# **UNIVERSIDAD NACIONAL DE SAN ANTONIO ABAD DEL CUSCO**

# **FACULTAD DE INGENIERIA GEOLÓGICA, MINAS Y METALURGICA**

# **ESCUELA PROFESIONAL DE INGENIERÍA DE MINAS**

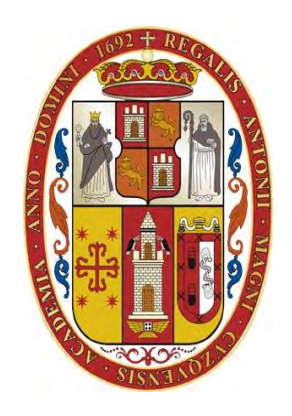

**TESIS**

# **DISEÑO Y CONSTRUCCIÓN DEL CRUCERO 501-NW PARA OPTIMIZAR LAS OPERACIONES DE EXPLOTACION EN LA UNIDAD MINERA LUNA DE ORO CAMANA - AREQUIPA**

**PRESENTADO POR:**

BACH. YUCET EDINSON BEJAR LUZA

**PARA OPTAR AL TÍTULO PROFESIONAL DE INGENIERO DE MINAS**

**ASESOR:**  MGT. ODILON CONTRERAS ARANA

**CUSCO – PERÚ 2024**

#### **INFORME DE ORIGINALIDAD**

(Aprobado por Resolución Nro.CU-303-2020-UNSAAC)

El que suscribe, Asesor del trabajo de investigación/tesis titulada: Disenio y construcción DEL CRUCERO 501-NW PORD OPTIMIZOR LOS OPERACIONES ΩΣ ΕΧΡΙΟΤΟΣΙΟΝ ΕΝ LA UNIDOO Η ΊΝΕΛΑ ΙΝΝΑ DE ORO COTONO-MEQUIPA por: IVCET EPINICON BEJAGE LUZA con DNI Nro.: 47476606 presentado para optar el título profesional/grado académico de ......ZN6ENIERO DE MINOS Informo que el trabajo de investigación ha sido sometido a revisión por .......... veces, mediante el

Software Antiplagio, conforme al Art. 6° del Reglamento para Uso de Sistema Antiplagio de la **UNSAAC** y de la evaluación de originalidad se tiene un porcentale de ....  $A, C, S$ .

Evaluación y acciones del reporte de coincidencia para trabajos de investigación conducentes a grado académico o titulo profesional tesis

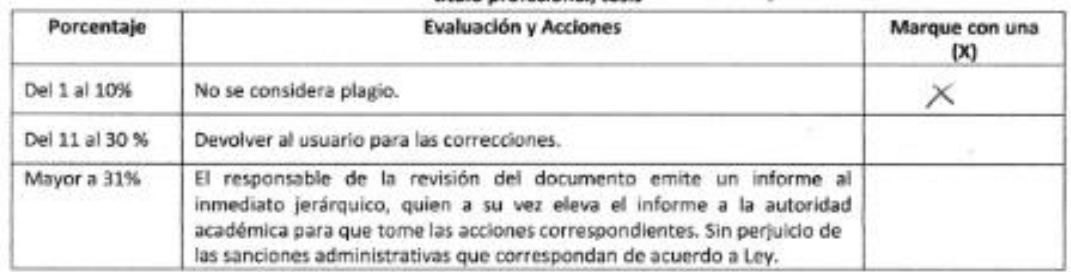

Por tanto, en mi condición de asesor, firmo el presente informe en señal de conformidad y adjunto la primera página del reporte del Sistema Antiplagio.

Cusco,  $11.$  de  $Encro$  de 20.24

Firma

Post firma Opicos contractos ARONA

Nro. de DNI 23823356 ORCID del Asesor. 0000 - 0002 - 9164 - 1705

Se adjunta:

- 1. Reporte generado por el Sistema Antiplagio.
- 2. Enlace del Reporte Generado por el Sistema Antiplagio: CI D .: 27259:303448747

# J<sub>turnitin</sub>

Identificación de reporte de similitud. oid:27259:303148747

#### NOMBRE DEL TRABAJO

AUTOR

YUCET EDINSON BEJAR LUZA

DISEÑO Y CONSTRUCCIÓN DEL CRUCER O 501-NW, PARA OPTIMIZAR LAS OPER ACIONES DE EXPLOTACION EN LA UNID AD

#### RECUENTO DE PALABRAS

29136 Words

RECUENTO DE PÁGINAS

195 Pages

TAMAÑO DEL ARCHIVO

FECHA DEL INFORME

148837 Characters

RECUENTO DE CARACTERES

20.7MB

FECHA DE ENTREGA

Jan 11, 2024 10:51 AM GMT-5

#### · 10% de similitud general

El total combinado de todas las coincidencias, incluidas las fuentes superpuestas, para cada base

- · 10% Base de datos de Internet
- · Base de datos de Crossref
- · 1% Base de datos de trabajos entregados

#### **• Excluir del Reporte de Similitud**

- · Material bibliográfico
- · Material citado
- · Fuentes excluidas manualmente

· 0% Base de datos de publicaciones

Jan 11, 2024 10:53 AM GMT-5

- · Base de datos de contenido publicado de Cros
- · Material citado
- · Coincidencia baja (menos de 15 palabras)
- · Bloques de texto excluidos manualmente

#### **DEDICATORIA**

A Dios que ilumina y guía mi vida.

A mis padres, Alejandro y Gladis, por el apoyo incondicional y darme la oportunidad de recorrer mi camino, las cuales fueron los principales promotores de mis objetivos y estuvieron a mi lado brindándome sus conocimientos y compresión.

A Schirley, a quien tengo mucho que agradecer por el apoyo incondicional quien a diario me guiaron en las adversidades, el cual tengo la oportunidad de seguir mi camino junto a ella.

#### **AGRADECIMIENTO**

Expreso mi profundo agradecimiento:

A la Universidad Nacional de San Antonio Abad del Cusco, en especial a la carrera profesional de Ingeniería de minas por permitir mi formación profesional en sus aulas y permitir el perfil profesional necesario para el servicio a la sociedad.

A mis maestros, por sus enseñanzas y el tiempo compartido.

Quiero expresar un extensivo agradecimiento al asesor de tesis, Mgt. Odilón Contreras Arana, por la paciencia, dedicación, quien, con sus conocimientos y motivación ha logrado que podamos terminar el trabajo de tesis.

A los maestros involucrados para dar termino a esta tesis, un agradecimiento especial por su paciencia y dedicación.

Así mismo a la empresa minera Luna de Oro S.A.C, por permitirme hacer la investigación, y todas las personas que se involucraron con sus comentarios y sugerencias a cada uno de ellos, gracias.

#### **PRESENTACIÓN**

## **SEÑOR DECANO DE LA FACULTAD DE INGENIERIA GEOLOGICA, MINAS Y METALURGICA**

# **ESCUELA PROFESIONAL DE INGENIERIA DE MINAS SEÑORES CATEDRÁTICOS MIEMBROS DEL JURADO**

El presente trabajo de investigación tiene como finalidad la obtención del título profesional de Ingeniero de Minas por la modalidad de tesis mediante la presentación del trabajo de investigación titulado "**DISEÑO Y CONSTRUCCIÓN DEL CRUCERO 501 NW, PARA OPTIMIZAR LAS OPERACIONES DE EXPLOTACION EN LA UNIDAD MINERA LUNA DE ORO, CAMANA – AREQUIPA"**

El incumplimiento de los programas de producción de mineral y desarrollo de labores horizontales en la minera Luna de Oro S.A.C, dan inicio la investigación por lo que conlleva a analizar, proponer el diseño y construcción del crucero 501 NW dado la reducción de mineral explotable, esto conlleva a una serie de alternativas como el diseño de malla de perforación y voladura, caracterización del macizo rocoso, ventilación, equipos disponibles adquiridos recientemente, tipo de sostenimiento y evaluar la viabilidad de la construcción del proyecto con las medidas de seguridad con el fin de salvaguardar la integridad física de los trabajadores y bienes muebles de la empresa minera.

#### **RESUMEN**

El presente trabajo de investigación tiene como objetivo el diseño y construcción del crucero 501 NW de 502 metros de longitud, para optimizar las operaciones de explotación en la unidad minera Luna de Oro S.A.C, mediante la evaluación técnico económico el cual garantizara la intercepción de la veta Huamantay y construcción de labores de desarrollo y preparación en la veta para su explotación y continuidad de la minera.

Para ser posible el acceso a la veta Huamantay entre los niveles 1050 y 1110 se plantea profundizar la mina mediante la alternativa de desarrollo del crucero 501 NW de 3.0 m x 3.0 m dado que se adquirió equipos como Scooptram de 2.5 yd3 y Dumper de 10 TM de capacidad para la extracción de mineral y desmonte aprovechando la infraestructura existente en la mina.

Con la ejecución crucero 501 NW y labores de desarrollo en el tiempo previsto se garantizará el cumplimiento de los programas de producción de mineral de 30 TMD de la minera en forma continua.

Se evaluaron los costos unitarios a detalle para la construcción de todas las labores de desarrollo y preparación en función al costo beneficio tales como costo mano de obra, implementos de seguridad, herramientas, perforación, voladura, limpieza, ventilación y sostenimiento.

El análisis y resultados determina que el costo de ejecución del crucero por metro de avance para tipo de roca III-A es 413.65 US\$ y para tipo de roca III-B es de 481.92 US\$, en base de indicadores económicos como el VAN y TIR, se determina la viabilidad del proyecto con resultados favorables.

**Palabras claves: (**Crucero, diseño, evaluación, costo, viabilidad)

#### **ABSTRACT**

The objective of this research work is the design and construction of the 501 NW cruise ship 502 meters long, to optimize exploitation operations at the Luna de Oro S.A.C mining unit, through technical-economic evaluation which will guarantee the interception of the vein Huamantay and construction of development and preparation work in the vein for its exploitation and continuity of mining.

To be able to access the Huamantay vein between levels 1050 and 1110, it is proposed to deepen the mine using the development alternative of the 3.0 m x 3.0 m cruise 501 NW given that equipment such as a 2.5 yd3 Scooptram and a 10 MT Dumper was acquired capacity for mineral extraction and clearing taking advantage of the existing infrastructure in the mine.

With the execution of the 501 NW cruise and development work on schedule, compliance with the mining company's 30 TMD mineral production programs will be guaranteed on a continuous basis.

The unit costs were evaluated in detail for the construction of all development and preparation tasks based on the cost benefit such as labor cost, safety implements, tools, drilling, blasting, cleaning, ventilation and maintenance.

The analysis and results determine that the cost of executing the cruise per meter of progress for rock type III-A is 413.65 US\$ and for rock type III-B is 481.92 US\$, based on economic indicators such as NPV and TIR, the viability of the project is determined with favorable results.

**Keywords:** ( Cruise, design, evaluation, cost, feasibility)

### **INDICE GENERAL**

### **CAPITULO I**

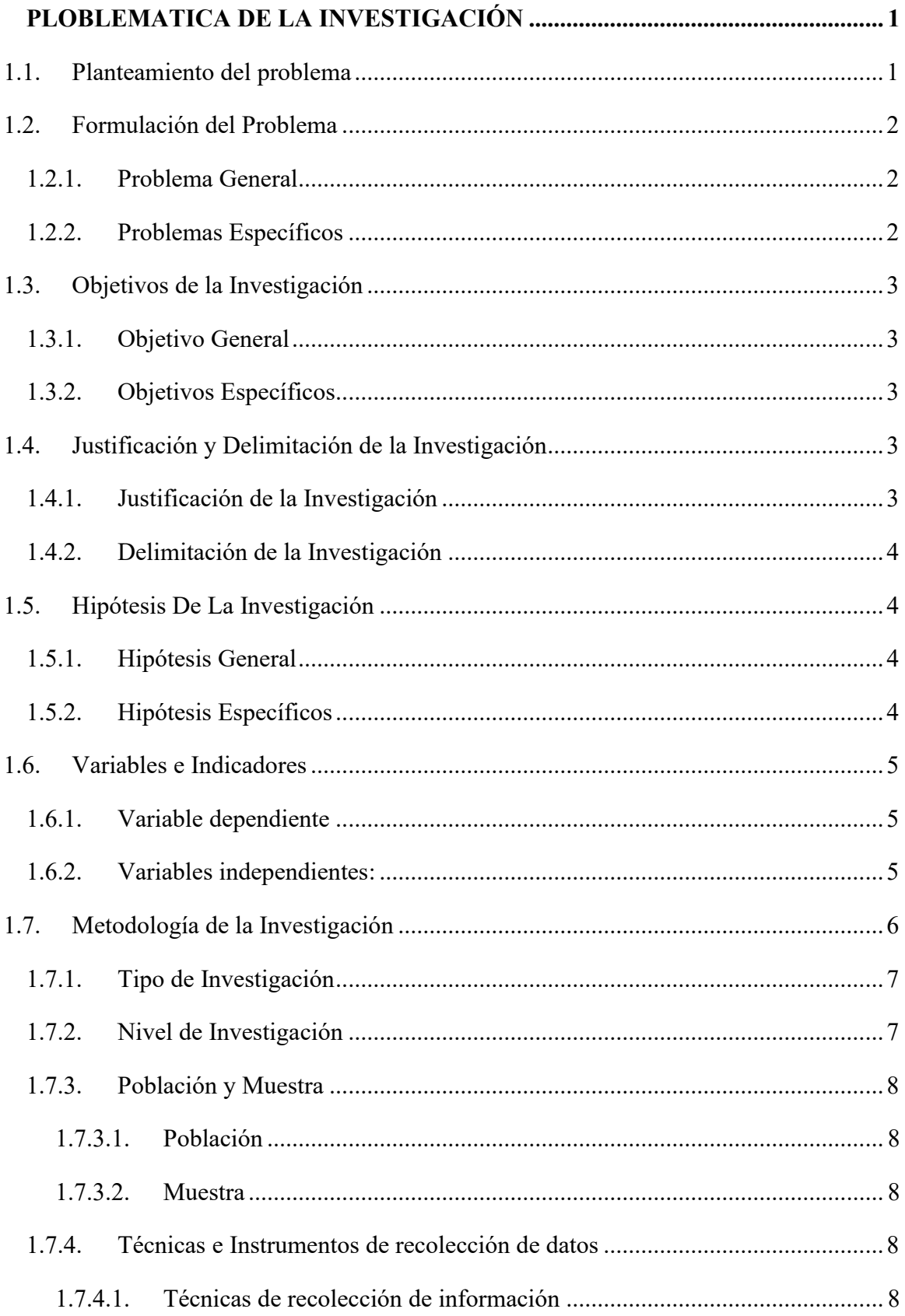

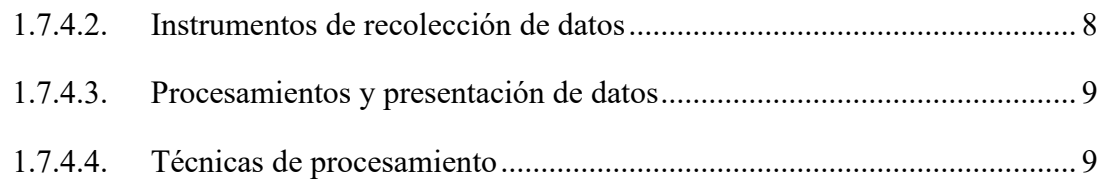

### **CAPITULO II**

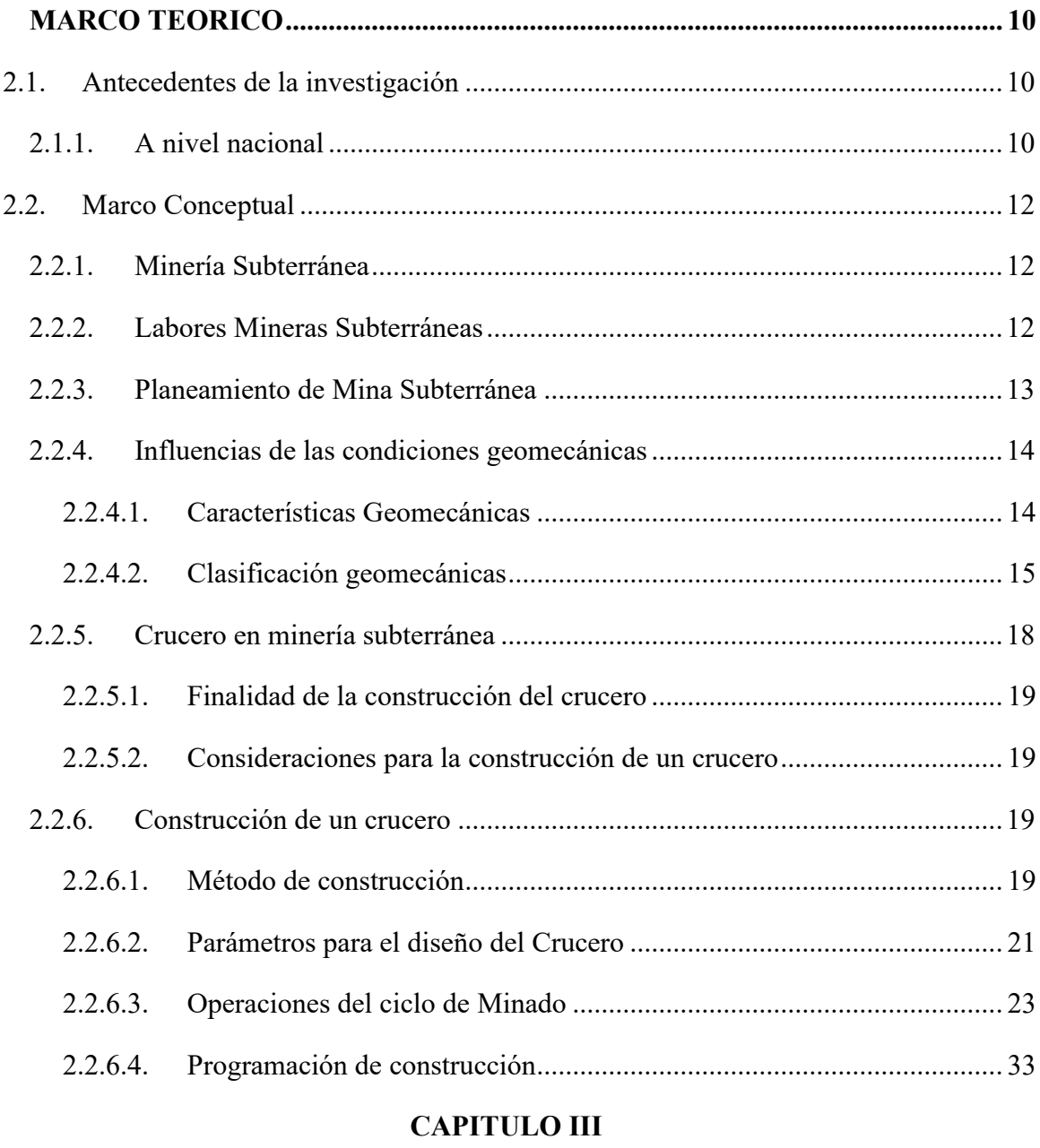

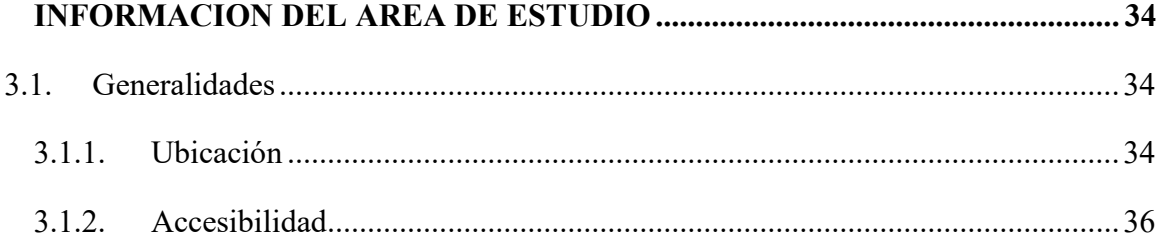

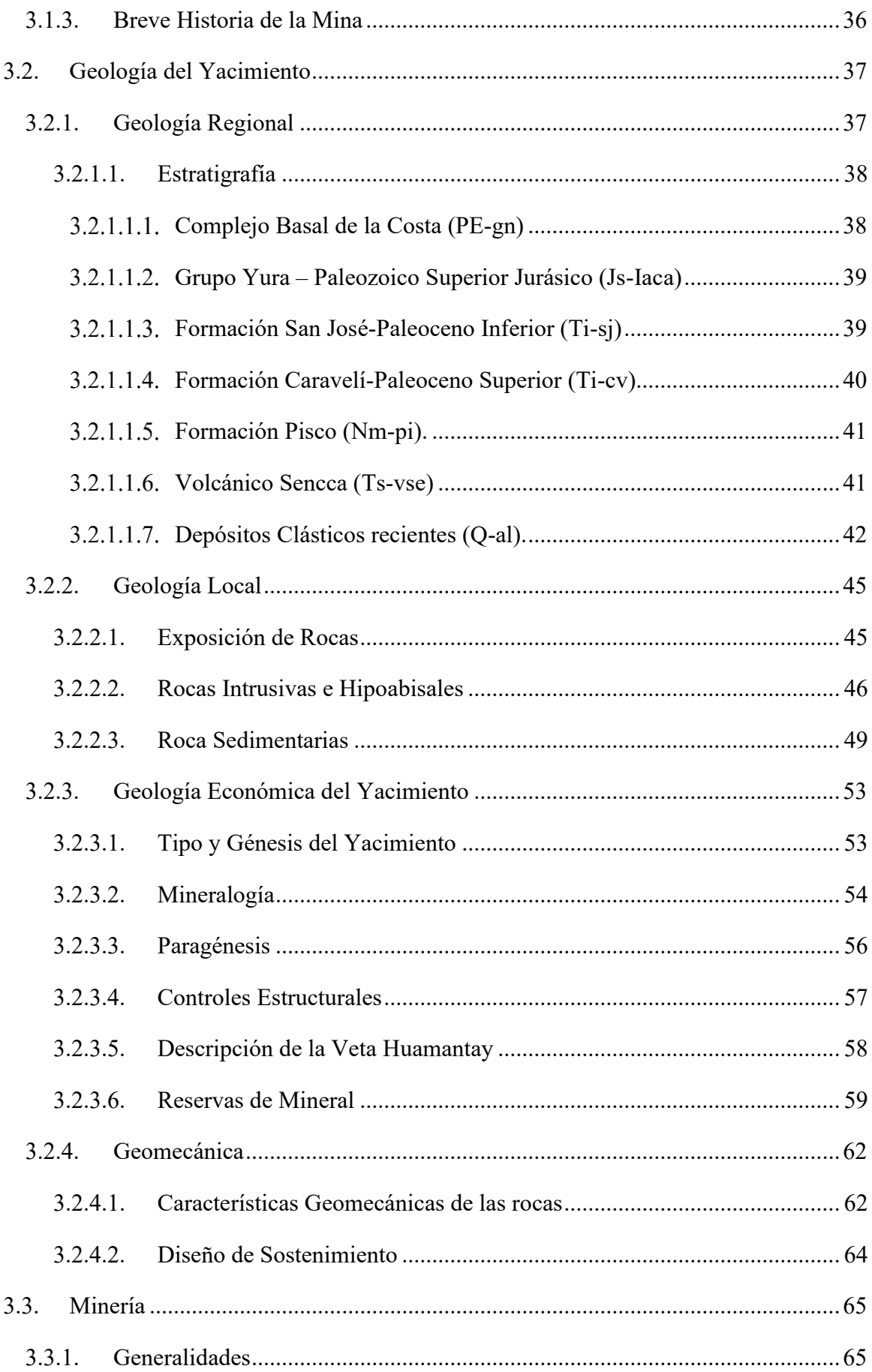

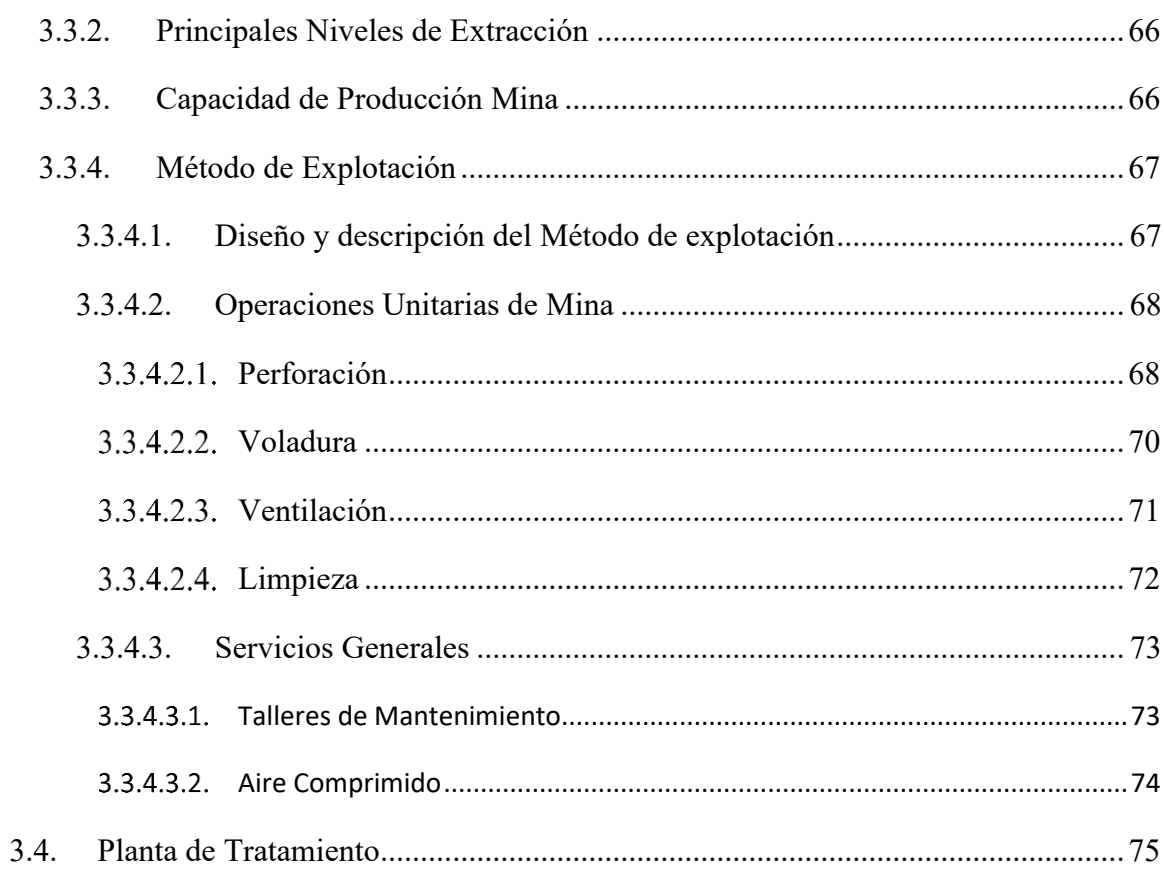

### **CAPITULO IV**

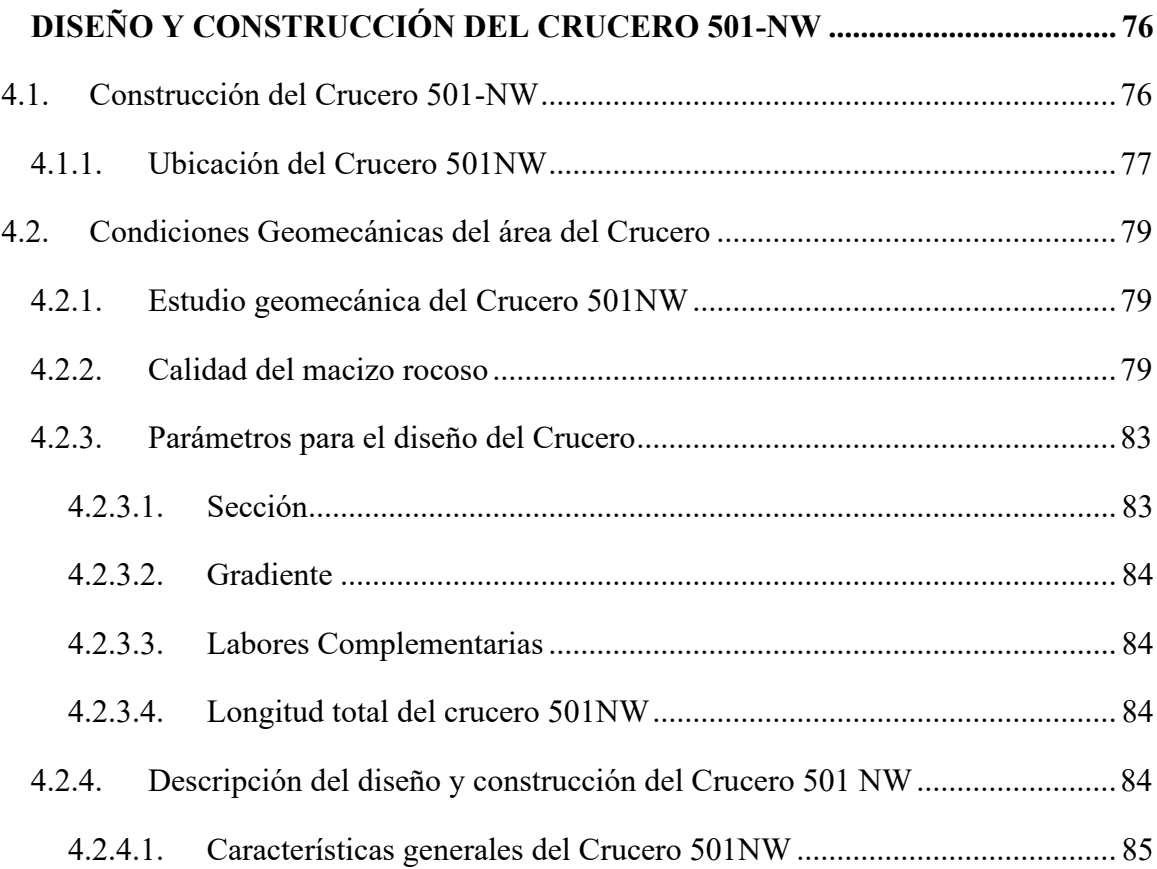

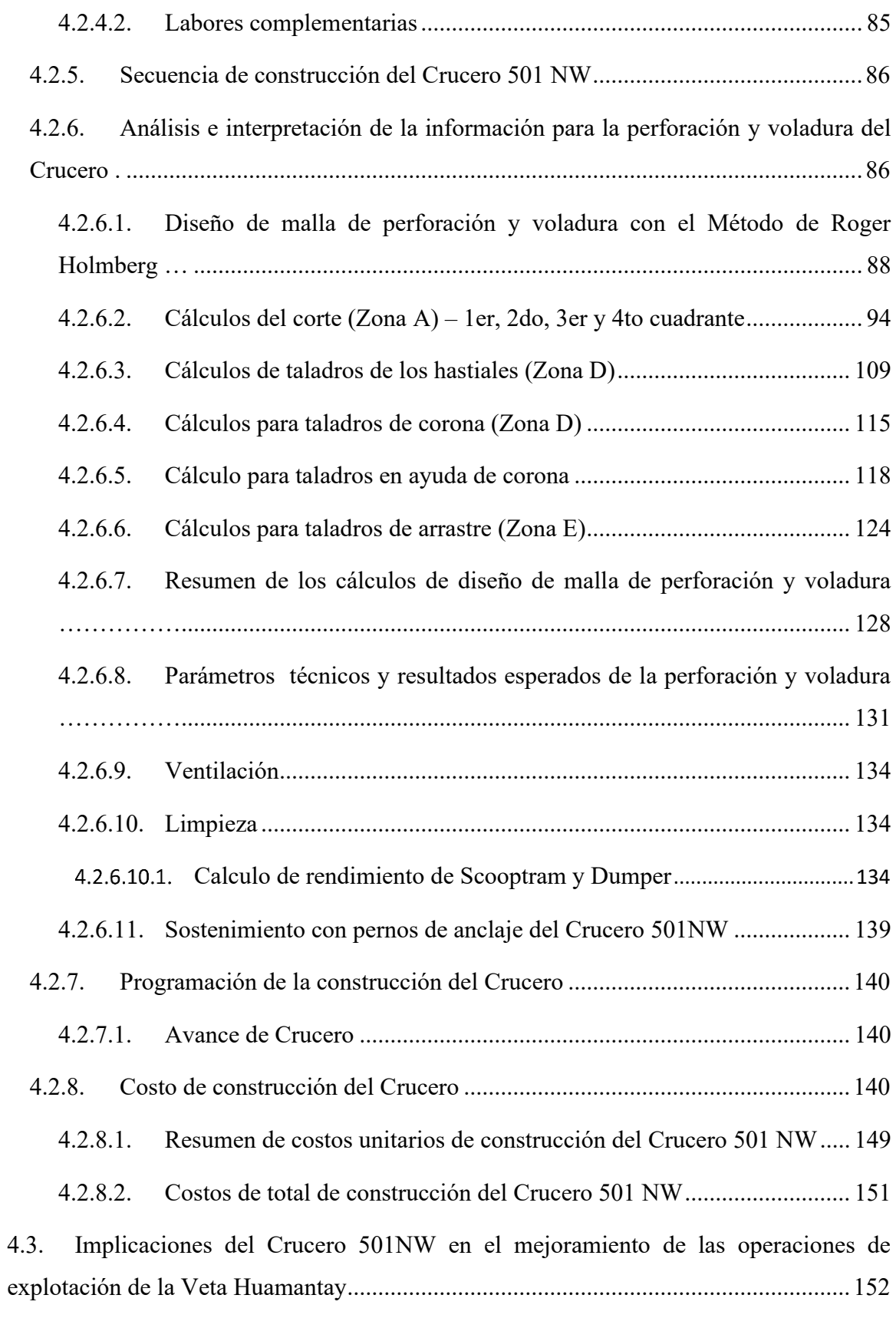

### **CAPITULO V**

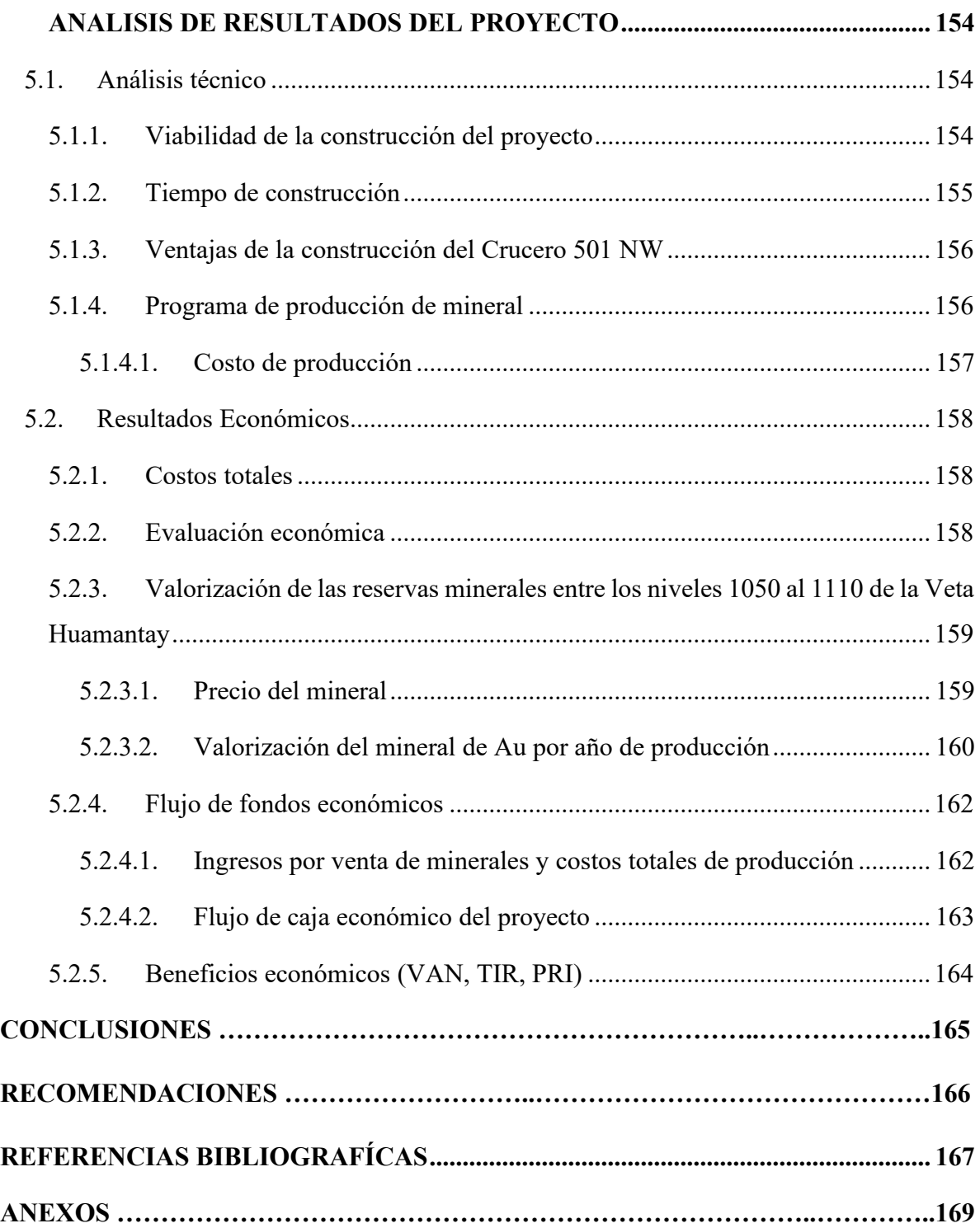

### **INDICE DE TABLAS**

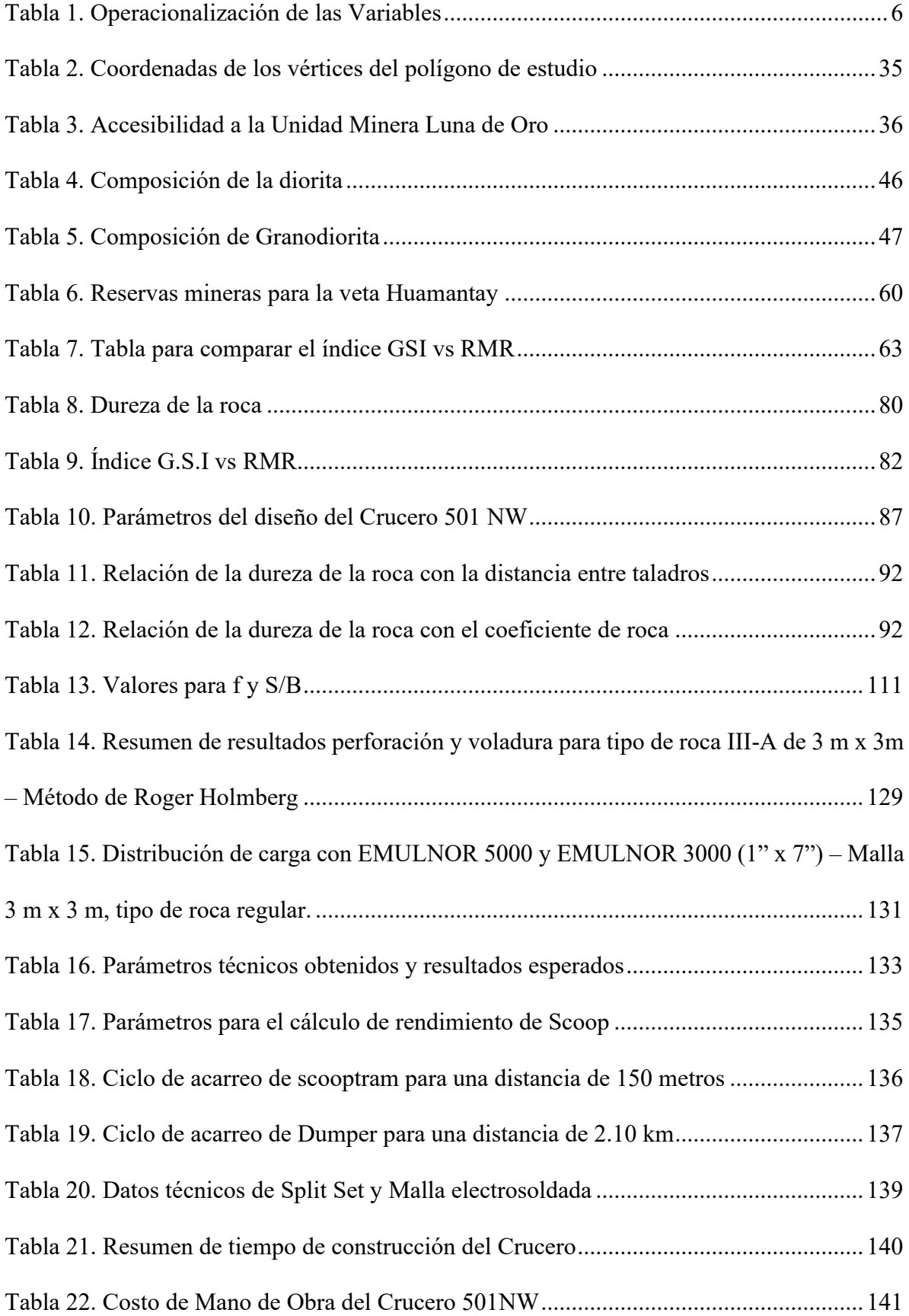

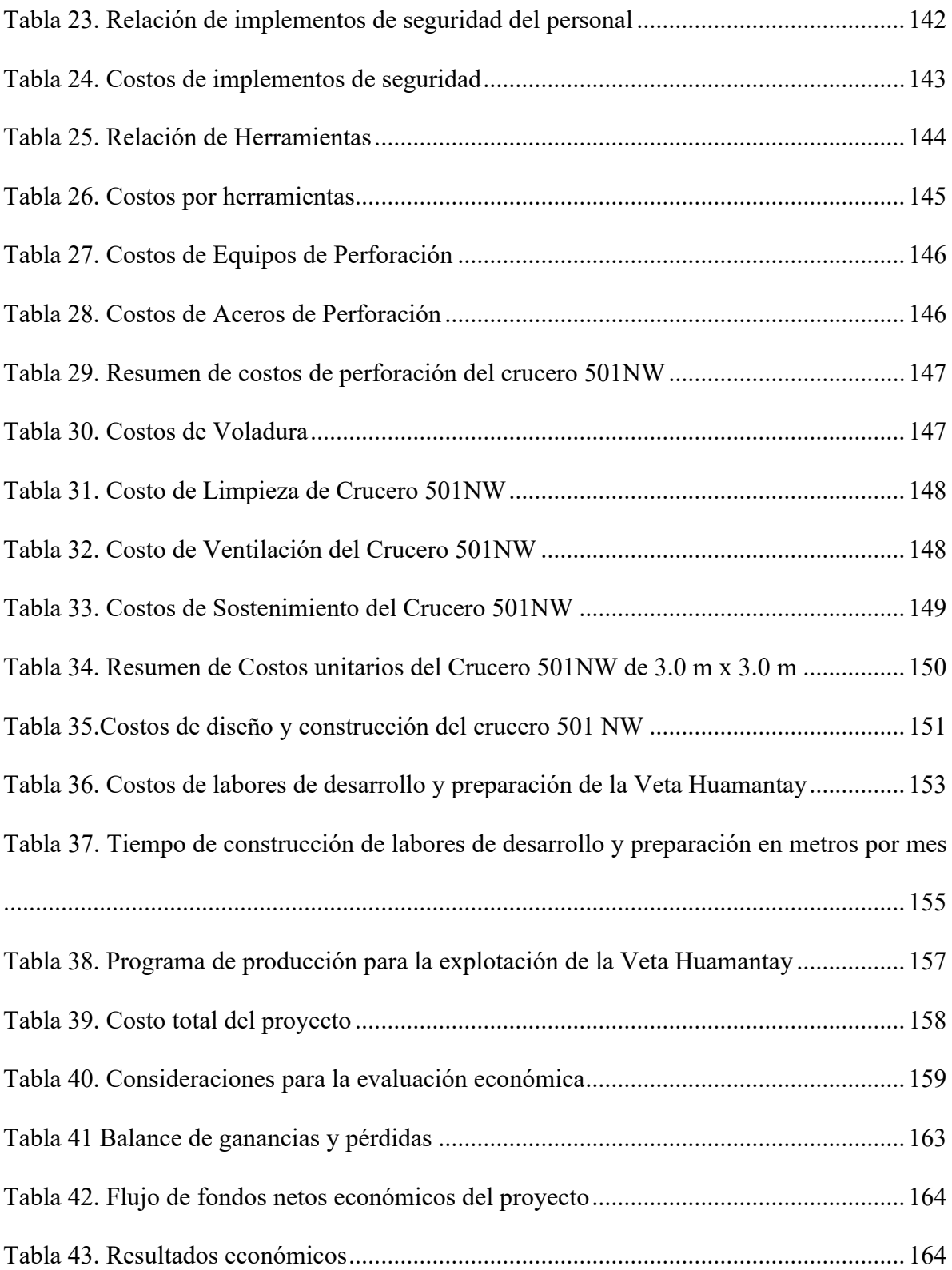

### **ÍNDICE DE FIGURAS**

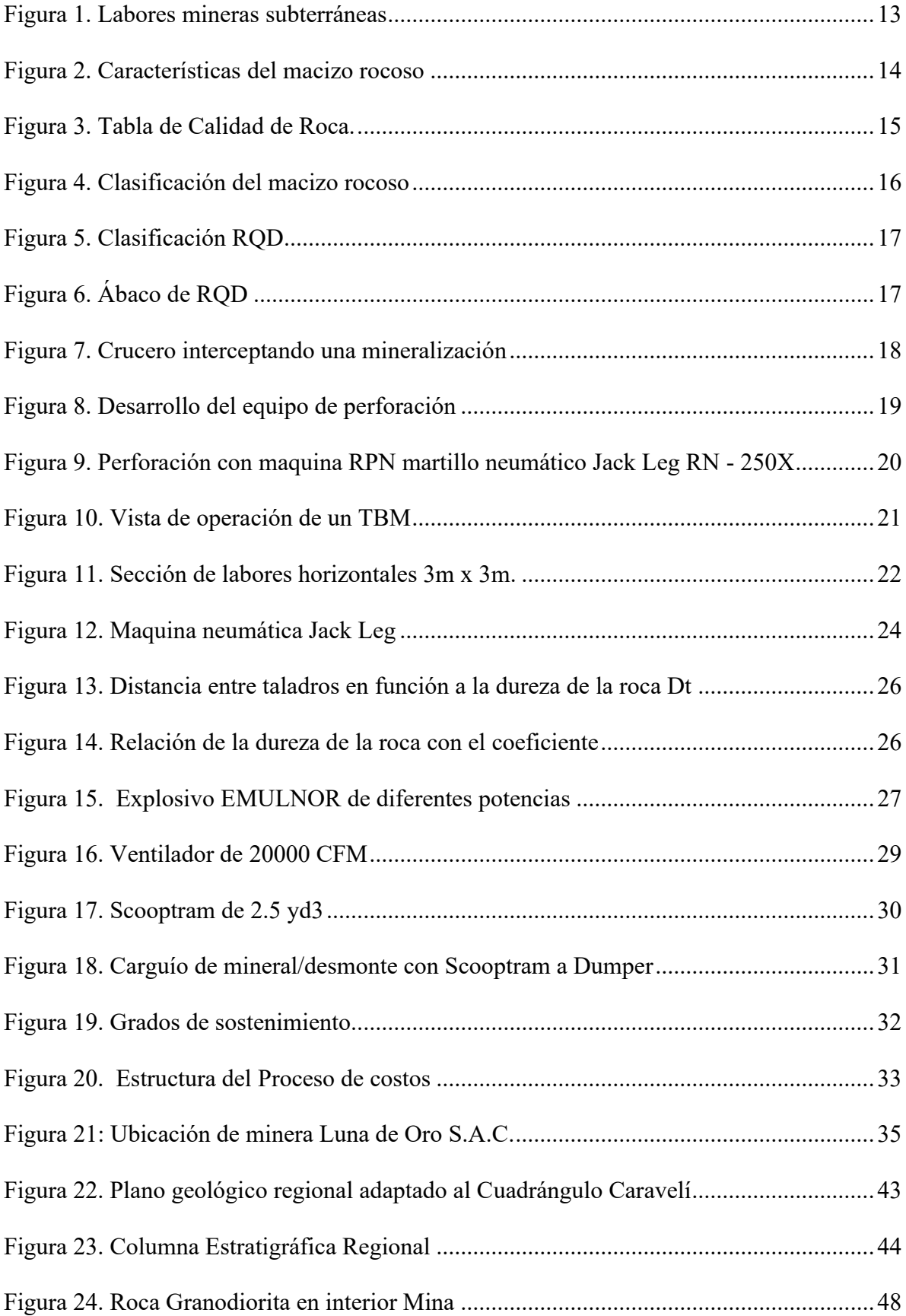

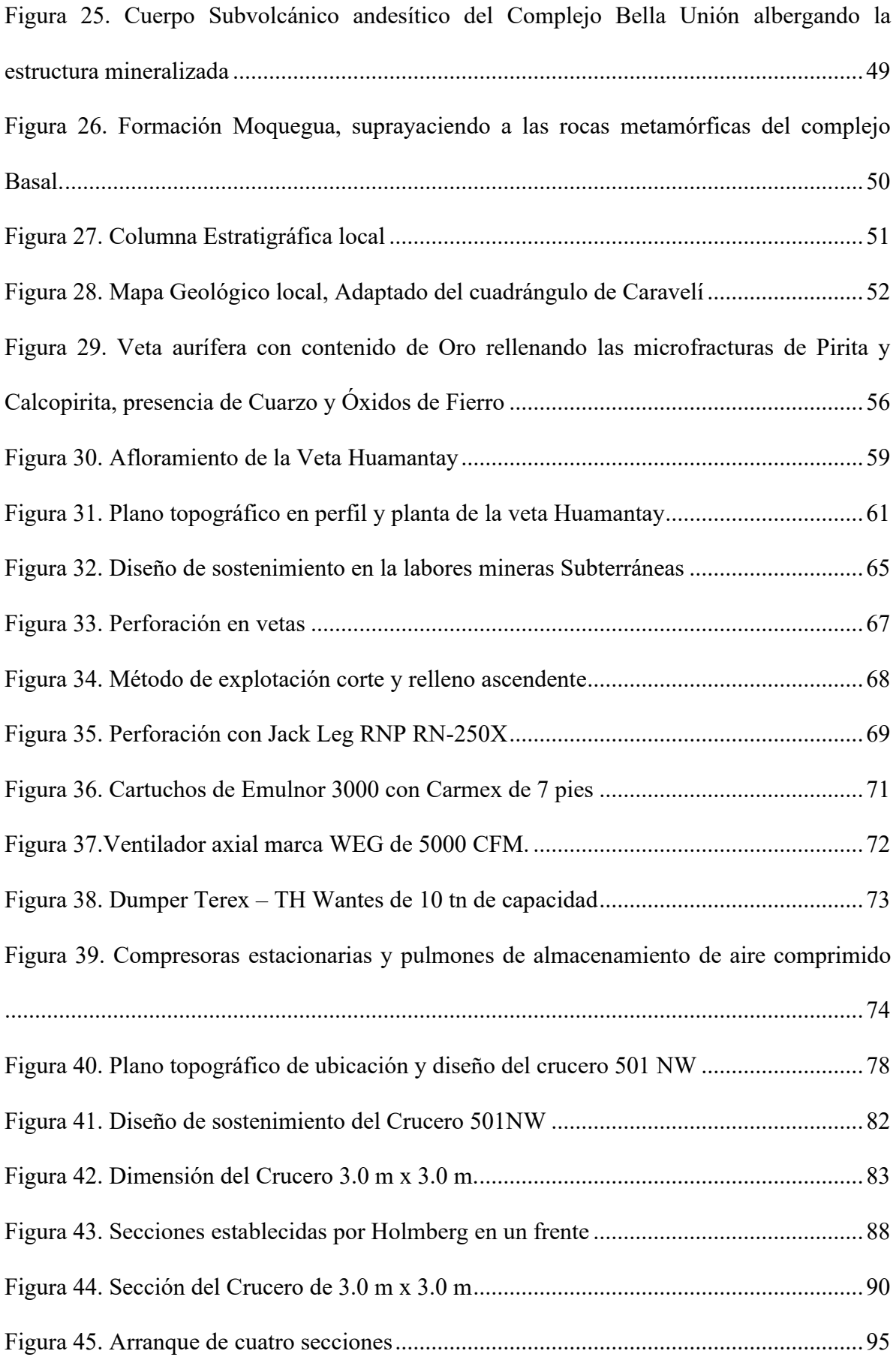

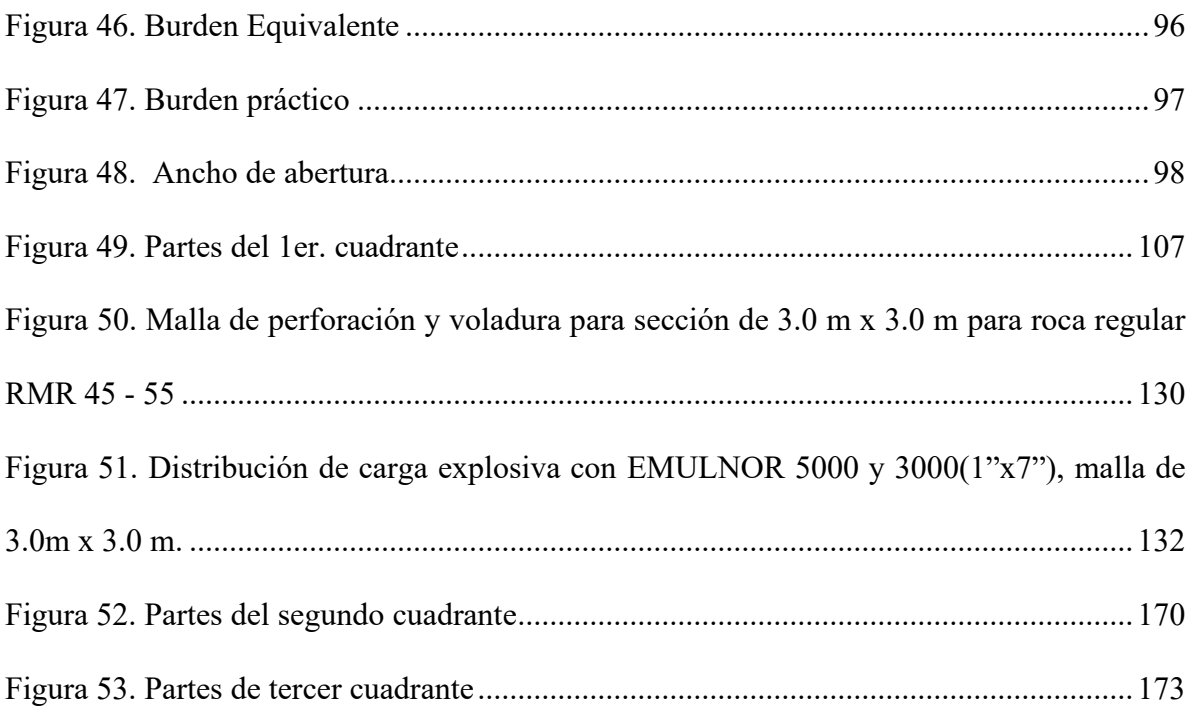

### **ANEXOS**

**Anexo A.** Cálculos matemáticos de 2do, 3er, 4to Cuadrante de la malla de perforación y voladura de sección 3.0 m x 3.0 m con el modelo matemático de Roger Holmberg para roca regular

………………………………………………………………………………………...…..169

**Anexo 1**[. Plano topográfico general del proyecto de diseño y construcción de Crucero 501](#page-196-0)  [NW, para optimizar las operaciones de explotación de la minera Luna de Oro S.A.C......178](#page-196-0)

### **CAPITULO I**

#### **I. PLOBLEMATICA DE LA INVESTIGACIÓN**

#### <span id="page-19-1"></span><span id="page-19-0"></span>**1.1. Planteamiento del problema**

La empresa minera Luna de Oro S.A.C es la encargada de la explotación de minerales de oro y plata en las vetas Florcita, Blanquita y Veta Ximena, mediante el método corte y relleno ascendente convencional, se evidencia la reducción de reservas minables, por la falta de ejecución de labores de desarrollo y preparación de nuevas zonas de producción y exploración en la minera que afectan la cantidad de extracción y producción entre los niveles 1050 y 1110 de mineral por falta de reservas mineralizadas.

Esto conlleva al incumplimiento de los programas de producción y baja rentabilidad de explotación y genera que la vida media de la mina se va agotando por lo tanto depende de la profundización de la misma, lo que hace imprescindible realizar el desarrollo de la mina mediante la ejecución de labores horizontales y verticales para alargar la vida de la mina, mejorando las operaciones existentes; tal es el caso urge la construcción del Crucero 501 NW de 502.00 metros de longitud para dar la continuidad de las operaciones de explotación de mineral y dar facilidad de acceso a los recursos minerales existentes y como medio de transporte de mineral y desmonte.

La construcción del Crucero 501-NW interceptara una serie de vetas principalmente la veta Huamantay el cual garantizara la identificación de nuevas estructuras mineralizadas y dar continuidad a la explotación del mineral e incrementar las reservas minables y así asegurar el cumplimiento del tonelaje de producción y evitar las paralizaciones existentes actualmente por la falta de reservas minables explotables.

#### <span id="page-20-0"></span>**1.2. Formulación del Problema**

Con el presente trabajo de investigación se pretende responder las siguientes preguntas:

#### <span id="page-20-1"></span> **1.2.1. Problema General**

¿Con el diseño y construcción del crucero 501-NW se podrá optimizar las operaciones de explotación en la unidad Minera Luna de Oro S.A.C.?

#### <span id="page-20-2"></span> **1.2.2. Problemas Específicos**

- ¿Cuáles serán las finalidades técnico económicos de la construcción del crucero 501-NW?
- ¿En qué tiempo se construirá el crucero para facilitar el acceso a las operaciones de la zona?

• ¿Cuánto será el costo total de diseño y construcción del crucero 501 NW y labores de desarrollo, preparación para la explotación de la veta Huamantay?

#### <span id="page-21-0"></span>**1.3. Objetivos de la Investigación**

#### <span id="page-21-1"></span> **1.3.1. Objetivo General**

Realizar el diseño y construcción del crucero 501-NW, para optimizar las operaciones de explotación en la unidad Minera Luna de Oro S.A.C.

#### <span id="page-21-2"></span> **1.3.2. Objetivos Específicos**

- Analizar la evaluación técnico económicos de la construcción del crucero 501- NW, el cual proyectara la construcción de otras labores que garanticen las operaciones de explotación.
- Determinar el tiempo de construcción del crucero 501-NW, para facilitar el acceso a las operaciones de explotación.
- Calcular el costo total de diseño y construcción del crucero 501 NW y labores de desarrollo, preparación para la explotación de la veta Huamantay.

#### <span id="page-21-3"></span>**1.4. Justificación y Delimitación de la Investigación**

#### <span id="page-21-4"></span> **1.4.1. Justificación de la Investigación**

La continuidad de la Minera Luna de Oro S.A.C, depende de gran inversión, planeamiento y diseño de las diferentes labores mineras subterráneas adecuadas; con la finalidad del aprovechamiento del recurso mineral con costos operativos mínimos, lo que hace imprescindible hacer el desarrollo de la mina mediante el diseño y construcción del Crucero 501-NW, Para facilitar la accesibilidad y optimizar las operaciones mineras, como el acarreo de materiales(mineral y desmonte); con la infraestructura actual de la unidad minera.

Con la construcción del Crucero 501-NW, además se logrará la optimización de los procesos de minado; y se logrará el cumplimiento de programas de producción de mineral y productividad, Haciendo un plan de minado en función a las leyes, tonelajes y precios de mineral.

#### <span id="page-22-0"></span> **1.4.2. Delimitación de la Investigación**

El presente trabajo de estudio se limitará a las operaciones subterráneas en la etapa de diseño y construcción del crucero 501-NW y labores de desarrollo entre los niveles 1050 y 1110 en la que debe explotarse la veta Huamantay que garantice la optimización de la explotación de los recursos de manera sostenible en la minera Luna de Oro, ubicada en el Distrito Mariano Nicolas Valcárcel, Provincia de Camaná y Departamento de Arequipa.

#### <span id="page-22-1"></span>**1.5. Hipótesis De La Investigación**

#### <span id="page-22-2"></span> **1.5.1. Hipótesis General**

Con el diseño y construcción del crucero 501-NW, se logrará agilizar la continuidad y optimización de las operaciones de explotación en la unidad minera Luna de Oro S.A.C.

#### <span id="page-22-3"></span> **1.5.2. Hipótesis Específicos**

• El conocimiento del objetivo de la construcción del crucero 501-NW, se proyectará la construcción de otras labores que garanticen las operaciones de explotación en la zona.

- La construcción del crucero en el tiempo establecido será necesario para la reprogramación de extracción de mineral y estéril en forma más rápida.
- El costo total de la construcción del crucero 501 NW y labores de desarrollo, preparación de la veta Huamantay deberá ser retribuida con la explotación de mineral del mismo.

#### <span id="page-23-0"></span>**1.6. Variables e Indicadores**

#### <span id="page-23-1"></span> **1.6.1. Variable independiente**

Diseño y Construcción del Crucero 501 NW.

#### <span id="page-23-2"></span> **1.6.2. Variables dependientes:**

Calidad de roca, forma, dimensiones, Perforación, Voladura, Ventilación, Limpieza, tiempo de construcción, horas hombre efectivas de trabajo y costos de construcción del crucero.

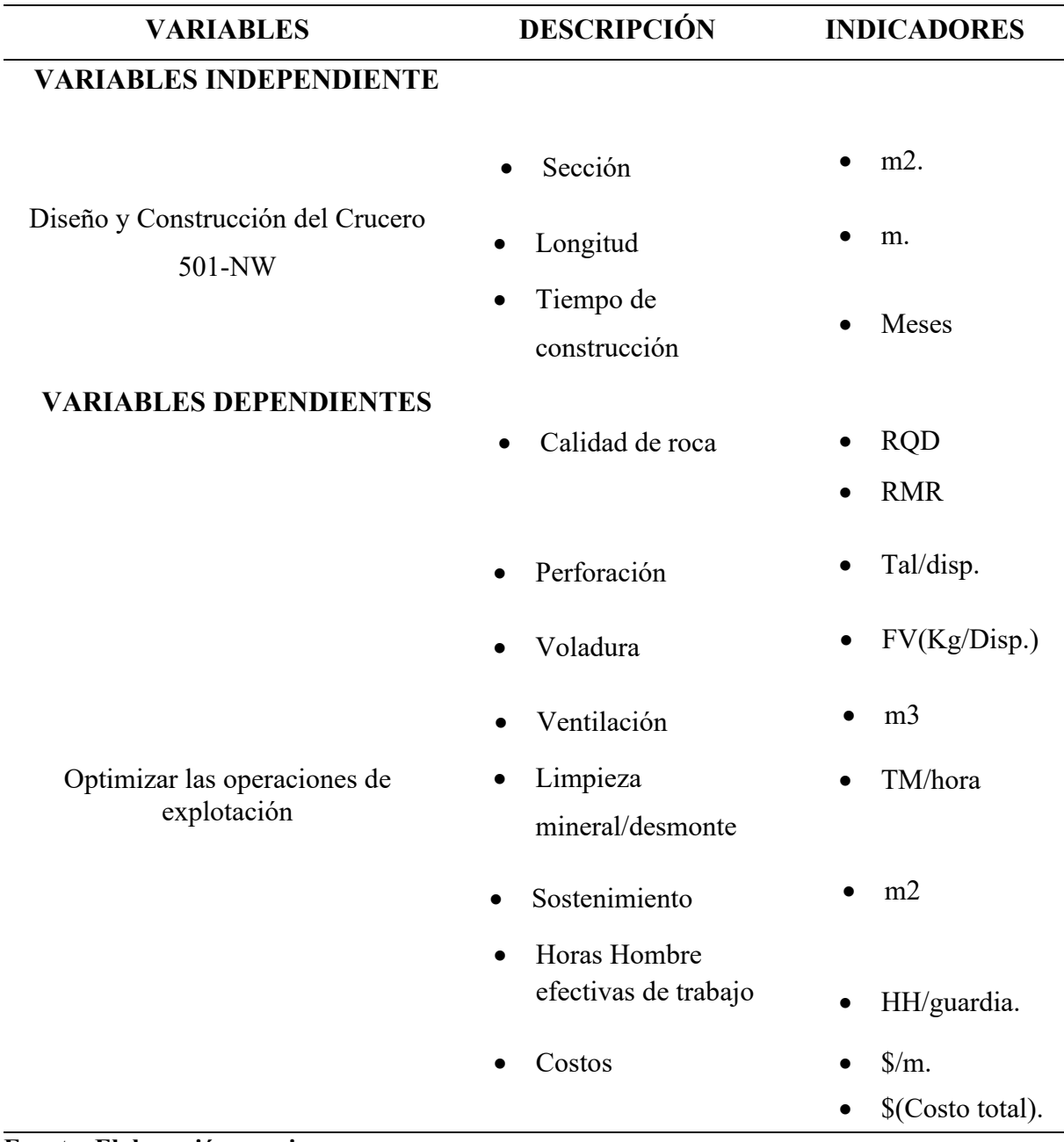

### **Fuente: Elaboración propia**

### <span id="page-24-0"></span>**1.7. Metodología de la Investigación**

La investigación es de enfoque Cuantitativo dado la utilización de recolección de datos con base en la medición numérica e indicadores y análisis estadístico; de campo en forma descriptivo y bibliográfico con normas establecidas, para seleccionar la conveniencia de diseño y construcción del crucero.

#### <span id="page-25-0"></span> **1.7.1. Tipo de Investigación**

Los tipos de investigación que se tomaron en cuenta fueron descriptivos, experimental.

**Descriptiva:** La investigación del tipo descriptivo cuantitativo enmarca un criterio en base a recolección de datos e indicadores para determinar costos operacionales con las cuales se detallará la situación actual en los procesos de desarrollo del Crucero 501NW para acceder a las reservas de mineral.

**Correlacional:** La investigación correlacional también se enmarca dentro de la metodología no experimental, y su cometido es hallar explicaciones mediante el estudio de relaciones entre variables en marcos naturales, sin que exista la manipulación de dichas variables, según Hernández Sampieri (1.994, p.193).

#### <span id="page-25-1"></span> **1.7.2. Nivel de Investigación**

**Descriptiva**: Se realiza estudios de investigación en la minera luna de oro en el análisis técnico económico en las labores de desarrollo para evaluar y determinar la viabilidad del proyecto realizando métodos descriptivos que viene a ser la recolección de datos con los cuales se va determinar que con las cotizaciones actuales será rentable nuestro proyecto.

**Explicativa:** Este método va determinar las causas del estudio del problema el cual es la evaluación técnica económica para asegurar su viabilidad y análisis de operaciones mineras para alcanzar la rentabilidad, así como la evaluación de los yacimientos de mineral.

#### <span id="page-26-0"></span> **1.7.3. Población y Muestra**

#### <span id="page-26-1"></span>**1.7.3.1. Población**

La población de la investigación constituye todas las labores mineras que vienen ejecutándose, encaminados a la explotación más adecuada de la veta Huamantay y otras en esta área.

#### <span id="page-26-2"></span>**1.7.3.2. Muestra**

La muestra que se toma para realizar la investigación del presente estudio es el diseño y construcción del crucero 501 NW de sección 3 m x 3 m de 502.00 m

#### <span id="page-26-3"></span> **1.7.4. Técnicas e Instrumentos de recolección de datos**

#### <span id="page-26-4"></span>**1.7.4.1. Técnicas de recolección de información**

La técnica aplicada fue la observación directa a través de análisis descriptivo a través de los ratios e indicadores para estimación de costos, y datos obtenidos en el campo.

#### <span id="page-26-5"></span>**1.7.4.2. Instrumentos de recolección de datos**

El instrumento utilizado en síntesis fue el siguiente:

- Cuaderno de notas, computadora personal.
- Levantamiento topográfico de cruceros, galerías, chimeneas, subniveles y otros para elaboración de planos de ubicación.
- Investigación geológica y geomecánica del crucero 501-NW.
- Recopilación de información técnico, económico y financieras de proyectos similares para determinar parámetros operacionales.

#### <span id="page-27-0"></span>**1.7.4.3. Procesamientos y presentación de datos**

El análisis e interpretación de datos se realizó a través del enfoque cuantitativo porque se utilizó la recolección de datos, con base en la medición numérica y el análisis estadístico. (Hernández, Fernández y Batista, 2006, p.4.)

Para la elaboración de la investigación, procesamiento y presentación de datos se siguieron los siguientes procedimientos:

- Recopilación de datos de campo (labores de exploración, desarrollo, preparación y explotación)
- Análisis geomecánica del macizo rocoso
- Diseño y construcción del crucero 501-NW
- Desarrollo y preparación de labores para la explotación de la Veta Huamantay
- Cálculo de costos unitarios de operaciones e inversión a detalle.
- Resultados de indicadores económicos financieros(costos).

#### <span id="page-27-1"></span>**1.7.4.4. Técnicas de procesamiento**

El análisis de datos de la información es analizado y evaluado utilizando herramientas informáticas como; Microsoft Excel, Microsoft Word, AutoCAD, ARCGis y Ms Project.

El resultado del análisis de datos se ilustrará en tablas de resultados obtenidos, precios unitarios, planos e indicadores económicos.

#### **CAPITULO II**

#### **II. MARCO TEORICO**

#### <span id="page-28-1"></span><span id="page-28-0"></span>**2.1. Antecedentes de la investigación**

#### <span id="page-28-2"></span> **2.1.1. A nivel nacional**

# **a)** Título**:** "**PROYECTO DE DESARROLLO DEL CRUCERO 2050 PARA INTERCEPTAR LA VETA PAOLA E INCREMENTAR LAS RESERVAS EN MINERA YANAQUIHUA UNIDAD ALPACAY",** para optar al título profesional de ingeniero de minas.

**Institución**: Universidad Nacional San Agustín de Arequipa

**Autor**: Cárdenas Huamani Yere, Hernesto. (2019)

#### **Conclusiones**:

• Según las reservas probadas del sistema de vetas auríferas, entre los niveles 2000 y 2100, que corresponden a 13 200 TM, se proyecta su explotación por el método de corte y relleno ascendente convencional, para los años 2020 y 2021, siendo el año 2018 el inicio de la construcción de las labores de desarrollo y preparación, tales como el Crucero 2050, hasta el año 2020, lo que se asegura la explotación de dicha estructura acuerdo al plan anual de minado, la meta de producción será de 600 TM/mes (20 TMD) 2 años, siendo un material que aportaría un porcentaje alto en finos de oro dentro del total programado por Minera Yanaquihua.

- Se demostró la factibilidad económica de diseño y construcción del crucero 2050 para interceptar la veta Paola con una inversión de 491,676.25.00 US\$, con dicho estudio Técnico se determinó un VAN positivo de 885,506.02US\$, y un TIR de 113.0% para una tasa anual de descuento de 15%.
- A raíz de aumentar las reservas actuales de la mina, y con el objetivo de extraer en el menor tiempo posible el mineral de los bloques generados en el nivel 2000 y 2100 de la veta Paola, es que surge la necesidad de realizar labores de desarrollo, las cuales son: Galería, Chimenea, Subnivel, piques cuyos costos de operación por metro de avance será de 171.31 US\$, 160.34 US\$, 127.37US\$ americanos respectivamente.
- **b) Título**: "DESARROLLO DEL CRUCERO 2130 PARA LA MEJORA DE LA PRODUCCIÓN Y VENTILACIÓN EN LA MINA ESPAÑOLITA", para optar al título profesional de ingeniero de minas.

**Institución**: Universidad Nacional del Altiplano

**Autor**: Jhimy Laura Flores. (2018)

#### **Conclusiones**:

- Se desarrolló los 1000 m del Crucero 2130, en el tiempo programado que era de diciembre del 2016 a diciembre del 2017, producto del desarrollo mejoro la producción de 900 TM/mes a 1440 TM/mes
- Se mejoró la producción mensual de la Mina Españolita, inicialmente la producción de la mina era de 900 TM/mes, desarrollando el Crucero 2130 se

cortó la estructura mineralizada a los 996 m, en esta estructura mineralizada se explota la Galería 772 E y la Galería 772 W produciendo 540 TM/mes, aumentando la producción de la Mina Españolita a 1440 TM/mes.

#### <span id="page-30-0"></span>**2.2. Marco Conceptual**

#### <span id="page-30-1"></span> **2.2.1. Minería Subterránea**

La minería subterránea consiste en una red compleja de excavaciones que tienen como fin acceder a los sectores mineralizados que se encuentran en la profundidad del macizo rocoso y extraer el mineral para posteriormente procesarlo y comercializarlo en el mercado con el propósito de generar utilidades a los accionistas de la empresa (Song, 2013).

En general se llama Mina Subterránea al conjunto de pozos o piques, galerías. Cruceros, rampas, chimeneas, Cámaras para alojamiento de servicios e infraestructura varias, así como labores de explotación propiamente dichas, que han sido destinados a permitir la extracción eficiente de un mineral o conjunto de minerales de un yacimiento situado a una cierta profundidad y que no es accesible, tanto económicamente, por métodos de explotación superficial.

#### <span id="page-30-2"></span> **2.2.2. Labores Mineras Subterráneas**

Se denomina así al conjunto de trabajos que se realiza para explotar depósitos minerales tales como; las galerías, cruceros, rampas, cortadas, piques, chimeneas, estocadas, frentes de avance y otros., las cuales son desarrolladas bajo tierra subterráneamente para explotar un yacimiento mineral.

<span id="page-31-1"></span>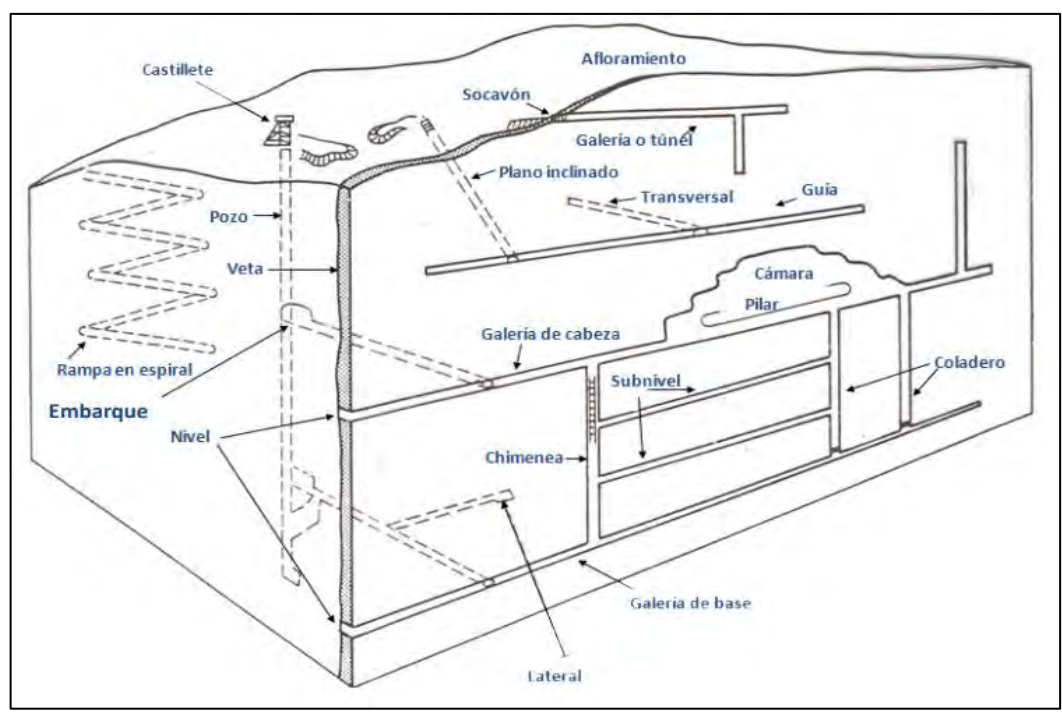

*Figura 1. Labores mineras subterráneas*

#### <span id="page-31-0"></span> **2.2.3. Planeamiento de Mina Subterránea**

Es la aplicación de los distintos procesos de selección de objetivos, alternativas, recursos y medios para alcanzar mayores niveles de desarrollo equilibrado en las operaciones, diseño del método de explotación, aplicación de las condiciones geomecánicas del yacimiento, mayor extracción de reservas minerales y aplicar criterios económicos dinámicos para optimizar la utilidad.

La planificación minera consiste fundamentalmente, resolver el problema de la producción en una determinada cantidad y calidad de mineral por día, mes y año, de tal manera que se asegure la continuidad de las explotaciones hasta el final de la vida de la mina, es decir:

• Asegurar la existencia de una determinada cantidad de mineral en los bloques o bancos que se explota, con una ley media aceptable económicamente.

**Fuente: Monografias.com S.A.**

- Asegurar que la variación de leyes de las zonas de explotación, sea en lo posible uniforme.
- Asegurar la continuidad de la alimentación de mineral a la planta concentradora o de tratamiento.

#### <span id="page-32-0"></span> **2.2.4. Influencias de las condiciones geomecánicas**

### <span id="page-32-1"></span>**2.2.4.1. Características Geomecánicas**

Para conocer las características geomecánicas, hay necesidad de observar en el techo y las paredes de las labores mineras, las diferentes propiedades de las discontinuidades, para lo cual se debe primero lavar el techo y las paredes. A partir de estas observaciones se podrán sacar conclusiones sobre las condiciones geomecánicas del macizo rocoso. También se debe conocer la persistencia, buzamiento, espacio entre otras como se muestra en la figura.

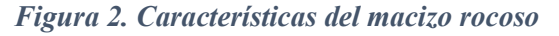

<span id="page-32-2"></span>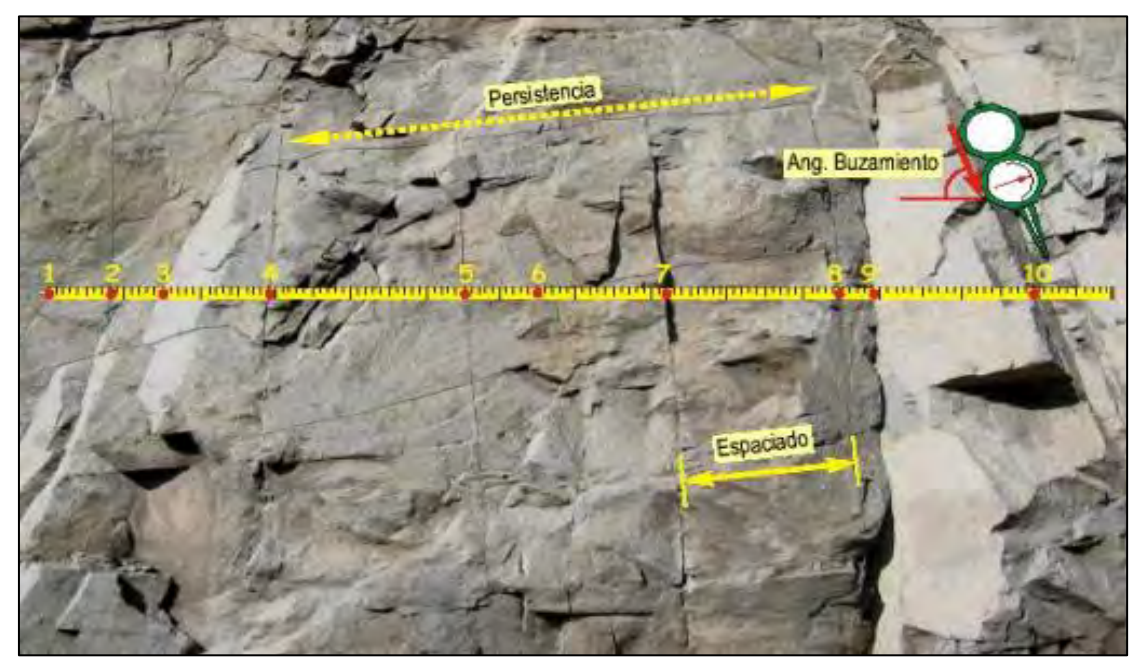

**Fuente: Manual de Geomecánica aplicada a la prevención de accidentes por caída de rocas en minería subterránea – Sociedad Nacional de Minería, Petróleo y Energía** 

#### <span id="page-33-0"></span>**2.2.4.2. Clasificación geomecánicas**

#### **a) Índice de calidad de la Roca (RQD)**

Este índice mide el nivel de calidad de la roca en base a un área determinada. Así mismo, también es un indicador para conocer si el lugar donde se realizara la profundización implementación del túnel es la adecuada o no. Sin embargo, los resultados a través de este método dan un esbozo general del nivel de calidad de las rocas y no tanto así, del nivel especifico de cada suelo. (Jáuregui, 2009)

#### **b) Clasificación de Bieniawski (RMR)**

Uno de los instrumentos más conocidos para conocer el grado de calidad de la superficie rocosa es la clasificación de Bieniawski, el cual tuvo un mayor desarrollo en las minas de África en 1973. Con el pasar del tiempo este método se ha ido perfeccionando hasta adquirir categorías en 1989. Este método para su composición posee ciertos parámetros; como, por ejemplo: la orientación de las discontinuidades respecto al eje, si hay o no presencia de agua, resistencia a compresión simple de la roca matriz, el índice de calidad de la roca visto anteriormente. La escala de Bieniawski va desde 0 a 100. (Osinergmin, 2017).

| RMR      | CLASE | <b>CALIDAD</b> |
|----------|-------|----------------|
| 100 a 81 | л     | Muy            |
|          |       | Buena          |
| 80 a 61  | П     | Buena          |
| 60 a 41  | Ш     | Mediana        |
| 40 a 21  | IV    | Mala           |
| < 20     | v     | Muy Mala       |

<span id="page-33-1"></span> *Figura 3. Tabla de Calidad de Roca.*

**Fuente: Bieniawski.**

<span id="page-34-0"></span>

| 1                | Resistencia<br>de la matriz<br>rocosa.<br>(MPa)                                                                  |                                   | Ensayo de<br>carga puntual | >10                   | $10-4$                    | $4 - 2$                                              | $2 + 1$                     |                           | Campresión<br>simple (MPa) |           |
|------------------|----------------------------------------------------------------------------------------------------|-----------------------------------|----------------------------|-----------------------|---------------------------|------------------------------------------------------|-----------------------------|---------------------------|----------------------------|-----------|
|                  |                                                                                                    |                                   | Compresión<br>simple       | >250                  | $250 - 100$               | $100 - 50$                                           | $50 - 25$                   | $25 - 5$ $5 - 1$          |                            | $\prec 1$ |
|                  | Puntuación                                                                                                    |                                   | 15                         | 12                    | ァ                         | $\Delta$                                             | $\mathbf{z}$                | I.                        | o                          |           |
| 2                | <b>ROD</b>                                                                                                    |                                   | $90\% - 100\%$             | 75% - 90%             | $50\% - 75\%$             | $25\% - 50\%$                                        | <25%                        |                           |                            |           |
|                  | Puntuación                                                                                                    |                                   | 20                         | 17                    | 13                        | 6                                                    | 3.                          |                           |                            |           |
| 3                | Separación entre diaclasas                                                                                       |                                   | $\geq 2m$                  | $0.6 - 2 \, \text{m}$ | $0.2 - 0.6$ m             | $0.06 - 0.2$ m                                       | $< 0.06$ m                  |                           |                            |           |
|                  | Puntuación                                                                                                    |                                   | 20                         | 15                    | 10                        | a                                                    | $-5$                        |                           |                            |           |
| $\boldsymbol{A}$ |                                                                                                    | Longitud de la<br>discontinuidad  |                            | <1m                   | $1 - 3m$                  | $3 - 10m$                                            | $10 - 20$ m                 | $>20$ m                   |                            |           |
|                  | las dracontinuidades<br>Estado de                                                                                | Puntuación.                       |                            | 6                     | 4.                        | D.                                                   | $\mathbf{1}$                | $\alpha$                  |                            |           |
|                  |                                                                                                    | Abertura                          |                            | Nada                  | $< 0.1$ mm                | $0.1 - 1.0$ mm                                       | $1 - 5$ rmm                 | ->5 mm                    |                            |           |
|                  |                                                                                                    | Puntuación                        |                            | 6                     | s.                        | 30                                                   | ı                           | $\Omega$                  |                            |           |
|                  |                                                                                                    | Rugosidad                         |                            | Muy ruggsa            | Rugosa                    | Ligeramente<br>rugosa                                | Ondulada                    | Suave.                    |                            |           |
|                  |                                                                                                    | Puntuación                        |                            | 6                     | 5                         | 3 <sub>1</sub>                                       | T.                          | $-0$                      |                            |           |
|                  |                                                                                                    | Reileno                           |                            | Ninguno               | Reflerio duro<br>$<$ 5 mm | Relleno duro<br>$>5$ mm                              | Relleno blando<br>$<$ 5 mm  | Relieno blando<br>$>5$ mm |                            |           |
|                  |                                                                                                    | Purytuación                       |                            | 6                     | $\ddot{a}$                | $\mathbf{z}$                                         | $1 -$                       | $\Omega$                  |                            |           |
|                  |                                                                                                    | Alteración                        |                            | <b>Inalterada</b>     | Ligeramente<br>alterada   | Moderadamente<br>alterada                            | Muy alterada                | Descompuesta              |                            |           |
|                  |                                                                                                    | Puntuación                        |                            | 6                     | 5.                        | ä.                                                   | x                           | $\circ$                   |                            |           |
|                  | Caudal por<br>10 m de tunel<br>Relación.<br>Presión de<br>Agua<br>agua/tension<br>freatica<br>principal<br>mayor |                                   | <b>Nulo</b>                | <10 litros/min        |                           | 10 25 litros/min 25 - 125 litros/min >125 litros/min |                             |                           |                            |           |
| $\leq$           |                                                                                                    |                                   |                            | $\mathbf{0}$          | bo.<br>$0 - 0.1$          | $0,1 - 0,2$                                          | <b>KACOR</b><br>$0.2 - 0.5$ | >0.5                      |                            |           |
|                  |                                                                                                    | Estado<br><b>SHEET</b><br>general |                            | Seco                  | Ligeramente<br>hümedo     | Húmedo                                               | Goteando                    | Agua fluyendo             |                            |           |
|                  | Puntuación                                                                                                    |                                   | 15                         | 10                    | $\overline{z}$            | A                                                    | $\alpha$                    |                           |                            |           |

*Figura 4. Clasificación del macizo rocoso*

**Fuente: Bieniawski.**

#### **c) Clasificación de Barton(Q)**

Para el cálculo del Índice Q, se tiene en cuenta: dureza de la roca, RQD, fracturas (frecuencia y alteraciones), presencia de agua y las fuerzas in situ. El valor de ESR "Excavation Support Ratio" (Razón del Soporte de la Excavación), es vinculado con el uso final y la vida anticipada de la excavación. Cuya Formula lo podemos ver en el siguiente formula:

*Figura 5. Clasificación RQD*

<span id="page-35-0"></span>

| <b>Descripción</b>                                       |                                                               |                                                                                                    |  |  |  |
|----------------------------------------------------------|---------------------------------------------------------------|----------------------------------------------------------------------------------------------------|--|--|--|
| Indice de calidad de la roca                             | <b>ROD Valor</b>                                              |                                                                                                    |  |  |  |
| Muy mala<br>Mala<br>Regular<br>Buena<br><b>Excelente</b> | $0 - 25$<br>$25 - 50$<br>$50 - 75$<br>$75 - 90$<br>$90 - 100$ | 1. Donde el RQD es < 10,se le<br>otorga el valor de 10<br>2. Intervalos de 5 en 5 para el valor<br>de RQD, 100, 95, 90, etc. Son<br>suficientemente precisos |  |  |  |

**Fuente: Bieniawski**

<span id="page-35-1"></span>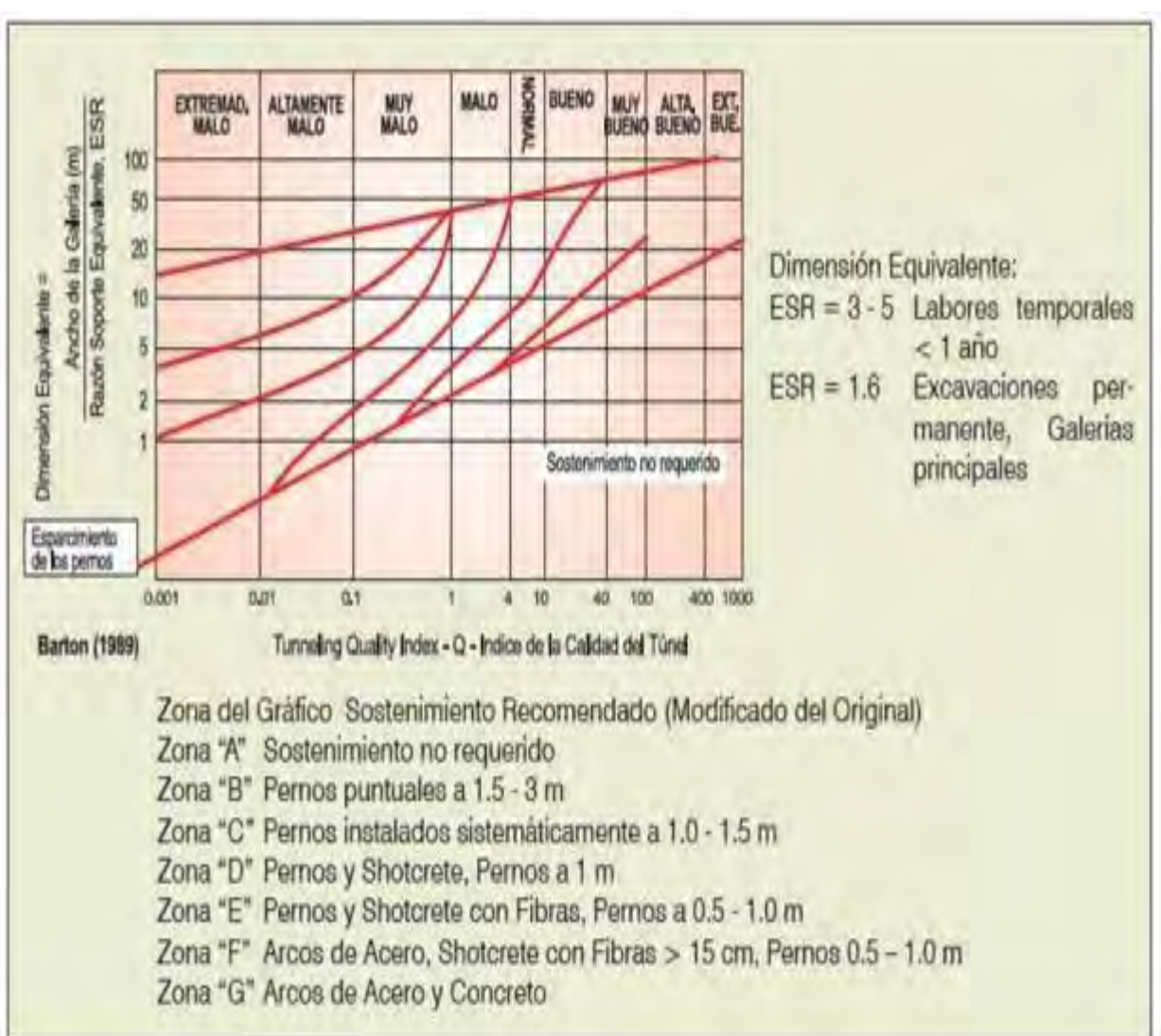

*Figura 6. Ábaco de RQD*

**Fuente: Manual de geomecánica aplicada a la prevención de accidentes por caída de rocas en minería subterránea – Sociedad de Minería, Petróleo y Energía.**
# **d) GSI (Índice de resistencia geología)**

En este criterio, para definir la estructura de la masa rocosa, se considera por un lado el grado de fractura miento o la cantidad de fracturas (discontinuidades) por metro lineal, según esto, se toman en cuenta las siguientes cinco categorías de fracturamiento:

- Masiva o Levemente Fracturada (LF)
- Moderadamente Fracturada (F)
- Muy Fracturada (MF)
- Intensamente Fracturada (IF)
- Triturada o brechada (T)

## **2.2.5. Crucero en minería subterránea**

Es una excavación horizontal, labores comunes de acceso entre dos labores horizontales u otro fin, excepcionalmente para interceptar una mineralización.

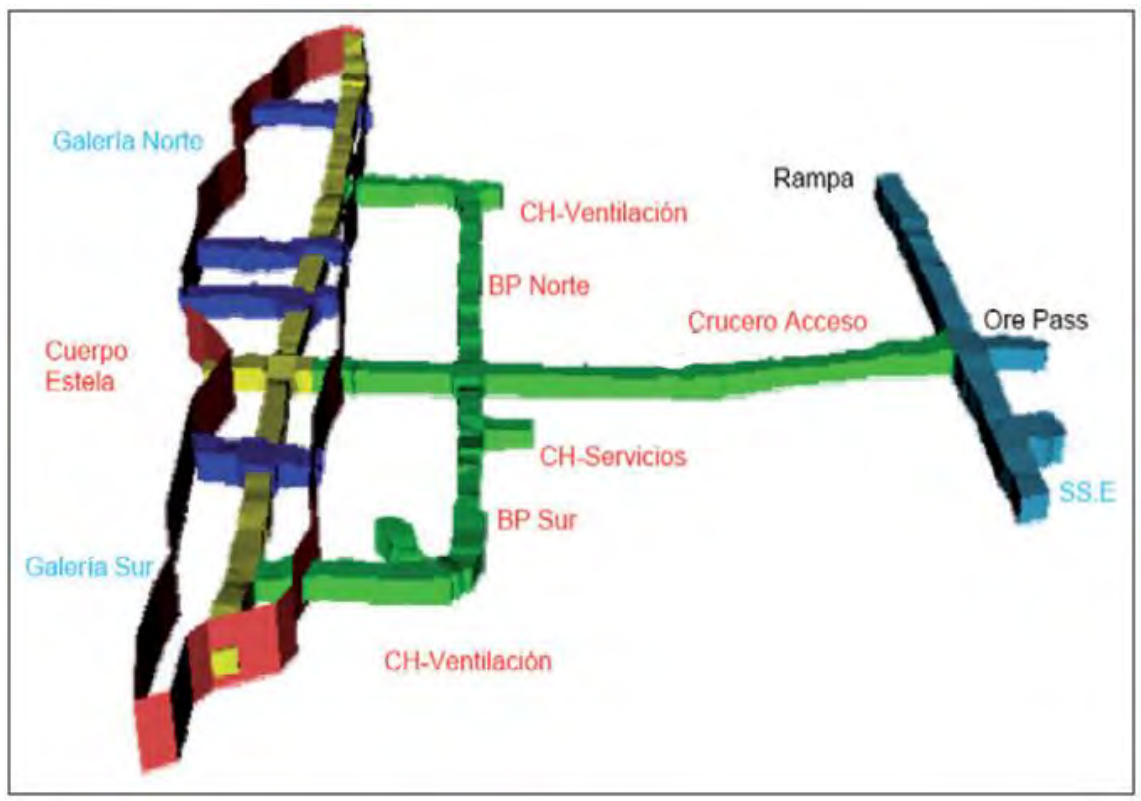

*Figura 7. Crucero interceptando una mineralización*

**Fuente: Revista métodos de explotación en la mediana minería, UNMSM.**

## **2.2.5.1. Finalidad de la construcción del crucero**

- Labor de acceso entre dos labores horizontales
- Mejorar la distancia, tiempo y costos de recorrido
- Optimizar las operaciones de explotación de yacimiento mineralizado en el área

# **2.2.5.2. Consideraciones para la construcción de un crucero**

A continuación, se indican las faces que se deben considerar al construir un crucero:

- El objetivo de labor minera.
- La geometría del proyecto: trazado y sección tipo.
- La geología y geotecnia del macizo rocoso.
- El método de construcción.
- La estructura resistente

# **2.2.6. Construcción de un crucero**

## **2.2.6.1. Método de construcción**

La construcción de Cruceros tiene diferentes y variadas formas de hacerse:

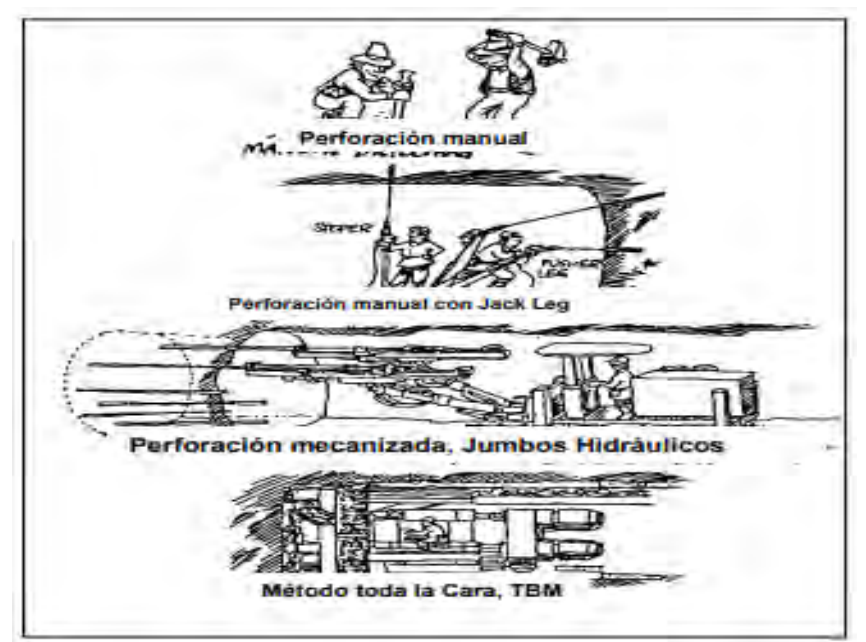

*Figura 8. Desarrollo del equipo de perforación*

**Fuente: Tesis crucero 600 – Chicata Rojas**

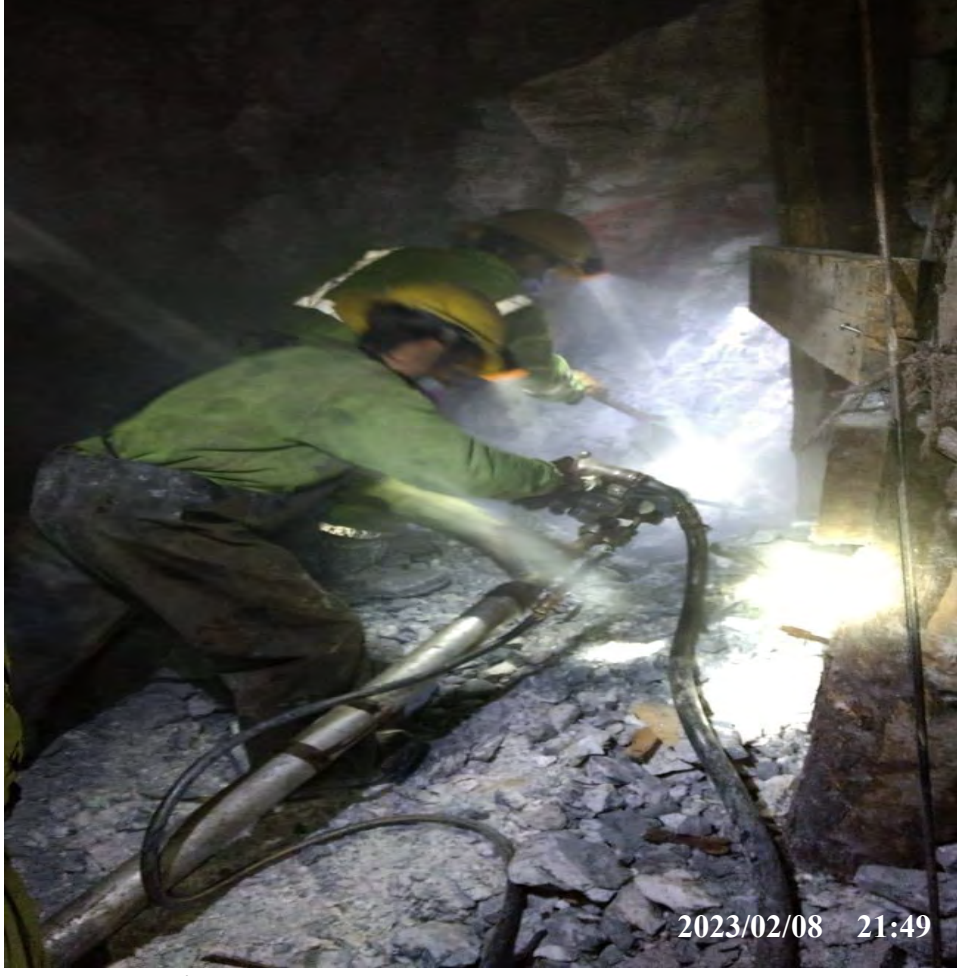

*Figura 9. Perforación con maquina RPN martillo neumático Jack Leg RN - 250X*

**Fuente: Propia**

## **a) Sección Completa (Perforación completa)**

Se hacen con unas máquinas especiales, sólo se pueden hacer perforaciones circulares, la superficie que es excavada quedará casi completamente lista para empezar a funcionar lo que evitará las sobre excavaciones, además el material excavado se lleva a la parte posterior de la máquina por medio de bandas transportadoras manejando de ese modo una eficiencia máxima

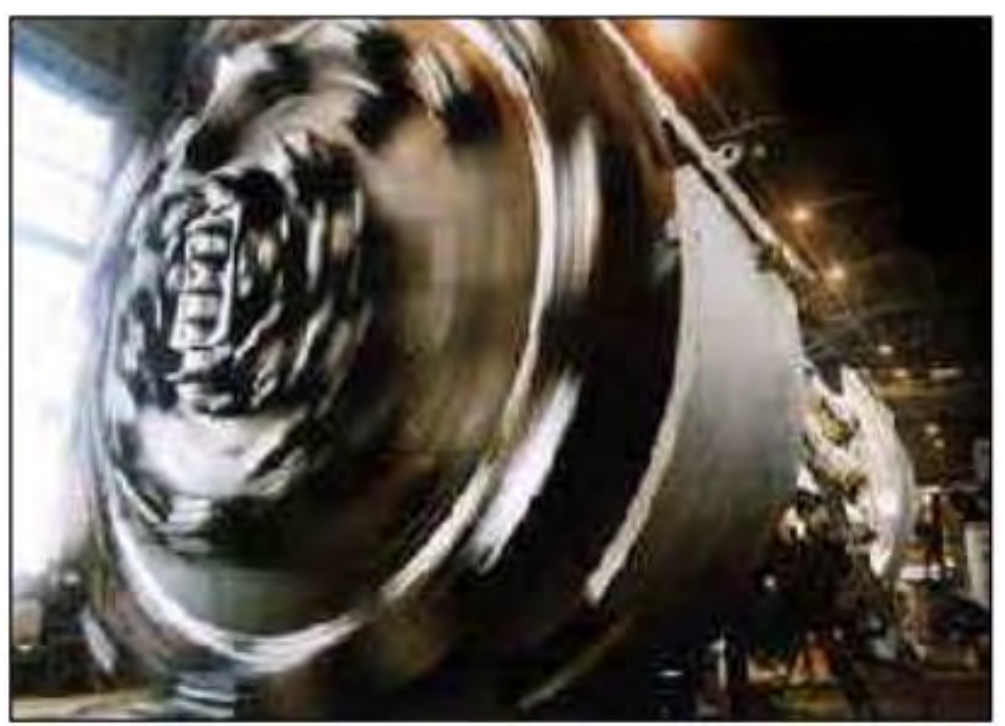

**Fuente: Tesis Crucero 600 – Chicata Rojas**

## **2.2.6.2. Parámetros para el diseño del Crucero**

Al diseñar la construcción de un crucero, se debe considerar como parámetros:

Principales: Sección, gradiente, cámaras de refugio y longitud

# **a) Sección transversal del Crucero**

Las dimensiones, secciones de un crucero varia principalmente de acuerdo a la capacidad de explotación y producción que se tiene previsto, y las características físicas del terreno con las cuales determinaremos el tamaño del equipo a emplear; Scooptram ST-2G de 2.5 yd3 y Dumper de 10.00 TM de capacidad.

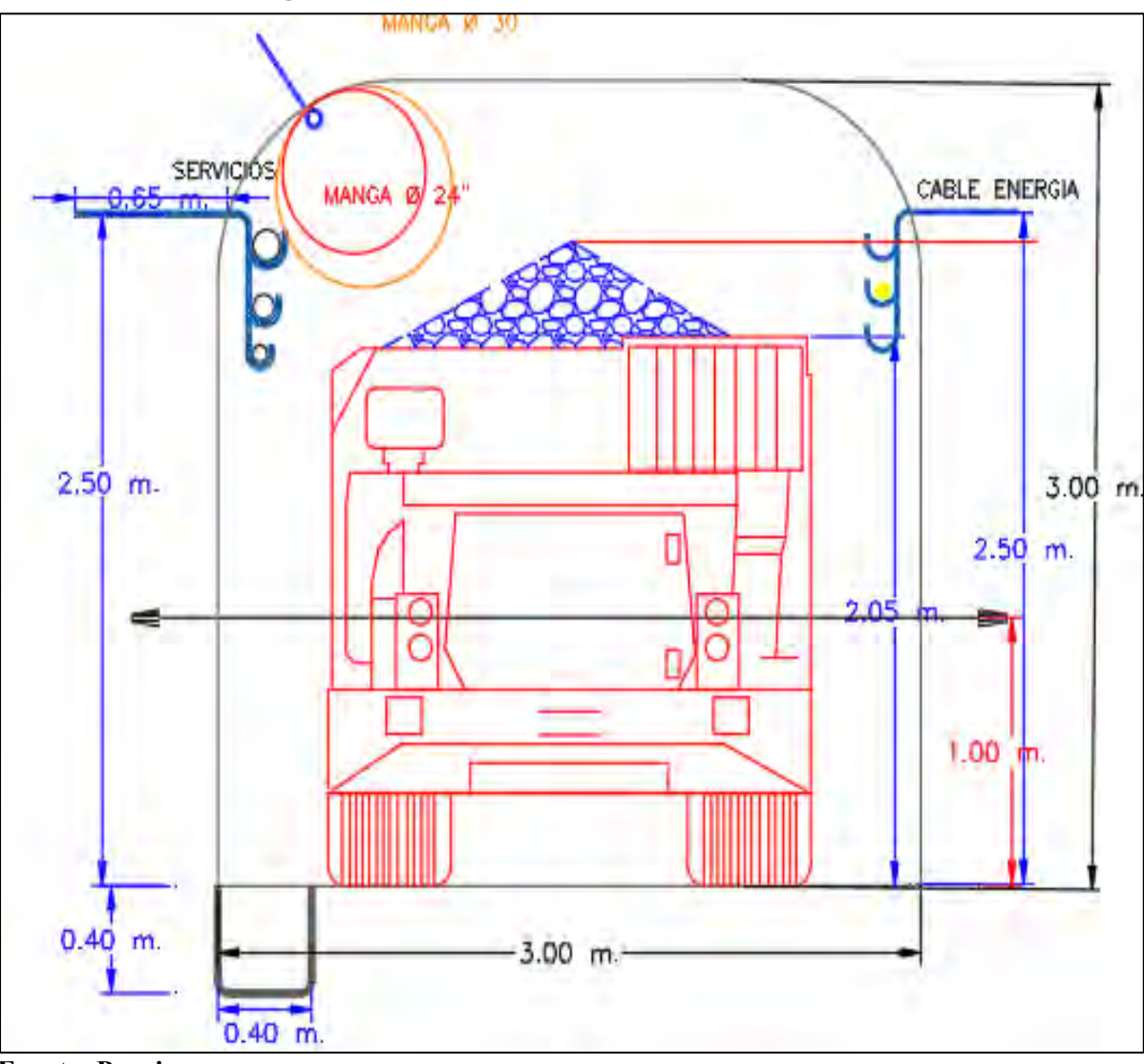

*Figura 11. Sección de labores horizontales 3m x 3m.*

**Fuente: Propia**

# **b) Gradiente**

Es la variación de la altura en función de la distancia, a partir de la línea en que esta variación es máxima en las magnitudes cuyo valor es distinto en los diversos puntos de una región del espacio.

## **c) Longitud**

Es el metrado total de desarrollo que se realiza desde la progresiva 0 hasta la progresiva final que se desea construir.

## **2.2.6.3. Operaciones del ciclo de Minado**

Las Siguientes etapas del ciclo de perforación son integrales en el proyecto y la correcta implementación de estas lograra el éxito de una extracción minera en altura. Cabe resaltar que cada proyecto tiene características propias:

## **a) Perforación**

Esta etapa del ciclo de minado se caracteriza por ser la más importante porque dependiendo del método y la eficiencia de la perforación; la estructura interna del proyecto será más sólida. Para cumplir esta tarea se necesita hacer un estudio de preevaluación de las rocas y de los suelos y de la técnica de perforación a emplear. Es un requisito indispensable conseguir un buen diseño de malla por lo que se quiere que los taladros sean paralelos y deben poseer la misma longitud. (Condori, 2017)

Los sistemas de perforación más utilizados en la minería subterránea metálica, se ubican dentro del ataque mecánico, el cual se basa en la utilización de energía mecánica a la roca por medio de dos esquemas básicos, acción percusiva (percusión) o acción rotativa (rotación). Combinando los dos métodos se tiene híbridos, tales como, la roto-percusión. (Artigas Z. María T., 2011).

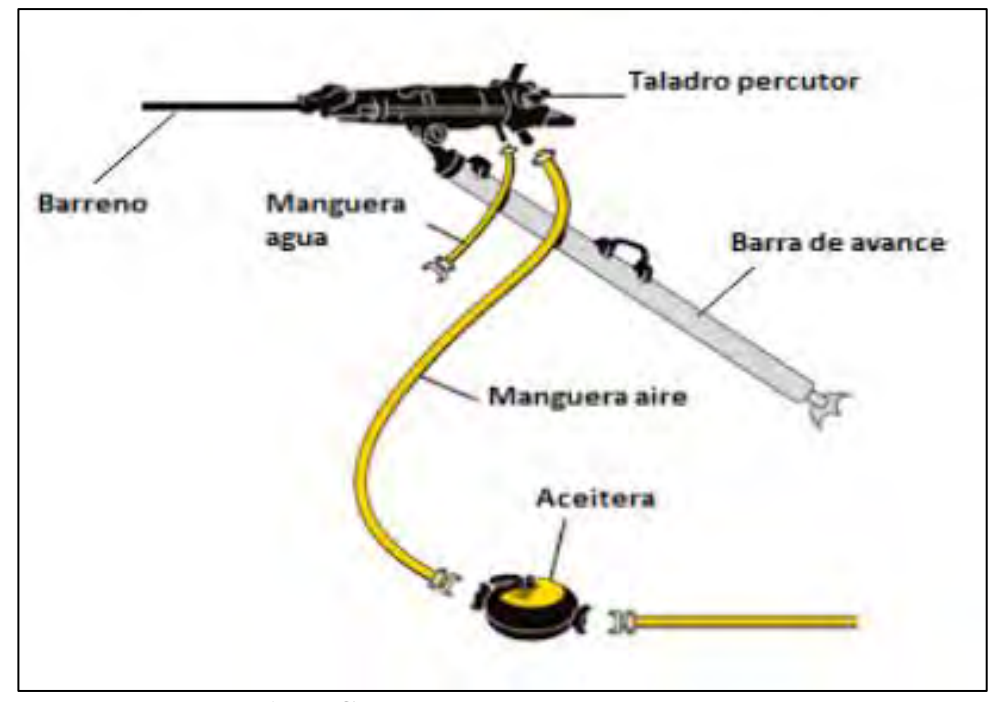

 *Figura 12. Maquina neumática Jack Leg*

**Fuente: Manual de Atlas Copco**

▪ **Calculo y diseño malla de perforación en base al modelo matemático método de Roger Holmberg**

**Cálculo de la longitud de perforación, considerando una eficiencia del 95%.**

$$
L=L_P * E_P
$$

Donde:

**Lp:** Longitud de Barreno (pies)

**Ep:** Eficiencia de perforación (%)

## **Calculo del área de la sección del crucero (m2).**

Para nuestro diseño debemos de conocer el área, dato importante para calcular más adelante el número de taladros del frente y se calcula de la siguiente manera:

$$
Area(S) = \left(\frac{\pi * r^2}{2}\right) + \left(r * (A - (2 * r))\right) + (A * (H - r))
$$

Donde:

**S**: Área de la sección del túnel

**A**: Ancho del túnel

**H**: Altura del túnel

**R**: Radio del arco de la bóveda

**π**: Valor constante

## **Calculo del perímetro del Crucero (m).**

El perímetro se calcula a través de la siguiente formula:

**Perímetro (P) =** ( ∗ ) + ( − ) + ( − )

Donde:

**P**: Perímetro de la sección del túnel

**A**: Ancho del túnel

**H:** Altura del túnel

**r:** Radio del arco de la bóveda del túnel

**π**: Valor constante

Para realizar los cálculos del perímetro y la sección se debe tener presente

el tipo de diseño de excavación

## **Cálculo de número de taladros según la sección.**

El cálculo de numero de taladros se hará a Trávez de una fórmula que estará en función de la sección, perímetro, distancia entre taladros y el factor de roca.

| <b>DUREZA DE ROCA</b> | <b>DISTANCIA ENTRE</b><br>TALADROS (m) |  |  |
|-----------------------|----------------------------------------|--|--|
| Roca dura             | 0.50 a 0.55                            |  |  |
| Roca Intermedia       | 0.60 a 0.65                            |  |  |
| Roca Suave            | 0.70 a 0.75                            |  |  |

 *Figura 13. Distancia entre taladros en función a la dureza de la roca Dt*

**Fuente: Manual práctico de voladura EXSA**

**En la tabla 06:** tenemos los valores de "C", coeficiente o factor de roca según tipo de roca que se tiene en los frentes de trabajo en nuestro caso se considera para un tipo de roca intermedia y con el valor que corresponde se calcula el número de taladros a perforar

 *Figura 14. Relación de la dureza de la roca con el coeficiente*

| <b>DUREZA DE ROCA</b> | <b>COEFICIENTE O</b><br>FACTOR DE ROCA (C) |  |  |
|-----------------------|--------------------------------------------|--|--|
| loca dura             |                                            |  |  |
| Roca mtermedia        |                                            |  |  |
| <b>Ca suave</b>       |                                            |  |  |

**Fuente: Manual práctico de voladura EXSA**

El número de taladros se calcula con la siguiente ecuación

$$
N_{Taladros}^{0} = \left(\frac{P}{Dt}\right) + (C * S)
$$

Donde:

**N° taladros**: Numero de taladros

- **P** : Perímetro de la sección del túnel
- Dt : Distancia entre taladros
- **C** : Coeficiente o factor de roca (C)
- **S** : Área de la sección del túnel

## **b) Voladura**

La voladura consiste en crear una abertura de una cavidad inicial mediante un cuele o arranque que es una disposición de taladros para crear una cara libre y posteriormente la voladura del resto de la sección rompiendo hacia dicha cara libre o cavidad inicial. La característica resaltante en el avance es que la única cara libre es el frente de trabajo, lo que va a originar una voladura de gran confinamiento y en consecuencia los consumos específicos de explosivos van a ser mayores (Bernaola & Castilla, 2013).

#### Los accesorios y explosivos que se usan en la actividad de voladura

Emulsión encartuchada: El Emulnor es una emulsión explosiva encartuchada en una envoltura plástica que posee propiedades de seguridad, potencia, resistencia al agua y buena calidad de gases de voladura en lo que respecta a los accesorios se usan de tipo convencional, tal es el caso de Carmex N° 8 (6', 7' y 9' pies) y mecha rápida

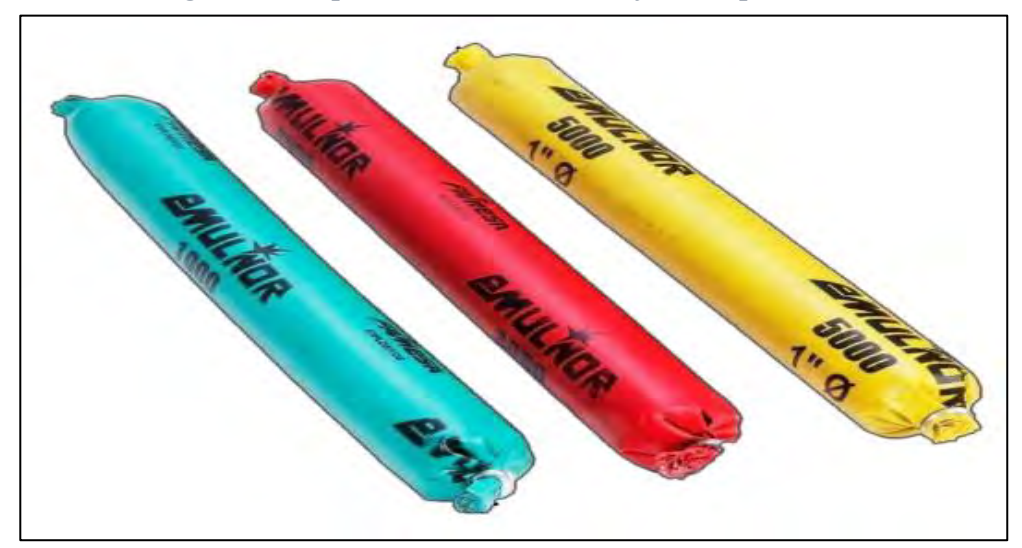

*Figura 15. Explosivo EMULNOR de diferentes potencias*

**Fuente: Famesa explosivos**

**EMULNOR 1000:** para la voladura de rocas suaves a intermedias

**EMULNOR 5000:** para la voladura de rocas muy duras

## **c) Ventilación**

La ventilación es una etapa del minado muy importante porque brinda el soporte para que los colaboradores realicen su trabajo con las condiciones necesarias requeridas. La producción de la ventilación está íntimamente ligada con el servicio eléctrico que posee una mina tanto es así que su importancia hace que las empresas mineras adquieran altos costos de consumo eléctrico para su funcionamiento de aparatos de ventilación. Generalmente, estos costos representan un tercio del consumo eléctrico total de la mina generalmente. El proceso de ventilación hace que los gases nocivos al momento de la extracción se condensen dentro del mina; así mismo, da una temperatura adecuada para el correcto desempeño de las actividades. Existen dos tipos de ventilación: la natural y la mecánica:

#### • **Ventilación natural**

Generalmente en la mayoría de las minas que no utilizan equipos diésel y ANFO en interior mina, en la ventilación natural se genera un circuito de ventilación cuando hay un lugar de entrada y de salida esto se produce porque existe una diferencia de alturas entre la entrada y la salida, lo que se denomina intercambio termodinámico entre la superficie y el interior (el aire caliente desplaza al aire frio produciendo circulación). Otro variable es que la ventilación natural es inestable y fluctuante, esto va depender de la época del año y en algunos casos del día y la noche (lock, 1999).

### • **Ventilación mecánica**

Se convierte en necesidad para mantener un flujo de aire, a fin de eliminar gases nocivos, polvo particulado, porcentaje de humedad y temperatura ambiental dentro de los límites permisibles. Los ventiladores empleados son los axiales por su mejor manejo en volumen e instalación de acuerdo a su empleo son:

- − Principales: para el uso general de la mina.
- Secundarios: para aumentar el volumen de aire circulante de una zona determinada.
- − Auxiliares: para ventilar labores ciegas, provisto de mangas de diferentes materiales y dimensiones, para trabajar aspirando o inyectando y/o combinando (lock, 1999).

*Figura 16. Ventilador de 20000 CFM*

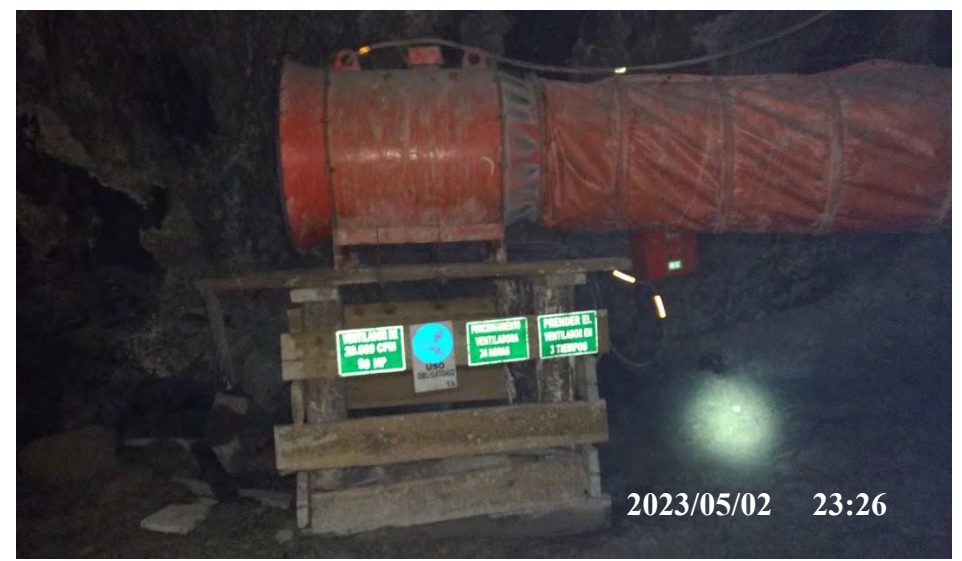

**Fuente: propia**

## **d) Limpieza**

Continuamente, gracias a los procesos de minado sobre todo el de la voladura se generan residuos que dificultan el proceso de extracción del mineral. Por tanto, su inmediata limpieza es requerida. Ya sea de manera manual o mecánica, se requiere como mínimo 2 trabajadores un capataz y un personal de seguridad que vigila el proceso (Chugnas, 2019).

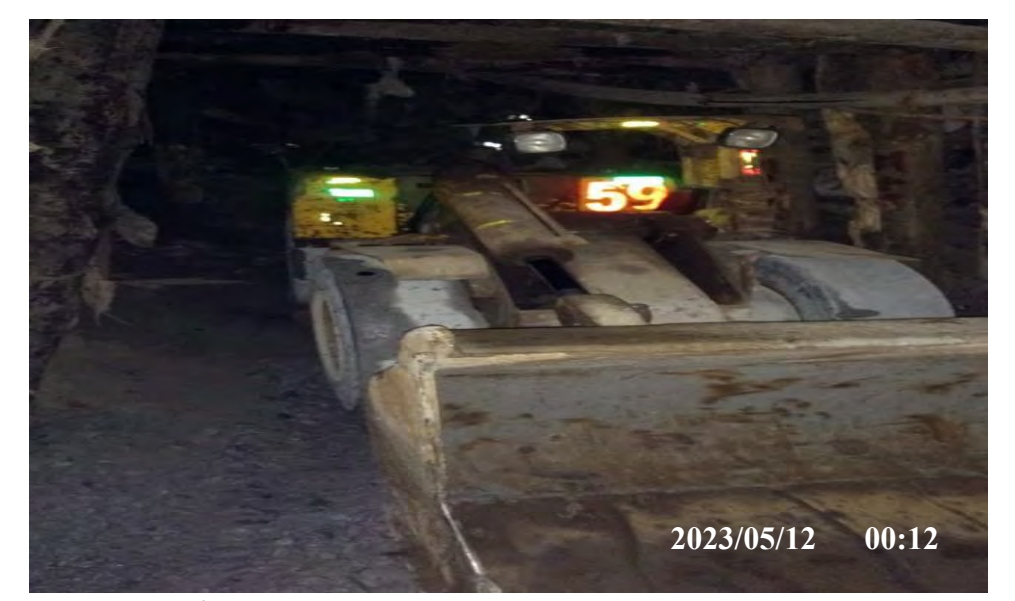

 *Figura 17. Scooptram de 2.5 yd3*

**Fuente: Propia**

El proceso de transporte del material que fue volado ya sea mineral o desmonte a los centros de carga correspondientes; para luego ser trasladados al destino correspondiente. Esto proceso de traslado no solo involucra a los residuos o material de desecho, sino también al material que será transformado en la planta de tratamiento. La empresa junto con el pleno administrativo debe conocer los objetivos del proceso de acarreo y distinguir los diferentes vehículos de traslado, el de determinar los costos de producción para elegir la mejor alternativa para el traslado

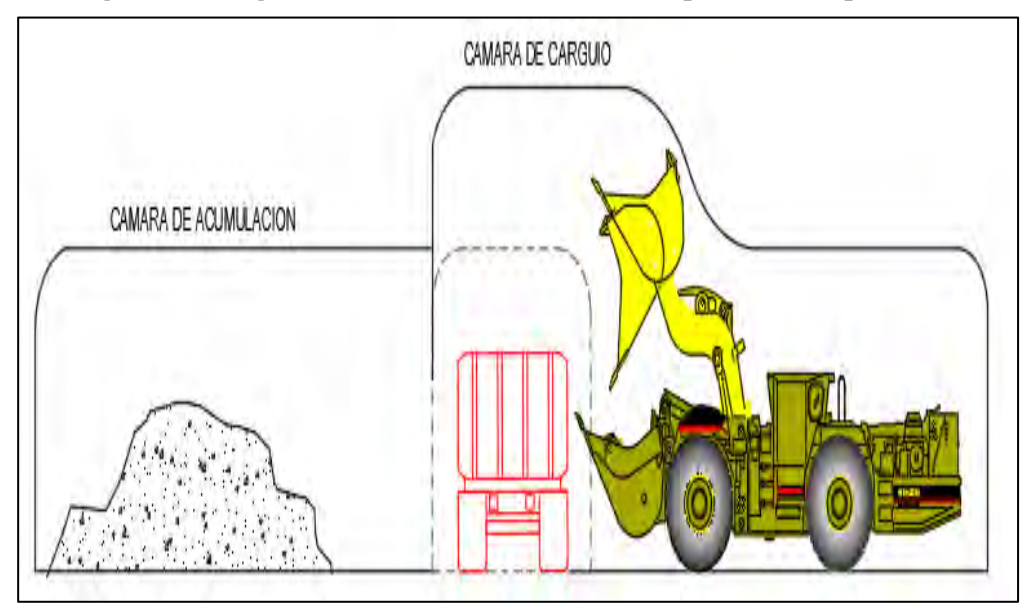

 *Figura 18. Carguío de mineral/desmonte con Scooptram a Dumper*

 **Fuente: Propia**

## **e) Sostenimiento**

El sostenimiento en el proceso de minado se encarga de dar un soporte temporal para el acceso a la mina, a este proceso se conoce comúnmente como el proceso de reforzamiento para que las masas rocosas no se reajusten. Este mecanismo sirve como un proceso de prevención y sostenimiento de los procesos de minado. Cabe aclarar que las actividades mineras de extracción se dan por procesos cortos por tanto las labores mineras generalmente no están siempre abiertos. Existen dos mecanismos para el sostenimiento, una es la pasiva, que su objetivo principal es el de brindar soporte a través de cerchas y cuadros de madera; la otra es activo que su finalidad principal es de reforzar a través de pernos de anclaje como Split set y pernos helicoidales.

## • **Sostenimiento según la clase de terreno**

Existen diferentes sostenimientos según el tipo de terreno. Así por ejemplo se tiene el sostenimiento en un terreno compacto; cuyo principal objetivo no es la formación de un sostenimiento en sí; sino más bien es de

generar su propio auto sostenimiento de la bóveda con su propia fuerza. Por otra parte, también se tiene el sostenimiento de un terreno fracturado, que por su naturaleza se requiere de un sostenimiento ligero pensando en lo paralelo y perpendicular de las rajaduras. Así mismo, se tiene el sostenimiento de terreno suave; aquí si se necesita un sostenimiento fuerte porque al existir mayor probabilidad que el terreno ceda; por precaución de la extracción minera se necesita tabiques permanentes. Por último, se tiene el sostenimiento en el terreno arcilloso, como el terreno en estas zonas es muy maleable y frágil, el sostenimiento de estas zonas para el proceso de minado requiere de materiales extremadamente resistentes.

#### • **Clases de sostenimiento**

Como dijimos anteriormente, dependiendo del material que se utiliza el sostenimiento adquirirá diferentes características. Por ejemplo, para aquellos que utilizan materiales como pernos helicoidales y Split set se les clasifica como activos. Por otro lado, para aquellos que utilizan cuadros de madera, cimbras y shotcrete se les denomina pasivos.

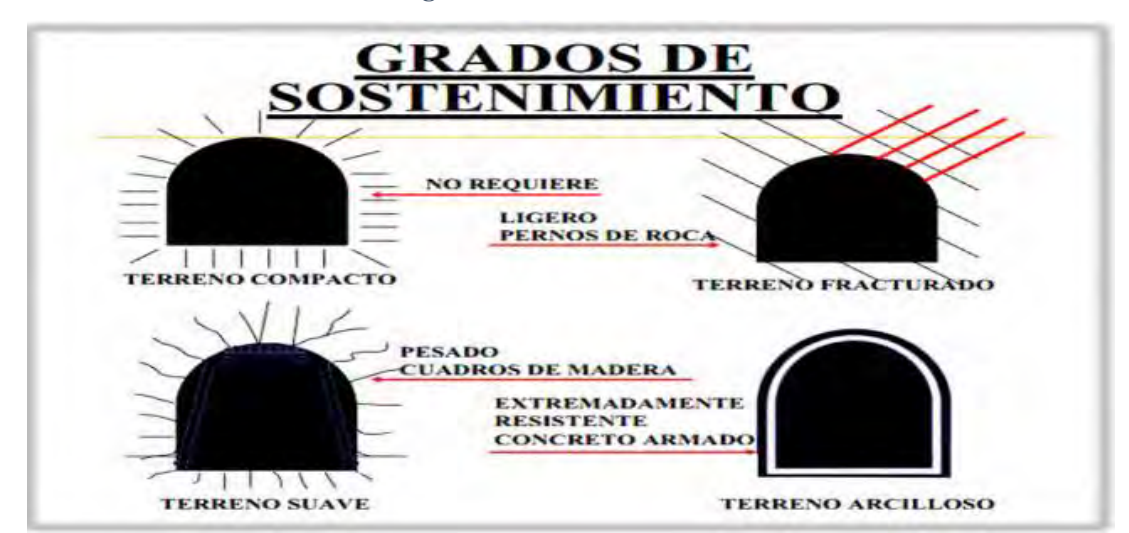

#### *Figura 19. Grados de sostenimiento*

 **Fuente: Miguel Ángel Berrocal Mallqui**

## **2.2.6.4. Programación de construcción**

La programación de labores de avance depende directamente a los metros lineales por día, m/mes y m/año programados para dar cumplimiento al avance programado por planeamiento y depende de la longitud de perforación con barreno perforado, máquina perforadora a emplearse y los turnos por día de trabajo.

Son los costos en el proceso de desarrollo de las diferentes etapas de operaciones unitarias expresado en \$/TM, \$/ML, este es el método de los Costos Detallados. Para ello es necesario conocer índices operativos, vida de los útiles de perforación, indicadores de consumo de explosivos, planillas, ratios de consumo de tratamiento, etc. Este procedimiento es lento y laborioso, pero constituye el único método seguro para estimar los costos de operación de un proyecto.

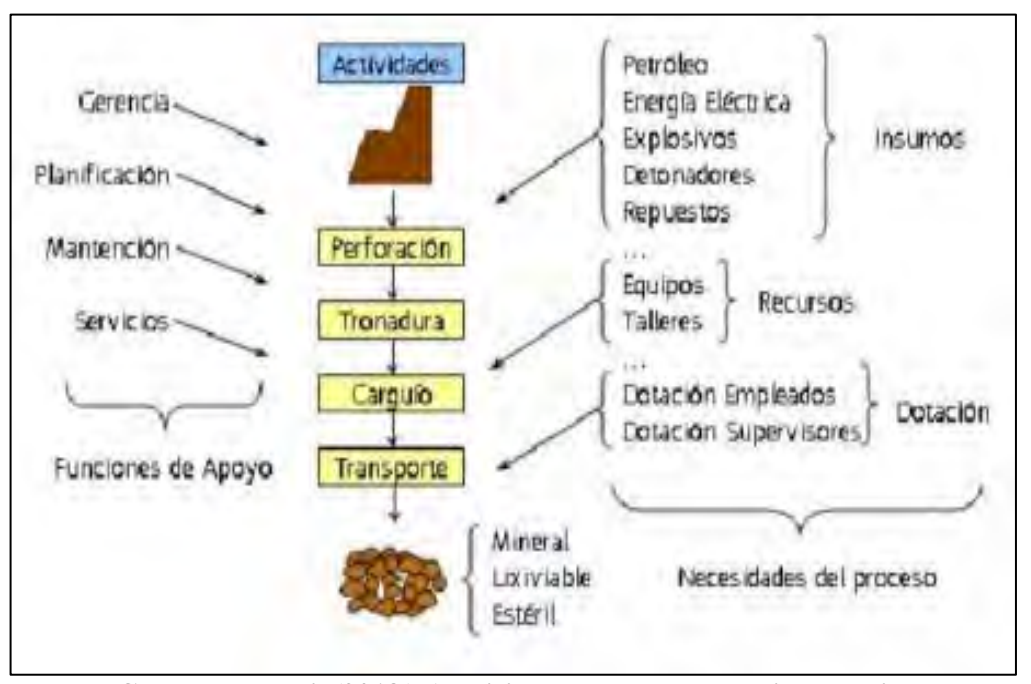

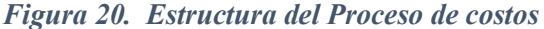

**Fuente: Carlos Reátegui. (2018.) Análisis de costos en operación de mina**

## **CAPITULO III**

## **III. INFORMACION DEL AREA DE ESTUDIO**

## **3.1. Generalidades**

## **3.1.1. Ubicación**

La ubicación del yacimiento aurífero de la Minera Luna de Oro S.A.C. que es jurisdicción del distrito de Mariano Nicolas Varcárcel, en la provincia de Camaná, departamento y región de Arequipa, está establecido en el Sur Occidente de nuestro territorio, el cual pertenece a la franja IX, depósitos de Au relacionados con intrusivos del Cretácico Superior, Además pertenece al Cuadrángulo de Caraveli de la hoja 32-P.

Mientras que, sus coordenadas UTM, en el sistema WGS84, de la concesión minera "SAN ALEJANDRO I":

| Coordenadas UTM - WGS84 |              |  |  |  |  |
|-------------------------|--------------|--|--|--|--|
| Este(m.)                | Norte(m.)    |  |  |  |  |
| 696,777.10              | 8,235,629.53 |  |  |  |  |
| 696,777.13              | 8,234,629.53 |  |  |  |  |
| 695,777.15              | 8,234,629.53 |  |  |  |  |
| 695,777.12              | 8,235,629.53 |  |  |  |  |
|                         |              |  |  |  |  |

*Tabla 2. Coordenadas de los vértices del polígono de estudio*

**Fuente: Minera Luna de Oro S.A.C.**

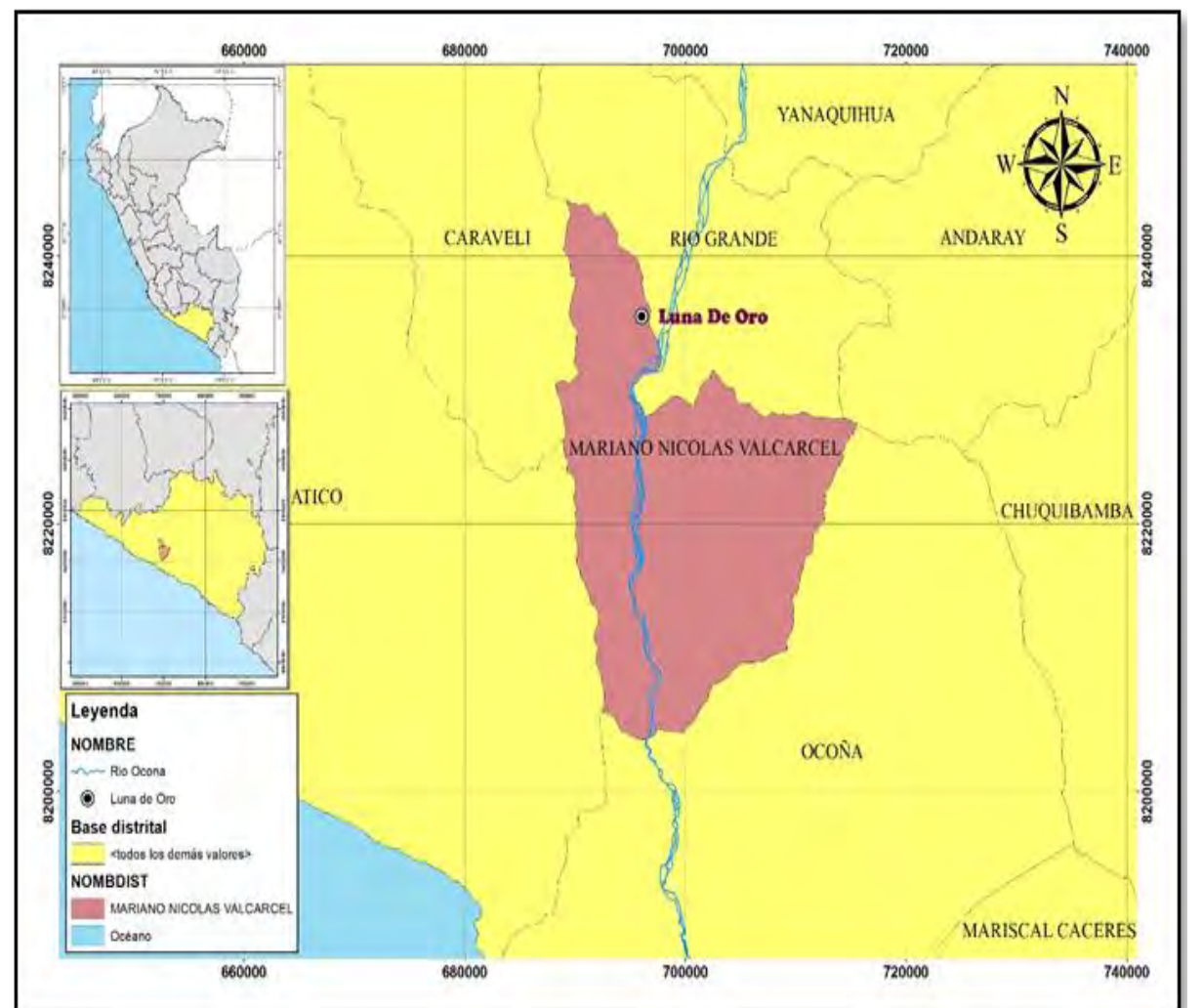

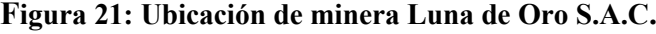

**Fuente: Minera Luna de Oro S.A.C.**

## **3.1.2. Accesibilidad**

El acceso principal a minera Luna de Oro es mediante carretera Panamericana Sur asfaltada de 232 Km (Arequipa-Ocoña), 54 km de tratamiento superficial de bicapa al margen izquierdo adyacente del Rio Ocoña y 7 km de trocha afirmada por el cual se llega a la unidad en estudio.

| Tramo                           | <b>Distancia</b><br>Km. | Tipo de Vía     | <b>Tiempo</b> |  |
|---------------------------------|-------------------------|-----------------|---------------|--|
| Arequipa - Camaná               | 172                     | Asfaltado       | 3 horas       |  |
| Camaná – Ocoña                  | 60                      | Asfaltado       | $1.5$ hora    |  |
| Ocoña – Cruce rio Ocoña         | 54                      | Bicapa          | 1 hora        |  |
| Cruce rio Ocoña – Camp. Central | 7                       | Trocha Afirmada | $0.6$ hora    |  |
| <b>Total</b><br>.               | 293                     |                 | 6.1 horas     |  |

*Tabla 3.* **Accesibilidad a la Unidad Minera Luna de Oro**

**Fuente: Elaboración Propia**

#### **3.1.3. Breve Historia de la Mina**

En 2001, época en que se inicia con trabajos artesanales por mineros informales con métodos básicos de manera manual con herramientas ya sea con combo y cincel de explotación siguiendo vetas superficiales existentes en la zona dando a labores irregulares en dirección a las vetas. Ya en años siguientes por iniciativa de los mineros informales visto la cantidad de reservas existentes se logró adquirir equipos neumáticos tales como perforadoras, compresoras y grupo electrógeno.

Dado la rentable extracción de mineral surgieron varias sociedades mineras dentro del yacimiento de mineral los cuales iniciaron con exploraciones en 7 niveles los cuales lograron alcanzar a las vetas Esperanza, Dos bocas y Venado conocidos como filones de labores profundas(clavos), en 2009 se logra cubicar 31,226 TM con una ley promedio de 13,21 gr Au/TM.

En 2011 se acredita la titularidad a la empresa minera Aurifera Venado S.A de la concesión minera con el nombre de San Alejandro I el cual entra en la administración general de todas las labores mineras existentes en distintos niveles, ya en el año 2013 se inicia con la instalación de planta de tratamiento llamado Emave S.A el cual está ubicado a 4 km del campamento minero.

Al culminar la construcción de la planta de tratamiento se inicia con labores de desarrollo y preparación divididas en 7 niveles para la explotación de mineral, pero debido a la no planificación anticipada se tiene dificultades para extracción de mineral y estéril, el cual en 2014 se inicia con trabajos de reestructuración de labores de acceso para semi mecanizar e iniciar las operaciones de explotación por los socavones y labores propias hasta el día de hoy.

## **3.2. Geología del Yacimiento**

La geología del área de estudio está directamente ligado a rocas intrusivos del Batolito Costanero, que está asociada a intrusiones hipabasales de naturaleza temprana, donde su PH varia de acidas a básicas, donde se constituye parte del distrito aurífero de la región costanera, la explotación está asociada a cuarzo, pirita, calcopirita.

## **3.2.1. Geología Regional**

De acuerdo al Cuadrángulo y Caravelí (Gutiérrez, 1983) se tiene la geología Regional de la zona de estudio. En la Figura N°18, se tiene la Columna Estratigráfica Regional, la cual se describe a continuación:

#### **3.2.1.1. Estratigrafía**

En la zona regional se presenta las siguientes rocas: metamórficas, sedimentarias y plutónicas. Que van desde el Pre-Cámbrico hasta el reciente, las que están agrupadas de la siguiente manera:

## **Complejo Basal de la Costa (PE-gn)**

Estas rocas tienen afloramiento a lo largo del rio Ocoña, como las rocas metamórficas e ígneas presentándose como escarpas, cuya composición es de acuerdo a su origen, y que van desde los sedimentarios del tipo arsilloso transformados en esquistos, filiticos y cloritosos, hasta los de origen ígneo, en forma de gneis o roca metamórfica, con características causadas por la segregación de los diferentes tipos de roca. El cual representa a toda la parte indiferenciada, con el nombre genérico de gneis y esquistos.

Dentro del Gneis, se diferencia en paragneis y ortogneis, siendo los principales de gran exposición en la cuenca de Ocoña.

El paragneis es el resultado de metamorfismo dinámico de una serie de rocas sedimentarias clásticas, que posiblemente fueron impregnadas por un fluido magmático ácido a gran profundidad y a consecuencia de numerosos diques ígneos pertenecientes a otras fases intrusivas

Los datos con que se cuentan no son suficientes para poder determinar la edad geológica de complejo basal y tiene una relación estrecha con el Complejo Lomas y con el Gneis de Charcani estudiado por Jenks (1948), en que se relacionan entre ellos y se asigna una edad al Paleozoico Inferior a Pre-Paleozoico.

#### $3.2.1.1.2.$ **Grupo Yura – Paleozoico Superior Jurásico (Js-Iaca)**

La denominación de Formación se debe a Jenks W.F (1948); posteriormente Wilson J. (1962), lo denomino Grupo.

Resalta la formación Labra-Cachios, que aflora al pie de Cerro Cuno. Litológicamente la parte superior esta constituida por lutitas y areniscas, haciendo más pelítica en la parte inferior.

En ciertos estratos de la formacion Labra-Cachíos, se tiene fósiles, vegetales y restos de pelecípodos indeterminables. La edad de las rocas se basa en su posición estratigráfica y la correlación con formaciones semejantes que afloran en las cercanías.

El Lapso de sedimentación de las Formaciones Labra-Cachíos, en la región Arequipa, ha sido entre Titoniano y el Oxfordiano, Benavides V, (1952), y se correlacionan con la parte media de los afloramientos descritos como Grupo Yura en el Sur del Perú (Mendevil).

# **Formación San José-Paleoceno Inferior (Ti-sj)**

Se denomina así por una secuencia de areniscas, lutitas y arcillas finamente estratificadas y cruzadas por abundantes vetillas de yeso e intercaladas con niveles de conglomerados; en su tercio superior existen abundantes capas de evaporitas.

Estos se depositaron en cuencas lagunares de baja profundidad y de color rojizo en su mayoría; en el cerro San José, ubicado al Sureste del pueblo de Caravelí.

Los afloramientos que representan a esta unidad se encuentran en forma de remanentes, a las alturas de 1000 a 2000 m.s.n.m., desde Caravelí que se prolongan hacia el Sur. Las exposiciones más complejas se encuentran en los cerros San José, Fortuna, Cruz Blanca, Los Mellizos, etc.

Litológicamente la Formación de San José puede dividirse en dos unidades:

- La parte inferior está constituida principalmente de areniscas (más de 80%), con intercalaciones de limolitas encontrándose atravesada por un enjambre de vetillas de yeso, en ciertos lugares está constituido por un conglomerado fino, con una matriz arcillo-tobácea, regularmente compacta, siendo a veces algo calcárea.
- La parte superior se caracteriza por ser más pelítica y tobácea, mostrando una estratificación regularmente compacta e intercalada con areniscas arcósicas y algunos niveles de lutitas y limolitas abigarradas, finamente estratificadas. En el tercio superior de esta unidad se intercalan abundantes estratos de yeso, anhidrita, capas de finas de sal y diatomita que identifican a esta secuencia superior.

## **Formación Caravelí-Paleoceno Superior (Ti-cv)**

Denominada regionalmente como Formación Moquegua Superior. La formación es de carácter molásico, representan acumulaciones de pie de monte consecuencia de un intenso ciclo erosivo que siguió al levantamiento regional, resultado de la primera fase de la tectónica andina.

Consta de tres miembros, el superior y el inferior están constituidos en su mayoría por gruesas secuencias conglomerádicas, fácilmente deleznables, el miembro intermedio está conformado por clásticos bien estratificados y compactos.

El miembro superior (Altos de Calpa) es de color gris a gris claro, mientras que la parte media (Cuno Cuno) es gris claro, verduzco y marrón; el miembro inferior (Cruz Blanca) es gris a gris rosado.

## **Formación Pisco (Nm-pi).**

Denominada inicialmente como formación Paracas y asignada al Eoceno (Pecho, 1984). Está constituida por rocas sedimentarias depositadas en un ambiente marino, en su mayoría se tratan de areniscas gruesas interestratificadas con lutitas, areniscas tobáceas, areniscas arcillosas y margas. Forma niveles gruesos de coquinas. Sus estratos son horizontales a subhorizontales. Estratigráficamente sobreyace con discordancia erosional a la Formación Moquegua e infrayace de igual modo a la Formación Millo (Quispesivana, L. J. Y Navarro, P. A., 2003). Según muestras paleontológicas tomadas en un afloramiento ubicado en la quebrada Carrizal, nos brindan resultados con un amplio rango. Por lo tanto, se le asigna una edad miocena por ser correlacionable con la formación del mismo nombre localizada en la cuenca de Pisco (Quispesivana, L. J. Y Navarro, P. A., 2003).

#### $3.2.1.1.6.$ **Volcánico Sencca (Ts-vse)**

La formación se constituí por tobas y brechas tobáceas de naturaleza en su mayoría dacítica o riolítica. Macroscópicamente tiene feldespatos, cuarzo, biotita y vidrio volcánico. Su coloración blanca a blanco rosáceo, alterado por intemperismo a gris amarillento o rojizo. Esta formación se presenta en bancos compactados formando cornizas verticales o en forma de depósitos lapilli, que se intercalan con arena gruesa y tobas retrabajadas (Pecho, V., 1983)

Yacen discordantes en forma horizontal, cubriendo rocas de diferentes edades que van desde el Jurásico Superior hasta el Terciario. Así tenemos que en Qda. Clavelinas yace sobre rocas del Grupo Yura. Su tope se encuentra unas veces cubierto por el Volcánico Barroso y otras por depósitos aluviales y piroclásticos recientes. Su mayor grosor fue observado en la quebrada de Cotahuasi donde tiene entre 90 y 100m.

La edad de esta unidad ha sido asignada al plioceno Medio a Superior en el sur del país, basada por las edades radiométricas comprendidas entre 4.3 y 2.0 Ma (Pecho V, 1983).

## **Depósitos Clásticos recientes (Q-al).**

Se aprecia depósitos de cenizas volcánicas, conos de escombros, aluviales, fluviales, etc.; originados por la meteorización y erosión actual que se encuentran cubriendo no sólo grandes planicies sino laderas, quebradas y grandes valles que drenan el terreno. Su litología y origen es muy variado, se exponen principalmente en la hoja de Caravelí con un grosor máximo de 150 m. (Pecho, V., 1983).

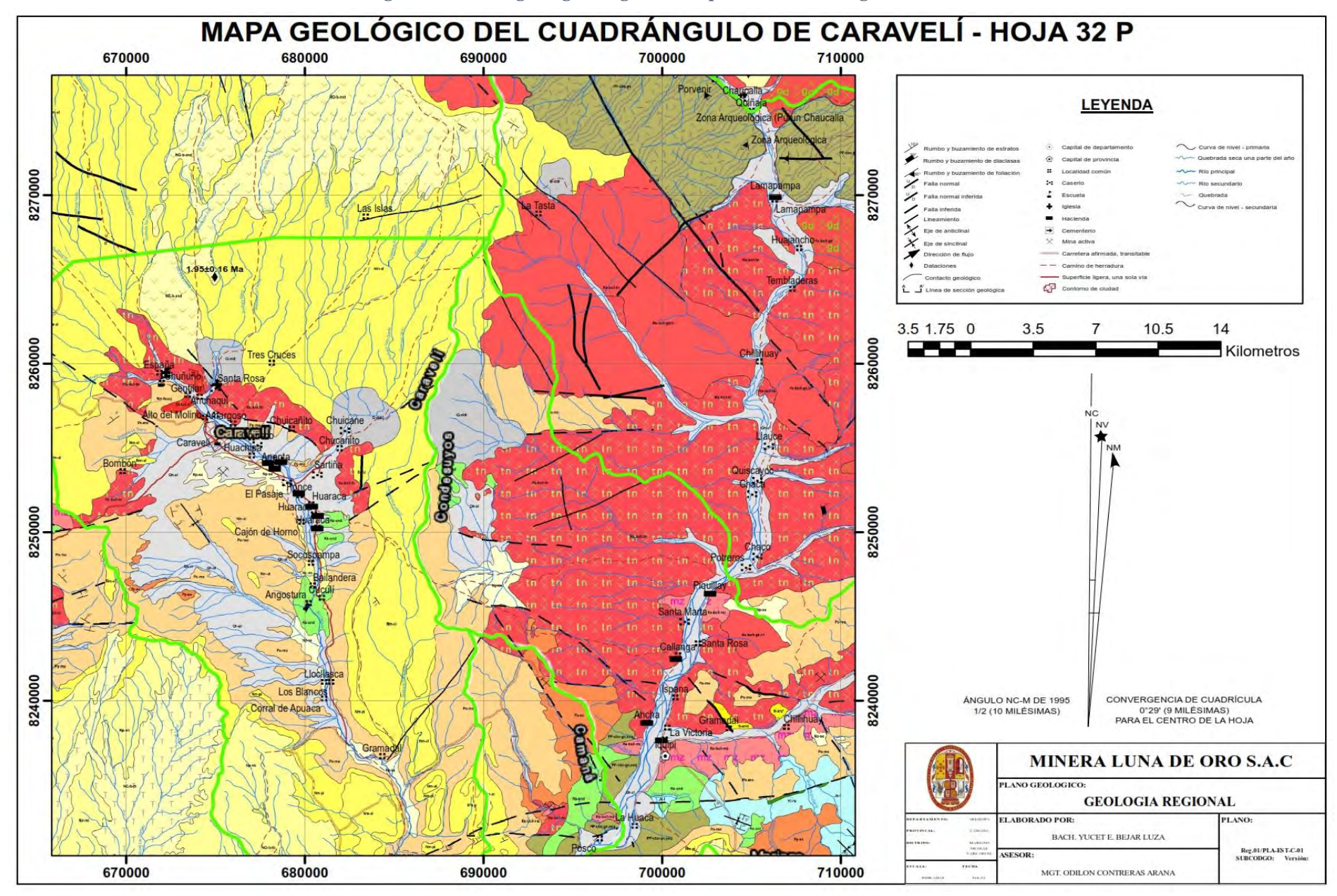

*Figura 22. Plano geológico regional adaptado al Cuadrángulo Caravelí*

**Fuente: Elaboración propia**

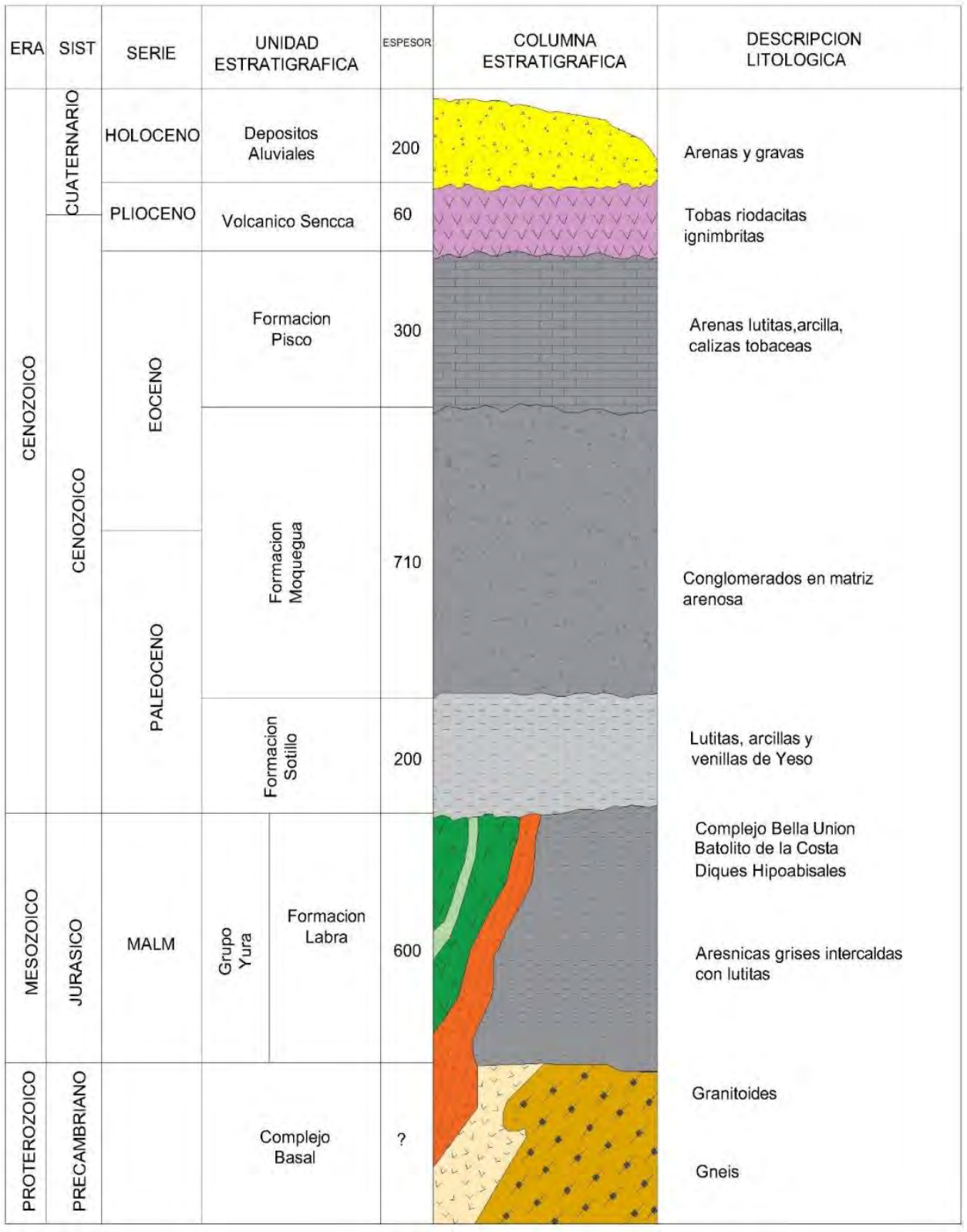

# *Figura 23. Columna Estratigráfica Regional*

**Fuente: Minera Luna de Oro S.A.C.**

#### **3.2.2. Geología Local**

El área de ubicación de estudio está comprendida por materiales del Complejo Bella Unión del Cretáceo y del Batolito Costero, con diferencias litológicas pertenecientes al Cretácico Superior. La super unidad Incahuasi y por Monzonitas de la Super unidad Linga, las cuales son cortadas por otro grupo de rocas intrusivas hipoabisales formando diques de anchura métrica y coloración Oscura de composición andesita y dacítica.

#### **3.2.2.1. Exposición de Rocas**

En el área de la mina se aprecia rocas intrusivas principalmente y rocas sedimentarias. Las rocas subvolcánicas de composición andesítica al complejo Bella Unión, se inicia las primeras manifestaciones del magmatismo andino en el Sur del País, en el Cretácico medio estas rompen y metamorfosean rocas del Complejo Basal, y estos a su vez son cortados por rocas del Batolito de la Costa.

Las rocas pertenecientes al Batolito de la costa intruyen a las anteriores, estas están comprendidas entre el Cretácico Superior al Terciario Inferior y estos están representados por Dioritas y Granodioritas (Superunidad Incahuasi), presentando Monzonitas en Zonas aledañas (Superunidad Linga).

Sobre estas rocas se presenta discordancia angular con sedimentos de origen continental, que se conoce con el nombre de formación Moquegua (Formación San Jose y Caravelí) inferior y superior, respectivamente.

Las rocas anteriores están cubiertas por depósitos recientes.

#### **3.2.2.2. Rocas Intrusivas e Hipoabisales**

Estas rocas afloran en gran extensión, esta representadas por la Diorita y la Granodiorita; en el caso de las rocas Hipoabisales se tiene la Andesita.

#### **a) Diorita**

Esta roca intrusiva está ampliamente distribuida en la parte central del yacimiento, y en ella están emplazadas mayormente de estructuras mineralizadas. la roca se encuentra intrusionada por la granodiorita, lo cual se comprueba por los xenolitos de diorita englobados, en la masa de granodiorita.

Macroscópicamente sus características son de color pardo amarillenta en la superficie intemperada, textura de grano media y ciertos gruesos presentándose como constituyentes principales las plagioclasas, biotita y poco cuarzo.

| <b>COMPOSICIÓN</b> |                                 |       |  |
|--------------------|---------------------------------|-------|--|
| 1.                 | Feldespatos (Oligoclasa-albita) | 55%   |  |
| 2.                 | <b>Biotica</b>                  | 28%   |  |
| 3.                 | Cuarzo                          | $4\%$ |  |
| 4.                 | Muscovita                       | 8%    |  |
| 5.                 | Otros (Pirita)                  | $5\%$ |  |
|                    | <b>Total</b>                    | 100%  |  |

*Tabla 4. Composición de la diorita*

 **Fuente: Elaboración Propia**

#### **b) Granodiorita**

Es una roca posterior a la Diorita, su contacto no se encuentra bien definido, se hallan pitones aislados de Diorita dentro de la Granodiorita, en la parte alta está cubierto por la formación Moquegua (Vilca W, 2018).

Esta considerado íntegramente del Batolito de la Costa (Superunidad Incahuasi) que integra generalmente por intrusivos granodioríticos, dioríticos y tonalíticos, originados por fases de pulsaciones magmáticas (Vilca W, 2018).

La mineralización aurífera de la zona es de carácter ácido, estando relacionado al Intrusivo de Minas Eugenia, San juan Chorunga, Alpacay, etc. Esta roca se presenta casi intacta, levemente fracturada; por el contrario la Diorita se muestra de moderada a fuertemente fracturada (Vilca W, 2018)

Macroscópicamente su color es de gris claro (superficie fresca) y en superficie intemperizada de color pardo claro, textura granular (gruesa); contiene abundantes cristales de Plagioclasas, Ortosa, Cuarzo y como minerales accesorios Biotita, Muscovita y Anfibol.

| <b>COMPOSICIÓN</b> |                |      |  |
|--------------------|----------------|------|--|
| 1.                 | Cuarzo         | 50%  |  |
| 2.                 | Plagioclasa    | 30%  |  |
| 3.                 | Ortosa         | 10%  |  |
| 4.                 | <b>Biotita</b> | 7%   |  |
| 5.                 | Horblenda      | 3%   |  |
|                    | <b>Total</b>   | 100% |  |

*Tabla 5. Composición de Granodiorita*

 **Fuente: Elaboración Propia**

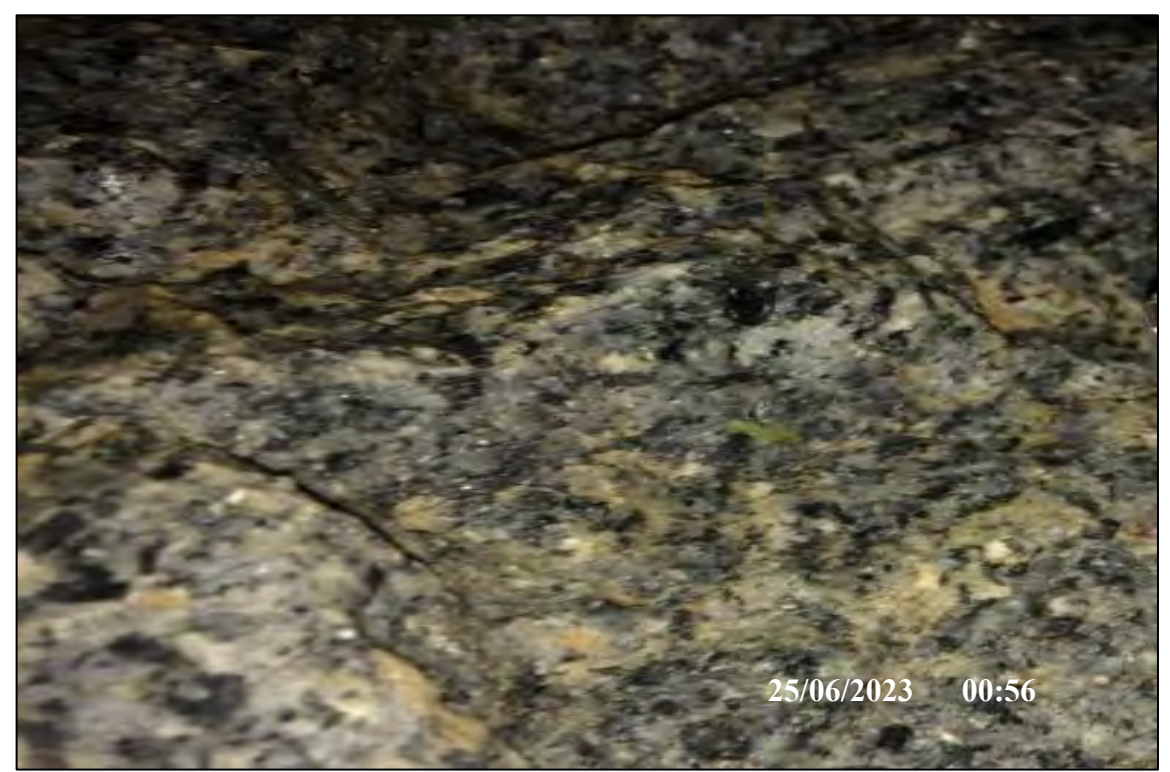

*Figura 24. Roca Granodiorita en interior Mina*

 **Fuente: Propia**

#### **c) Andesita**

Pertenece al complejo Bella unión (Formación Rio Grande), es una roca Subvolcánica, principalmente con alteración Propilítica. En la mayoría de los casos, presenta mineralización rellenando esos contactos que tienen una dirección aproximada E-W, y además se presenta moderadamente fracturada (Vilca W, 2018).

Macroscópicamente su color es verde oscuro (superficie fresca) y en superficie intemperizada es de color verde claro, de textura porfídica; con presencia de plagioclasas, muscovita y anfibol como minerales principales, y la biotita como mineral accesorio. También presenta una elevada alteración como mineral

accesorio. También presenta una elevada alteración propilítica demostrada en la presencia de parches de Epidota y Clorita diseminada; también calcita en venilla y relleno de fracturas (Vilca W, 2018).

*Figura 25. Cuerpo Subvolcánico andesítico del Complejo Bella Unión albergando la estructura mineralizada*

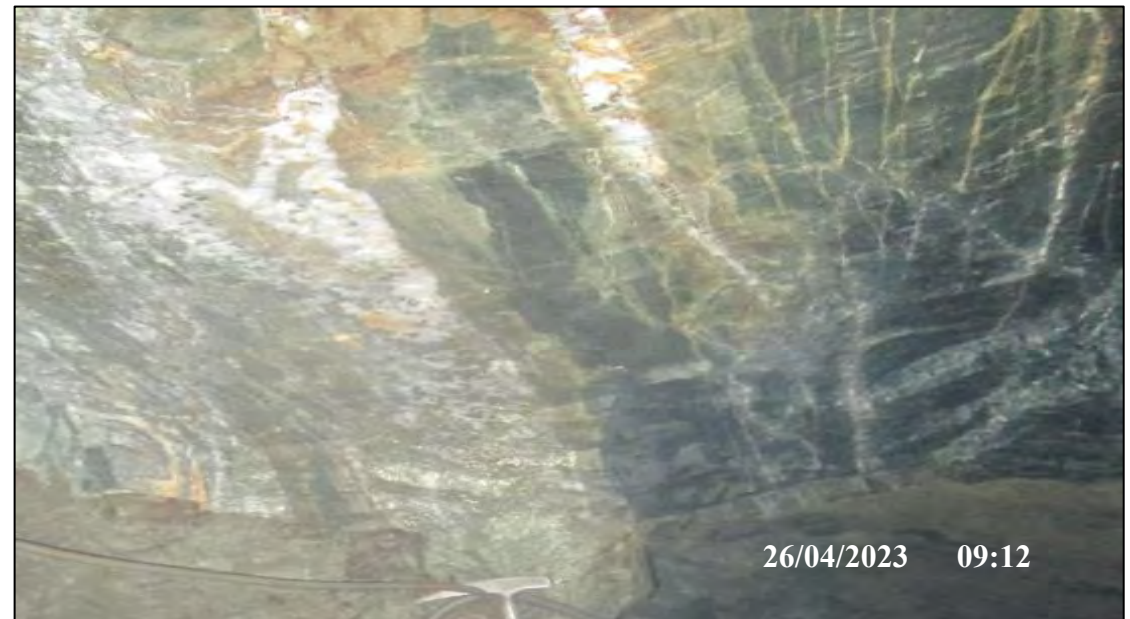

**Fuente: Propia**

## **3.2.2.3. Roca Sedimentarias**

## **a) Formación Caravelí**

Esta correlacionado con el miembro superior de la formación Moquegua, está presente en la margen derecha del Rio Ocoña con remanentes en las cumbres de los cerros existentes en la mina, Suprayace con débil discordancia a las rocas intrusivas y metamórficas; esta formación es de origen Continental se constituye por arcillas rojizas infrayaciendo a un conglomerado arenoso inconsolidado.

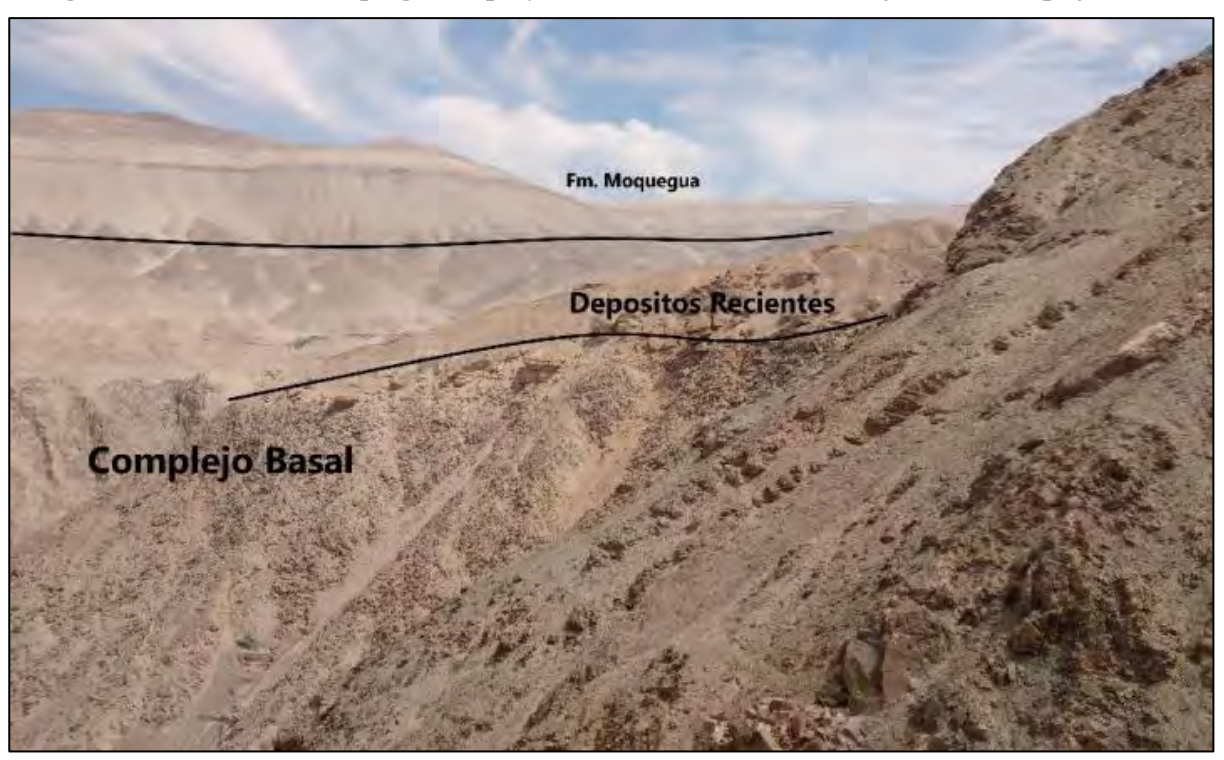

*Figura 26. Formación Moquegua, suprayaciendo a las rocas metamórficas del complejo Basal.*

El área de la mina y alrededores se exhibe también el miembro intermedio o Cuno Cuno, que se caracteriza por su buena estratificación y está constituido por lutitas tobaceas, areniscas de grano fino y limolitas de textura tobaca finamente estratificada.

Por su origen continental y carencia de restos fosilíferos para determinar la edad se ha tenido en cuenta correlaciones estratigráficas y litológicas asignándoles una edad que varía del Paleoceno Superior y Eoceno Inferior

## **b) Depósitos Recientes:**

Son un conjunto de rocas no consolidadas, constituidas por sedimentos aluviales ubicados a lo largo de quebradas, trituradas y en conos de deyección provenientes de la descomposición de rocas que afloran.

| ERA                     | <b>SIST</b>        | <b>SERIE</b>     | <b>UNIDAD</b>                        | ML.<br>AÑOS | <b>LITOLOGIA</b> | POT.<br>mts. | <b>DESCRIPCION</b>                                                        |
|-------------------------|--------------------|------------------|--------------------------------------|-------------|------------------|--------------|---------------------------------------------------------------------------|
| <b>CENOZOICO</b>        | <b>CUATERNARIO</b> | HOLOGENO         | <b>DEPOSITOS</b><br><b>ALUVIALES</b> | 2.0         |                  | 100          | Material<br>Cuatemario                                                    |
|                         | PALEOGENO          | <b>PALEOCENO</b> | Formación<br>Moquegua                | 6.5         |                  | 350          | Intercalaciones<br>de lutitas<br>tobaceas y<br>areniscas de<br>grano fino |
| <b>MESOZOICO</b>        | CRETACICO          | <b>SUPERIOR</b>  | Batolito de la<br>costa              | 95          |                  | 200          | Dioritas y<br>granodioritas<br>de grano medio<br>a fino                   |
|                         |                    | MEDIO            | Complejo Bella<br>Union              | 105         |                  | 150          | Andesita de<br>textura afanitica                                          |
|                         | <b>JURASICO</b>    | MEDIO            | Formación<br>Rio Grande              | 100         |                  | 150          | Pórfido andesitico y<br>tobas liticas.                                    |
| O<br><b>PROTEROZOIC</b> | PRECAMBRIANO       |                  | Complejo Basal                       | 95<br>a.    |                  | ?            | Gneis y<br>Esquistos                                                      |

**Figura 27. Columna Estratigráfica local**

**Fuente: Minera Luna Oro S.A.C**

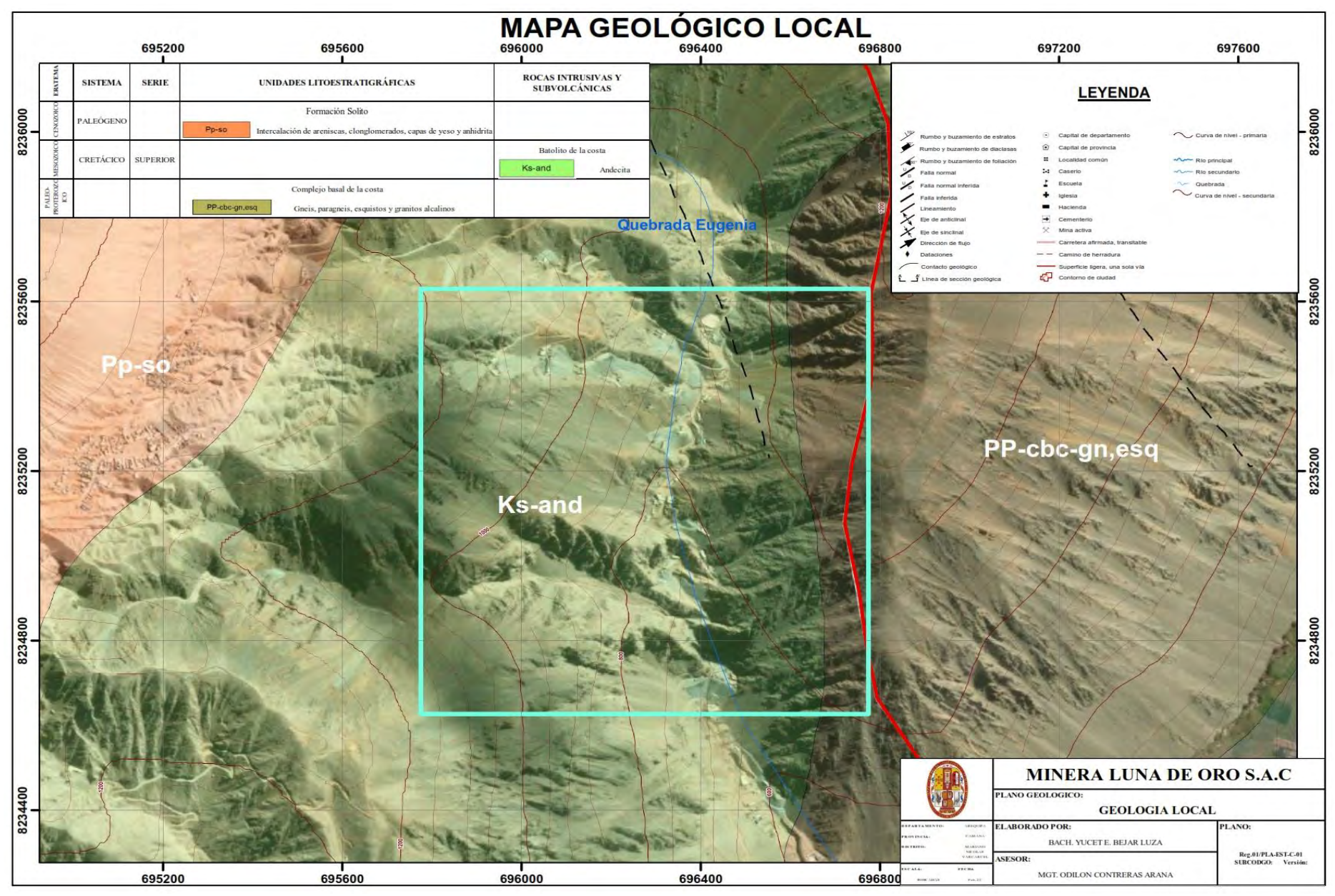

*Figura 28. Mapa Geológico local, Adaptado del cuadrángulo de Caravelí*

**Fuente: Elaboración Propia**

#### **3.2.3. Geología Económica del Yacimiento**

Se tiene el Batolito Costanero, comprendido entre Palpa y el Valle de Ocoña, en una provincia aurífera en donde se tuvo operando varias minas en el siglo XIX como mecanizadas y convencionales. En la zona del distrito de Caravelí como Minas Eugenia, Mina Posco, Mina Clavelinas, Mina Ocoña y San Juan de chorunga(Condesuyos).

Los yacimientos que se tomaran en cuenta para este estudio presentan afloramientos de un sistema de vetas paralelas entre si con algunos splits con rumbo moderadamente al NE; Las fracturas tienen un patrón paralelo y forman un ángulo en promedio de 45° con sistema de fracturamiento regional.

El sistema de vetas tiene rumbo predominante SWW-NEE, especialmente para este estudio, los cuales están ampliamente relacionados con el fallamiento regional de la zona.

Los minerales como la Pirita y Calcopirita, a modo de Electrum  $(Au + Ag)$  y en menor proporción como oro libre.

#### **3.2.3.1. Tipo y Génesis del Yacimiento**

El yacimiento está formado por filones de fisuras con relleno mesotermal, Las soluciones mineralizadas, los cuales están en la última manifestación de la actividad ígnea fueron canalizados por las fracturas pre-existentes donde por pérdida de presión y temperatura, se depositaron los minerales en forma de vetas.

En los grupos establecidos como Mesotermal-Epitermal, teniéndose como base la presencia de Calcita, como productos, de alteración o mineral ganga o de la roca caja,
indica que las soluciones no tuvieron un grado de temperatura elevada, cuando ascendieron por las fracturas.

Son de origen Epigenético, porque su mineralización fue posterior al fracturamiento como también al emplazamiento de las rocas intrusivas granodioríticas. La mineralización de oro se encuentra asociada a la pirita y calcopirita como solución en las micro fracturas, las alteraciones están limitadas a algunos decímetros en la roca encajonante y se caracteriza por la presencia de pirita cristalizada y sericita.

#### **3.2.3.2. Mineralogía**

## **a) Minerales de Mena**

**Pirita Aurífera (FeS2).** Está presente en variedades cristalizadas de manera masiva y fracturada, de coloraciones claras y oscuras. La pirita puede ser cubica y fina, en la última es donde la mayor cantidad de oro tuvo tiempo de cristalizarse a diferencia de la pirita cubica que solo llega a presentar una que otra fractura que puede ser rellenada por el mineral aurífero.

**Oro Nativo (Au).** Está íntimamente asociada a la Pirita y cuarzo. Esta como inclusiones en estos minerales lo que hace que la ley en ciertos puntos de una veta tenga altos datos erráticos de ley de mineral.

**Electrum.** Se presenta en yacimientos auríferos epitermales en asociaciones con cuarzos, carbonatos y sulfuros, También esta como mineral secundario en vetas hidrotermales polimetálicas de temperatura baja a media, en asociación con cuarzo, carbonatos, galena y otros sulfuros de metales básicos.

#### **b) Minerales de Ganga**

**Cuarzo (SIO2).** La coloración es blanco lechoso y se presenta en forma masiva. Se encuentra ampliamente distribuida asociada a la pirita y oro, también se tiene la presencia de carbonatos.

Toman coloraciones diversas debido a la limonita y hematitas en la zona de oxidación, tiene brillo vítreo y graso

**Calcopirita (S2FeCu).** Este sulfuro tiene ocurrencia en varias zonas bien localizadas, esta presente en masas irregulares, muy esporádicas con galena y blenda, también está relacionado con la presencia de Oro.

**Calcita (CO3 Ca).** Mineral que se presenta en la zona de óxidos, cristalizados de color blanco y rosado, se presenta a manera de vetillas.

**Galena (SPb).** Están presentes en granos finos, de color gris plomo, brillo metálico, este asociado a la Blenda y Calcopirita.

**Blenda (SZn).** Están en poca cantidad de color caramelo se halla asociada a la Galena y Calcopirita en masas irregulares muy esporádicas.

**Oxidas de Fe (FeO).** Generalmente se presentan en la Goethita (limonita) y Hematita, se presenta debido a la alteración de minerales de hierro, de color pardo amarillento a rojizo oscuro en forma terrosa.

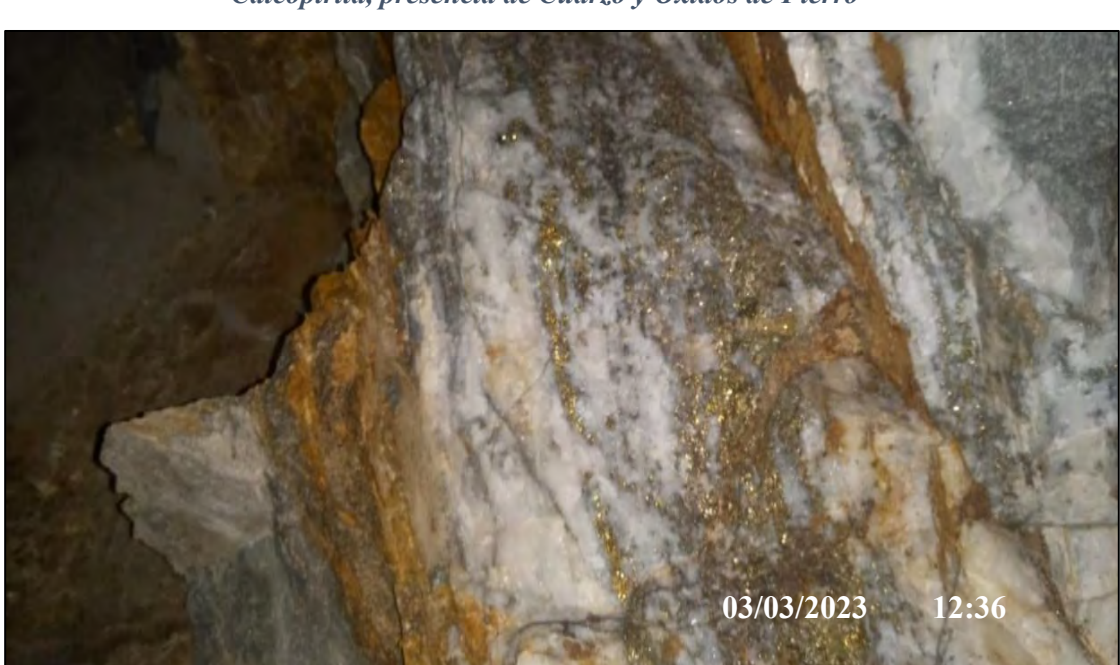

*Figura 29. Veta aurífera con contenido de Oro rellenando las microfracturas de Pirita y Calcopirita, presencia de Cuarzo y Óxidos de Fierro*

**Fuente: Propia**

#### **3.2.3.3. Paragénesis**

La paragénesis (Orden cronológico) de deposición de mineral es conocida por la relación entre minerales que se observan en las características texturales:

Según Suarez, 1992 se notan dos etapas de deposición de mineral:

**Primera etapa:** En la primera emisión de fluido hidrotermal asociada a cuarzo-calcitapirita, que cubrió ambas superficies de la fractura, predominando el cuarzo en un 90% con respecto a la calcita en los niveles superiores. Se tiene prueba de ellos donde las fracturas son angostas las vetas y por lo general solo constan de cuarzo – pirita. El relleno en la veta es mayormente con minerales de ganga en niveles superiores, que están junto a la limonita y los óxidos. En niveles inferiores se nota la incidencia en aumentar en los sulfuros en cantidades suficientes.

**Segunda etapa:** Se tuvo una segunda emisión de fluido hidrotermal que aprovechó los espacios aun existentes en el centro de la fractura integrada por sulfuros, cuarzo, oro nativo y electrum, que dio un valor comercial al depósito mineral. Como el cuarzo y los sulfuros que llegaron de forma coetánea, sin embargo, se nota un ligero bandeamiento en ciertos tramos de la estructura metalífera.

- ✓ Los sulfuros que integran la mena: pirita, calcopirita, esfalerita y galena que se ven en aumento a mayor profundidad.
- $\checkmark$  Cuarzo, en esta etapa es Hialino, finalmente y en cantidades muy menores se tiene la calcita en los pequeños espacios entre las cajas y la estructura metalífera y por no haber espacios no terminó de cristalizar.

### **3.2.3.4. Controles Estructurales**

El principal control del depósito de mineralización se produce a través de fracturas preexistentes, de tensión y entre contactos de diferentes tipos de rocas.

Las estructuras existentes sirvieron como los canales por las cuales migraron las soluciones mineralizantes depositando a su paso el contenido metálico. Se tuvo algunas estructuras tardías que causaron el movimiento posterior produciendo la ruptura y desplazamiento de las vetas existentes.

La zona minera de estudio se produjeron fallas mayores de desplazamiento corto, lo que trajo como consecuencia el desequilibrio tensional de unidades intrusivas, originando zonas de fracturamiento en los lugares de resistencia menor.

A consecuencia se produjo la mineralización de rellenos de cavidades por soluciones de minerales útiles por ser las zonas de fracturamiento favorables para la deposición.

Con esto se demuestra las condiciones estructurales que controlan la mineralización de este yacimiento.

## **3.2.3.5. Descripción de la Veta Huamantay**

La veta Huamantay es el yacimiento de mineral muy importante que se tiene por su contenido en reservas y valores comerciales de oro en el Nivel 1050 el cual es necesario su explotación para dar continuidad a las operaciones de explotación de mineral económicamente rentable en la unidad minera. Presenta un afloramiento de 288 m y un rumbo variable de N 70° - 85° E con buzamiento aproximado de S 75° - 80° E.

La potencia esta entre 0.35 – 0.45 m. el relleno de veta está constituido por calcopirita, pirita, oro libre y están densamente acompañados de cuarzo, pirita, esfarelita y carbonatos en mínima cantidad como minerales de ganga.

Mineralógicamente, mayormente (75%) presenta Qz lechozo con parches de Py + 15 % de Py + Cpy 7% + Sph 3% en promedio. Litologicamente, la caja techo y piso esta conformada por Andesita de alteración Propilítica moderada.

Ley Promedio: 0.386 Au onz-troy/TM

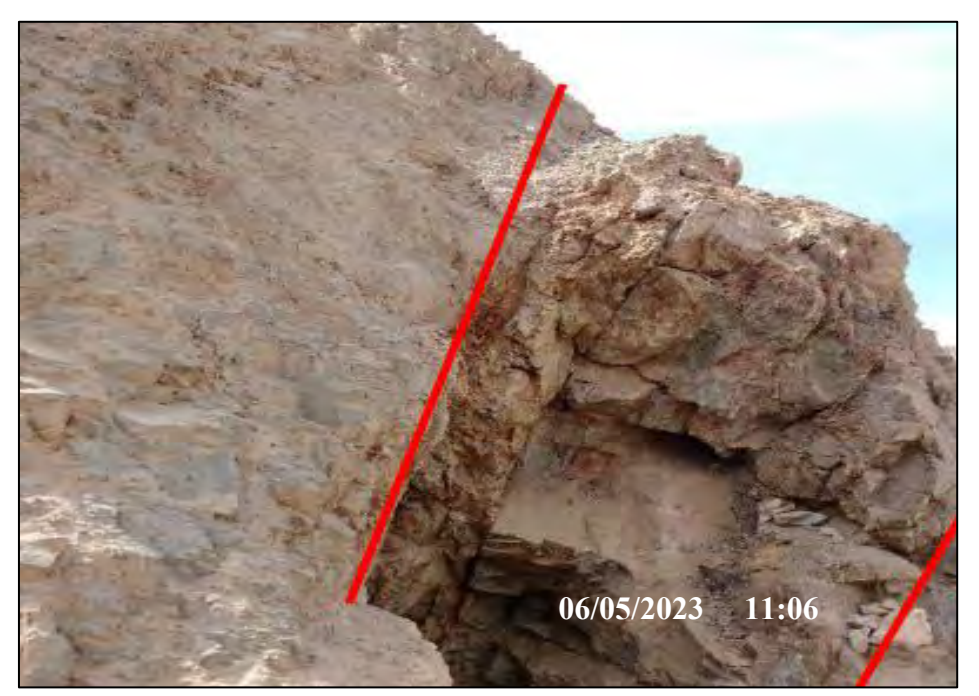

*Figura 30. Afloramiento de la Veta Huamantay*

**Fuente: Propia**

## **3.2.3.6. Reservas de Mineral**

La base o fundamento para llevar una estimación de los yacimientos existentes en la Minera Luna de Oro tuvo una deducción geológica en base a Observaciones y muestras hechas en superficie tanto en afloramientos como en tajeos de explotación existentes; así como en las diferentes labores subterráneas propias de las vetas.

La Minera Luna de Oro realizo mapeos geológicos al detalle de las labores subterráneas y tajos en superficie con la cual se confecciono secciones transversales y longitudinales de las estructuras que ayudaron delimitar las zonas mineralizadas.

Para la estimación la minera utilizo método geométrico en la definición de la forma y dimensiones de los bloques de cubicación usando métodos tradicionales, ordenando la data existente, se realizó el muestreo y remuestreo de las distintas labores de acuerdo al presupuesto y criterio geológico de la Minera Luna de Oro.

Los valores obtenidos del muestreo en la Veta Huamantay se muestran a continuación, con estos resultados se pudo realizar la estimación de las reservas probadas de mineral para el nivel 1050 al nivel 1110 a la fecha como se muestra a continuación.

*Tabla 6. Reservas mineras para la veta Huamantay*

|                 |                   |     |     |      | Long. Pot. Área Volumen Densidad |         |           | Ley Prom. |
|-----------------|-------------------|-----|-----|------|----------------------------------|---------|-----------|-----------|
| <b>NIVEL</b>    | <b>Estructura</b> | (m) | (m) | (m2) | (m3)                             | (TM/m3) | <b>TM</b> | (gr.      |
|                 |                   |     |     |      |                                  |         |           | Au/TM     |
| <b>Nv. 1050</b> | Huamantay         |     |     |      | 288 0.40 115.2 5760.00           | 2.80    | 16128.00  | 12.018    |

**Fuente: Área de geología de la minera Luna de Oro**

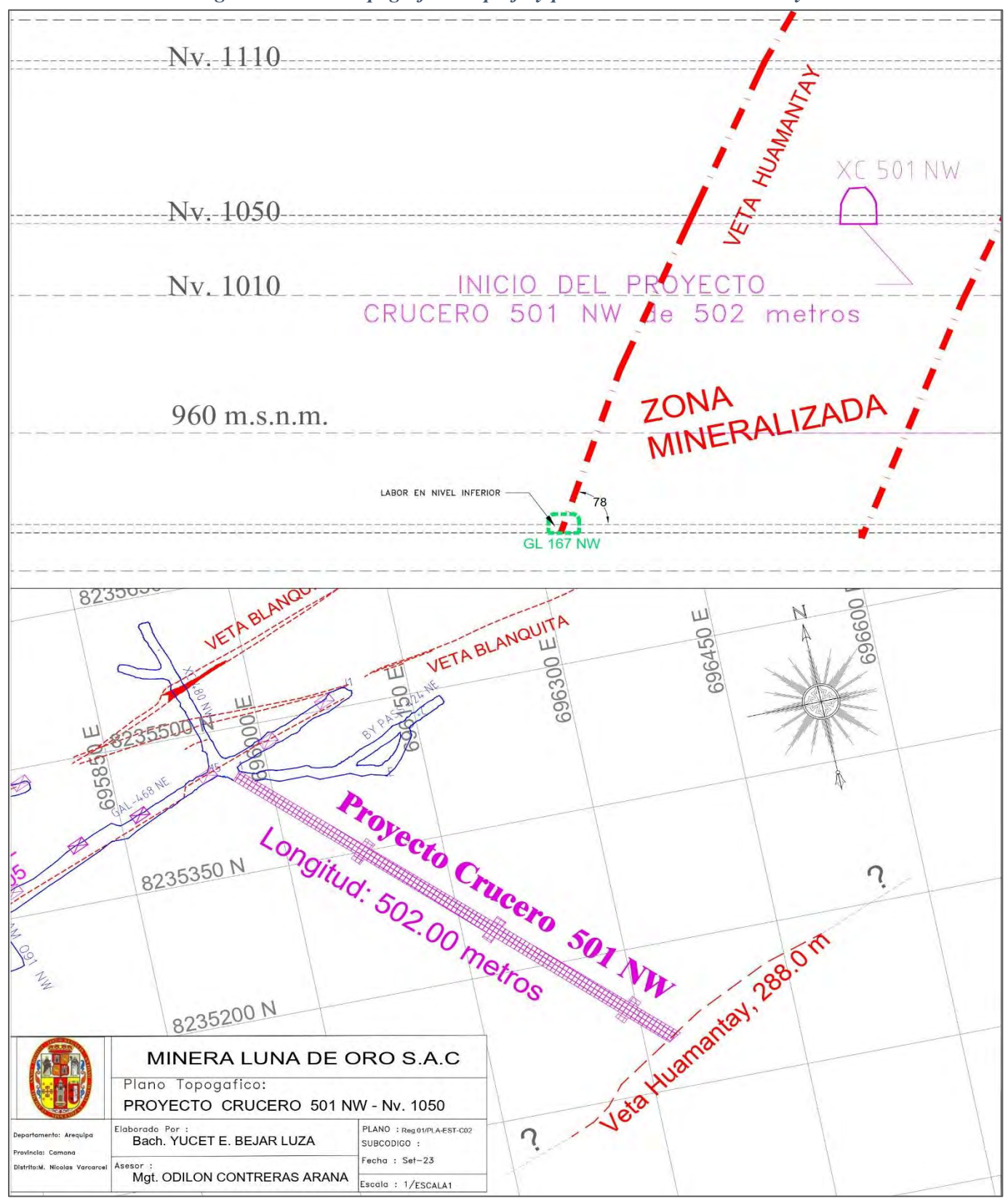

*Figura 31. Plano topográfico en perfil y planta de la veta Huamantay*

**Fuente: Elaboración Propia**

#### **3.2.4. Geomecánica**

## **3.2.4.1. Características Geomecánicas de las rocas**

Las diferentes labores en interior mina de la Minera Luna de Oro; tienen tareas de sostenimiento considerando siempre las características de macizo rocoso, por ello es muy importante conocer el tipo de roca en que se encuentran las labores desarrolladas o por desarrollarse, para poder anticipar al tipo de sostenimiento requerido, se está usando las siguientes clasificaciones geomecánicas:

- **G.S.I.** índice de resistencia geológica modificado a las características particulares de la roca.
- **R.M.R.** Rock Mass Rating

En la unidad Minera Luna de Oro se realiza la clasificación geomecánica G.S.I. solo se tomarán en cuenta dos parámetros que son:

El número de fracturas por metro lineal y la resistencia de la roca al romperse por el martillo del geólogo(picota) a diferencia de la clasificación geomecánica R.M.R. que utiliza parámetros como: la resistencia a la compresión uniaxial de la roca intacta, Índice de calidad de la roca (R.Q.D), condiciones hidrogeológicas, espaciamiento de las discontinuidades, condición de las discontinuidades y orientación respecto a la excavación de las discontinuidades.

La descripción cualitativa del G.S.I se asoció a un intervalo de valores del RMR, tomando la siguiente tabla:

|                                          |                  | <i><u><b>Indice</b></u></i> | <b>Índice</b> | Tipo de        | Tiempo de        |
|------------------------------------------|------------------|-----------------------------|---------------|----------------|------------------|
| Índice G.S.I.                            |                  | <b>RMR</b>                  | Q             | <b>Soporte</b> | colocación       |
| Levemente Fract. / Muy<br>Buena          | LF/<br><b>MB</b> | $85 - 95$                   | $100 - 300$   | I              |                  |
| Levemente Fract. / Buena                 | LF/<br>B         | $75 - 85$                   | $40 - 100$    | $\mathbf{I}$   |                  |
| Levemente Fract. /<br>Regular            | LF/<br>$\bf R$   | $65 - 75$                   | $12 - 40$     | $\mathbf{I}$   | 5 años           |
| Moderadamente Fract. /<br>Buena          | F/B              | $65 - 75$                   | $12 - 40$     | I              | 5 años           |
| Moderadamente Fract. /<br>Regular        | F/R              | $55 - 65$                   | $5 - 12$      | <b>IIIA</b>    | 2 meses          |
| Moderadamente Fract, /<br>Mala           | F/M              | $45 - 55$                   | $1 - 5$       | IV             | 3 días           |
| Muy Fracturada / Buena                   | MF/<br>B         | $55 - 65$                   | $5 - 12$      | $\mathbf{I}$   | 1 año            |
| Muy Fracturada / Regular                 | MF/<br>$\bf R$   | $45 - 55$                   | $1 - 5$       | <b>IIIB</b>    | 5 días           |
| Muy Fracturada / Mala                    | $\bf MF$ /<br>M  | $35 - 45$                   | $0.4 - 1$     | IV             | 1 día            |
| Muy Fracturada / Muy<br>Mala             | MF/<br><b>MM</b> | $25 - 35$                   | $0.1 - 0.4$   | V              | 6 horas          |
| Intensamente Fract. / Reg. IF / $\bf{R}$ |                  | $35 - 45$                   | $0.4 - 1$     | Ш              | 3 días           |
| Intensamente Fract. /<br>Mala            | IF/<br>M         | $25 - 35$                   | $0.1 - 0.4$   | IV             | 1 día            |
| Intensamente Fract. / Muy<br>Mala        | IF/<br><b>MM</b> | $15 - 25$                   | $0.05 - 0.1$  | V              | <b>Inmediato</b> |
| Triturada / Mala                         | T/M              | $15 - 25$                   | $0.05 - 0.1$  | V              | Inmediato        |
| Triturada / Muy Mala                     | T/<br>MМ         | $5.0 - 15$                  | $0.01 - 0.05$ | V              | Inmediato        |

*Tabla 7. Tabla para comparar el índice GSI vs RMR*

**Fuente: Área de Geomecánica de la Minera Luna de Oro**

#### **3.2.4.2. Diseño de Sostenimiento**

El sostenimiento aplicado en las áreas de trabajo de la minera tiene un diseño y calculo con métodos empíricos relacionados a los índices antes mencionados, en condiciones secas y sin correcciones para lo cual se utilizan las tablas que a continuación se muestran.

El índice G.S.I. comprende los parámetros de fracturamiento (condición estructural) y de resistencia (condición de discontinuidades).

Mientras que el índice R.M.R comprende los parámetros de resistencia del macizo rocoso, condición de fracturamiento (RQD y espaciamiento) y estado de discontinuidades en condiciones secas. De acuerdo a la descripción de campo, primeramente, se identifica en la tabla G.S.I la descripción cualitativa y la valoración cuantitativa en la tabla R.M.R equivalente.

En la determinación de tipo de sostenimiento a colocar se realiza teniendo en cuenta las paredes, el techo de las labores de desarrollo, las cajas en vetas en zonas mineralizadas.

Las bandas de colores están asociadas a diferentes tipos de soporte de pernos (Split set), pernos y malla, cimbras y cuadros de madera según sea el caso) y pueden ser acondicionadas de acuerdo a las facilidades logísticas de la Minera Luna de oro y modificada según los factores influyentes que gobiernan las condiciones de las mismas.

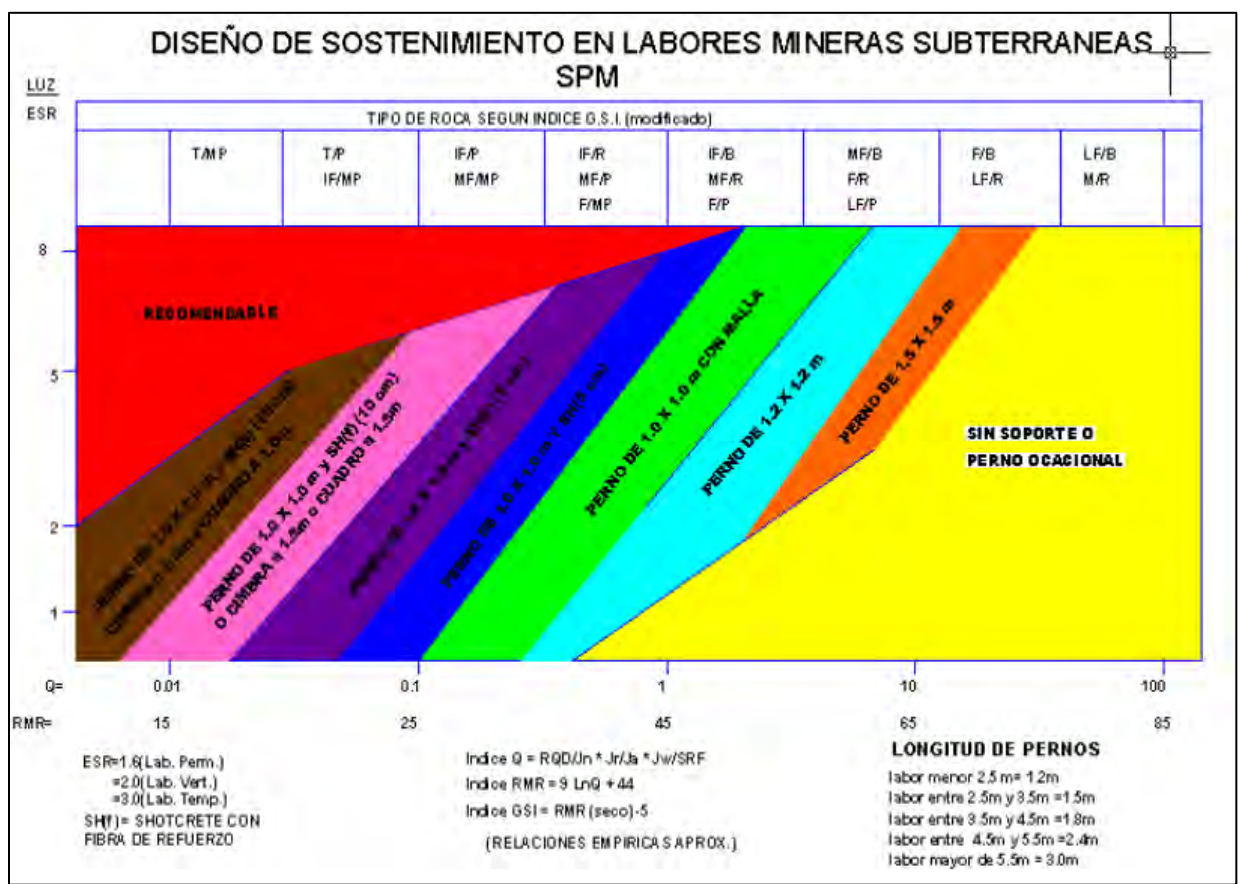

*Figura 32. Diseño de sostenimiento en la labores mineras Subterráneas*

**Fuente: Área de Geomecánica de la Minera Luna de Oro**

## **3.3. Minería**

#### **3.3.1. Generalidades**

La Minera Luna de Oro S.A.C. es una empresa encargada de la explotación de yacimientos aurífero filonianos de vetas angostas entre los niveles 1010 hasta el nivel 1150. En la actualidad la empresa viene desarrollando sus operaciones en los diferentes niveles de operación, en estas se realizan frentes de trabajo mineras, con el método de explotación **CORTE Y RELLENO ASCENDENTE CONVENCIONAL** (Over Cut And Fill), Según se observó cada minado por este método es de forma de tajadas horizontales es una

secuencia ascendente (realce), comenzando desde la corona de los subniveles avanzando hacia arriba.

#### **3.3.2. Principales Niveles de Extracción**

Los niveles principales de acceso a interior mina desde la superficie están ubicados en el Nv.1050, al este de interior mina es a partir de este nivel que se tiene acceso a los niveles Nv.1010, Nv.1110 y Nv.1150. Otro acceso importante esta la bocamina 1000 ubicado al este aproximadamente en el nivel 1000 donde se ubica el botadero de desmontes o estéril producto de las labores mineras en interior mina es exclusivo solo para la extracción de desmonte de labores de avance, preparación como también de las operaciones de producción de las vetas florcita 1, florcita 2, blanquita, Ximena y también para desarrollar y preparar la veta Huamantay en estudio que tienen rumbo variable aproximado de N-E: estas estructuras se encuentran paralelas entre si con distancias de separación considerables.

#### **3.3.3. Capacidad de Producción Mina**

La capacidad de producción en la Unidad Minera Luna de Oro S.A.C. tiene una capacidad de 30 TMD, la producción de mineral son principalmente de las vetas Florcita y veta Ximena parcialmente existen otras vetas que están paralizadas por leyes inferiores a la ley de corte (Cut Off) las que redujeron considerablemente la producción diaria que generan serias paralizaciones en diferentes frentes de trabajo por lo cual no se cumple con la cuota diaria de mineral a planta concentradora.

## **3.3.4. Método de Explotación**

## **3.3.4.1. Diseño y descripción del Método de explotación**

El método de explotación en la unidad Minera Luna de Oro S.A.C. es **CORTE Y RELLENO ASCENDENTE CONVENCIONAL (**Over Cut and Fill**),** ya que el yacimiento presenta características que son favorables para su aplicación, en las vetas angostas para evitar la dilución excesiva se aplica el método de circado los cuales son favorables para su aplicación, como son:

- características geomecánicas de la roca caja
- Buzamiento de 75° 80°
- Disponibilidad de material de relleno (desmote de las propias labores)
- Potencias de veta aurífera variables propias de filones

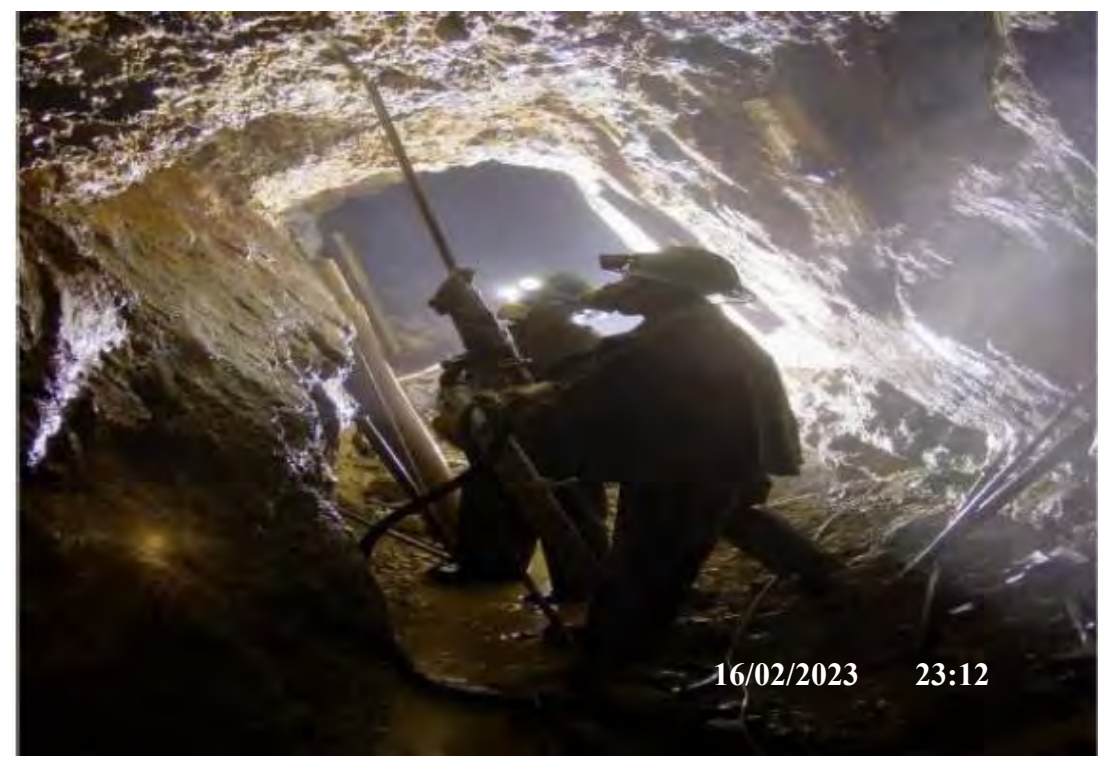

*Figura 33. Perforación en vetas* 

**Fuente: Propia**

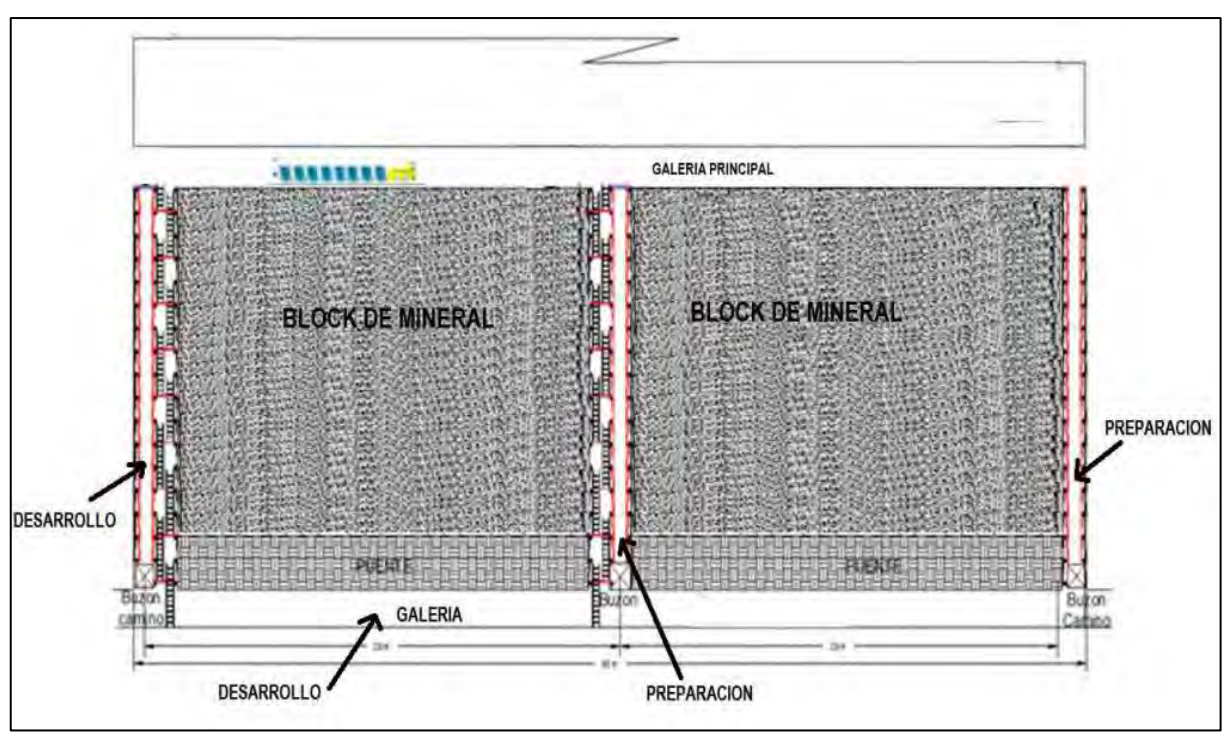

*Figura 34. Método de explotación corte y relleno ascendente*

**Fuente: C. López Jimeno.**

## **3.3.4.2. Operaciones Unitarias de Mina**

## **Perforación**

La perforación es una de las operaciones principales dentro del ciclo de minado, el propósito es tener un buen diseño de malla, considerando todas las características físico-geomecánicas de las rocas y realizar taladros o huecos cilíndricos que alojarán a los explosivos para así romper el macizo rocoso, estos deben ser paralelos entre sí, de igual longitud y debidamente espaciados uno del otro, asegurando un buen disparo.

Tipos de perforadoras: La Minera Luna de Oro en los frentes de trabajo(avance) se utilizan las perforadoras Jack Leg Seco S250 y Jack Leg RNP RN-250X y así mismo se usan para realizar o ejecutar trabajos como Piques, mientras que para la perforación es chimeneas se usan las perforadoras Stopper Secon 250SL, cabe indicar que las perforadoras son del tipo convencional.

Las perforadoras utilizadas son efectivas para un mayor avance por minuto perforado ya que están diseñadas por su robustez para trabajos pesados y están alimentadas por medio de aire comprimido que son generados por compresoras eléctricas y portátiles y agua que se ubican a 150 m sobre el nivel 1050 (reservorios de agua). La longitud de perforación es de 6 pies (galerías, cruceros, etc.) y de 3, 4 para realce en tajeos para chimenas generalmente de 4 y 6 pies.

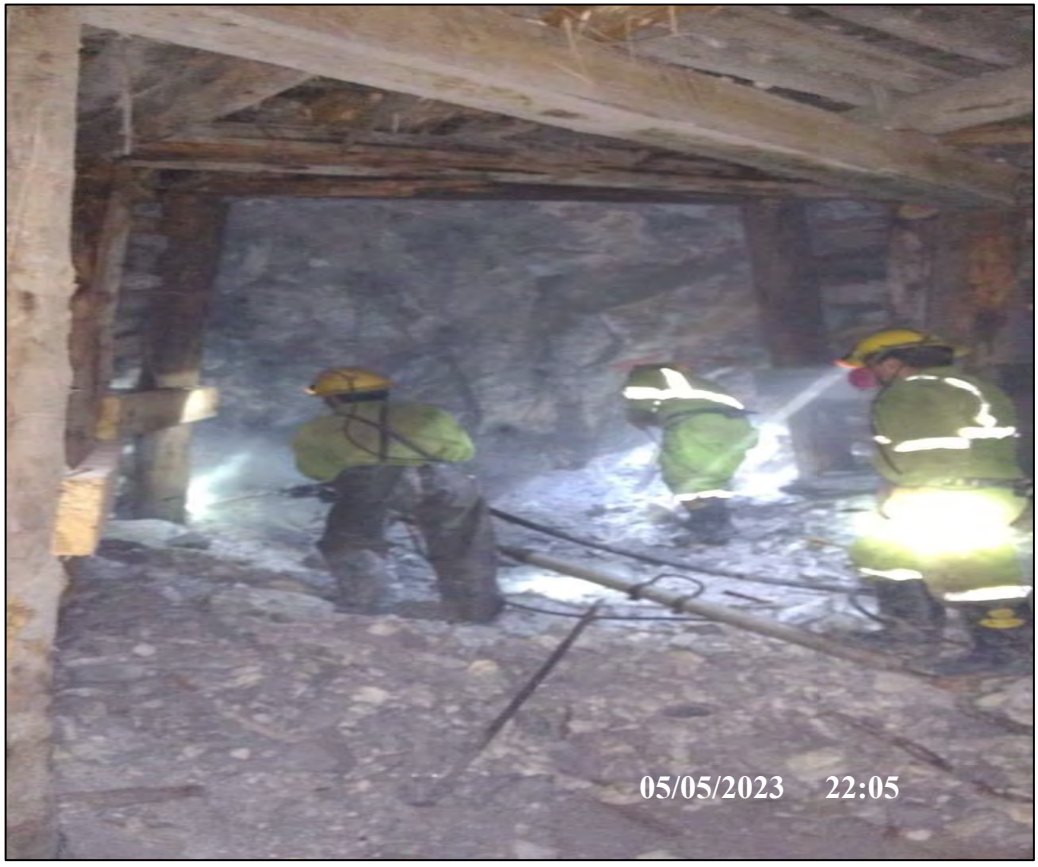

*Figura 35. Perforación con Jack Leg RNP RN-250X*

**Fuente: Propia**

# 3.3.4.2.2. Voladura

La operación de voladura es la más importante después de la perforción además es la segunda actividad del ciclo de minado, los resultados óptimos serán cuando se obtenga:

- Una buena Fragmentación.
- Un control en el techo y paredes; es decir disminuyendo el sobre fracturamiento de dichas zonas.
- Control de emisión de gases tóxicos provenientes de la detonación del explosivo Los resultados dependerán de:
- Tipo de roca.
- La Cantidad y calidad de mezcla explosiva (densidad adecuada).
- El paralelismo de taladros de la misma longitud.
- Arranque eficiente.

Para la voladura en la Minera Luna de Oro se utiliza los siguientes explosivos y accesorios: Emulsión explosivos encartuchada (Emulnor 1000, Emulnor 3000 son utilizados como arranque en roca semidura y Emulnor 5000 como arranque en roca dura con dimensiones de 1" x 7", Carmex de 7 pies (mecha de seguridad + fulminante N° 8 y conector a mecha rápida y su block de sujeción) y mecha rápida.

El chispeo en labores horizontales y verticales se realizan mediante el amarre de todos los taladros con mecha rápida, luego se inicia el extremo iniciador.

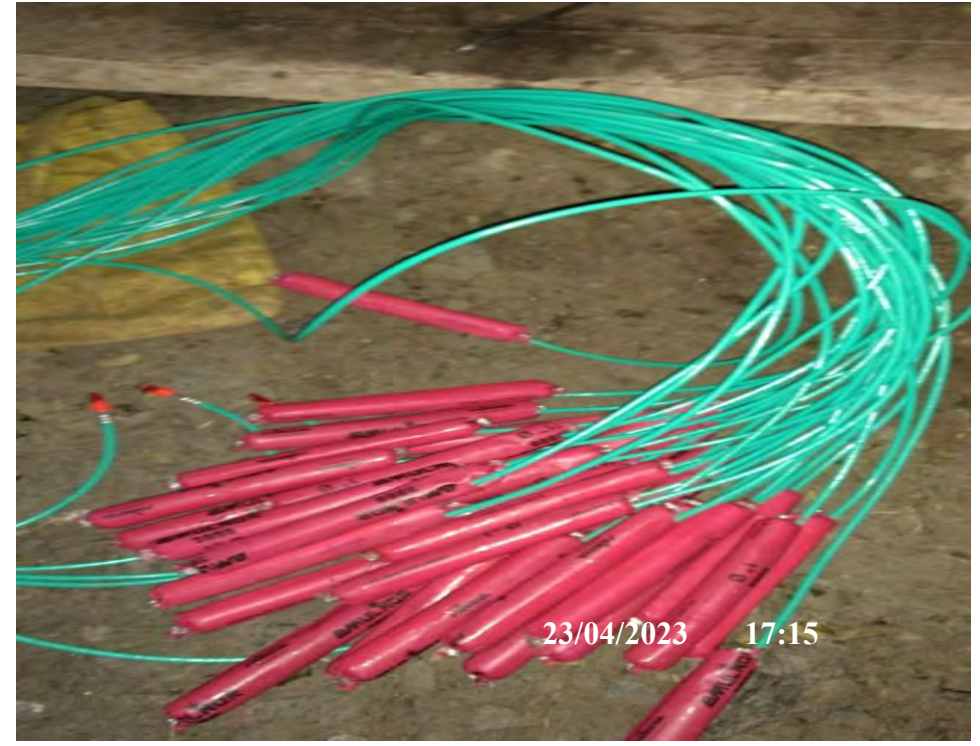

*Figura 36. Cartuchos de Emulnor 3000 con Carmex de 7 pies* 

**Fuente: Propia**

#### **Ventilación**

Las actividades mineras representan altos estándares de trabajo, respecto a la ventilación en la Minera Luna de Oro tiene chimeneas de conexión de 50 metros entre labores principales y lograr un flujo de aire adecuados para dar condiciones de trabajo.

La Minera Luna de Oro dispone cumplir con la disposición D.S. 024-2016 E.M. y su modificatoria D.S 023-2017 E.M., en donde se dispone una ventilación forzada con aire que es comprimido mediante la tercera línea (auxiliar), así mismo se llega a obtener una ventilación tipo mecánica, constituida por ventiladores axiales de diferentes capacidades que garanticen el completo desarrollo del ciclo.

En labores ciegas como crucero, galerías, chimeneas, piques y etc., la ventilación es obligatoria con ventilación mecánica por la excesiva acumulación de gases y complementar con la tercera línea (aire comprimido) en labores como tajeos y chimeneas.

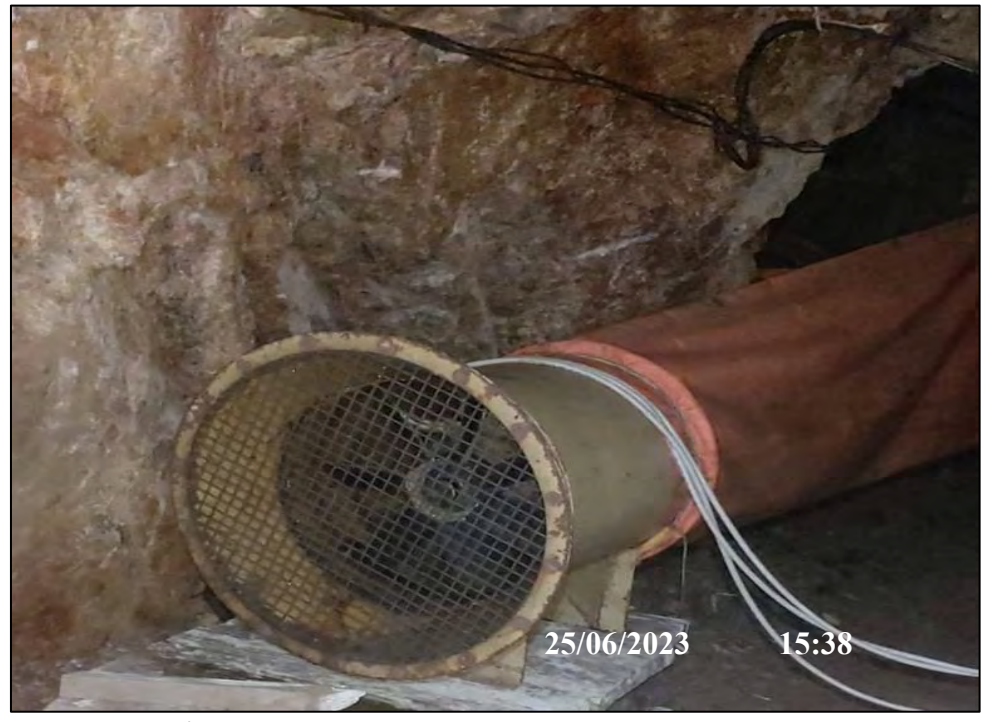

 *Figura 37.Ventilador axial marca WEG de 5000 CFM.*

**Fuente: Propia**

# **Limpieza**

Para la limpieza de mineral y desmonte en frentes de trabajo se realiza con Scooptram Wagner ST-2D, Scooptram ST2G-Atlas Copco de 2.5 yd3 y el transporte de mineral y desmonte lo realiza Dumper Terex-TH de 6 toneladas de capacidad, cabe indicar que también se cuenta con Mini Dumper diésel-UK 2.5 los cuales se encargan del acarreo de mineral y desmonte de labores angostas antiguas existentes las cuales están en recuperación.

El mineral de los tajeos es recuperado manualmente con lampa, pico y transportado hasta los echaderos y recuperados por las tolvas que están en el inferior extremo de la galería.

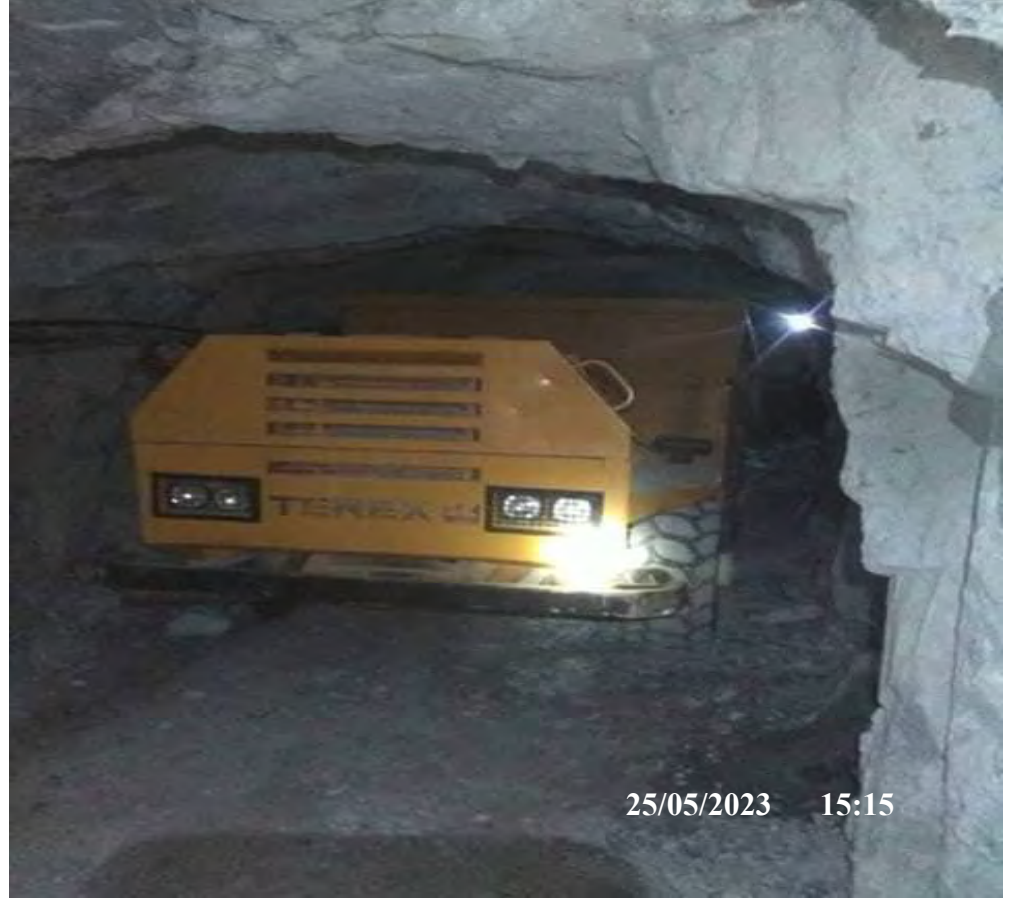

 *Figura 38. Dumper Terex – TH Wantes de 10 tn de capacidad*

 **Fuente: Propia**

## **3.3.4.3. Servicios Generales**

## **Talleres de Mantenimiento**

Los talleres de la Minera Luna de Oro S.A.C. esta ubicadas en Nv.1050 exterior de la bocamina, estos talleres son de reparación mecánica, soldadura, electricidad y servicios los cuales están encargados por técnicos con el objetivo de cubrir los

diferentes requerimientos de interior mina ya sea instalación de equipos, mantenimiento o mantenimiento.

## **Aire Comprimido**

La sala de compresión de aire cuenta con compresoras estacionarias y portátiles con una potencia e instalación de 650 KW las cuales suministran aire comprimido a pulmones de aire (tanques de almacenamiento) de capacidad de 2175 PSI, el cual suministra aire comprimido en tubos de 4 pulgadas de diámetro a la diferentes zonas o frentes de trabajo de la Minera Luna de Oro, se tienen pulmones secundarios en interior mina con conexiones de tubería de 2 pulgadas de diámetro para distribuir el aire comprimido correctamente a las máquinas perforadoras o tercer línea de ser el caso.

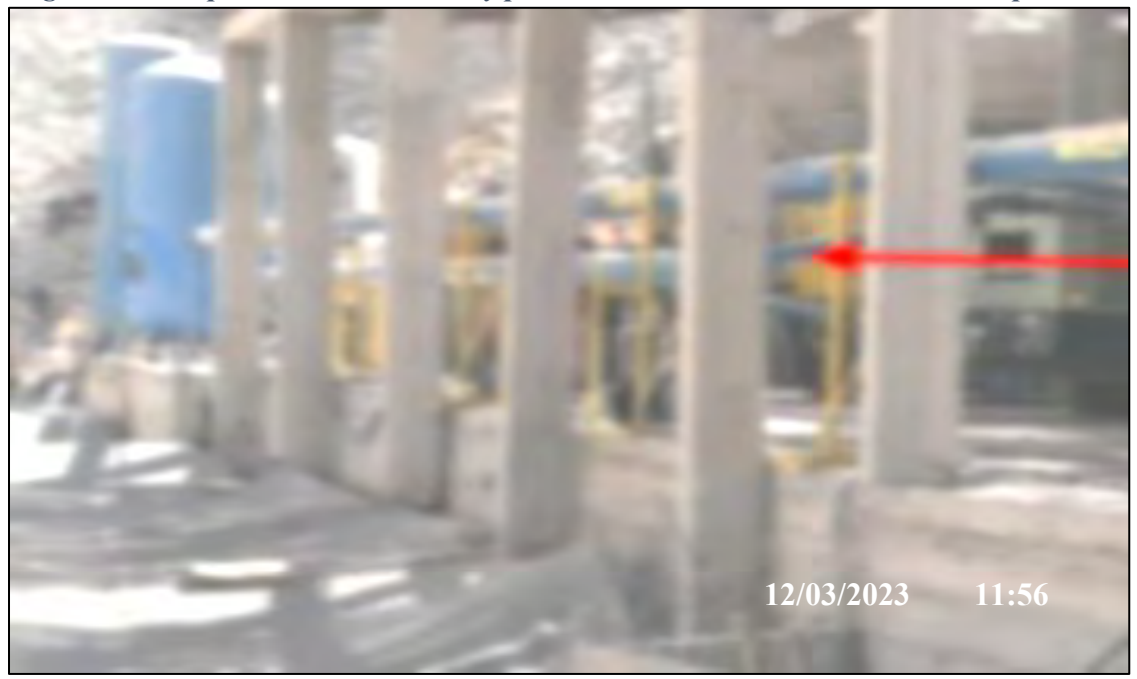

 *Figura 39. Compresoras estacionarias y pulmones de almacenamiento de aire comprimido*

**Fuente: Propia**

## **3.4. Planta de Tratamiento**

La planta de tratamiento se ubica al este de la Minera Luna de Oro a 4 kilómetros y está encargada por la empresa Emave S.A., esta empresa se ocupa del acopio de mineral de las diferentes empresas mineras encargadas de la explotación del mineral de la concesión.

Actualmente tiene una capacidad de procesamiento de 80 toneladas por día de mineral de oro, la planta constituye una instalación de fresado de servicio completo, con instalaciones de pesaje, muestreo y pruebas metalúrgicas insitu, junto con circuitos de trituración, molienda y lixiviación de carbón con manejo completo de materiales e instalaciones de eliminación de relaves.

## **CAPITULO IV**

# **IV. DISEÑO Y CONSTRUCCIÓN DEL CRUCERO 501-NW**

# **4.1. Construcción del Crucero 501-NW**

En la Unidad Minera Luna de Oro, en el nivel 1050 se pretende realizar el Crucero 501-NW de 3,0 m x 3,0 m, con una distancia de 502.00 metros con fin de dar continuidad a la explotación de reservas minerales de la veta Huamantay e identificar nuevas estructuras mineralizadas con una ley promedio de 12.018 gr/TM y 16128.00 TM de reserva de reserva mineral, en vista que el programa diario es de 30 TMD de producción y cumplir con los requerimientos de la Planta tratamienoto. Que a la fecha no se cumple por las bajas leyes de mineral que se están explotando.

Se ha proyectado el diseño y construcción del Crucero 501-NW y demás labores de desarrollo y preparación de mina para el año 2023; con el cual se garantizará el acceso y explotación de la veta Huamantay para cumplir con planta concentradora y dar rentabilidad a la minera.

El presente trabajo de investigación está estrictamente relacionado con la actividad minera, ya que la minería es una fuente de desarrollo para el país, económicamente, infraestructura, desarrollo social. Conociendo su grado de importancia es viable para su desarrollo de acuerdo a métodos y al avance de la tecnología minera, para la ejecución se cuenta con recursos económicos y de recursos humanos.

#### **4.1.1. Ubicación del Crucero 501NW**

El Crucero en estudio se muestra a continuación tomando en cuenta las características propias de labores de avance que darán acceso a la veta Huamantay de la Minera Luna de Oro. Tales como los planos longitudinales y en planta las cuales son los siguientes:

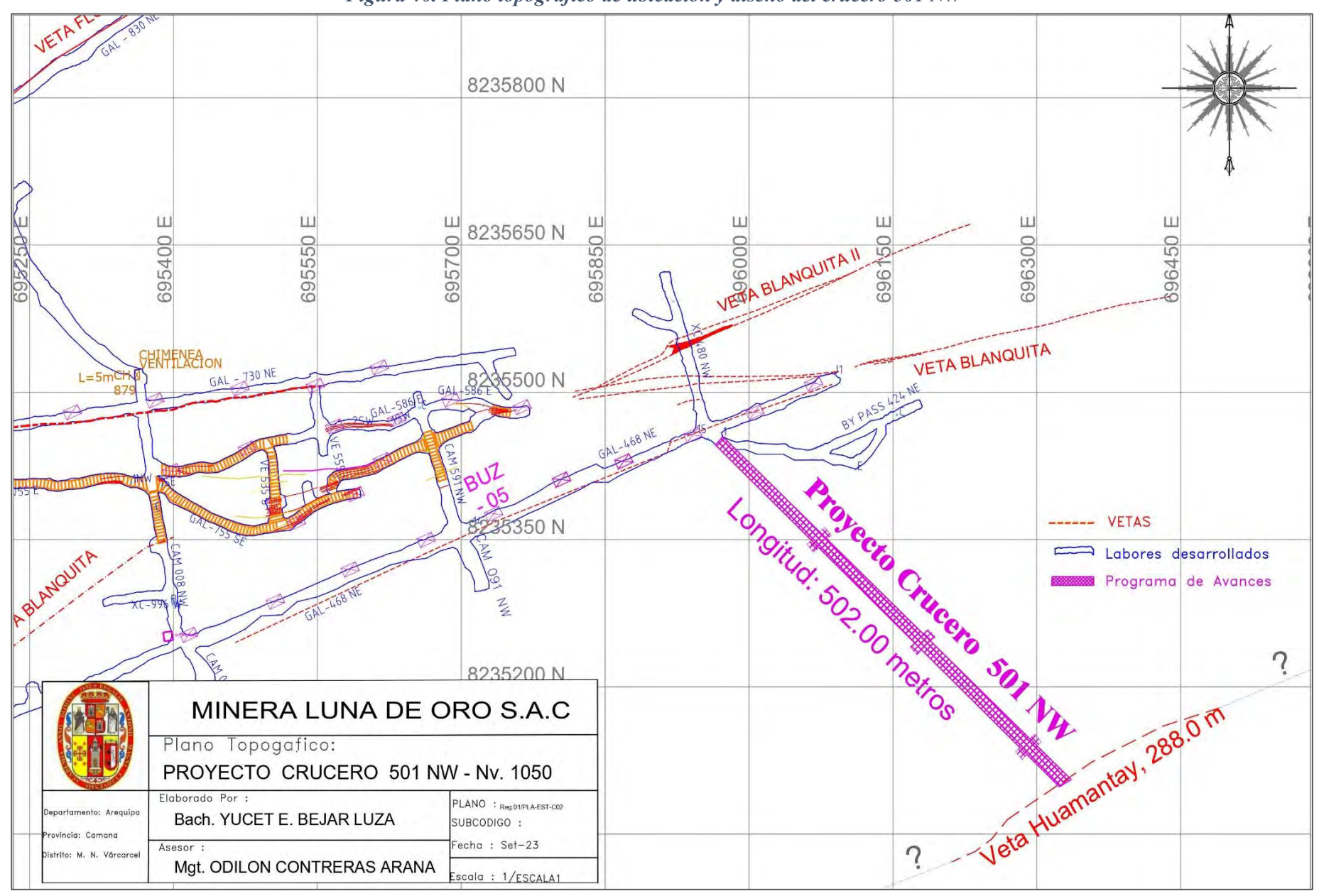

*Figura 40. Plano topográfico de ubicación y diseño del crucero 501 NW*

**Fuente: Elaboración Propia**

#### **4.2. Condiciones Geomecánicas del área del Crucero**

La clasificación de la roca del Crucero 501-NW, se ha recopilado una clasificación similar a la del nivel 910, es decir, 80 % de roca tipo III-A, 20 % de roca tipo III-B.

Los avances son por tipo de roca; la minera asumirá el tipo de roca para la obtención de un avance mínimo mensual de referencia, considerando 25 días útiles por mes, los avances mensuales son provisionales de acuerdo a los porcentajes previstos por tipo de roca ya que puede variar en cierta manera las cuales serán ajustadas a fin de mes, con los porcentajes reales de tipo de roca encontrados, Obteniéndose así el nuevo avance mensual mínimo de referencia.

## **4.2.1. Estudio geomecánica del Crucero 501NW**

Para realizar o ejecutar cualquier tipo de labor minera para la extracción racional de los minerales de un yacimiento, es necesario conocer a plenitud los parámetros geomecánicos del macizo rocoso para que las operaciones sean totalmente seguras, sin opción a que se produzca algún incidente o accidente por caídas de rocas.

#### **4.2.2. Calidad del macizo rocoso**

La calidad de roca es un factor de importancia para el diseño de perforación (número de taladros a perforar), así como la elección de un explosivo adecuado para permitir una óptima voladura.

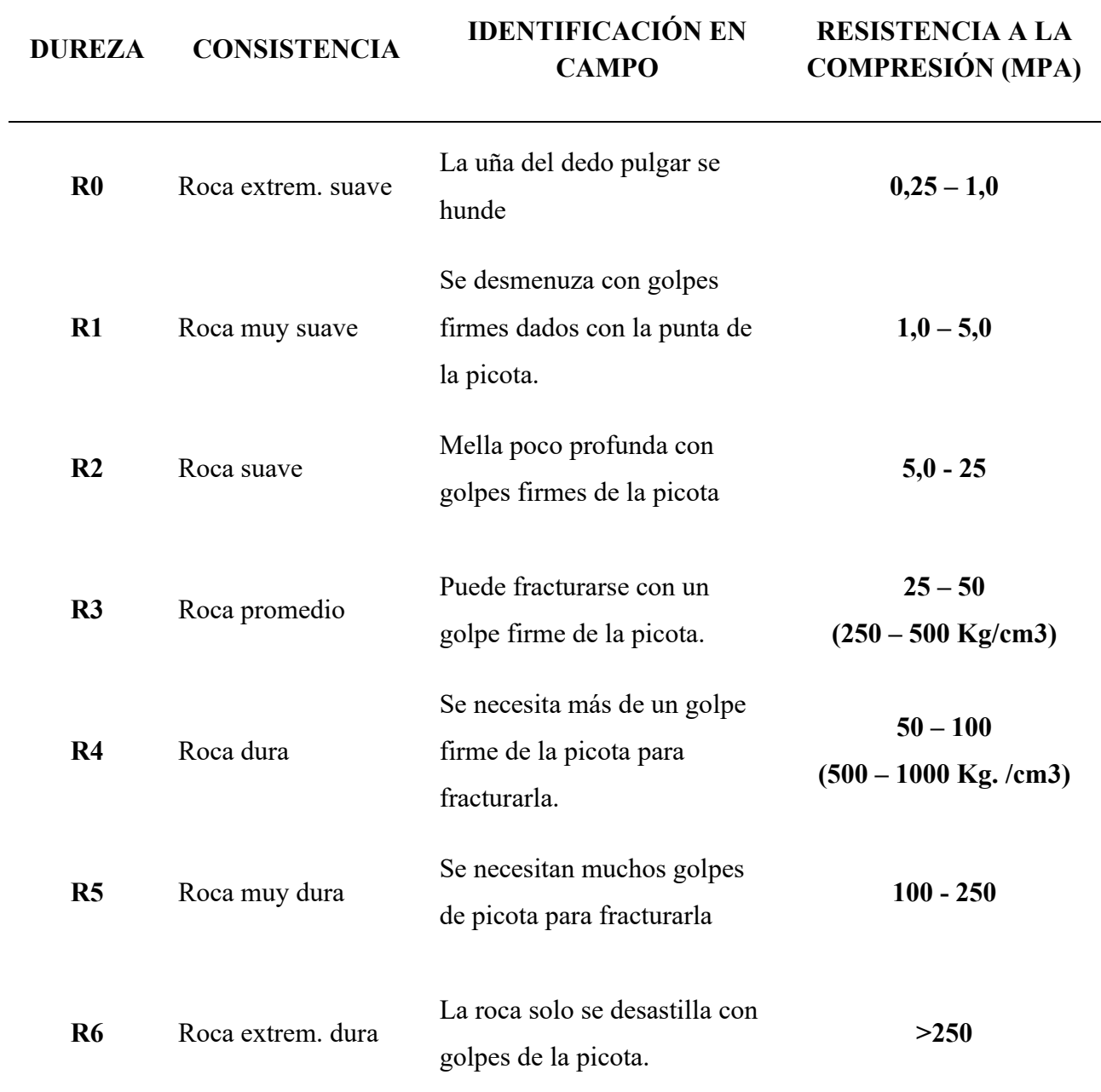

**Fuente: Área de Geomecánica de la Minera Luna de Oro**

El sostenimiento en las labores de trabajo es obligatorio, tomando siempre las consideraciones de características del macizo rocoso, por ello es de mucha importancia conocer el tipo de roca en el cual se desarrollará el Crucero para anticiparnos al tipo de sostenimiento requerido. Para poder determinar esto se viene utilizando el uso de las siguientes clasificaciones geomecánicas:

- **Índice G.S.I.** Modificado a las características de la roca
- **Índice R.M.R**. Rock Mass Rating

Para realizar la clasificación Geomecánica G.S.I., se tomarán en cuenta dos parámetros las cuales son:

El número de fracturas por metro lineal y la resistencia de la roca al ser rota por el martillo del geólogo(picota) a diferencia de la clasificación geomecánica R.M.R. que utiliza 6 parámetros como la resistencia a la compresión uniaxial de la roca intacta, Índice de calidad de la roca (R.Q.D), condiciones hidrogeológicas, espaciamiento de las discontinuidades, condición de las discontinuidades y orientación respecto a la excavación de las discontinuidades.

La descripción cualitativa del G.S.I se ha asociado a un intervalo de valores del R.M.R. equivalente, en la siguiente tabla se muestran las bandas de colores que están asociadas a diferentes tipos de soporte y pueden ser acondicionadas de acuerdo a las facilidades logísticas con la que cuenta la empresa y modificados según los factores influyentes que gobiernan las condiciones de las mismas.

La descripción cualitativa del G.S.I se ha asociado a un intervalo de valores del R.M.R, de acuerdo al cuadro siguiente:

| Índice G.S.I.                    |             | <b>Indice</b><br>R.M.R. | Índice Q. | Tipo de<br><b>Soporte</b> | Tiempo de<br>colocación |
|----------------------------------|-------------|-------------------------|-----------|---------------------------|-------------------------|
| Moderadamente<br>Frac. / Regular | F/R         | $55 - 65$               | $5 - 12$  | <b>IIIA</b>               | 2 meses                 |
| Muy fracturada<br>/ Regular      | <b>MF/R</b> | $45 - 55$               | $1 - 5$   | <b>THB</b>                | 5 días                  |

*Tabla 9. Índice G.S.I vs RMR*

**Fuente: Elaboración Propia**

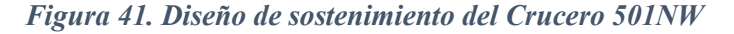

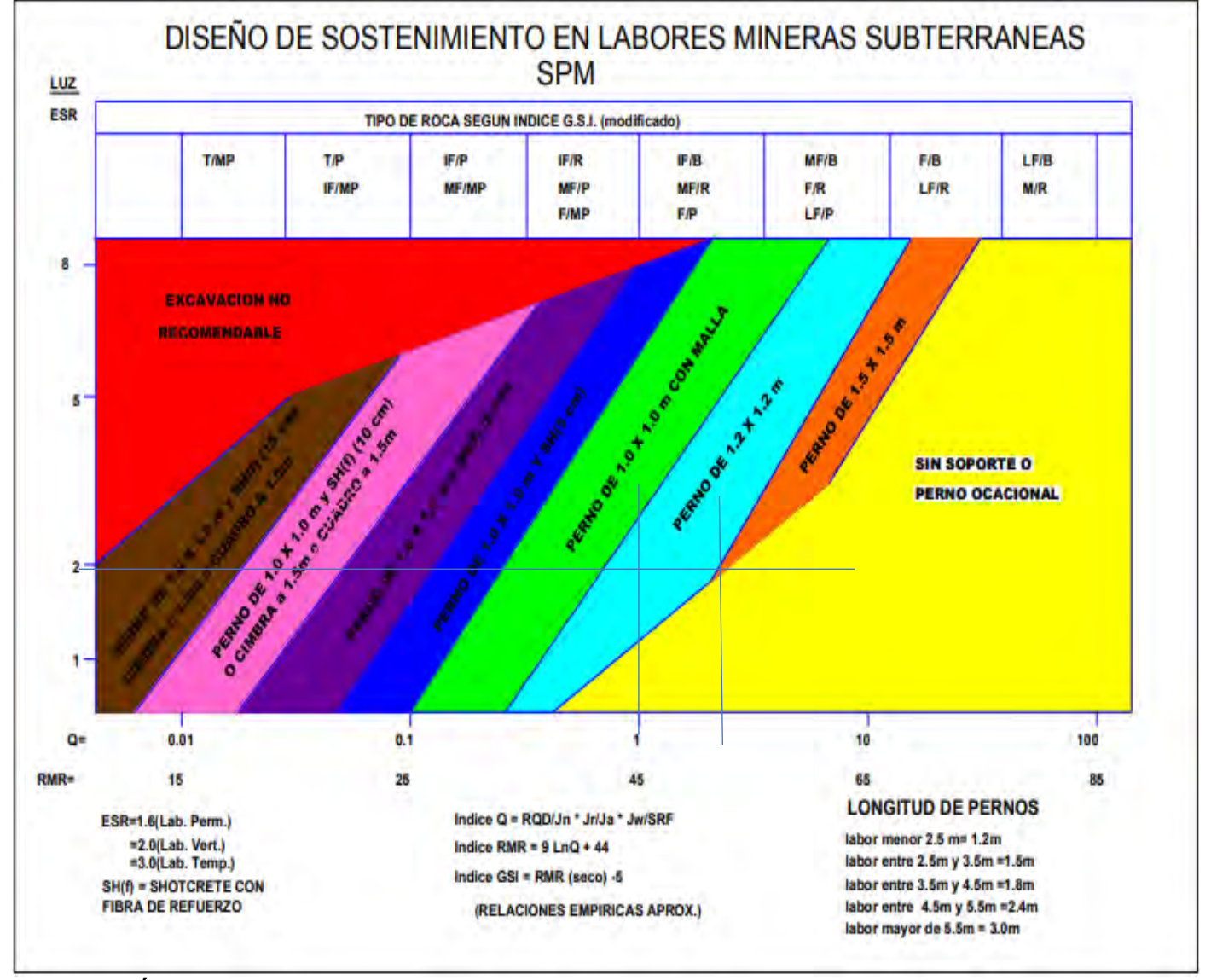

**Fuente: Área de Geomecánica de la Minera Luna de Oro**

## **4.2.3. Parámetros para el diseño del Crucero**

Para el estudio del Crucero 501NW se consideran los siguientes parámetros:

## **4.2.3.1. Sección**

Las dimensiones del crucero que se consideran estarán sujetas al tipo de equipos a utilizar para el transporte de desmonte y mineral, La sección determinada es de 3.0 m x 3.0 m ya que esta sección es adaptable para el flujo de equipos LHD, y camiones mineros adquiridos recientemente por la minera.

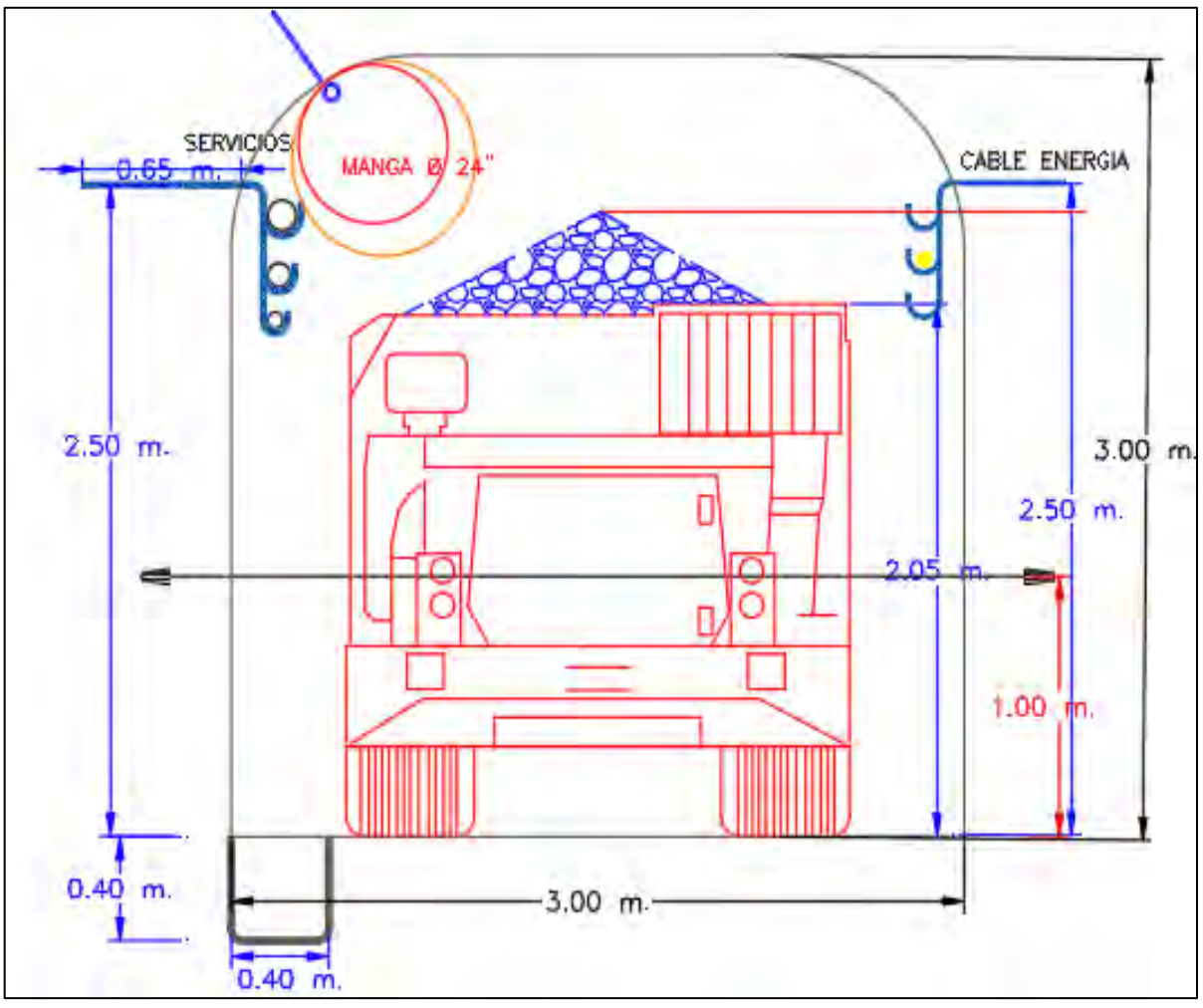

*Figura 42. Dimensión del Crucero 3.0 m x 3.0 m.*

**Fuente: Propio**

## **4.2.3.2. Gradiente**

La gradiente es la variación de altura en función de una determinada distancia, la Minera Luna de Oro realiza los trabajos con equipos neumáticos como Scooptrams, Dumpers de diferentes capacidades para el caso de diseño del crucero se usará una gradiente de 0.6 % dado que no se tiene presencia de agua y todas las labores horizontales de la minera esta estandarizada a esa gradiente.

#### **4.2.3.3. Labores Complementarias**

El diseño del crucero contara con la normativa vigente especificada en el Decreto Supremo 024-2016-EM modificado por D.S. N° 0.23-2017-EM, el cual indica que por seguridad del personal y equipos debe realizarse una cámara de refugio cada 50 metros de avance.

#### **4.2.3.4. Longitud total del crucero 501NW**

De acuerdo a las programaciones diarias en labores de avance por guardia se determinó un tiempo de ejecución del proyecto de construcción de crucero proyectado con una longitud de 502.00 metros lineales desde el inicio hasta llegar a interceptar a la veta Huamantay y avanzar para interceptar nuevas estructuras mineralizadas para una posible explotación de vetas circundantes.

#### **4.2.4. Descripción del diseño y construcción del Crucero 501 NW**

El diseño del Crucero tiene la finalidad de alcanzar o interceptar al cuerpo mineralizado de la veta Huamantay para optimizar las operaciones de explotación, con una longitud de 502 metros y una estimación de construcción del crucero de 6 meses y 3 dias para alcanzar los objetivos trazados.

La sección del Crucero propuesto es de 3,0 m x 3,0 m para lo cual se realizará el diseño de malla y demás labores necesarias para la ejecución tales como la realización de refugios, ventanas de volteo y transferencia, taladros de servicio para aire comprimido y agua, así como para energía eléctrica, ventilación, etc.

| <b>Tipo de Labor</b>  | Crucero                              |
|-----------------------|--------------------------------------|
| Gradiente             | $+0.6%$                              |
| Sección               | $3.0 \text{ m} \times 3.0 \text{ m}$ |
| Área                  | $9.0 \text{ m2}$                     |
| Tipo de Roca          | Granodiorita, Diorita                |
| Longitud              | 502.0 metros                         |
| <b>Fuente: Propia</b> |                                      |

**4.2.4.1. Características generales del Crucero 501NW**

#### **4.2.4.2. Labores complementarias**

Los estándares de la Minera indica la construcción de refugios para el personal como medida de seguridad debido al tránsito de los equipos cada 50 metros, también se construirá ventanas de volteo y transferencia con las dimensiones siguientes:

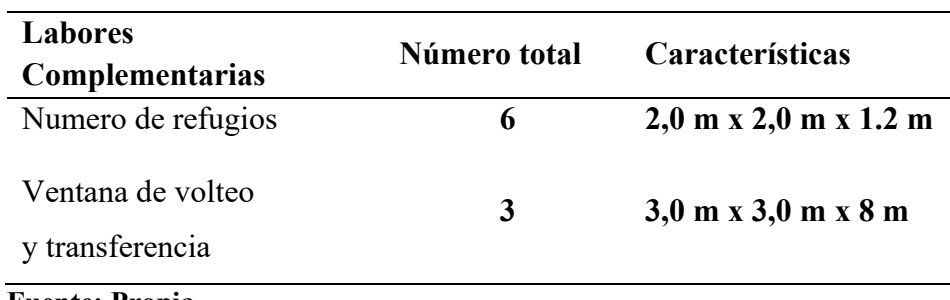

**Fuente: Propia**

#### **4.2.5. Secuencia de construcción del Crucero 501 NW**

La secuencia de trabajos que se realizan en frentes de avance específicamente en el crucero 501 NW serán con equipos de perforación convencional (Jack Leg RNP RN-250X) y equipos de limpieza Scooptram de capacidad de 2.5 yd3 y extracción Dumper de 10 toneladas de capacidad, los avances se realizarán de manera progresiva con 2 guardias de trabajo por día adecuados a horarios establecidos por la Minera Luna de Oro.

Los colaboradores de trabajo para el Crucero 501 NW estará conformada por un capataz que continuamente supervisará el frente de trabajo y labores aledañas, maestro perforista, ayudante perforista, tercer hombre(peón), operador de Scooptrams, operadores de Dumper. Todos los trabajos serán supervisados por el jefe de guardia, inspector de seguridad y el área de topografía cuando se requiera para controlar línea gradiente y punto dirección. Para llevar un trabajo con total normalidad y efectivo, el ciclo de minado será el mismo conocido que se da en toda la mina.

# **4.2.6. Análisis e interpretación de la información para la perforación y voladura del Crucero**

La perforación es la operación unitaria más importante del ciclo de minado, para ello se debe tomar en cuenta el buen diseño de malla, considerando todas las características físicomecánicas de la roca; los taladros serán paralelos entre sí y de la misma longitud. La Unidad Minera Luna de Oro para el diseño cuenta con máquinas rotopercusivas Jack Leg, la perforadora que se usará está en óptimas condiciones para tener óptimos rendimientos. La profundidad propuesta a perforar es de 6 pies con un avance promedio de 1.74 metros por taladro.

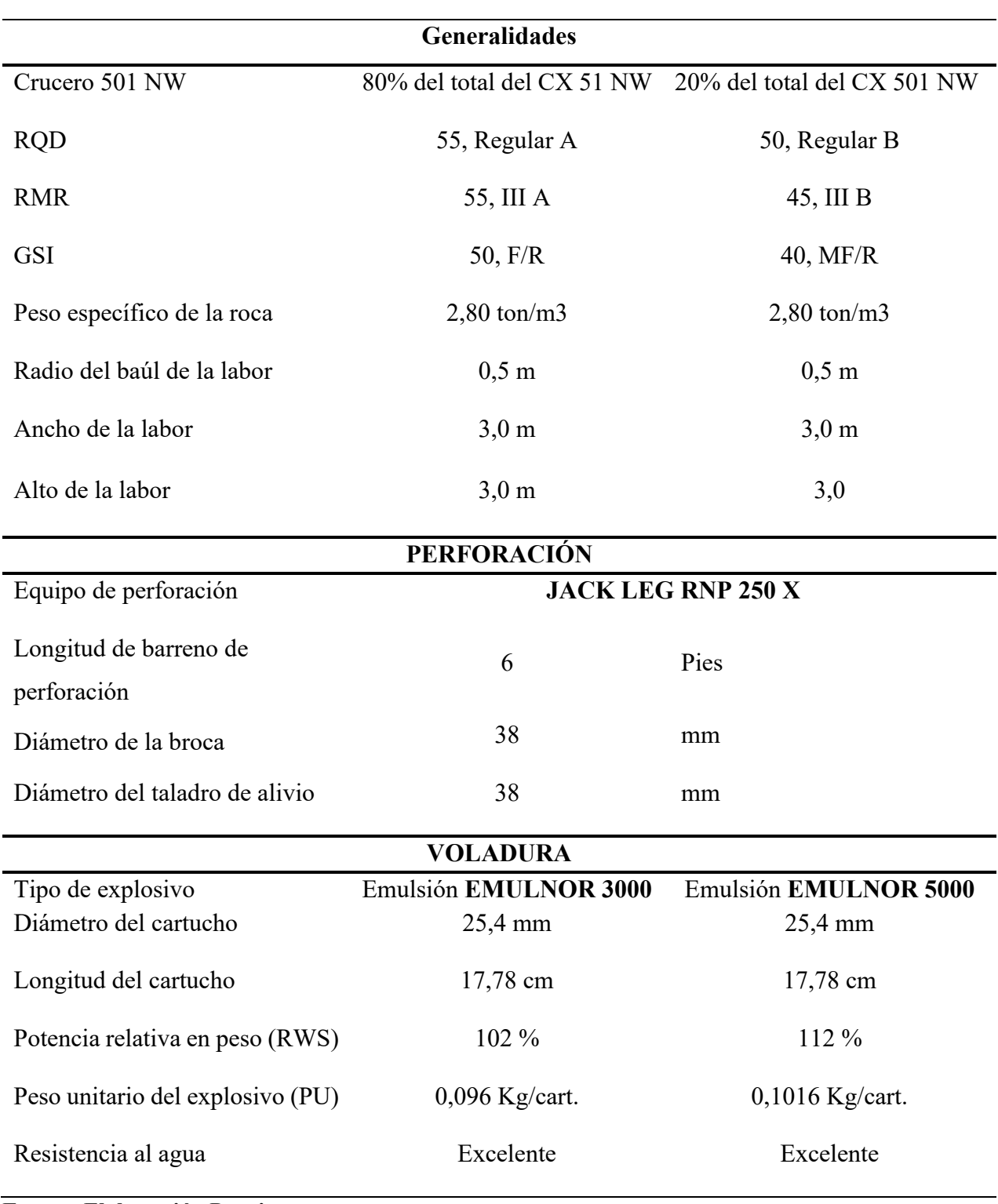

# *Tabla 10. Parámetros del diseño del Crucero 501 NW*

# **Parámetros de diseño para la perforación y voladura**

**Fuente: Elaboración Propia**

## **4.2.6.1. Diseño de malla de perforación y voladura con el Método de Roger Holmberg**

El diseño del Crucero 501 NW propuesto es de sección 3,0 m x 3,0 m dentro de las características de malla de perforación que se plantea para que los avances sean los óptimos y se logre una perforación adecuada.

Persson, Holmberg & Lee (1994) buscaron mejorar la eficiencia en el avance de galerías y túneles, en base al diámetro de los taladros de alivio y al uso de distintos explosivos en mayor cantidad, para realizar el diseño de perforación y voladura, los cuales se dividen en frente de trabajo en 5 secciones diferentes (A, B, C, D y E).

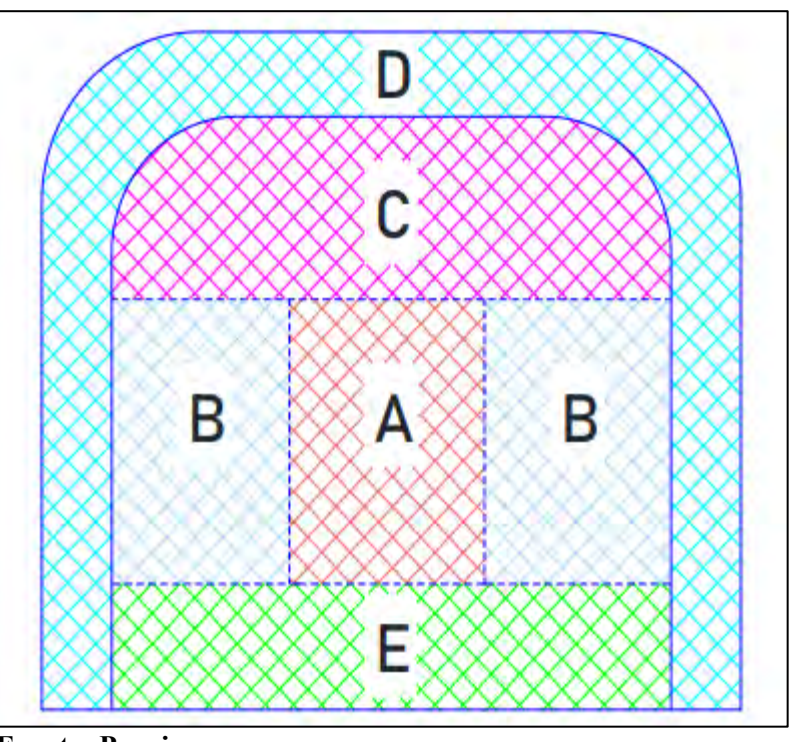

 *Figura 43. Secciones establecidas por Holmberg en un frente*

 **Fuente: Propia**

El método de Roger Holmberg especifica que cada sección debe ser tratada de forma especial para los cálculos tales como:

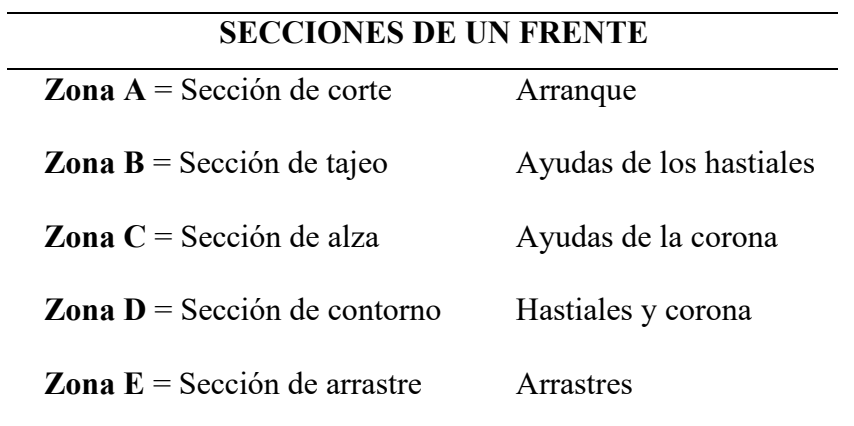

**Fuente: Persson, Holmberg & Lee (1994)**

# **a) Cálculos para el avance del Crucero 501 NW**

• **Cálculo del área de la sección(S):**

Para el cálculo se debe tener en cuenta que el Crucero 501 NW es del tipo

bóveda entonces se tiene lo siguiente:

$$
S = \left(\frac{\pi x r^2}{2}\right) + \left[r x \left(A - 2r\right)\right] + \left[A x \left(H - r\right)\right]
$$

# **Donde:**

S = Área de la sección del túnel

A = Ancho del túnel.

H= Altura del túnel.

r = Radio del arco de la bóveda.

 $\pi$  = Valor constante.

$$
S = \left(\frac{\pi \times 0.5^2}{2}\right) + [0.5x(3 - 2(0.5)) + [3x(3 - 0.5)]
$$

 $S = 8.89$  m2
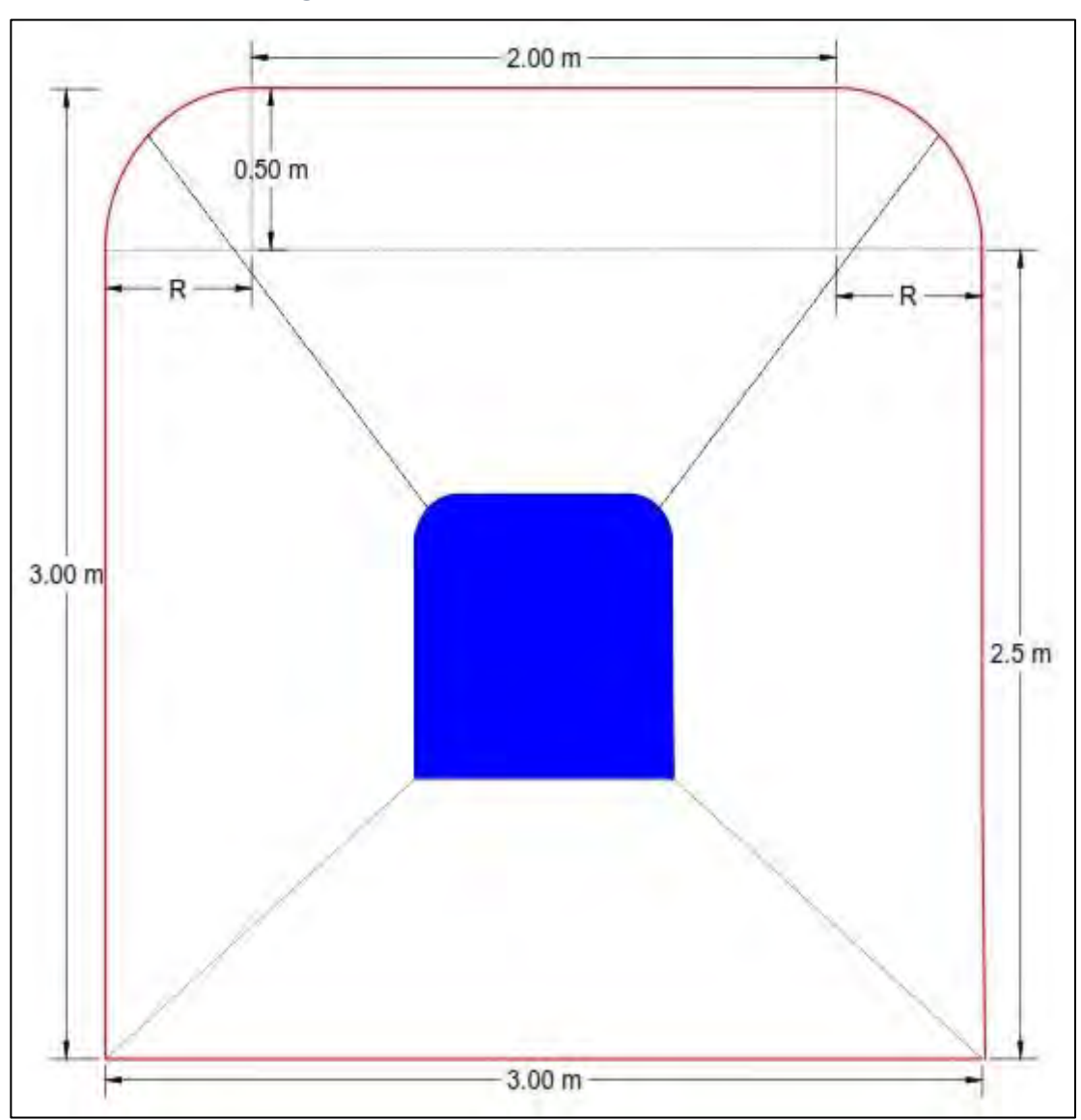

*Figura 44. Sección del Crucero de 3.0 m x 3.0 m*

**Fuente: Elaboración Propia**

# • **Cálculo del perímetro del Crucero (p)**

El perímetro de una labor es el conjunto de líneas que forman el contorno de la excavación se calcula de la siguiente manera:

$$
P = (\pi \, x \, r) + 2(H - r) + 2(A - r)
$$

**Donde:**

P = Perímetro de la sección del túnel.

A = Ancho del Túnel.

 $H =$  Altura del túnel

r = Radio del arco de la bóveda

 $\pi$  = Valor constante.

 $P = (\pi \times 0, 5) + 2(3 - 0.5) + 2(3 - 0.5)$ 

**P = 11,57 m**

### • **Cálculo del número de taladros**

El número de taladros para una voladura subterránea depende del tipo de roca, del grado de confinamiento del frente, de la granulometría que se desea obtener y del diámetro de las brocas de perforación, estos factores pueden ampliar u reducir la malla de perforación. (EXSA S.A, 2009).

$$
N^{\circ}_{taladors} = \frac{P}{d_t} + (c \times S)
$$

## **Donde:**

P = Perímetro de la sección del túnel.

 $d_t$  = Distancia entre taladros.

 $c =$ Coefieciente o factor de roca.

 $S = \text{Area}$  de la sección de túnel

La distancia entre taladros(dt) y el coeficiente(c) o factor de roca se determinará en

función de la dureza de la roca ver las siguientes tablas:

| Dureza de la roca | Distancia entre taladros (m) |
|-------------------|------------------------------|
| Tenaz             | $0.50$ a $0.55$              |
| Intermedia        | $0.60$ a $0.65$              |
| Friable           | $0.70$ a $0.75$              |

*Tabla 11. Relación de la dureza de la roca con la distancia entre taladros*

**Fuente: Manual práctico de voladura, EXSA S.A., 2009, p.187.**

*Tabla 12. Relación de la dureza de la roca con el coeficiente de roca*

| Dureza de la roca | Coeficiente de roca |  |
|-------------------|---------------------|--|
| Tenaz             | 2.0                 |  |
| Intermedia        | 1.50                |  |
| Friable           | 1.0                 |  |

**Fuente: Manual práctico de voladura, EXSA S.A., 2009, p.187.**

$$
N^{\circ}_{taladors} = \frac{11.57}{0.525} + (2.00 \times 8.89)
$$

 $N^{\circ}$ <sub>taladros</sub> = 39.82

 $N^{\circ}$ <sub>taladros</sub> = 40 taladros

## • **Cálculo del diámetro equivalente**

El avance de una labor está restringido por el diámetro del taladro de alivio y la desviación de los taladros (Agreda, 1993).

**Diámetro equivalente**: Es un taladro de alivio  $(\emptyset_2)$  que contiene el volumen de todos los taladros de alivio  $(\emptyset_1)$  se obtiene con la siguiente ecuación:

$$
\emptyset_2 = \emptyset_1 x \sqrt{N}
$$

### **Donde:**

 $\emptyset_1$  = Diámetro del taladro de alivio.

 $\emptyset_2$  = Diámetro equivalente.

N = Número de taladros de alivio.

Para el caso de la malla de perforación propuesto no se usará una sola perforación de alivio sino 5, por lo tanto, calcularemos el diámetro ficticio que reemplazará a los 5 de alivio de la malla de perforación para poder resolver la ecuación dada:

$$
\emptyset_2 = 0.038x\sqrt{5}
$$

 $\phi_2 = 0.085$  m

• **Cálculo de la profundidad del taladro en función del diámetro equivalente**

 $H = 0.15 + 34.1 x \varnothing_2 - 39.40 (\varnothing_2)^2$ 

## **Donde:**

 $H =$  Profundidad del taladro (m).

 $\emptyset_2$  = Diámetro equivalente (m).

 $H = 0.15 + 34.1 \times 0.085 - 39.40(0.085)^2$ 

 $H = 2.76$  m

Este cálculo determina que los taladros de alivio que se está usando son 5 perforaciones de alivio de 38 mm de diámetro cada una, se puede realizar una profundización de hasta 2.76 metros, para nuestro caso es de 1.8 metros por lo tanto estamos dentro del rango de esta fórmula dada.

## • **Cálculo del avance efectivo de la perforación**

Considerando una eficiencia del 95% en la siguiente ecuación:

## **Donde:**

 $H_l$  = Longitud de perforación

$$
L = (6 \times 0.3048) \times 0.95
$$

 $L = 1.74$  m

# • **Cálculo del error de perforación**

A mayor desviación de taladros menor será a eficiencia del disparo y se calcula con

la siguiente ecuación:

$$
\psi = (\alpha \times L) - \Theta
$$

## **Donde:**

 $\psi$  = Error de perforación

 $H =$  Profundidad de taladro

 $\alpha$  = Desviación angular

 $\mathbf{\Theta}$  = Error de emboquille o empate

$$
\psi = (0.015 \times 1.74) - 0.01
$$

 $\psi_{a,b} = 0.016$  m

# **4.2.6.2. Cálculos del corte (Zona A) – 1er, 2do, 3er y 4to cuadrante**

## **a) Arranque**

Persson, Holmberg y Lee (1994) determinan el esquema general de un arranque de 4 secciones con taladros paralelos como se muestra en la figura:

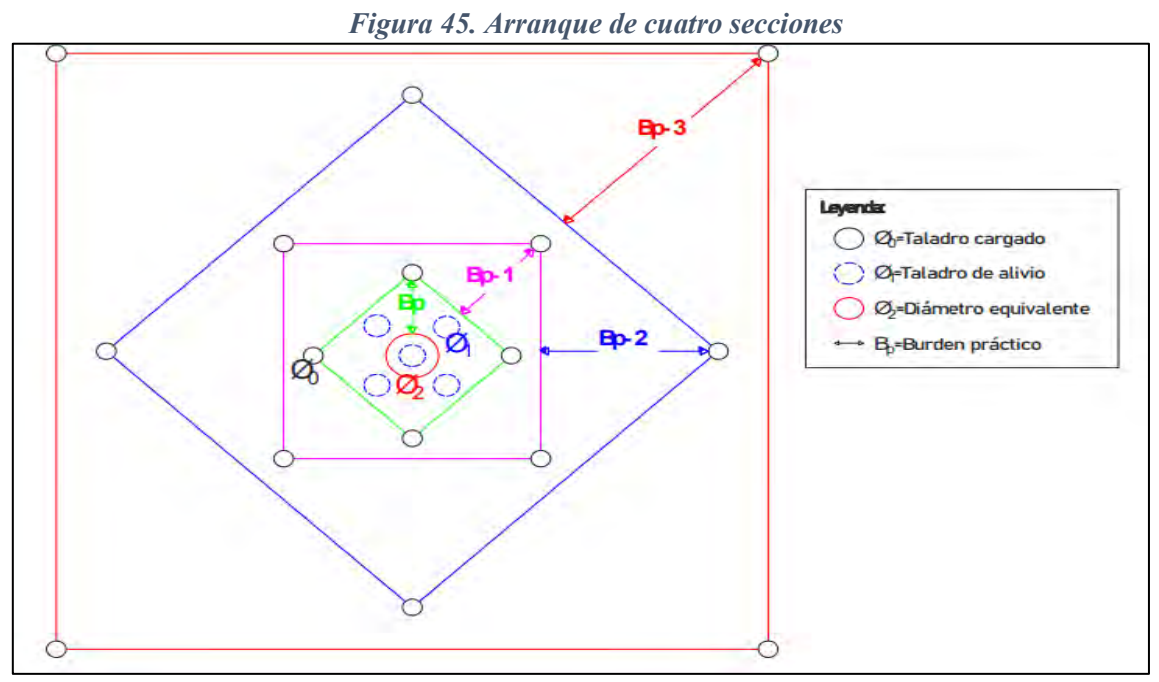

**Fuente: Roger Holmber(1994)**

La Figura 41. Mantiene una relación entre el diámetro equivalente  $(\emptyset_2)$  y los taladros cargados ( $\emptyset_0$ ), siendo que entre ambos no exista una distancia mayor a (1,7 $\emptyset_2$ ) si se quiere obtener una fragmentación y salida satisfactoria de la roca (Persson, Holmberg y Lee 1994).

Para un burden mayor a  $(2\emptyset_2)$  el ángulo de salida es demasiado pequeño y se produce una fragmentación plástica entre los taladros; además si el burden es inferior a  $(\emptyset_2)$  y la concentración de carga es muy elevada se producirá la sinterización de la roca fragmentada y póstumo fallo del cuele: por tal se recomienda calcular un burden con 1.5Ø2. (Velarde, 2017)

## • **Burden equivalente en el arranque (Be)**

Este definido como la distancia que existe entre el diámetro equivalente y un taladro cargado de eje a eje como en la siguiente figura:

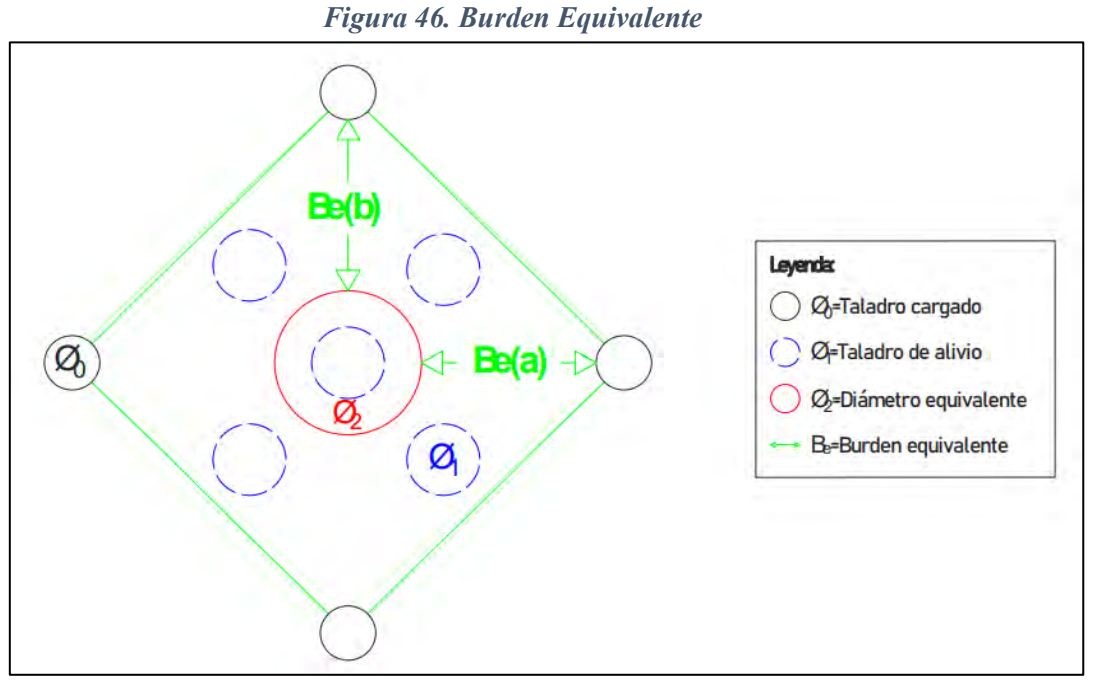

**Fuente: Roger Holmberg (1994)**

También conocido como le burden máximo se calcula de la siguiente ecuación:

$$
B_e = \frac{\pi x \varnothing_2}{2} \sim 1.7 x \varnothing_2
$$

**Donde:**

Be = Burden equivalente.

 $\pi$  = Constante.

 $\emptyset_2$  = Diámetro equivalente.

 $B_e = 1.7 \times 0.085$ 

 $B_e = 0.15$  m

# • **Burden práctico en el arranque (Bp)**

Este definido como la reducción equivalente por los errores de perforación tales como los taladros desviados y se calcula con la siguiente ecuación:

$$
B_p = B_{eM\land x} - \psi
$$

**Donde:**

Bp = Burden práctico.

 $B_{eM\acute{a}x}$  = Burden equivalente

 $\psi$  = Error de perforación

Entonces a cada burden equivalente le corresponde un burden practico de eje a eje,

así como se muestra en figura siguiente:

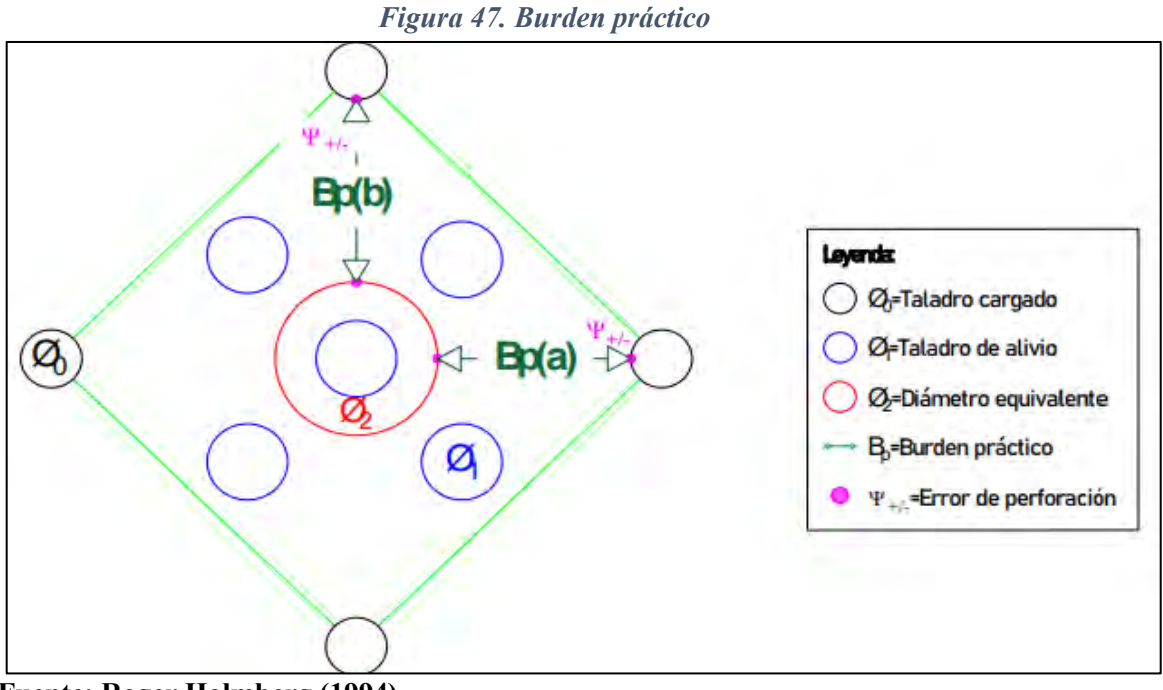

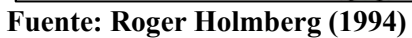

Se considera errores de perforación en  $\psi_a$  y  $\psi_b$  iguales para el burden

practico en a y b.

$$
B_{p=0.15} - 0.016
$$

 $B_{p(a,b)} = 0.13$  m

• **Ancho de abertura (Ab)**

Es la cavidad que se genera después de la voladura de los taladros de arranque el cual queda vacía tras la detonación.

Las longitudes del "eje a"  $(X_a)$ , como del "eje b"  $(X_b)$  son distancias que van desde el centro del diámetro equivalente hasta el centro del diámetro del taladro cargado, ambas longitudes determinaran el ancho de abertura como se muestra en la figura:

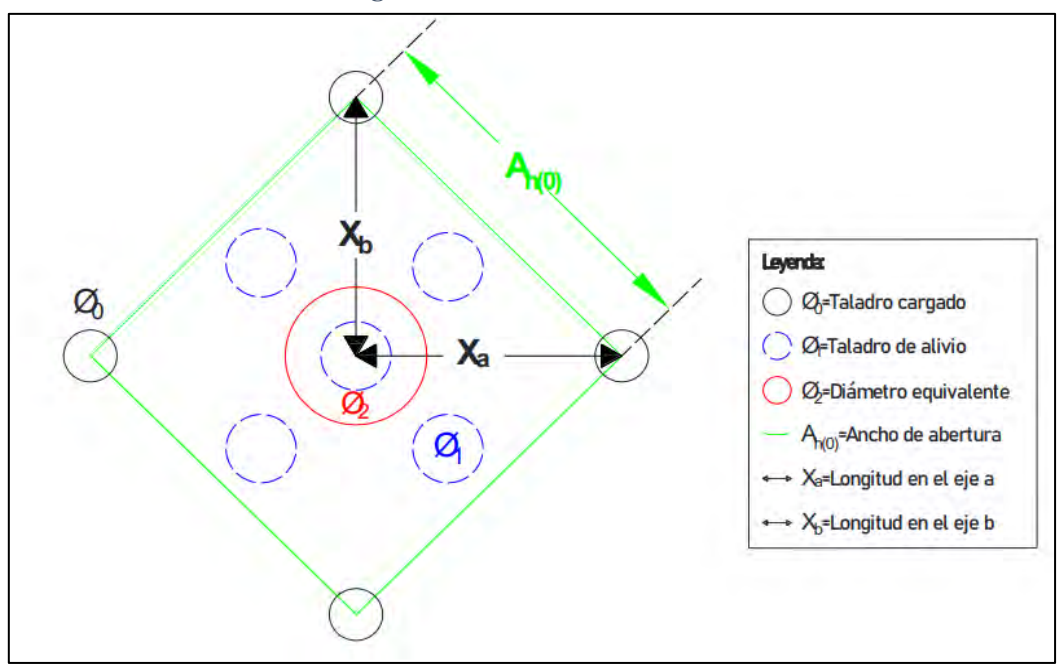

*Figura 48. Ancho de abertura*

**Fuente: Roger Holmberg (1994)**

$$
A_{h(0)} = \sqrt{(X_a)^2 + (X_b)^2}
$$

$$
X_a = \frac{\emptyset_2}{2} + B_{p(a)}
$$

$$
X_b = \frac{\emptyset_2}{2} + B_{p(b)}
$$

**Donde:**

 $A_{h(0)}$  = Ancho de abertura en el arranque

 $X_a$  = Longitud en el eje a.

 $X_b$  = Longitud en el eje b.  $B_{p(a,b)} = 0.13$  m,  $\emptyset_2 = 0.085$ 

$$
B_{p(a,b)} = 0.15 \text{ m}, \, b_2 = 0.005
$$
\n
$$
X_a \, , X_b = \frac{0.085}{2} + 0.13 = 0.17 \text{ m}
$$
\n
$$
A_{h(0)} = \sqrt{(0.17)^2 + (0.17)^2}
$$
\n
$$
A_{h(0)} = 0.24 \text{ m}
$$

• **Calculo de consumo especifico C.E. de explosivo, Ashby (1977)**

Para López, Pernia y Ortiz (2009): Ashby relaciona la frecuencia de las fracturas y la resistencia al cizallamiento con el consumo específico del explosivo. Ashby determina que las discontinuidades estructurales en el sistema de voladuras:

$$
C.E = \frac{0.56 x \rho_r x TAN \left(\frac{GSI + 15}{2}\right)}{\sqrt[3]{\frac{115 - RQD}{3.3}}}
$$

## **Donde:**

C.E = Consumo específico del explosivo

 $\rho_r$  = Densidad de la roca

TAN = Función tangente

GSI = Índice de resistencia geológica

RQD = Índice de calidad de la roca

$$
\rho_r = 2.8 \frac{\text{ton}}{\text{m}^3}
$$
, GSI = 50 y RQD = 55

$$
C.E = \frac{0.56 \times 2.8 \frac{\text{ton}}{\text{m}^3} \times \text{TAN} \left( \frac{50 + 15}{2} \right)}{\sqrt[3]{\frac{115 - 55}{3.3}}}
$$

$$
C.E = 0.334 \frac{Kg}{m^3}
$$

## • **Calculo de constante de la roca (C) Corregida**

Langefors (1978) propuso un factor para representar la influencia de la roca en la rotura; este factor fue corregido en Suecia determinando una relación lineal con el consumo especifico de explosivo con la siguiente ecuación:

$$
C = (0.8784 \times C.E.) + 0.052
$$

## **Donde:**

C = Constante de la roca sueca.

C.E. = Consumo específico del explosivo.

$$
C = \left(0.8784 \times 0.334 \frac{\text{Kg}}{\text{m}^3}\right) + 0.052
$$

$$
C = 0.345 \frac{\text{Kg}}{\text{m}^3}
$$

• Calculo de factor de roca  $(A_F)$ 

El factor de roca es una variable para predecir la fragmentación, se calcula con la relación polinómica de tercer grado con la constante de roca (Marcañaupa, agosto 2011), dicha relación se calcula con la siguiente ecuación:

$$
A_F = 96.667(C.E.)^3 - 138.5 (C.E.)^2 + 75.883 (C.E.) - 4.41
$$

### **Donde:**

 $A_F$  = Factor de roca.

 $C.E.$  = Consumo específico del explosivo.

$$
A_F = 96.667(0.334 \frac{Kg}{m^3})^3 - 138.5(0.334 \frac{Kg}{m^3})^2 + 75.883(0.334 \frac{Kg}{m^3}) - 4.41
$$

 $A_F = 9.086$  cm

## • **Calculo índice de volatilidad de Lilly** *BI* **(1986)**

Para, López, Pernía y Ortiz (2009); Lilly definió un índice de volatilidad a partir de la suma de 5 parámetros geomecánicos con las cuales se puede definir el consumo especifico de los explosivos (C.E.) y el factor de energía (F.E.) con las ecuaciones siguientes:

$$
C.E. = 0.004 x BI
$$

$$
F.E. = 0.015 x BI
$$

## **Donde:**

 $C.E.$  = Consumo específico del explosivo; C.E.=0.334 Kg/m3

 $F.E.$  = Factor de energía.

 $BI = \text{Indice}$  de volatilidad.

$$
BI = \frac{0.334}{0.004}
$$

 $BI = 83.50$ 

### • **Calculo de factor de energía (FE); en Mega Joules por tonelada**

Es el factor se estima a partir del índice de volatilidad de Lilly, se expresa en función del consumo específico del explosivo (C.E.) se obtiene con la siguiente ecuación que esta expresada en la energía requerida por unidad de peso de MegaJoules por tonelada "MJ/t":

$$
F.E. \left(\frac{MJ}{ton}\right) = 0.12 \times \frac{C.E.}{0.004}
$$
  
F.E.  $\left(\frac{MJ}{ton}\right) = 0.12 \times \frac{0.334 \frac{Kg}{m^3}}{0.004}$   
F.E. = 10.02  $\frac{MJ}{ton}$ 

### • **Calculo de densidad de carga (q)**

La densidad de carga es la medida de llenado de un determinado taladro en su respectivo cuadrante, se considera el llenado perfecto sin dejar espacio vacío cuando se tiene una densidad de carga igual a 1; se calcula con la siguiente ecuación:

$$
q_0 = 55 \times \emptyset_0 \times (\frac{B_e}{\emptyset_2})^{1.5} \times \left(B_e - \frac{\emptyset_2}{2}\right) \times \frac{C}{0.4} \times \frac{1}{RSW_{EMULNOR 5000}}
$$

#### **Donde:**

 $q_0$  = Densidad de carga inicial en el arranque

 $\emptyset_0$  = Diámetro del taladro de producción.

 $\phi_2$  = Diámetro equivalente.

 $B_e$  = Burden equivalente

 $C =$ Constante de roca sueca

 $RWS =$  Potencia relativa en peso del explosivo utilizado

 $\phi_0$  = 0.038 m,  $B_e$  = 0.15 m,  $\phi_2$  = 0.085 m,  $C$  = 0.345 Kg/m3 y

 $RSW_{ANFO_E5000} = 112\%$ 

$$
q_0 = 55 \times 0.038 \, m \times \left(\frac{0.15 \, m}{0.085 \, m}\right)^{1.5} \times \left(0.15 \, m - \frac{0.085 \, m}{2}\right) \times \frac{0.345 \, \frac{Kg}{m3}}{0.4} \times \frac{1}{1.12}
$$
\n
$$
q_0 = 0.406 \, \frac{kg}{m}.
$$

• Calculo de longitud del taco  $(L_t)$ 

Es la longitud del taladro que ocupa un material inerte para confinar a los explosivos, se determina con la siguiente ecuación:

$$
L_{Taco} = 10 \times \emptyset_0
$$

**Donde:**

 $L_{Taco}$ = Longitud ocupada por material inerte.

 $\phi_0$  = Diámetro del taladro de producción

 $\phi_0 = 0.038$  m

 $L_{Taco} = 10 x 0.038$ 

 $L_{Taco} = 0.38 \text{ m}$ 

# • **Calculo de longitud Carga en el arranque ( )**

La longitud del taladro que ocupa a los explosivos se determina con la siguiente ecuación:

$$
L_{Carga} = L - L_{Taco}
$$

## **Donde:**

 $L_{Carga}$  = Longitud ocupada por el explosivo

 $L_{Taco}$  = Longitud ocupada por el material inerte

 $L =$ Longitud del taladro

$$
L_{Carga} = 1.74 - 0.38
$$

 $L_{Carga} = 1.36$  m

## • **Calculo de numero de cartuchos/taladro en el arranque**

El número de cartuchos dependerá de la longitud de carga y del peso unitario del explosivo y se determina con la siguiente ecuación:

*Nro Cartuchos/taladro* = 
$$
\frac{q_0 x L_{Carga}}{PU_e}
$$

## **Donde:**

 $q_0$  = Densidad de carga inicial en el arranque.

 $L_{Carga}$  = Longitud ocupada por el explosivo.

 $PU_e$  = Peso unitario del explosivo.

$$
q_0 = 0.406 \frac{Kg}{m}
$$
,  $L_c = 1.36$  m,  $PU_e = 0.1016 \frac{Kg}{cartucho}$ 

*Nro Cartuchos/taladro* = 
$$
\frac{0.406 \frac{Kg}{m} \times 1.36 \text{m}}{0.1016 \frac{Kg}{Cartucho}}
$$

*Nro Cartuchos/taladro* =  $5,5 \approx 6$ 

# • **Calculo de masa explosiva por taladro en el arranque**

Es la cantidad de explosivo en kilogramos por cada taladro cargado en el arranque

y se calcula con la siguiente ecuación:

$$
Q_e = q_0 \times L_{Carga}
$$

#### **Donde:**

 $q_0$  = Densidad de carga inicial en el arranque.

 $L_{Carga}$  = Longitud ocupada por el explosivo.

$$
q_0 = 0.406 \frac{Kg}{m}
$$
,  $L_c = 1.36$  m  
 $Q_e = 0.406 \frac{Kg}{m} x 1.36$  m

$$
Q_e = 0.552 \frac{\text{Kg}}{\text{taladro}}
$$

### • **Calculo de predicción de la fragmentación por método Kuz Ram**

Es un modelo matemático predictivo para determinar la fragmentación de la roca, con este modelo se estima el diámetro de los clastos de roca tras la voladura se calcula con la siguiente ecuación:

$$
X = A_F \, x \, K^{0.8} \, x \, Q_e^{\frac{1}{6}} \, x \, (\frac{1.15}{RWS_{ANFO\_E5000}})^{\frac{19}{30}}
$$

## **Donde:**

 $X =$  Tamaño medio de los fragmentos de roca.

 $A_F$ = Factor de roca.

 $K = Factor$  triturante (C.E.)

 $Q_e$  = Masa explosiva por taladro.

\_5000 = Potencia relativa en peso del explosivo utilizado**.**

$$
A_F = 9.086, K = C.E. = 0.334 \frac{Kg}{m^3}, Q_e = 0.552 \frac{Kg}{taladro}, RWS_{ANFO_E5000} = 1.12
$$
  

$$
X = 9.086 \times 0.334^{0.8} \times 0.552^{\frac{1}{6}} \times (\frac{1.15}{1.12})^{\frac{19}{30}}
$$
  

$$
X = 4 \text{ cm}
$$

Para las ecuaciones en adelante, se define que ya existe un arranque, y las ecuaciones tendrán un subíndice numérico respecto al cuadrante en que se ésta presentando; tampoco se definirá los parámetros porque serán los mismos usados en el arranque.

## **b) Cálculos para el 1er CUADRANTE**

• Calculo de Burden equivalente  $B_e$  para el primer cuadrante

$$
B_{e(1)} = 0.088 x \sqrt{\frac{A_{h(0)} x q_0 x RWS_{ANFO\_E5000}}{\phi_0 x C}}
$$

## **Donde:**

 $B_{e(1)}$  = Burden equivalente en el 1er cuadrante.

 $A_{h(0)}$  = Ancho de abertura en el arranque.

 $RWS_{ANFO E5000}$  = Potencia relativa en peso del explosivo utilizado.

 $q_0$  = Densidad de carga inicial en el arranque.

 $\phi_0$  = Diámetro del taladro de producción

 $C =$ Constante de roca sueca.

$$
A_{h(0)} = 0.24 \text{ m}, q_0 = 0.406 \frac{\text{kg}}{m}, \text{RWS}_{ANFO_E5000} = 1.12, \phi_0 = 0.038 \text{ m}
$$

$$
B_{e(1)} = 0.088 x \sqrt{\frac{0.24 \, m \, x \, 0.406 \frac{Kg}{m} \, x \, 1.12}{0.038 \, m \, x \, 0.345 \, \frac{Kg}{m3}}}
$$

 $B_{e(1)} = 0.25$  m

• Calculo de burden práctico para el 1 er cuadrante  $(B_{P(1)})$ 

$$
B_{P(1)} = B_{e(1)} - \Psi
$$

#### **Donde:**

 $B_{P(1)}$  = Burden práctico en el 1er cuadrante.

 $B_{e(1)}$  = Burden equivalente en el 1er cuadrante.

 $\Psi$  = Error de perforación.

$$
B_{e(1)} = 0.25
$$
 m,  $\Psi = 0.016$  m

 $B_{P(1)} = 0.25 m - 0.016 m$ 

 $B_{P(1)} = 0.23$  m

• Calculo de Ancho de abertura para el primer cuadrante  $(A_{h(1)})$ 

$$
A_{h(1)} = \sqrt{(X_C)^2 + (X_d)^2}
$$

$$
X_C = X_d = \frac{A_{h(0)}}{2} + B_{P(1)}
$$

## **Donde:**

 $A_{h(1)}$  = Ancho de abertura en el 1er cuadrante.

 $A_{h(0)}$  = Ancho de abertura en el arranque.

 $X_c = X_d$  = distancia de  $A_{h(0)}$  hacia la esquina del 1er cuadrante.

 $B_{P(1)}$  = Burden práctico en el 1er cuadrante.

El ancho de abertura en el primer cuadrante  $(A_{h(1)})$  es la distancia de cualquier lado del cuadrado que queda después del disparo o voladura del arranque; tal como se muestra en la imagen:

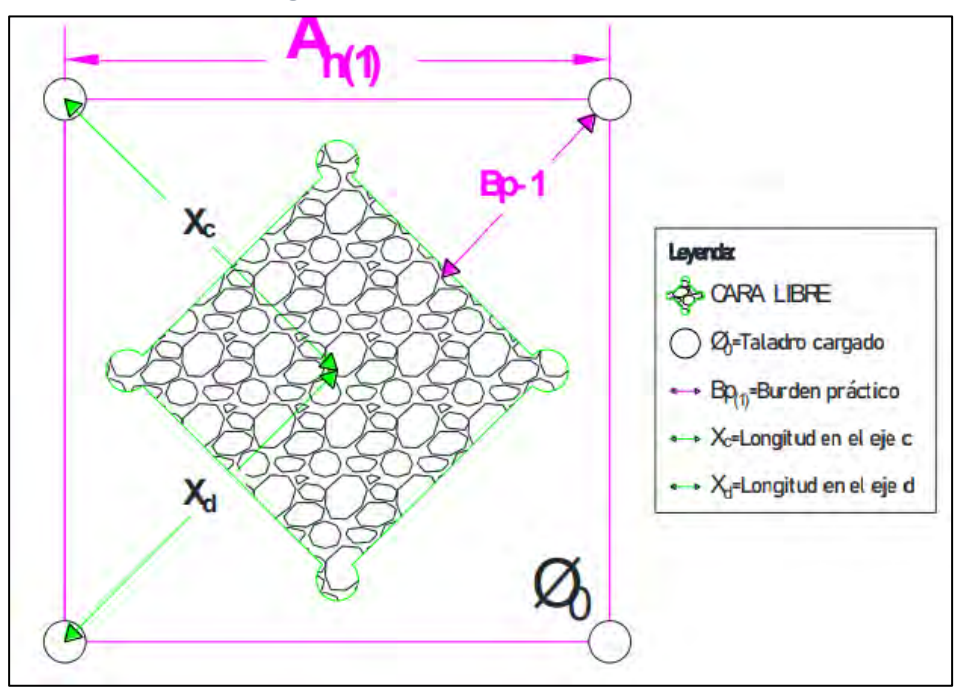

*Figura 49. Partes del 1er. cuadrante*

**Fuente: Roger Holmberg (1994)**

 $A_{h(0)} = 0.24$  m,  $B_{P(1)} = 0.23$  m

Distancia de  $A_{h(0)}$  hacia la esquina del 1er cuadrante:

 $X_c = \frac{0.24 \, m}{2}$  $\frac{4}{2}$  + 0.23 m = 0.35 m; la distancia para  $X_d$  es el mismo.  $A_{h(1)} = \sqrt{(0.35)^2 + (0.35)^2}$  $A_{h(1)} = 0.50$  m

• Calculo de densidad de carga del 1er cuadrante  $(q_1)$ 

$$
q_1 = \frac{32.3 \times \emptyset_0 \times C \times B_{e(1)}}{RWS_{Anfo\_E5000} \times \text{sen}(\text{Arctan}(\frac{A_{h(0)}}{2 \times B_{e(1)}})^{1.5})}
$$

# **Donde:**

 $q_1$ = Densidad de carga lineal en el 1er cuadrante.

 $\varphi_0$ = Diámetro del taladro de perforación.

 $C =$ Constante de roca sueca.

 $B_{e(1)}$  = Burden equivalente en el 1er cuadrante

 $A_{h(0)}$ = Ancho de abertura en el arranque.

 $RWS_{Anfo_E5000}$ = Potencia relativa en peso del explosivo utilizado.

 $\phi_0$  = 0.038 m,  $B_{e(1)}$  = 0.25 m, C = 0.345 Kg/m3,  $RWS_{Anfo\_E5000}$  = 1.12,  $A_{h(0)}$  = 0.24 m

$$
q_1 = \frac{32.3 \times 0.038 \, m \times 0.345 \, \frac{Kg}{m3} \times 0.25 \, m}{1.12 \times \text{sen}(\text{Arctan}((\frac{0.24 \, m}{2 \times 0.25 \, m})^{1.5})}
$$
\n
$$
q_1 = 0.300 \, \frac{\text{Kg}}{m}
$$

• **Calculo de número de cartuchos por taladro en el 1er cuadrante**

*Nro cartuchos/taladro* = 
$$
\frac{q_1 x L_{Carga}}{PU_e}
$$

## **Donde:**

 $q_1$  = Densidad de carga lineal en 1er cuadrante.

 $L_{Carga}$ = Longitud ocupada por el explosivo.

 $PU_e$  Peso unitario del explosivo.

$$
q_1 = 0.300 \frac{Kg}{m}
$$
,  $L_{Carga} = 1.36$  m,  $PU_e = 0.1016 \frac{Kg}{cart}$ .

*Nro cartuchos/taladro* = 
$$
\frac{0.30 \frac{Kg}{m} x 1.36 m}{0.1016 \frac{Kg}{cart.}}
$$

**Nro cartuchos/taladro** =  $4.01 \approx 4$  Cartuchos

• **Calculo de masa explosiva por taladro en el 1er cuadrante**

$$
Q_{e(1)} = q_1 \, x \, L_{Carga}
$$

## **Donde:**

 $Q_{e(1)}$  = Masa explosiva por taladro en el 1 er cuadrante.

 $q_1$  = Densidad de carga lineal en el 1 er cuadrante.

 $L_{Carga}$  = Longitud ocupada por el explosivo

$$
q_1 = 0.300 \frac{Kg}{m}
$$
,  $L_{Carga} = 1.36$  m

$$
Q_{e(1)} = 0.300 \frac{Kg}{m} x 1.36 \text{ m}
$$

$$
Q_{e(1)} = 0.408 \frac{Kg}{taladro}
$$

## **4.2.6.3. Cálculos de taladros de los hastiales (Zona D)**

Los cálculos de los hastiales que determinan la perforación y voladura por el método de Roger Holmberg en los hastiales se corrige el factor de roca para esto se calculará un burden que relacione la longitud del taladro con la siguiente ecuación:

$$
B\,\leq\,0,6\,x\,L
$$

## **Donde:**

 $B = Burden$ 

 $L =$ Longitud del taladro;  $L = 1.74$  m

 $B \le 0.6 \times 1.74$ 

 $B \leq 1.04$ 

Determinada el burden, se reemplazará en la siguiente ecuación que cumple la función dada, para determinar el factor de roca reajustada:

$$
B \ge 1.4 \, m \to \hat{C} = C + 0.05
$$
  

$$
B < 1.4 \, m \to \hat{C} = C + \frac{0.07}{B} \, ; \, 1.04 < 1.4 \, m
$$

## **Donde:**

C = Constante de roca sueca; C= 0.345 $\frac{Kg}{m3}$ ; reemplazamos en la ecuación que cumple para nuestro caso:

$$
\widehat{C} = 0.345 \frac{Kg}{m3} + \frac{0.07}{1.04}
$$

 $\hat{C} = 0.412 \frac{kg}{m3}$ ; Para las siguientes ecuaciones se usará este factor de roca corregido.

# **•** Calculo de Burden equivalente ( $B_{e(Hastiales)}$ )

El burden equivalente para los taladros en hastiales se determina con la siguiente ecuación:

$$
B_{e(hastiales)} = 0.9 x \sqrt{\frac{q_0 x R W S_{Anfo}}{\hat{C} x f x \frac{S}{B}}}
$$

### **Donde:**

 $B_{e(hastiales)} =$  Burden equivalente en los taladros (hastiales)

 $q_0$  = Densidad de carga inicial.

 $RWS_{Anfo\_E3000}$  = Potencia relativa en peso del explosivo utilizado.

 $f$  = Factor de fijación.

S  $\frac{3}{B}$  = Relación entre el burden y el espaciamiento.

 $\hat{C}$  = Factor de roca corregida para labor horizontal

Para determinar el valor de factor de fijación "*f*" y la relación "S/B" que representa entre el burden y el espaciamiento en labores horizontales se obtiene de la siguiente tabla:

| Constante y/o valores de fijación   |      |      |  |
|-------------------------------------|------|------|--|
| Dirección de salida de los taladros | F    | S/B  |  |
| Hacia arriba y Horizontales         | 1.45 | 1.25 |  |
| Hacia abajo                         | 1.20 | 1.25 |  |
| Para taladros de corona             |      | 0.80 |  |
| Para taladros de piso               |      | 0.10 |  |

*Tabla 13. Valores para f y S/B*

## **Fuente: Modelo matemático de Pearse y Holmberg**

$$
q_0 = 0.406 \frac{Kg}{m}
$$
,  $RWS_{Anfo_E3000} = 1.02$ ,  $\hat{C} = 0.412 \frac{Kg}{m3}$ ,  $f = 1.45$  y  $\frac{S}{B} = 1.25$ (Tabla 22)

$$
B_{e(hastiales)} = 0.9 x \sqrt{\frac{0.406 \frac{Kg}{m} x 1.02}{0.412 \frac{Kg}{m3} x 1.45 x 1.25}}
$$

 $B_{e(hastiales)} = 0.67$  m

# • Calculo de Burden práctico ( $B_{p}$  (*Hastiales*))

El cálculo del burden practico en los hastiales se calcula tomando en cuenta el ancho de túnel y el ancho de abertura del 4to cuadrante; se calcula con la siguiente ecuación:

$$
B_{p(Hastiales)} = \frac{0.2755 \, \text{X} \, A_{t \text{(inel)}}}{2}
$$

### **Donde:**

 $B_{p(Hastiales)} =$  Burden práctico en los hastiales.

 $A_{\text{túnel}} =$  Ancho del túnel.

 $A_{\text{túnel}} = 3.0 \text{ m}$ 

 $B_{p(Hastiales)} = \frac{0.2755 \times 3.0 \text{ m}}{2}$  $\frac{2 \times 3.5 \text{ m}}{2} = 0.41 \text{ m}$ 

• Calculo de Altura disponible ( $H_{hastiales}$ )

$$
H_{hastiales} = H_{túnel} - r
$$

#### **Donde:**

 $H_{hastiales}$  = Altura disponible para los taladros en los hastiales.

 $H_{\text{túnel}} =$  Altura de túnel.

r = Radio de la bóveda del túnel.

 $H_{\text{túnel}} = 3.0 \, m, r = 0.5 \, m$ 

 $H_{hastiales} = 3.0 m - 0.5 m$ 

 $H_{hastiales} = 2.5$  m

• Calculo de Espaciamiento (S<sub>hastiales</sub>)

 $S_{(hastiales)} = 0.3345 \times H_{hastiales}$ 

### **Donde:**

S<sub>(hastiales)</sub>= Espaciamiento para los taladros en los hastiales.

 $H_{hastiales}$  = Altura de túnel; 2.5 m

 $S_{(hastiales)} = 0.3345 \times 2.5$ 

$$
S_{(hastiales)} = 0.84 \text{ m}
$$

• Calculo de número de taladros ( $N^{\circ}$  taladros<sub>hastiales</sub>)

$$
N^{\circ} \ taladros_{(hastiales)} = \frac{H_{(Hastiales)}}{\frac{S}{B}} + 2
$$

## **Donde:**

 $H_{(Hastiales)}$  = Longitud que contiene a los taladros de ayuda (corona).

S/B = Relación entre el espaciamiento y el burden.

$$
H_{(Hastiales)} = 2.5 \text{ m} / \frac{S}{B} = 1.25
$$

$$
N^{\circ} \;taladros_{(hastiales)} = \frac{2.5}{1.25} + 2
$$

 $N^{\circ}$  taladros<sub>(hastiales)</sub> = 4 taladros

• Calculo de ancho de abertura  $(A_{h(hastiales}))$ 

$$
A_{h(hastiales)} = H_{hastiales}
$$

### **Donde:**

 $A_{h(hastiales)} =$  Ancho de abertura de los taladros en los hastiales.

 $H_{hastiales}$  = Longitud disponible en los hastiales

 $H_{hastiales}$  = 2.5 m

• Calculo de densidad de carga  $(q_{h(hastiales)})$ 

$$
q_{h(hastiales)} = \frac{32.3 \times \emptyset_0 \times \widehat{C} \times B_{e(hastiales)}}{RWS_{Anfo_E3000} \times Sen(Arctan(\frac{A_{h(hastiales})}{2 \times B_{e(hastiales})})})^{1.5}
$$

## **Donde:**

 $q_{h(hastiales)}$ = Densidad de carga en los hastiales

 $\phi_0$ = Diámetro del taladro de producción

 $\hat{C}$  = Factor de roca corregido

 $B_{e(hastiales)} =$  Burden equivalente para los hastiales.

 $A_{h(hastiales)}$ = Ancho de abertura de los hastiales.

 $RWS_{Anfo\_E3000}$  Potencia relativa en peso del explosivo utilizado.

 $\varphi_0$  = 0.038 m,  $B_{e(hastiales)} = 0.67$  m,  $\hat{C}$  = 0.412  $\frac{Kg}{m3}$ ,  $RWS_{Anfo\_E3000}$  = 1.02,  $A_{h(hastiales)} = 2.5$  m

$$
q_{h(hastiales)} = \frac{32.3 \times 0.038 \, m \times 0.412 \, \frac{Kg}{m3} \times 0.67 \, m}{1.02 \times Sen(Arctan(\frac{2.5}{2 \times 0.67 \, m})}^{1.5}
$$

 $q_{h(hastiales)}$ =  $0.357\,\frac{Kg}{m}$ 

## • **Calculo de numero de cartuchos/taladro**

$$
N^{\circ}_{cartuchos/taladro} = \frac{q_{h(hastiales)} \times L_{carga}}{PU_e}
$$

## **Donde:**

 $q_{h(hastiales)} =$  Densidad de carga en los explosivos.

 $L_{carga}$  = longitud ocupada por el explosivo.

 $PU_e$ = Peso unitario de explosivo.

 $q_{h(hastiales)} = 0.357 \frac{\textit{Kg}}{\textit{m}}, L_{carga} = 1.36 \text{ m}, PU_{e\_E3000} = 0.096 \frac{\textit{Kg}}{cartuchs}$ 

$$
N^{\circ}_{cartuchos/taladro} = \frac{0.357 \frac{Kg}{m} \times 1.36 \text{ m}}{0.096 \frac{Kg}{cartuchos}}
$$

 $N^{\circ}$  cartuchos/taladro = 5.05  $\approx$  5 unidades

• Calculo de masa explosiva (Q<sub>e(hastiales)</sub>)

$$
Q_{e(hastiales)} = q_{h(hastiales)} \, x \, L_{carga}
$$

## **Donde:**

 $Q_{e(hastiales)}$ = Masa explosiva  $q_{h(hastiales)} =$  Densidad de carga en los hastiales

 $L_{carga}$  = longitud ocupada por el explosivo

$$
q_{h(hastiales)} = 0.357 \frac{\kappa g}{m}, \ L_{carga} = 1.36 \text{ m}
$$

$$
Q_{e(hastiales)} = 0.357 \frac{Kg}{m} x 1.36 m
$$

 $(Q_{e(hastiales)}= 0.486 \text{ Kg/taladro})$ 

## **4.2.6.4. Cálculos para taladros de corona (Zona D)**

Para no generar sobrerotura de roca en la corona se usará explosivos EMULNOR 3000, para minimizar daños en el techo y las paredes se minimizan. Experiencia de campo (Persson 1973) estableció que el espaciamiento es en función del diámetro de producción.

# • Cálculo de espaciamiento en taladros de corona  $(S_{(Corona)})$

El espaciamiento de los taladros de corona se calcula con la siguiente ecuación:

$$
S_{(Corona)} = K x \emptyset_0
$$

### **Donde**:

 $S_{(Corona)}$  = Espaciamiento entre los taladros de la corona.

 $K =$  Constante que toma valores de (15; 16).

 $\varphi_0$  = Diámetro del taladro de producción.

 $K = 15$ ,  $\phi_0 = 0.038$  m

 $S_{(Corona)} = 15 x 0.038 m$  $S_{(Corona)} = 0.57$  m

## • **Cálculo de burden equivalente para taladros de corona.**

El burden máximo para taladros de corona en voladura controlada se calcula por la siguiente relación de espaciamiento y burden  $(S/B = 0.80)$  para taladros de corona; donde s/b debe ser menor a 1, por lo tanto, el burden máximo se calcula con la siguiente relación:

$$
\frac{S}{B} = 0.80
$$

 $B_{max. corona} = \frac{S}{0.8}$  $\frac{5}{0.80}$ ;

**Donde:**

 $B_{equi.corona}$  = Burden equivalente para taladros de corona

 $B_{equi. corona} = \frac{0.57 \text{ m}}{0.80 \text{ m}}$  $\frac{0.37 \text{ m}}{0.80}$  = 0. 71 *m* 

## • **Cálculo de burden practico para taladros de corona**

El burden practico para la corona se calcula con la siguiente ecuación:

$$
B_{P(Corona)} = B_{e(Corona)} - (L x Seny) - \psi
$$

## **Donde:**

 $B_{e(Corona)}$ = Burden práctico en la corona.

 $L =$  Profundidad del taladro.

 $\gamma$  = Angulo de los taladros de contorno.

 $\psi$  = Error de perforación

 $B_{e(Corona)} = 0.71$  m,  $L_{tal} = 1.74$  m,  $\gamma = 3^{\circ}$ ,  $\psi = 0.016$ 

$$
B_{P(Corona)} = 0.71 m - (1.74 x Sen3^{\circ}) - 0.016
$$

 $B_{P(Corona)} = 0.64$  m

# • Calculo de Número de taladros para la corona (N°Taladros<sub>(Corona)</sub>)

El número de taladros de la corona se calcula con la siguiente ecuación:

$$
N^{\circ}Taladros_{(Corona)} = (\frac{A_{Tunel.}}{B_{e(corona)} x \frac{S}{B}} + 2)
$$

## **Donde:**

 $A_{Tunel.}$  = Ancho de túnel.

 $B_{e(corona)} =$  Burden equivalente en la corona.

S  $\frac{S}{B}$  Relación entre el espaciamiento y el burden.

$$
A_{\text{Tunel}} = 3.0 \text{ m}, B_{\text{e}(\text{corona})} = 0.71 \text{ m}, \frac{\text{s}}{\text{B}} = 0.80 \text{(para taladors de corona)}
$$

N°Taladros<sub>(Corona)</sub> = 
$$
(\frac{3,0 \text{ m}}{0071 \text{ m} \times 0.80}) + 2
$$

N°Taladros<sub>(Corona)</sub> = 7.28  $\approx$  7 taladros/corona.

## • **Cálculo de la densidad de carga explosiva para taladros de la corona**

La densidad de carga lineal en la corona se calcula con la siguiente ecuación:

$$
q_{c(corona)} = 90 x (\emptyset_0)^2
$$

#### **Donde:**

 $q_{c(corona)}$ = Densidad de carga en la corona.

 $\phi_0$ = Diámetro del taladro de producción;  $\phi_0$ = 0.038 m

 $q_{c(corona)} = 90 x (0.038 m)^2$ 

 $q_{c(corona)} = 0.130 \frac{Kg}{m}$  $\boldsymbol{m}$ 

• **Cálculo de número de cartucho de explosivos por taladro en la corona**

$$
N^{\circ}_{Cartuchos/taladro} = \frac{q_{c(corona)} \times L_{Carga}}{PU_{e\_E3000}}
$$

#### **Donde:**

 $q_{c(corona)}$ = Densidad de carga en la corona.

 $L_{Carga}$  = Longitud ocupada por explosivo.

 $PU_{e E3000}$ = Peso unitario del explosivo.

 $q_{c(corona)}$ = 0.13  $\frac{Kg}{m}$  ,  $L_{Carga}$ = 1.36 m,  $PU_{e\_E3000}$ = 0.096  $\frac{Kg}{cartucho}$  $N^{\circ}$ Cartuchos/taladro  $\equiv$ 0.13  $\frac{Kg}{m}x$  1.36 m  $0.096 \frac{Kg}{cartucho}$ 

 $N^{\circ}$  cartuchos/taladro = 1.84  $\approx$  2

• Cálculo de masa de explosivo utilizado por taladro de corona ( $Q_{e(corona)}$ )

$$
Q_{e(corona)} = q_{c(corona)} \times L_{Carga}
$$

#### **Donde:**

 $q_{c(corona)}$ = Densidad de carga en la corona.

 $L_{Carga}$  = Longitud ocupada por el explosivo.

 $q_{c(corona)} = 0.13 \frac{Kg}{m}$ ,  $L_{Carga} = 1.36 \text{ m}$  $Q_{e(corona)} = 0.13$  $Kg$  $\overline{m}$  1.36 m  $Q_{e (corona)} = 0.177 \frac{Kg}{taladro}$ 

#### **4.2.6.5. Cálculo para taladros en ayuda de corona**

Una vez definida el ultimo cuadrante; se tomará el ancho de abertura del ultimo cuadrante  $(A_{h(4)})$ , altura disponible que queda después de la voladura del ultimo cuadrante, se calcula con las siguientes ecuaciones:

$$
H_{Disp.Tj(\downarrow)} = 0.64 \; x \; (H_{t \text{únel}} - A_{h(4)})
$$

## **Donde:**

 $H_{Disp.Ti(1)}$ = Altura disponible para el tajeo hacia abajo (Zona C y D).

 $H<sub>túnel</sub> = Altura del túnel.$ 

 $A_{h(4)}$ = Ancho de abertura del ultimo cuadrante para este diseño 4to cuadrante.

 $H_{\text{túnel}} = 3.0 \text{ m}, A_{h(4)} = 1.67 \text{ m}.$ 

 $H_{Disp.Tj(1)} = 0.64 \times (3.0 \text{ m} - 1.67 \text{ m.})$ 

 $H_{Disp.Tj(\downarrow)} = 0.85$  m

## • **Cálculo de burden equivalente para taladros de ayuda de corona**

El burden equivalente o máximo para los taladros de ayuda en la corona se determina con la siguiente ecuación:

$$
B_{e(Ayuda de Corona)} = 0.9 x \sqrt{\frac{q_0 x RWS_{Anfo}}{\widehat{C} x f x \frac{S}{B}}}
$$

## **Donde:**

 $B_{e(Ayuda deCorona)}$  = Burden equivalente en los taladros de ayuda de corona

 $q_0$  = Densidad de carga inicial.

 $RWS_{Anfo\_E3000}$  = Potencia relativa en peso del explosivo utilizado EMULNOR 3000.

 $f =$  Factor de fijación.

S  $\frac{S}{B}$  = Relación entre el burden y el espaciamiento.

 $\hat{C}$  = Factor de roca corregida para labor horizontal

Se determina el valor de factor de fijación "*f =1.20*" y la relación "S/B = 1.25; para taladros de corona" se obtiene de la tabla 21:

$$
q_0 = 0.406 \frac{\kappa g}{m}
$$
,  $RWS_{Anfo_E3000} = 1.02$ ,  $\hat{C} = 0.412 \frac{\kappa g}{m^3}$ ,  $f = 1.20$  y  $\frac{s}{B} = 1.45$   
 $B_{(Ayuda de corona)} = 0.9 \times \sqrt{\frac{0.406 \frac{Kg}{m} \times 1.02}{0.412 \frac{Kg}{m^3} \times 1.20 \times 1.45}}$ 

 $B_{e(Ayuda de corona)} = 0.68$  m

## • **Cálculo del burden practico para taladros de ayudas de corona**

El burden práctico de los taladros de ayuda en la corona se toma en cuenta la altura disponible después de la voladura del ultimo cuadrante, se calcula con la siguiente ecuación:

$$
B_{p(Ayuda de corona)} = 0.51 x H_{Disp.Tj(\downarrow)}
$$

#### **Donde:**

 $B_{p(Ayuda de corona)}$ = Burden práctico para los taladros de ayuda de corona.

 $H_{Disp,Ti(1)} =$  Altura disponible después de la voladura del ultimo cuadrante.

 $B_{p(Ayuda de corona)} = 0.51 x 0.85 m$ 

 $B_{p(Ayuda de corona)} = 0.43$  m

# • **Cálculo de la longitud donde se distribuyen los taladros de ayuda de corona**

Se toma en cuenta que solo se usa 65.33% de ancho de la labor, esta longitud albergara a una cantidad de taladros con cierto espaciamiento y se calcula con la siguiente ecuación:

$$
L_{(Ayuda\ de\ corona)} = 0.6533\ x\ A_{t\text{únel}}
$$

**Donde:**

 $L_{Ayuda de corona}$  = Longitud que contiene a los taladros de ayuda de corona.

 $A_{\text{túnel}} =$  Ancho del túnel; 3 m.

 $L_{(Ayuda\ de\ corona)} = 0.6533 \times 3m$ 

 $L$ (Ayuda de corona) = 2.00 m

## • **Cálculo de espaciamiento de taladros en ayuda de corona**

Se determina el espaciamiento de los taladros de ayuda de corona se calcula con la siguiente ecuación:

 $S_{(Ayuda de corona)} = 0.3333 \times L_{(Ayuda de corona)}$ 

### **Donde:**

 $S_{(Ayuda de corona)}$ = Espaciamiento de los taladros de ayuda de la corona.

 $L$ (Avuda de corona) = Longitud que contiene a los taladros de la corona.

 $S_{(Ayuda de corona)} = 0.3333 x 2.00 m$ 

 $S_{(Ayuda de corona)} = 0.67$  m.

## • **Cálculo de número de taladros para ayuda de corona**

Se calcula con a la siguiente ecuación:

$$
N^{\circ}Taladros_{(ayuda de corona)} = \left(\frac{L_{(Ayuda de corona)}}{S}\right) + 2
$$

## **Donde:**

 $L$ (Ayuda de corona) = Longitud que contiene a los taladros de ayuda de corona.

S  $\frac{3}{B}$  = Relación entre el espaciamiento y el burden.

 $L_{(Ayuda\ de\ corona)} = 2.00 \text{ m}, \frac{S}{B} = 1.45 \text{ m}.$ 

$$
N^{\circ} Taladro s_{(ayuda de corona)} = \left(\frac{2.00 \text{ m}}{1.45 \text{ m}}\right) + 2
$$

 $N^{\circ}Taladros_{(ayuda de corona)} = 3.3 \approx 3$ 

## • **Cálculo de ancho de abertura de ayuda de corona**

El ancho de abertura que generaran los taladros de ayuda en la corona se calcula con la siguiente ecuación:

$$
L_{(Ayuda de corona)} = A_{h(ayuda de corona)}
$$

## **Donde:**

 $A_{h(ayuda de corona)}$  = Ancho de abertura de los taladros de ayuda de corona.

 $L_{(Ayuda de corona)}$  = Longitud que contiene a los taladros de ayuda de corona.

 $L$ (Ayuda de corona) =  $A_{h(\text{ayuda de corona})}$  = 2.00 m

• **Cálculo de la densidad de carga (q6) en los taladros de ayuda de corona**

$$
q_{6(ayuda de corona)} = \frac{32.3 \times \emptyset_0 \times \widehat{C} \times B_{e(hastiales)}}{RWS_{Anfo_E3000} \times Sen(Arctan(\frac{A_{h(hastiales})}{2 \times B_{e(hastiales})})})^{1.5}
$$

## **Donde:**

 $q_{h(corona)}$ = Densidad de carga en los taladros de ayuda de corona.

 $\phi_0$ = Diámetro del taladro de producción.

 $\hat{C}$  = Factor de roca corregido para tajeo.

 $B_{e(Ayuda de corona)}$  = Burden equivalente para los taladros de ayuda de corona.

 $A_{h(Ayuda de corona)}$  = Ancho de abertura en los taladros de ayuda de corona.

 $RWS_{Anfo E3000}$  Potencia relativa en peso del explosivo utilizado EMULNOR 3000

$$
\emptyset_0
$$
= 0.038 m,  $B_{e(Ayuda de corona)}$  = 0.68 m,  $\hat{C}$  = 0.412  $\frac{Kg}{m3}$ ,  $RWS_{Anfo_E3000}$  = 1.02,

 $A_{h(Ayuda de corona)} = 2.0$  m

$$
q_{h(Ayuda de corona)} = \frac{32.3 \times 0.038 \text{ m} \times 0.412 \frac{Kg}{m3} \times 0.68 \text{ m}}{1.02 \times Sen(Arctan(\frac{2.0 \text{ m}}{2 \times 0.68 \text{ m}}))}
$$

 $q_{h(Ayuda\ de\ corona)}$ = 0.387  $\frac{Kg}{m}$ 

• **Cálculo de número de cartuchos de explosivo por taladro de ayuda de corona**

$$
N^{\circ}_{Cartuchos/taladro} = \frac{q_{h(Ayuda de corona)}x L_{Carga}}{PU_{e\_E3000}}
$$

**123**

 $q_{h(Ayuda\ de\ corona)} = 0.387 \frac{\kappa_g}{m}, L_{Carga} = 1.36 \text{ m}, PU_{e\_E3000} = 0.096 \frac{\kappa_g}{cartucho}$ 

$$
N^{\circ}_{Cartuchos/taladro} = \frac{0.387 \frac{Kg}{m} x 1.36 \text{ m}}{0.096 \frac{Kg}{cartucho}}
$$

 $N^{\circ}$ <sub>Cartuchos/taladro</sub>= 5.482  $\cong$  5 cartuchos/taladro.

• **Cálculo de masa de explosivo utilizado por taladro de corona**   $(\boldsymbol{Q}_{\boldsymbol{e}(\boldsymbol{a}\boldsymbol{y}\boldsymbol{u}\boldsymbol{d}\boldsymbol{a}}$  de corona) $)$ 

$$
Q_{(ayuda\,decorona)} = q_{h(Ayuda\,de\,corona)} \, x \, L_{Carga}
$$

## **Donde:**

 $q_{h(Ayuda de corona)}$ = Densidad de carga en los taladros de ayuda de corona.

 $L_{Carga}$  = Longitud ocupada por el explosivo.

$$
q_{c(corona)} = 0.387 \frac{\kappa g}{m}, \quad L_{Carga} = 1.36 \text{ m}
$$
\n
$$
Q_{(Ayuda\ de\ corona)} = 0.387 \frac{Kg}{m} \times 1.36 \text{ m}
$$
\n
$$
Q_{(Ayuda\ de\ corona)} = 0.526 \frac{\kappa g}{taladro}
$$

El diseño de los taladros de arrastre tiene cierto criterio respecto a los demás taladros, por lo que en esta zona se debe considerar un grado de inclinación con respecto a la línea horizontal.

• **Cálculo de burden equivalente para los taladros de arrastre o piso**  $(\boldsymbol{B}_{e(Arrastre)}).$ 

$$
B_{e(Arrastre)} = 0.9 x \sqrt{\frac{q_0 x R W S_{Anfo}}{\hat{C} x f x \frac{S}{B}}}
$$

#### **Donde:**

 $B_{e(Arrastre)}$  = Burden equivalente en los en los hastiales.

 $q_0$  = Densidad de carga inicial.

 $RWS_{Anfo_E3000}$  = Potencia relativa en peso del explosivo utilizado EMULNOR 3000.

 $f$  = Factor de fijación.

S  $\frac{S}{B}$  = Relación entre el burden y el espaciamiento.

 $\hat{C}$  = Factor de roca corregida para labor horizontal

Se determina el valor de factor de fijación "*f =1.20*" y la relación "S/B = 1.25; para taladros de corona" se obtiene de la tabla 21:

$$
q_0 = 0.406 \frac{\text{kg}}{\text{m}}
$$
,  $RWS_{Anfo_E3000} = 1.02$ ,  $\hat{C} = 0.412 \frac{\text{kg}}{\text{m}^3}$ ,  $f = 1.45$  y  $\frac{s}{B} = 1$ 

$$
B_{(Ayuda de corona)} = 0.9 x \sqrt{\frac{0.406 \frac{Kg}{m} x 1.02}{0.412 \frac{Kg}{m3} x 1.45 x 1.00}}
$$

 $B_{e(Ayuda de corona)} = 0.75$  m

• Cálculo de burden practico para taladros de arrastre  $(B_{P(Arraste)})$ 

El burden practico de arrastre se calcula con la siguiente ecuación:

$$
B_{P(Arraste)} = B_{e(Arrastre)} - (L x Sen \gamma) - \psi
$$

## **Donde:**

 $B_{e(Arrastre)}$  Burden práctico en la corona.

 $L =$  Profundidad del taladro.

 $\gamma$  = Angulo de los taladros de contorno.

 $\psi$  = Error de perforación

 $B_{e(Arrastre)} = 0.75$  m,  $L_{tal} = 1.74$  m,  $\gamma = 3^{\circ}$ ,  $\psi = 0.016$ 

 $B_{P(Arrastre)} = 0.75 m - (1.74 x Sen3°) - 0.016$ 

 $B_{P(Arrastre)} = 0.68$  m

• Cálculo de número de taladros del arrastre (*N° Taladros<sub>(Arrastre*))</sub>

$$
N^{\circ} \text{Taladro} s_{(Arrastre)} = \left(\frac{A_{t\text{únel}} + 2L \times \text{Sen } (\gamma)}{B_{e(Arrastre)} \times \frac{S}{B}}\right) + 2
$$

### **Donde:**

 $A_{\text{túnel}}$  = Ancho del túnel.

 $L =$  Profundidad del taladro.

 $B_{e(Arrastre)}$  = Burden equivalente en el arrastre.

 $\gamma$  = Angulo de los taladros de contorno.

 $S/B =$  Relación entre el espaciamiento y el burden.

$$
A_{\text{túnel}} = 3.0 \text{ m}, B_{e(\text{Arrastre})} = 0.68 \text{ m}, S/B=1, L=1.74 \text{ m}
$$
$$
N^{\circ} \cdot \frac{Tala\, \cdot \text{ar}(\text{ar}^2)}{2} = \left( \frac{3.0 \, \text{m} + 2(1.74) \, \text{x} \, \text{Sen} \, (3^{\circ})}{0.68 \, \text{m} \, \text{x} \, 1} \right) + 2
$$

 $N^{\circ}$  Taladros<sub>(Arrastre)</sub> = 4.89  $\approx$  5 taladros

## • Cálculo de espaciamiento para taladros (centrales) de arrastre  $(S_{1(Arrastre)})$

El espaciamiento de los taladros de arrastre en el centro de la labor se calcula con la siguiente ecuación:

$$
S_{1(Arrastre)} = \frac{A_{t\text{únel}} + 2L x Sen(\gamma)}{N^{\circ} Taladro_{(Arrastre)} - 1}
$$

## **Donde:**

 $S_{1(Arrastre)}$  = Espaciamiento de los taladros de arrastre.

 $A_{\text{túnel}} =$  Ancho del túnel.

 $L =$  Profundidad del taladro.

$$
S_{1(Arrastre)} = \frac{3.0m + 2(1.74m) \times Sen(3^{\circ})}{5 - 1}
$$

 $S_{1(Arrastre)} = 0.79$  m

• **Cálculo de espaciamiento para taladros de arrastre de las esquinas**   $(S_{2(Arrastre)})$ 

El espaciamiento de los taladros de arrastre que están en las esquinas de la labor se calcula con la siguiente ecuación:

$$
S_{2(Arrastre)} = S_{1(Arrastre)} - [L \times Sen(\gamma)]
$$

## **Donde:**

 $S_{2(Arrastre)}$  = Espaciamiento de los taladros de arrastre.

 $L =$  Profundidad de taladro.

$$
S_{2(Arrastre)} = 0.79 \,\mathrm{m} - [1.74 \, \mathrm{x} \, \mathrm{Sen}(3^\circ)]
$$

 $S_{2(Arrastre)} = 0.71$  m

• Cálculo de ancho de abertura de los taladros de arrastre  $(A_{h(Arrastre)})$ 

$$
A_{h(Arrastre)} = A_{t\acute{u}nel}
$$

#### **Donde:**

 $A_{(t \acute{u}nel)}$ = 3,0 m; por lo tanto  $A_{h(Arrastre)}$  será igual

• **Cálculo de la densidad de carga en los taladros de arrastre**

$$
q_{(Arrastre)} = \frac{32.3 \times \emptyset_0 \times \widehat{C} \times B_{e(hastiales)}}{RWS_{Anfo\_E3000} \times Sen(Arctan(\frac{A_{h(hastiales)}}{2 \times B_{e(hastiales})})})
$$

#### **Donde:**

 $q_{h(arrastre)}$  Densidad de carga en los taladros de arrastre.

 $\phi_0$ = Diámetro del taladro de producción.

 $\hat{C}$  = Factor de roca corregido para tajeo.

 $B_{e(Arrastre)}$  = Burden equivalente para los taladros de arrastre.

 $A_{h(Arrastre)}$  = Ancho de abertura en los taladros de arrastre.

 $RWS_{Anfo\_E3000}$ = Potencia relativa en peso del explosivo utilizado EMULNOR 3000

$$
\emptyset_0
$$
= 0.038 m,  $B_{e(Arrastre)}$  = 0.75 m,  $\widehat{C}$  = 0.412  $\frac{Kg}{m3}$ ,  $RWS_{Anfo_E3000}$  = 1.02,

 $A_{h(Arrastre)} = 3.0$  m

$$
q_{h(Arrastre)} = \frac{32.3 \times 0.038 \, m \times 0.412 \, \frac{Kg}{m3} \times 0.75 \, m}{1.02 \times Sen(Arctan(\frac{3.0 \, m}{2 \times 0.75 \, m})} \, \frac{1.5}{)}
$$

 $q_{h(Arrastre)} = 0.394 \frac{Kg}{m}$  $\boldsymbol{m}$ 

• **Cálculo de número de cartuchos de explosivo por taladro de arrastre**

$$
N^{\circ}_{Cartuchos/taladro} = \frac{q_{h(Arrastre)} x L_{carga}}{PU_{e\_E3000}}
$$

 $q_{h(Arrastre)} = 0.394 \frac{Kg}{m}$  $\frac{Kg}{m}$ ,  $L_{Carga}$  = 1.36 m,  $PU_{e\_E3000}$ = 0.096 $\frac{Kg}{cartucho}$ 

$$
N^{\circ}_{Cartuchos/taladro} = \frac{0.394 \frac{Kg}{m} x 1.36 \text{ m}}{0.096 \frac{Kg}{cartucho}}
$$

 $N^{\circ}$ Cartuchos/taladro<sup>=</sup> 5.582  $\approx$  6

● Cálculo de masa de explosivo utilizado por taladro de arrastre ( $Q_{e(Arrastre)}$ )

$$
Q_{e(Arrastre)} = q_{h(Arrastre)} \, x \, L_{Carga}
$$

#### **Donde:**

 $q_{h(Arrastre)}$  Densidad de carga en los taladros de arrastre.

 $L_{Carga}$  = Longitud ocupada por el explosivo.

 $q_{c(Arrastre)} = 0.394 \frac{Kg}{m}$ ,  $L_{Carga} = 1.36 \text{ m}$  $K_{\alpha}$ 

$$
Q_{(Ayuda de corona)} = 0.394 \frac{\text{kg}}{m} \times 1.36 \text{ m}
$$

$$
Q_{(Ayuda\ de\ corona)} = 0.536 \frac{\text{kg}}{\text{taladro}}
$$

#### **4.2.6.7. Resumen de los cálculos de diseño de malla de perforación y voladura**

Se realiza el resumen para el diseño de perforación y voladura del Crucero 501 NW del nivel 1050 por el método de Roger Holmberg en la Tabla 19, luego con los datos obtenidos se procede a diseñar la malla de perforación con el software AutoCAD tomando los datos obtenidos en los cálculos como el burden equivalente, burden práctico, ancho de abertura y espaciamiento y en la tabla 20 se conoce el resumen la cantidad de taladros por zona y la cantidad de explosivo.

|                            | $B_e$             | $B_p$                                 | $S_1$                                   | $S_2$          | $A_h$ | $q_n$         | Número              | <b>Numero</b>  | $\boldsymbol{Q_n}$ |
|----------------------------|-------------------|---------------------------------------|-----------------------------------------|----------------|-------|---------------|---------------------|----------------|--------------------|
| Descripción                | (m)               | (m)                                   | (m)                                     | (m)            | (m)   | (Kg/m)        | taladros            | Cart. /tal.    | (Kg/taladro)       |
| Zona A                     |                   |                                       |                                         |                |       |               |                     |                |                    |
| Alivio                     | $\blacksquare$    | $\overline{\phantom{a}}$              |                                         |                |       |               | 5                   | Ξ.             | $\blacksquare$     |
| Arranque                   | 0.15              | 0.13                                  |                                         | $\blacksquare$ | 0.24  | 0.406         | $\overline{4}$      | 6              | 0.552              |
| 1er Cuadrante              | 0.25              | 0.23                                  |                                         | $\blacksquare$ | 0.50  | 0.300         | $\overline{4}$      | $\overline{4}$ | 0.408              |
| 2do Cuadrante              | 0.37              | 0.35                                  |                                         |                | 0.85  | 0.288         | $\overline{4}$      | $\overline{4}$ | 0.392              |
| 3er Cuadrante              | 0.47              | 0.45                                  |                                         |                | 1.24  | 0.273         | $\overline{4}$      | $\overline{4}$ | 0.371              |
| 4to Cuadrante              | 0.58              | 0.56                                  |                                         |                | 1.67  | 0.296         | 4                   | $\overline{4}$ | 0.403              |
| Zona By C                  |                   |                                       |                                         |                |       |               |                     |                |                    |
| Ayuda de Corona            |                   | 0.43                                  | 0.67                                    |                | 2.0   | 0.387         | 3                   | 5              | 0.526              |
| Zona D                     |                   |                                       |                                         |                |       |               |                     |                |                    |
| Hastiales                  |                   | 0.41                                  | 0.84                                    |                | 2,5   | 0.357         | $\overline{4}$      | 5              | 0.486              |
| Corona                     | 0.71              | 0.64                                  | 0.57                                    |                |       | 0.130         | $\tau$              | $\overline{2}$ | 0.177              |
| Zona E                     |                   |                                       |                                         |                |       |               |                     |                |                    |
| Arrastre                   | 0.75              | 0.68                                  | 0.79                                    | 0.71           | 3.0   | 0.394         | 5                   | 6              | 0.536              |
|                            | <b>TOTAL</b>      |                                       |                                         |                |       | 2.844         | 44                  |                |                    |
| Área de la sección Crucero | 8.89 m2           | $\phi_0$ Taladro de producción        |                                         |                |       | 38 mm         | Longitud de taladro |                | $1.74 \text{ m}$   |
| Perímetro de la sección    | $11.57 \text{ m}$ | $\phi_2$ = Diametro de taladro equiv. |                                         |                |       | $0.085$ m     | Longitud de carga   |                | $1.36 \text{ m}$   |
| Constante de roca sueca    | $0.345$ kg/m3     |                                       | $\hat{C}$ = Constante de roca corregido |                |       | $0.412$ kg/m3 |                     |                |                    |

*Tabla 14. Resumen de resultados perforación y voladura para tipo de roca III-A de 3 m x 3m – Método de Roger Holmberg*

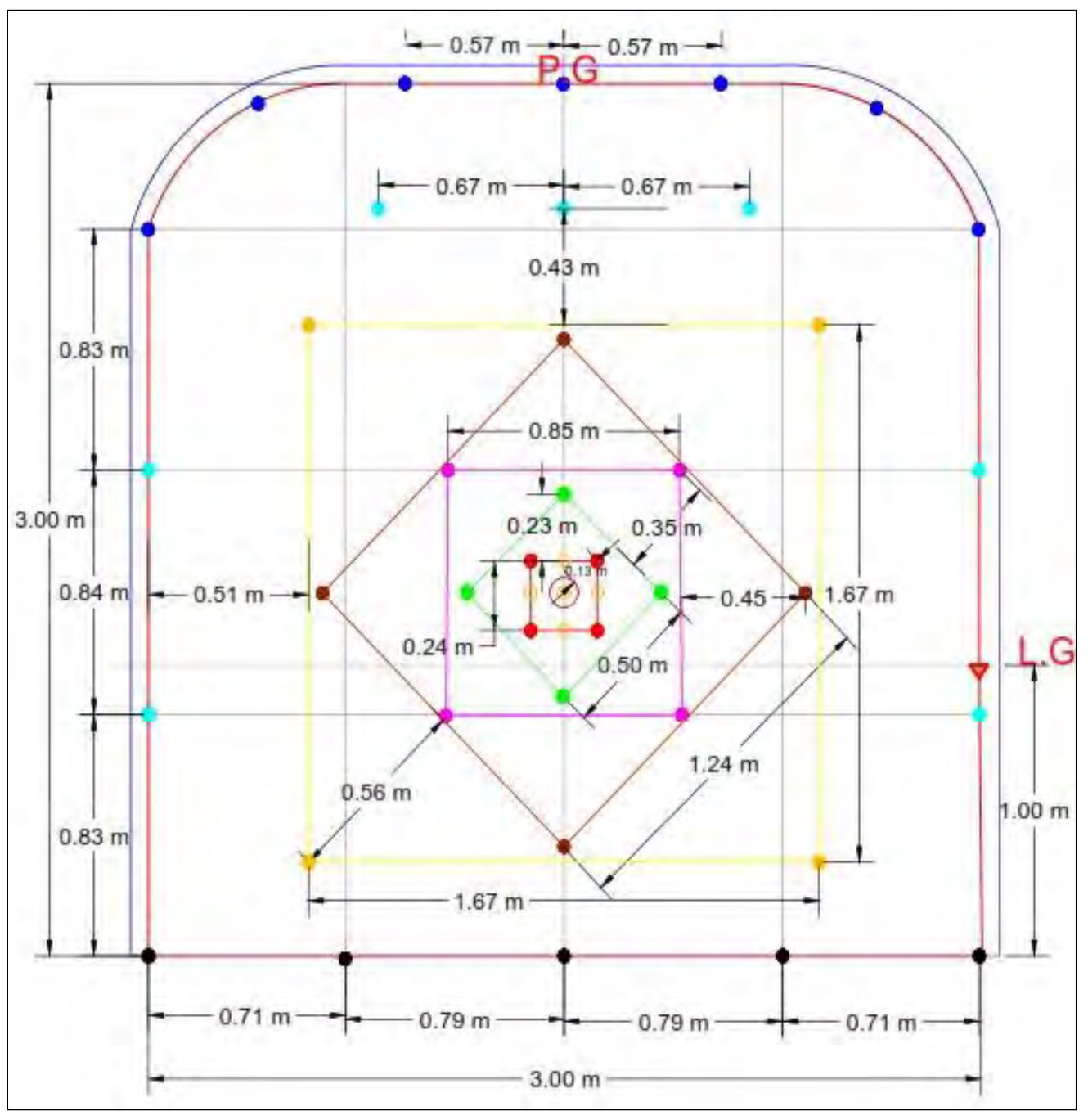

*Figura 50. Malla de perforación y voladura para sección de 3.0 m x 3.0 m para roca regular RMR 45 - 55*

**Fuente: Elaboración Propia**

| Secuencia de<br>voladura                          | Nro. de<br><b>Taladros</b> | <b>Nro. Cartuchos</b><br>/Taladro | <b>Nro. Cartuchos</b><br><b>EMULNOR</b><br>5000(1" x 7") | <b>Nro. Cartuchos</b><br><b>EMULNOR</b><br>3000(1" x 7") | Kg.<br><b>Explosivo</b><br>(Total) |
|---------------------------------------------------|----------------------------|-----------------------------------|----------------------------------------------------------|----------------------------------------------------------|------------------------------------|
| Alivio                                            | 5                          |                                   |                                                          |                                                          |                                    |
| Arranque                                          | $\overline{4}$             | 6                                 | 24                                                       |                                                          | 2.44                               |
| 1er. Cuadrante                                    | $\overline{4}$             | $\overline{4}$                    | 16                                                       |                                                          | 1.63                               |
| 2do. Cuadrante                                    | $\overline{4}$             | $\overline{4}$                    | 16                                                       |                                                          | 1.63                               |
| 3er. Cuadrante                                    | $\overline{4}$             | $\overline{4}$                    | 16                                                       |                                                          | 1.63                               |
| 4to. Cuadrante                                    | $\overline{4}$             | $\overline{4}$                    | 16                                                       |                                                          | 1.63                               |
| Ayuda de<br>Corona                                | 3                          | 5                                 | 15                                                       |                                                          | 1.52                               |
| Hastiales                                         | $\overline{4}$             | 5                                 |                                                          | 20                                                       | 1.92                               |
| Corona                                            | $\overline{7}$             | $\overline{2}$                    |                                                          | 14                                                       | 1.34                               |
| Arrastre                                          | 5                          | 6                                 |                                                          | 30                                                       | 2.88                               |
| <b>TOTAL</b>                                      | 44                         |                                   | 103                                                      | 64                                                       | 16.61                              |
| Peso unitario de<br><b>EMULNOR 5000 (1" x 7")</b> |                            | 0.1016 Kg/Cart.                   | Nro. Total de EMULNOR                                    |                                                          | 167 cartuchos                      |
| Peso unitario de<br><b>EMULNOR 3000 (1" x 7")</b> |                            | 0.096 Kg/Cart.                    | Total de Kg de explosivo                                 |                                                          | 16.61 $Kg$                         |

*Tabla 15. Distribución de carga con EMULNOR 5000 y EMULNOR 3000 (1" x 7") – Malla 3 m x 3 m, tipo de roca regular.*

## **4.2.6.8. Parámetros técnicos y resultados esperados de la perforación y voladura**

El buen diseño de la malla de perforación y voladura dispone un incremento en la productividad de avance los cuales nos permitiran realizar la tabla siguiente con los

datos tecnicos obtenidos anteriormente y deteminar resultados favorables para la presente construccion del Crucero.

*Figura 51. Distribución de carga explosiva con EMULNOR 5000 y 3000(1"x7"), malla de 3.0m x 3.0 m.*

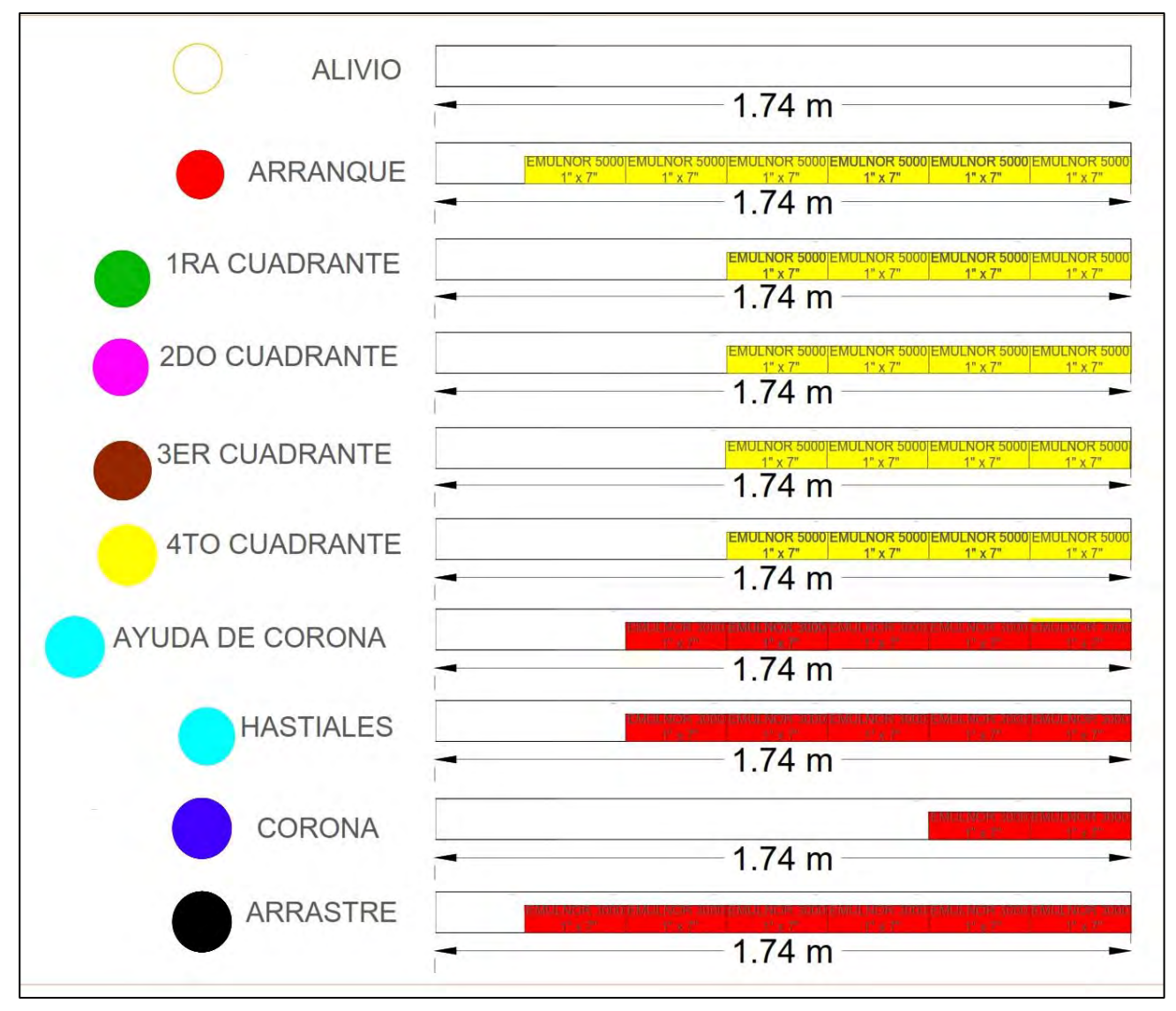

**Fuente: Elaboración Propia**

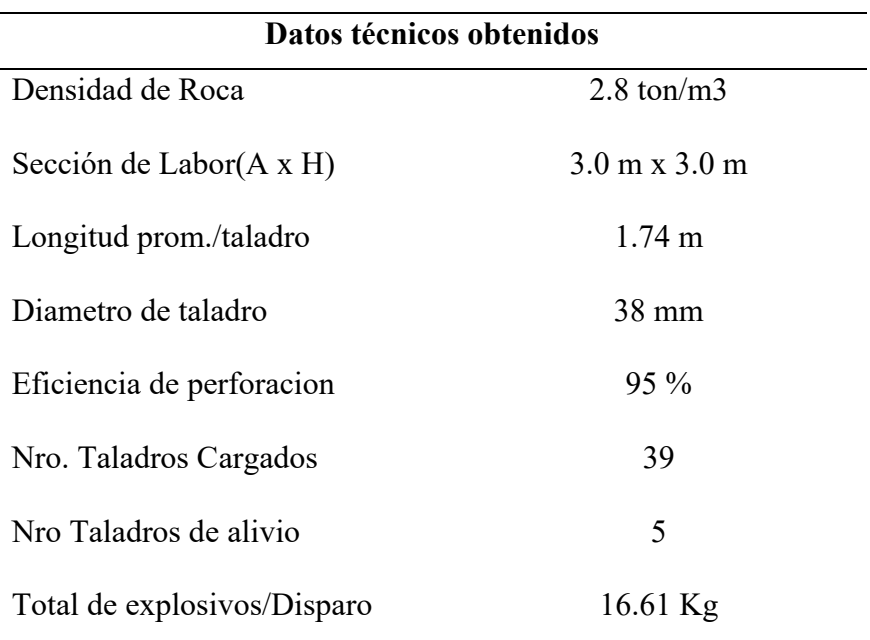

## *Tabla 16. Parámetros técnicos obtenidos y resultados esperados*

## **Resultados Esperados de la voladura**

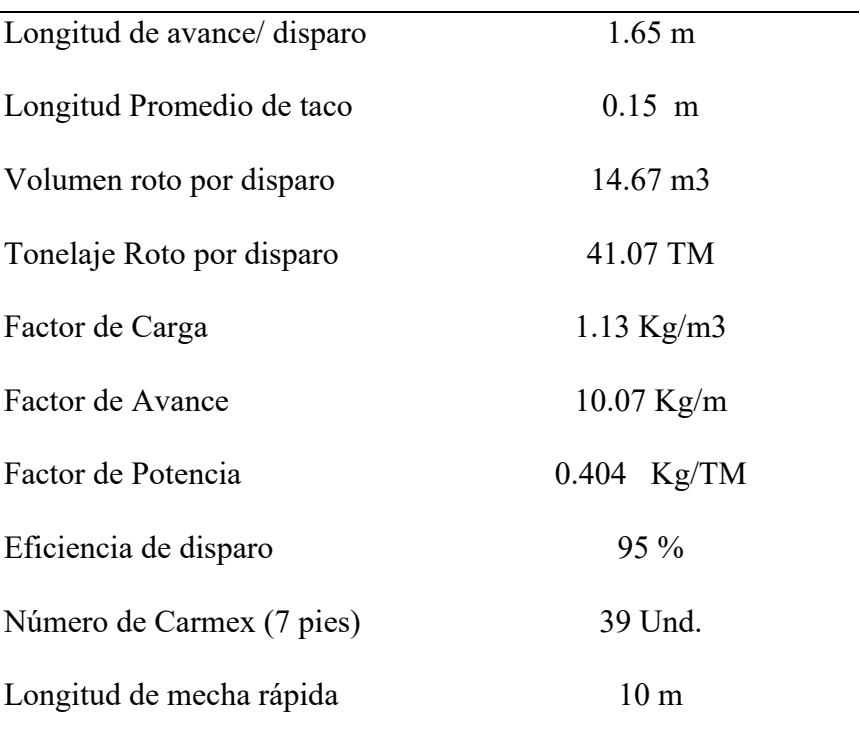

#### **4.2.6.9. Ventilación**

En la construcción del Crucero 501 NW se instalara un ventilador mecanico de 5000 CFM/3500 RPM de 380 V de potencia 7.5 HP este funciona las 24 horas del día, esta bajo lineamientos de normas de seguridad en los trabajos de mineria subterranea según el Art. 24 del D.S N° 024 – 2016 E.M. y su modificatoria D.S. 023 – 2017 E.M. y lo mencionado dentro del articulo 252.

La Minera dispone apagar el ventilador a media guardia dentro del horario de descanzo. Las mangas estarán instaladas de 24" de diámetro para que no exista perdida de presión en frente del crucero que es 15 m del tope.

#### **4.2.6.10. Limpieza**

La construcción del Crucero 501NW de acuerdo a la sección dispondrá de Scooptram ST2G de Atlas Copco de 2.5 yd3 de un rendimiento de 19.98 TM/hr y los equipos de acarreo de desmonte será con Dumper Terex – TH de una capacidad de 10 toneladas y Mini Dumper diesel – UK 2.5.

El Crucero 501NW con sección 3.0 m x 3.0 m con un avance promedio/guardia 1.65 m y con un factor de esponjamiento esperado de 40% el cual da una cantidad de material roto de 41.07 TM, La distancia que acarrea es de 2.1 km en promedio hasta tolva de desmonte en exterior mina.

#### **Calculo de rendimiento de Scooptram y Dumper**

Para calcular los rendimientos del Scooptram ST-2G de 2.5 yd3, se determina para una distancia de 150.00 metros, la cual es la distancia entre cámaras de acumulación y carguío en la Minera Luna de Oro.

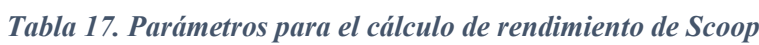

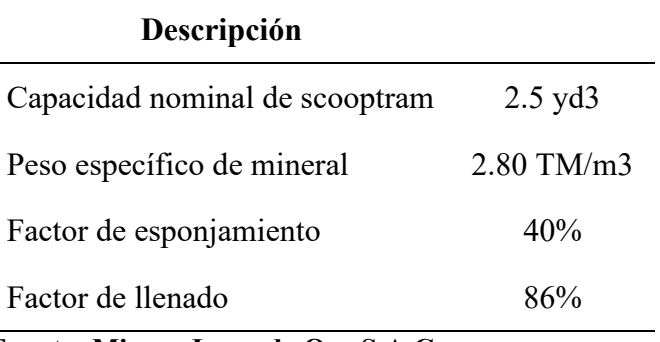

 **Fuente: Minera Luna de Oro S.A.C.**

#### • **Calculo de capacidad real de Scooptram**

 $Cap. Real(m3) = Cap. Nominal (Yd3) x F. llenado (%) x 0.764$ . (3) *= 2.5 yd3 x 0.86 x 0.764*  $Cap. Real(m3) = 1.64 m3$ 

#### • **Calculo de tonelaje por viaje o ciclo**

 $Tonelaje(TM/ciclo) =$  $Cap.read(m3) x P. especifico (TM/m3)$  $(1 + F.\epsilon$ sponjamiento)  $Tonelaje(TM/ciclo) =$  $1.64$   $m3$  x 2.80  $TM/m3$ )  $(1 + 0.4)$  $Tonelaje(TM/ciclo) = 3.28 \, \frac{T M}{ciclo}$ 

## • **Calculo de número de viajes o ciclos por hora**

Para el cálculo de número de ciclos por hora se considera 7 minutos por hora como tiempos improductivos. Esto debido a que ya se consideró en ciclo de acarreo 2 actividades con sus tiempos fijos como son el traslado a labor y el raspado de piso.

Entonces:

Eficiencia horaria (min/hr) = 60  $\frac{min}{hr}$  – 7 min

Eficiencia horaria (min/hr) = 53 min/hr

## • **Calculo de Número de ciclos por hora**

*Tabla 18. Ciclo de acarreo de scooptram para una distancia de 150 metros*

| <b>Actividades</b>                 | Ciclo de acarreo<br>(min) |
|------------------------------------|---------------------------|
| Traslado a labor                   | 1.00                      |
| Carguio de mineral y<br>maniobras  | 1.80                      |
| Tiempo de viaje cargado            | 2.90                      |
| Descarga de mineral y<br>maniobras | 0.60                      |
| Tiempo de viaje vacío              | 2.10                      |
| Raspado de piso                    | 0.30                      |
| Total(min)                         | 8.71                      |

**Fuente: Elaboración Propia**

Número(ciclos/hr) = 
$$
\frac{Eficiencia horaria(\frac{min}{hr})}{ciclo de acarreo(\frac{min}{ciclo})}
$$

Número(ciclos/hr) = 
$$
\frac{53 \frac{min}{hr}}{8.70 \frac{min}{ciclo}}
$$

Número(ciclos/hr) = 6.09 ciclos/hr

Entonces calcularemos el rendimiento del equipo Scooptram de 2.5 yd3 de capacidad, con los tiempos tomados en campo:

$$
REND\left(\frac{TM}{hr}\right) = Tonelaje\left(\frac{TM}{cicto}\right)x\ N \ (e^{cictos})
$$
  
REND
$$
\left(\frac{TM}{hr}\right) = 3.28 \frac{TM}{cicto} \times 6.09 \frac{cictos}{hr}
$$
  
REND
$$
\left(\frac{TM}{hr}\right) = 19.98 \text{ TM/hr}
$$

Para calcular los rendimientos del Dumper de 10 toneladas de capacidad, se determina para una distancia de 2100.00 metros la cual es la distancia promedio desde el crucero hasta exterior mina

# • **Calculo de capacidad real de tolva de Dumper de 10 toneladas de capacidad**

La capacidad real de tolva es de 3.57 m3 en donde:

$$
CRT = Ct \times Eff.
$$

#### **Donde:**

*CRT* = Capacidad real de tolva

*Ct* = Capacidad de tolva

*Eff* = Eficiencia de llenado

 $CRT = 3.57 \text{ m}3 \times 0.90 = 3.21 \text{ m}3$ 

Se toma los tiempos en campo del ciclo total de acarreo como se muestra en la siguiente tabla:

*Tabla 19. Ciclo de acarreo de Dumper para una distancia de 2.10 km*

| <b>Actividades</b>                | Ciclo de acarreo<br>(min) |
|-----------------------------------|---------------------------|
| Tiempo de maniobras totales       | 3.70                      |
| Tiempo de ida con carga           | 11.73                     |
| Tiempo de retorno vacío           | 9.57                      |
| Total(min)                        | 24.97                     |
| <b>Fuente: Elaboración Propia</b> |                           |

Los tiempos de maniobras totales son las maniobras que se realiza durante la carga de Scooptram a la tolva de Dumper, inspecciones de neumático,

interferencias por cruce de otros equipos, tiempo de descarga, tiempo espera para el carguío, etc. Estos datos se obtuvieron en campo (in-situ).

#### • **Calculo de número de ciclos por hora**

Número (ciclos / hr) =  $\frac{53 \text{ min/hr}}{24.97}$ 

Número (ciclos / hr) = 2.12 ciclos/hr

## • **Calculo de tonelaje total cargado por viaje o ciclo**

 $Tonelaje (TM/ciclo) = \frac{Cap.read (m3) x P.especifico (TM/m3)}{(4 \times F) \cdot (2 \times 1)}$  $(1 + F.$  esponjamiento)

Tonelaje (TM/ciclo) =  $\frac{3.21 \text{ m3} \times 2.80 \text{ T} \text{M/m3}}{(1 + 0.40)}$ 

Tonelaje (TM/ciclo) =  $6.42$  TM / ciclo

Entonces calcularemos el rendimiento del Dumper:

$$
REND\left(\frac{TM}{hr}\right) = Tonelaje\left(\frac{TM}{ciclo}\right) x Número\left(\frac{ciclos}{hr}\right)
$$

$$
REND\left(\frac{TM}{hr}\right) = 6.42 \frac{TM}{ciclo} \times 2.12 \frac{ciclos}{hr}
$$

$$
REND\left(\frac{TM}{hr}\right) = 13.63 TM/hr
$$

#### **4.2.6.11. Sostenimiento con pernos de anclaje del Crucero 501NW**

La unidad Minera Luna de Oro utiliza sostenimiento activo y/o pasivo de labores subterráneas cuando se requiera se debe considerar como estructura con soporte de roca.

Cabe indicar que se requiere transformar el macizo rocoso que circunda la excavación, de un elemento que ejerce cargas a un elemento capaz de resistir cargas, para impedir la desintegración de la roca, con el cual se lograra reducir su desplazamiento con pernos de anclaje o pernos de anclaje con malla electrosoldada según sea el caso de esta manera la roca adyacente a la excavación se trasforma en un elemento activo del sistema de soporte y conforma un arco autosoportante. La calidad de roca considerado es de tipo III-A y III-B.

| Datos Técnicos de Split Set |                                        |  |  |  |  |  |  |  |  |
|-----------------------------|----------------------------------------|--|--|--|--|--|--|--|--|
| Tipo                        | $SS - 39$                              |  |  |  |  |  |  |  |  |
| Diámetro del Tubo           | $39 \text{ mm}$                        |  |  |  |  |  |  |  |  |
| Capacidad de carga          | $5/7$ Ton.                             |  |  |  |  |  |  |  |  |
| Peso del Split Set          | $1.3 \text{ kg/m}$                     |  |  |  |  |  |  |  |  |
| Longitud                    | $1.5 \text{ m}$                        |  |  |  |  |  |  |  |  |
| Diámetro de taladro         | $36 - 38$ mm                           |  |  |  |  |  |  |  |  |
| Platina                     | 5 mm x 150 mm x 150 mm                 |  |  |  |  |  |  |  |  |
|                             | Datos técnicos de Malla electrosoldada |  |  |  |  |  |  |  |  |
| Rollos Malla electrosoldada | $2.4 \text{ m} \times 25 \text{ m}$    |  |  |  |  |  |  |  |  |
| Cuadradas de                | 10 cm x 10 cm $(4"$ x 4")              |  |  |  |  |  |  |  |  |
| Negro y Galvanizado         | $N^{\circ} 10$                         |  |  |  |  |  |  |  |  |

*Tabla 20. Datos técnicos de Split Set y Malla electrosoldada*

 **Fuente: Minera Luna de Oro S.A.C**

## **4.2.7. Programación de la construcción del Crucero**

## **4.2.7.1. Avance de Crucero**

| Longitud de Crucero               | $502 \text{ m}$       |
|-----------------------------------|-----------------------|
| Avance por disparo                | $1.65$ m/disparo      |
| Avance por día                    | $3.30 \text{ m/día}$  |
| Avance por mes                    | $82.52 \text{ m/mes}$ |
| Tempo de Construcción del Crucero | 6 meses 3 días        |
| Guardias por día                  | 2 guardia/día         |
| Días por mes                      | 25 días               |

*Tabla 21. Resumen de tiempo de construcción del Crucero*

**Fuente: Elaboración Propia**

## **4.2.8. Costo de construcción del Crucero**

Para estructurar los costos de operación se considera los costos directos: Costo por mano de obra. Costo por implementos de seguridad, Costos por herramientas, Costo de perforación, Costo de voladura, Costos de ventilación, Costos de Sostenimiento, Costo de limpieza (acarreo y transporte), así mismo estos costos están sujetos a un tipo de cambio igual a: \$/. 3.85.

A continuación, se muestra el costo de mano de obra del personal que laborara en la construcción del Crucero 501 NW:

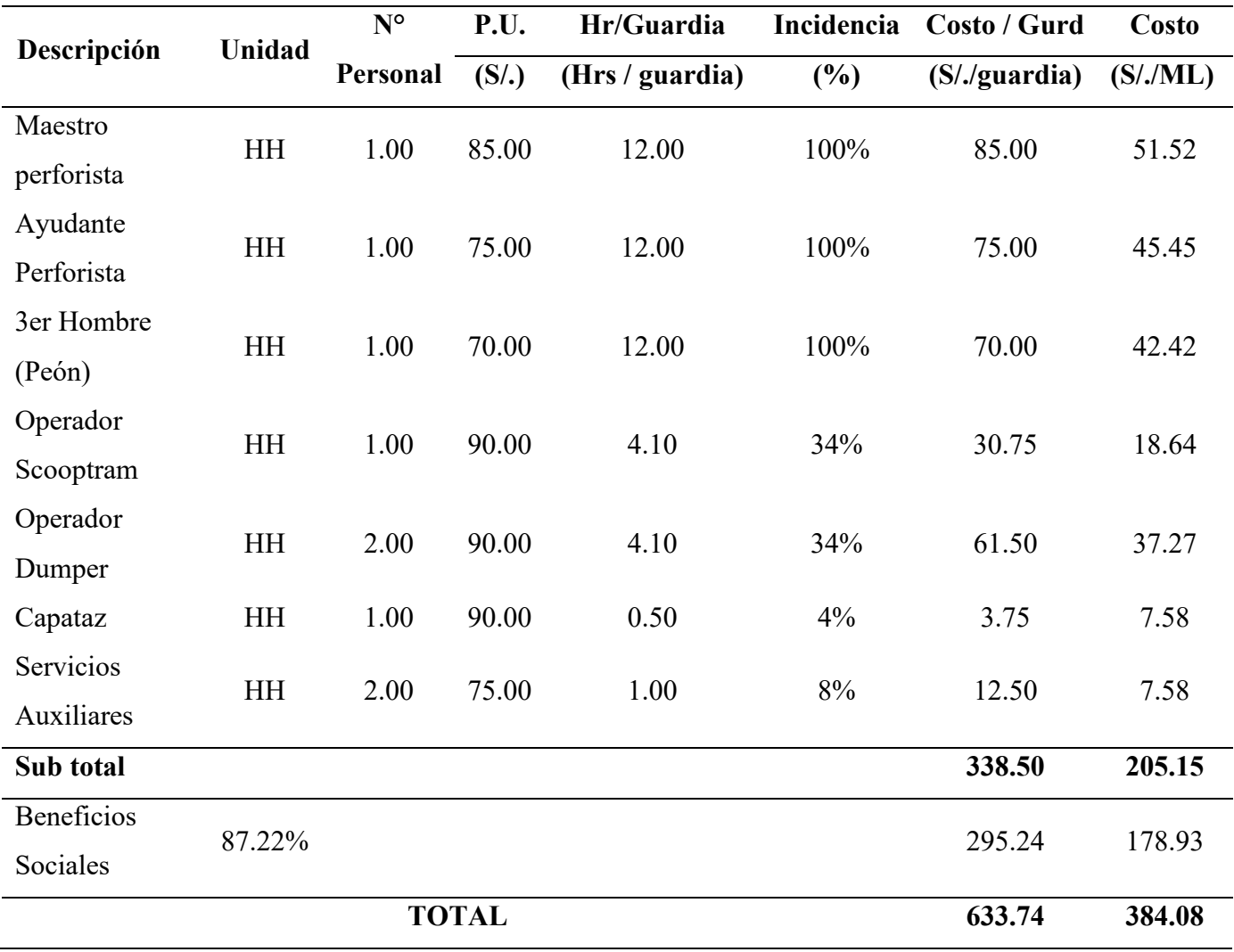

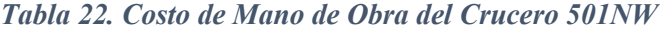

En la tabla 28. Se relacionará los implementos de seguridad por cada personal

involucrados en el área de trabajo

|                               | <b>Unidad</b> | Vida   | <b>P.U.</b>       | Costo/día   | <b>Maestro</b> | <b>Ayudante</b> | 3er            | Operador       | Operador       | Capataz     | <b>Servicios</b>         |
|-------------------------------|---------------|--------|-------------------|-------------|----------------|-----------------|----------------|----------------|----------------|-------------|--------------------------|
| Descripción                   |               | Útil   |                   |             | perforista     | Perforista      | Hombre         | Scooptram      | <b>Dumper</b>  |             | <b>Auxiliares</b>        |
|                               |               | (Días) | (S <sub>1</sub> ) | (S/. / dia) | (S/. / dia)    | (S/. / dia)     | (S/. / dia)    | (S/. / dia)    | $(S/.$ día)    | (S/. / dia) | (S/. / dia)              |
| Casco tipo cobrero eco-V      | Und.          | 360    | 30.26             | 0.084       | 0.08           | 0.08            | 0.084          | 0.084          | 0.084          | 0.084       | 0.084                    |
| Tafilete                      | Und.          | 180    | 13.28             | 0.074       | 0.07           | 0.07            | 0.07           | 0.07           | 0.07           | 0.07        | 0.07                     |
| Mameluco tela dril            | Und.          | 180    | 39.89             | 0.222       | 0.22           | 0.22            | 0.22           | 0.22           | 0.22           | 0.22        | 0.22                     |
| Correa portalámparas          | Und.          | 180    | 8.085             | 0.045       | 0.04           | 0.04            | 0.04           | 0.04           | 0.04           | 0.04        | 0.04                     |
| Botas de jebe                 | Par           | 180    | 47.55             | 0.264       | 0.26           | 0.26            | 0.26           | 0.26           | 0.26           | 0.26        | 0.26                     |
| Chaqueta de jebe T 38/40      | Und.          | 90     | 29.11             | 0.323       | 0.32           | 0.32            | $\blacksquare$ |                |                |             |                          |
| Pantalón de jebe T 38/40      | Und.          | 90     | 27.99             | 0.311       | 0.31           | 0.31            | $\blacksquare$ | $\blacksquare$ | $\blacksquare$ |             | $\overline{\phantom{a}}$ |
| Guantes de cuero A-6          | Par           | 15     | 4.543             | 0.303       | 0.30           | 0.30            | 0.30           | 0.30           | 0.30           | 0.30        | 0.30                     |
| Lentes de seguridad AO safety | Und.          | 30     | 12.78             | 0.426       | 0.43           | 0.43            | 0.43           | 0.43           | 0.43           | 0.43        | 0.43                     |
| Respirador 3M                 | Und.          | 180    | 60.75             | 0.338       | 0.34           | 0.34            | 0.34           | 0.34           | 0.34           | 0.34        | 0.34                     |
| Filtro para respirador 3M     | Und.          | 30     | 11.97             | 0.399       | 0.40           | 0.40            | 0.40           | 0.40           | 0.40           | 0.40        | 0.40                     |
| Tapa oídos                    | Und.          | 30     | 2.734             | 0.091       | 0.09           | 0.09            | 0.09           | 0.09           | 0.09           | 0.09        | 0.09                     |
| Lampara de batería recargable | Und.          | 360    | 194.9             | 0.541       | 0.54           | 0.54            | 0.54           | 0.54           | 0.54           | 0.54        | 0.54                     |
| Barbiquejo elástico           | Und.          | 180    | 4.428             | 0.025       | 0.02           | 0.02            | 0.02           | 0.02           | 0.02           | 0.02        | 0.02                     |
| Protector de filtro P-100     | Und.          | 360    | 5.044             | 0.014       | 0.01           | 0.01            | 0.01           | 0.01           | 0.01           | 0.01        | 0.01                     |
|                               | <b>TOTAL</b>  |        |                   |             | 3.46           | 3.46            | 2.83           | 2.83           | 5.65           | 2.83        | 5.65                     |

*Tabla 23. Relación de implementos de seguridad del personal*

| Descripción            | Unidad    | tarea        | <b>Incidencia</b> | Costo/dia | Costo/Guardia           | <b>Avance</b> | Costo      |  |
|------------------------|-----------|--------------|-------------------|-----------|-------------------------|---------------|------------|--|
|                        |           | (Hrs/Guadia) | (%)               | $S/.$ Dia | $S/\mathcal{A}$ guardia | (m/Guardia)   | $S/.$ / ML |  |
| Maestro perforista     | <b>HH</b> | 12.00        | 100%              | 3.46      | 1.73                    | 1.65          | 1.05       |  |
| Ayudante Perforista    | <b>HH</b> | 12.00        | 100%              | 3.46      | 1.73                    | 1.65          | 1.05       |  |
| 3er Hombre             | <b>HH</b> | 12.00        | 100%              | 2.83      | 1.41                    | 1.65          | 0.86       |  |
| Operador Scooptram     | HH        | 4.10         | 34%               | 2.83      | 0.48                    | 1.65          | 0.29       |  |
| <b>Operador Dumper</b> | <b>HH</b> | 4.10         | 34%               | 5.65      | 0.96                    | 1.65          | 0.58       |  |
| Capataz                | <b>HH</b> | 0.50         | 4%                | 2.83      | 0.06                    | 1.65          | 0.04       |  |
| Servicios Auxiliares   | <b>HH</b> | 1.00         | 8%                | 5.65      | 0.23                    | 1.65          | 0.14       |  |
|                        |           |              | <b>TOTAL</b>      |           |                         |               | 4.00       |  |

*Tabla 24. Costos de implementos de seguridad*

A continuación, en la Tabla 30. Se muestra la relación de herramientas que se utiliza o está a disposición del personal en frente de trabajo, así como su precio unitario por herramienta y la distribución de costo por cada personal de acuerdo al área de laboreo, siendo ellos: Maestro perforista, ayudante perforista, 3er hombre (ayudante perforista II), Operador de Scooptram, Operador Dumper, Capataz y servicios auxiliares (instalación de ventilación, instalación de línea eléctrica, aire comprimido y otros).

| Descripción              | Cant. | <b>Vida</b><br>Útil | P.U.   | Costo/día   | <b>Maestro</b><br>perforista | <b>Ayudante</b><br>Perforista | 3er<br>Hombre            | Operador<br>Scooptram | Operador<br><b>Dumper</b> | Capataz                  | <b>Servicios</b><br><b>Auxiliares</b> |
|--------------------------|-------|---------------------|--------|-------------|------------------------------|-------------------------------|--------------------------|-----------------------|---------------------------|--------------------------|---------------------------------------|
|                          |       | (Días)              | $S$ /. | $(S/.$ día) | $(S/.$ día)                  | $(S/.$ día)                   | (S/.<br>día)             | $(S/.$ día)           | $(S/.$ día)               | (S/.<br>día)             | (S/. día)                             |
| Pico                     | 1 und | 60                  | 30.80  | 0.51        | 0.51                         | 0.51                          | 0.51                     | $\blacksquare$        | ÷.                        | $\sim$                   |                                       |
| Lampa                    | 1 und | 30                  | 25.60  | 0.85        | 0.85                         | 0.85                          | 0.85                     |                       |                           |                          |                                       |
| Combo 6 lb               | 1 und | 180                 | 39.89  | 0.22        | $\overline{\phantom{a}}$     | $\overline{\phantom{a}}$      | 0.22                     |                       |                           |                          |                                       |
| Llave Stilson 14"        | 2 und | 180                 | 65.00  | 0.72        | 0.72                         |                               | $\blacksquare$           |                       |                           |                          |                                       |
| Llave Francesa 14"       | 1 und | 180                 | 76.00  | 0.42        | 0.42                         | $\overline{\phantom{a}}$      | $\overline{\phantom{a}}$ | $\blacksquare$        | $\overline{\phantom{0}}$  | $\overline{\phantom{0}}$ | $\blacksquare$                        |
| Cucharilla               | 1 und | 50                  | 8.12   | 0.16        | 0.16                         | 0.16                          | 0.16                     | 0.16                  | 0.16                      | 0.16                     | 0.16                                  |
| Barretilla 4"            | 2 und | 30                  | 28.00  | 1.87        | 1.87                         | 1.87                          | 1.87                     | 1.87                  | 1.87                      | 1.87                     | 1.87                                  |
| Barretilla 6"            | 2 und | 30                  | 28.00  | 1.87        | 1.87                         | 1.87                          | 1.87                     | 1.87                  | 1.87                      | 1.87                     | 1.87                                  |
| Barretilla 8" alumino    | 1 und | 60                  | 60.00  | 1.00        | 1.00                         | 1.00                          | 1.00                     | 1.00                  | 1.00                      | 1.00                     | 1.00                                  |
| Sacabarreno              | 1 und | 180                 | 25.00  | 0.14        | 0.14                         | $\blacksquare$                | $\blacksquare$           |                       |                           | $\blacksquare$           | $\blacksquare$                        |
| Punzón de cobre          | 1 und | 360                 | 11.00  | 0.03        | $\overline{\phantom{a}}$     | 0.03                          | $\overline{\phantom{0}}$ |                       |                           |                          |                                       |
| Flexometro               | 1 und | 60                  | 15.00  | 0.25        | 0.25                         | $\blacksquare$                | $\blacksquare$           |                       | $\overline{a}$            |                          |                                       |
| Pintura Sprite (Rojo)    | 1 und | $\overline{7}$      | 6.80   | 0.97        | 0.97                         | $\blacksquare$                |                          |                       | $\overline{\phantom{a}}$  | 0.97                     |                                       |
| Mochila de<br>explosivos | 1 und | 90                  | 12.50  | 0.14        | $\overline{a}$               | $\blacksquare$                | 0.14                     |                       |                           |                          |                                       |
| Plomada                  | 1 und | 180                 | 10.93  | 0.06        | 0.06                         | 0.06                          | $\overline{\phantom{a}}$ |                       |                           |                          |                                       |
| Cordel                   | 1 und | 180                 | 7.00   | 0.04        | 0.04                         | 0.04                          |                          |                       |                           |                          |                                       |
| <b>TOTAL</b>             |       |                     |        |             | 8.87                         | 6.39                          | 6.62                     | 4.90                  | 9.79                      | 5.87                     | 9.79                                  |

*Tabla 25. Relación de Herramientas*

|                         |           | tarea          | Incidencia | Costo/dia                   | Costo/Guardia          | <b>Avance</b> | Costo    |
|-------------------------|-----------|----------------|------------|-----------------------------|------------------------|---------------|----------|
| Descripción             | Unidad    | (Hrs/ Guardia) | (%)        | $(S/. \nightharpoonup Dia)$ | $(S/\lambda)$ guardia) | (m/guardia)   | (S/./ML) |
| Maestro perforista      | HH        | 12             | 100%       | 8.87                        | 4.43                   | 1.65          | 2.69     |
| Ayudante<br>Perforista  | HH        | 12             | 100%       | 6.39                        | 3.20                   | 1.65          | 1.94     |
| 3er Hombre              | HH        | 12             | 100%       | 6.62                        | 3.31                   | 1.65          | 2.01     |
| Operador<br>Scooptram   | HH        | $\overline{3}$ | 34%        | 4.90                        | 0.83                   | 1.65          | 0.50     |
| <b>Operador Dumper</b>  | <b>HH</b> | 3              | 34%        | 9.79                        | 1.66                   | 1.65          | 1.01     |
| Capataz                 | HH        | 0.5            | 4%         | 5.87                        | 0.12                   | 1.65          | 0.07     |
| Servicios<br>Auxiliares | HH        | 0.5            | $8\%$      | 9.79                        | 0.39                   | 1.65          | 0.24     |
| <b>TOTAL</b>            |           |                |            |                             |                        |               | 8.46     |

*Tabla 26. Costos por herramientas*

Los costos unitarios de perforación se obtienen tomando en cuenta los costos de aceros de perforación, tomando en cuenta su precio unitario, vida útil. Los costos de equipo de perforación usado para la perforación es Jack Leg "RNP RN-250X" la cual se considera de igual manera la vida útil, mantenimiento y reparaciones en función de pies perforados por disparo.

| Descripción                                                                                                    | Unidad | Vida Útil            | <b>P.U.</b>   | Mant.<br>otros. | <b>Total</b>  | Costo/PP | Tal.<br>Perf.<br>/Guardia |            |             | PP/Guardia. Avance/Disp. Costo/guardia | Costo         |
|----------------------------------------------------------------------------------------------------|--------|----------------------|---------------|-----------------|---------------|----------|---------------------------|------------|-------------|----------------------------------------|---------------|
|                                                                                                    |        | (PP)                 | $(S/\lambda)$ | $(\%)$          | $(S/\lambda)$ | (S/.pp)  | (tal.)                    | (PP total) | (m/guardia) | $(S/\mathcal{L})$ guardia)             | (S/.7)<br>ML) |
| Jack Leg<br><b>RNP RN</b><br>250X                                                                                                    | . und  | 100,000.00 234,25.00 |               | 35%             | 31,623.75     | 0.32     | 44.00                     | 264.00     | 1.65        | 83.49                                  | 50.60         |
| <b>TOTAL</b><br>$\blacksquare$ $\blacksquare$ $\blacks$ |        | $\cdots$ $\cdots$    |               |                 |               |          |                           |            |             |                                        | 50.60         |

*Tabla 27. Costos de Equipos de Perforación*

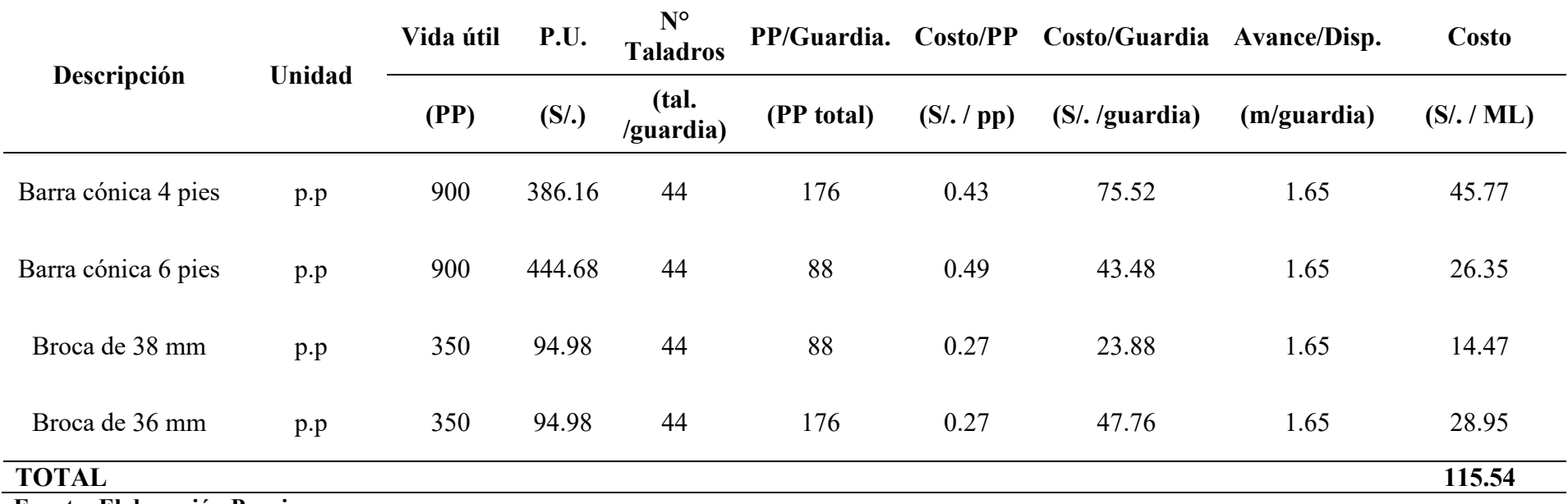

## *Tabla 28. Costos de Aceros de Perforación*

| Costo      |
|------------|
| (S/. / ML) |
| 50.60      |
| 115.54     |
| 166.14     |
|            |

*Tabla 29. Resumen de costos de perforación del crucero 501NW*

A continuación, se calculan los costos de Voladura tomando en cuenta los materiales involucrados en la operación unitaria, para construir esta tabla se usarán los datos de la Tabla 20, donde se tiene la distribución de carga de explosivos en la malla de perforación 3 m x 3 m, donde se diseñó con el método de Roger Holmberg que dispone de 39 taladros cargados tomando emulsión encartuchada (Emulnor 5000, Emulnor 3000 de 1" x 7").

|                                        | Unidad    | Cantidad | P.U.              | Costo/Guardia    | Avance<br>/Disp. | Costo       |
|----------------------------------------|-----------|----------|-------------------|------------------|------------------|-------------|
| Descripción                            |           |          | (S <sub>1</sub> ) | $(S/.$ /guardia) | (m/gua)<br>rdia) | (S/.<br>ML) |
| Emulnor 5000 $(1" X 7")$               | Cartuchos | 103      | 2.66              | 273.62           | 1.65             | 165.83      |
| Emulnor 3000 $(1" X 7")$               | Cartuchos | 64       | 2.08              | 133.06           | 1.65             | 80.64       |
| Carmex (Detonador<br>ensamblado) de 7' | Und.      | 39       | 4.16              | 162.16           | 1.65             | 98.28       |
| Mecha rápida 10 mts.                   | m         | 10       | 0.75              | 7.50             | 1.65             | 4.55        |
| Taco                                   | Und.      | 39       | 0.40              | 15.60            | 1.65             | 9.45        |
| Sub total                              |           |          |                   |                  |                  | 358.87      |
| Otros $(2\%)$                          |           |          |                   |                  |                  | 17.94       |
| <b>TOTAL</b>                           |           |          |                   |                  |                  | 365.93      |

*Tabla 30. Costos de Voladura*

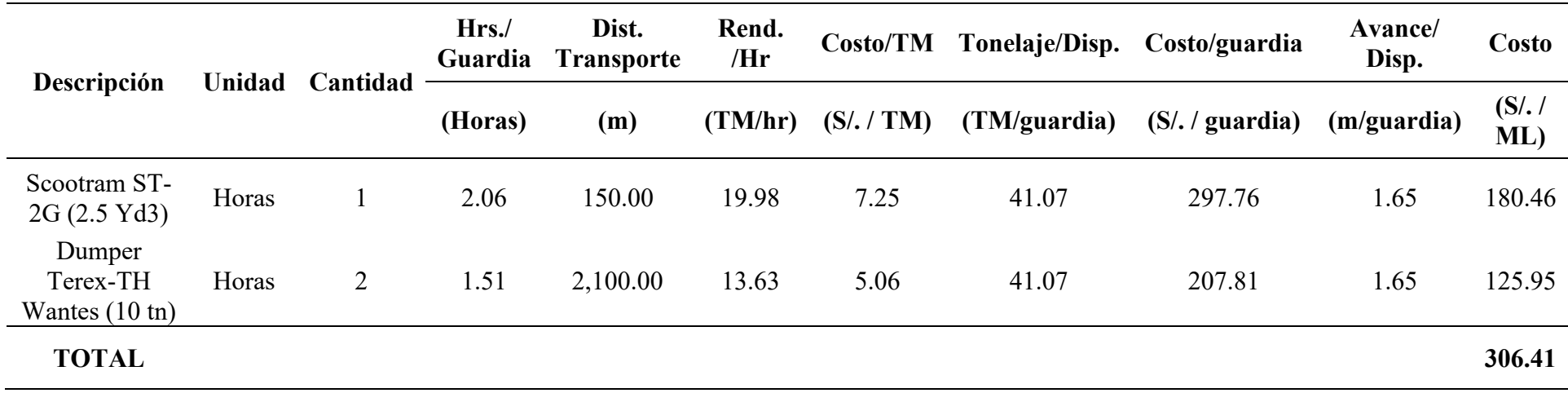

*Tabla 31. Costo de Limpieza de Crucero 501NW*

**Fuente: Elaboración Propia**

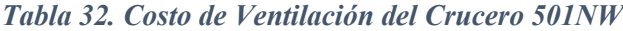

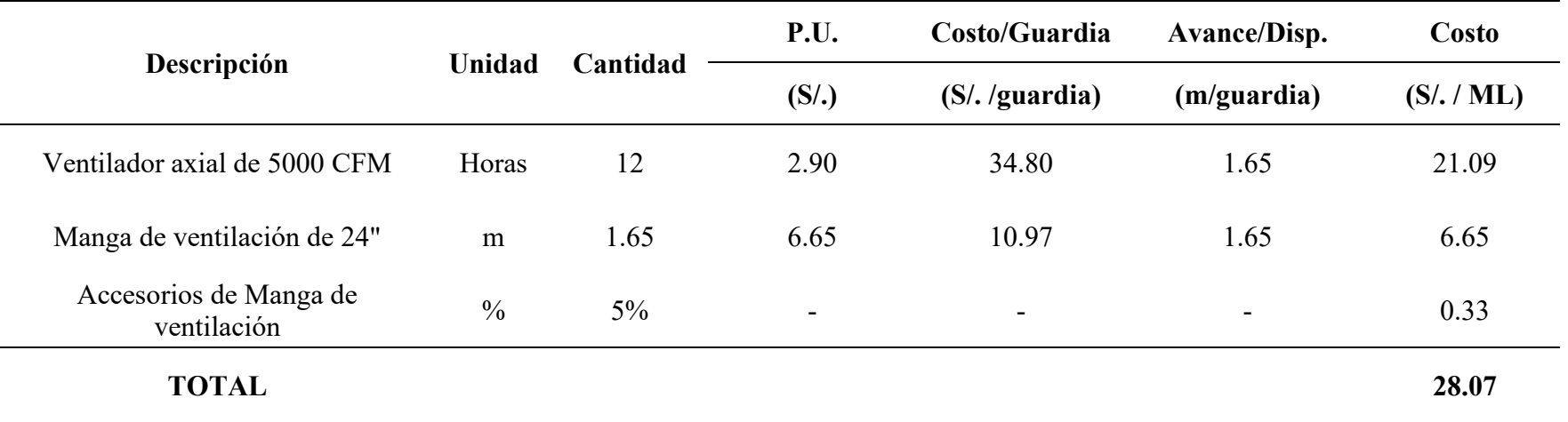

Para los costos de sostenimiento que se muestran a continuación corresponden al precio por unidad en colocación de pernos de anclaje, para esta investigación se considera la colocación de 12 pernos de anclaje por cada disparo en tipo de roca III-A, y para el tipo de roca III-B según el cuadro GSI será adicionalmente con malla electrosoldada según los estándares de la mina.

| Descripción<br>(Instalación con          | <b>Unidad</b> | Cantidad | P.U.          | Costo/Guardia Avance/Disp. |             | Costo         |
|------------------------------------------|---------------|----------|---------------|----------------------------|-------------|---------------|
| $Jack Leg) + Herr$<br><b>Instalación</b> |               |          | $(S/\lambda)$ | $(S/\ldotp)$ guardia)      | (m/guardia) | (S/. /<br>ML) |
| Split Set SS-39 mm<br>de 5 pies          | und           | 8        | 67.97         | 543.60                     | 1.65        | 329.45        |
| Malla Electrosoldada                     | m2            | 8        | 54.21         | 433.68                     | 1.65        | 262.84        |
| <b>TOTAL</b>                             |               |          |               |                            |             | 592.29        |

*Tabla 33. Costos de Sostenimiento del Crucero 501NW*

### **Fuente: Elaboración Propia**

#### **4.2.8.1. Resumen de costos unitarios de construcción del Crucero 501 NW**

A continuación, se presenta el resumen de los costos unitarios anteriormente calculados por metro de avance; Se ha visto conveniente tomar 2 tipos de roca de acuerdo a los estudios geomecanicos para el sostenimiento que se realizó en la investigación de niveles inferiores las cuales se proyectan tipo de roca III-A y III-B. se toma una sola malla de perforación ya que los estándares de la minera indican mallas de perforación para roca dura, regular y mala; para la construcción del Crucero será para roca regular tal como se diseñó anteriormente.

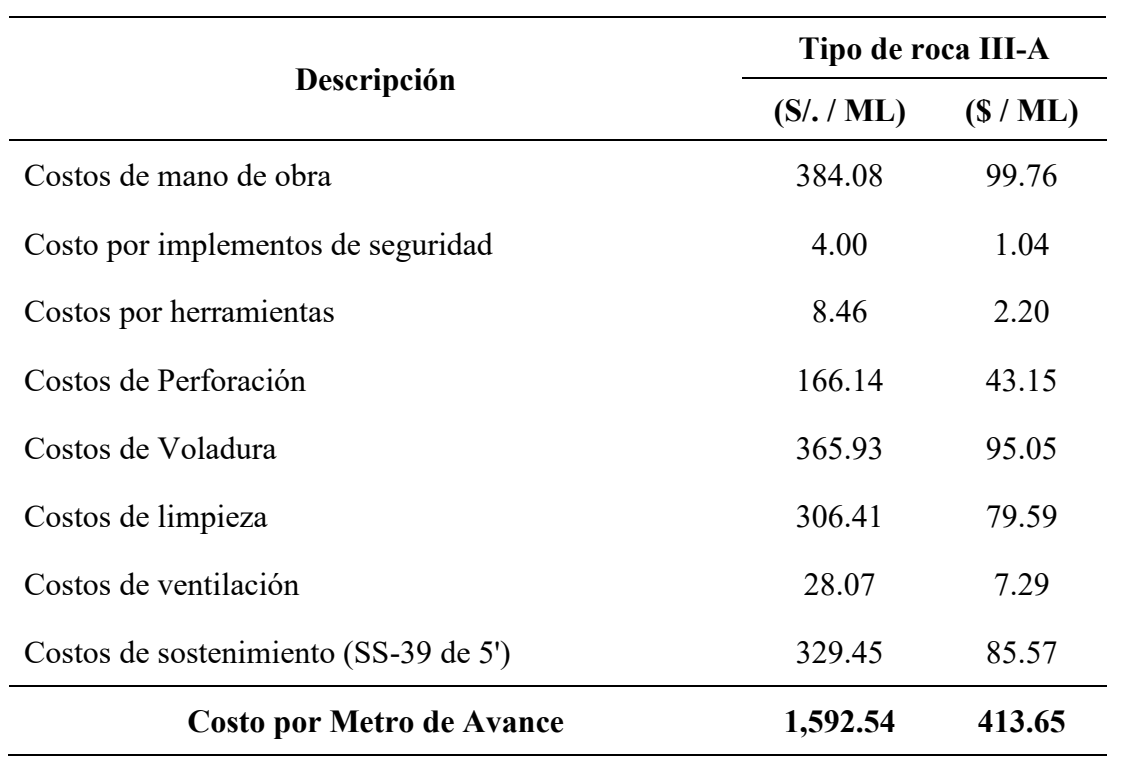

*Tabla 34. Resumen de Costos unitarios del Crucero 501NW de 3.0 m x 3.0 m*

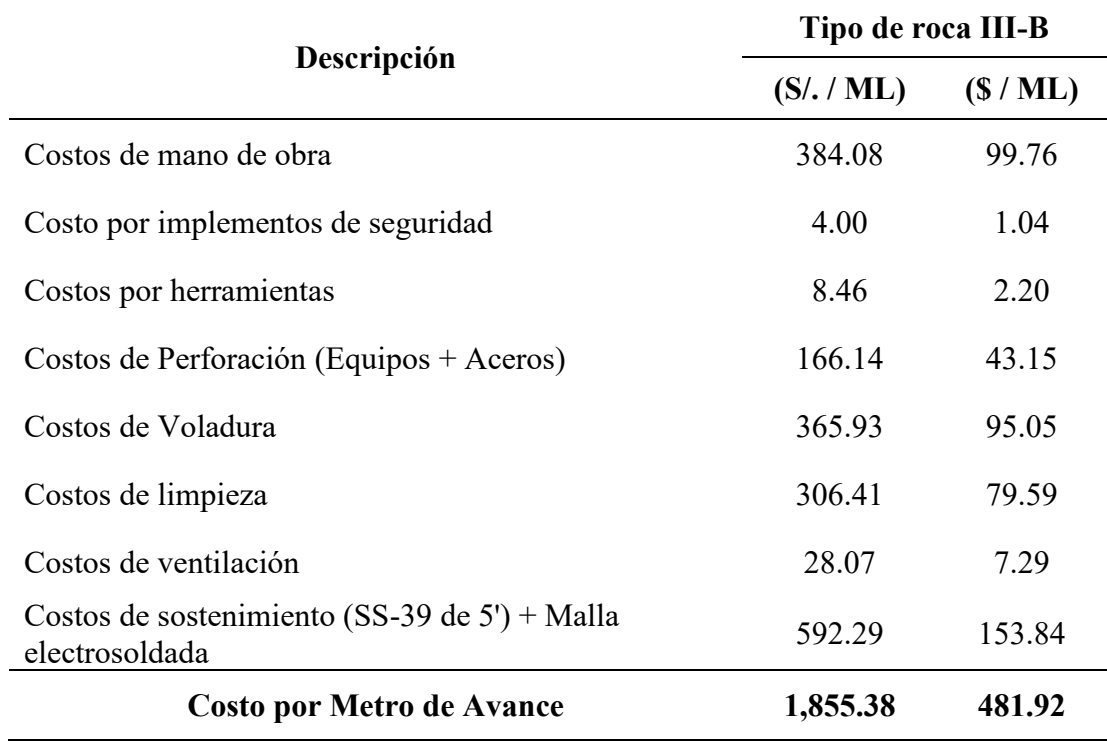

## **4.2.8.2. Costos de total de construcción del Crucero 501 NW**

Los costos de construcción del Crucero 501 NW comprenden el crucero como también las labores complementarias que se tendrá a lo largo del crucero como refugios, ventanas de volteo y transferencia; así como aquellos que permitirá interceptar la veta Huamantay que está situada a 502.00 metros de longitud las cuales pueden variar de acuerdo al buzamiento de la veta, pero con errores que se mantienen dentro del margen. Todos los trabajos que se realizaran están contemplados en la investigación donde se evalúan todos los escenarios.

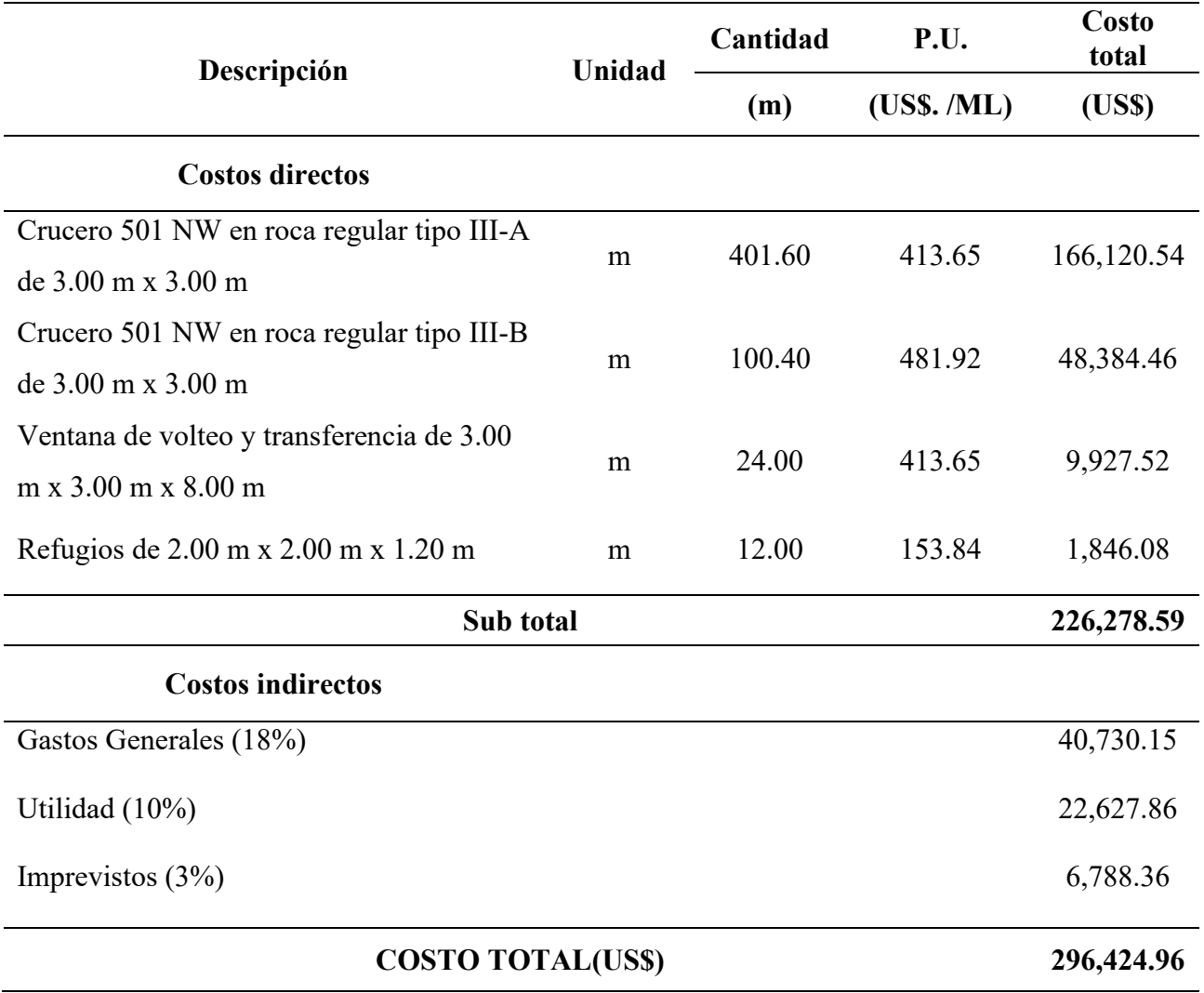

#### *Tabla 35.Costos de diseño y construcción del crucero 501 NW*

# **4.3. Implicaciones del Crucero 501NW en el mejoramiento de las operaciones de explotación de la Veta Huamantay**

Con el diseño y construcción del Crucero 501NW de 502.00 metros de longitud, se interceptará la veta Huamantay, con el cual se optimizará las operaciones de explotación de mineral dado que se iniciará con el desarrollo y preparación en la veta Huamantay como; Galerías, Subniveles, Chimeneas y entre otros para la formación de blocks para su posterior explotación.

Para iniciar con el desarrollo y preparación en la veta Huamantay se debe tener considerar la características topográficas, geométricas y estructurales que se presentan en la veta. Para dar acceso al mineral se corren labores de desarrollo construyendo la galería principal de 288.00 metros sobre la veta que estarán definidos en el nivel 1050 hasta el nivel 1110, siguiendo el rumbo de la estructura. El desarrollo de labores horizontales y verticales se realizará con máquinas Jack Leg y Stopper según sea el caso. La limpieza en los tajeos se realizará de manera manual y winche eléctrico, el traslado de mineral y desmonte se realizará desde los buzones con Dumpers.

Los Costos de desarrollo y preparación serán de acuerdo a los precios unitarios de la minera Luna de Oro donde podemos llegar a un cuadro de resumen donde se puede evaluar los costos de desarrollo y preparación el cual servirá para la formación de block de 40 x 50 metros y realizar su explotación del yacimiento.

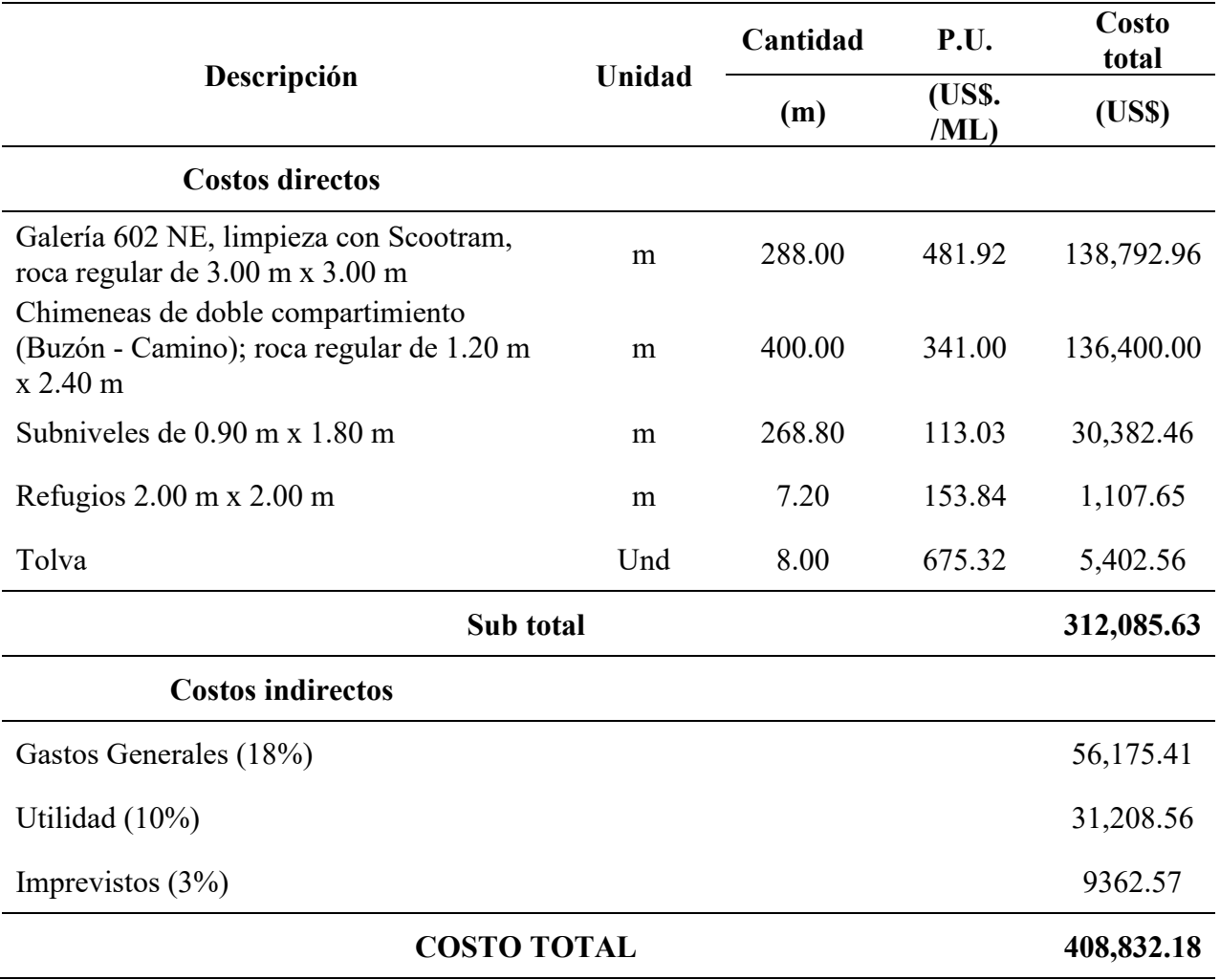

*Tabla 36. Costos de labores de desarrollo y preparación de la Veta Huamantay*

#### **CAPITULO V**

## **V. ANALISIS DE RESULTADOS DEL PROYECTO**

#### **5.1. Análisis técnico**

#### **5.1.1. Viabilidad de la construcción del proyecto**

El proyecto de diseño y construcción del crucero 501 NW, para optimizar las operaciones de explotación de la veta Huamantay entre los niveles 1050 y 1110 se determina la viabilidad del proyecto tomando un análisis detallado y aspectos a profundidad por medio de estudios complementarios para tomar decisiones sobre el acceso que en este caso el Crucero 501 NW hacia la reserva mineral, para dar cumplimiento a los programas de producción de mineral de la minera.

Se determino una propuesta para el proyecto tomando en cuenta los costos unitarios para cada proceso de la construcción, tomando en cuenta la infraestructura de la minera Luna de oro como los servicios necesarios e instalaciones auxiliares, la mano de obra calificada disponible, selección de equipos disponibles y entre otros.

Para determinar la viabilidad del proyecto se tomó la capacidad de producción de mineral, que a la fecha incumple por lo cual la construcción del proyecto es la opción o alternativa más viable, identificando las características del proyecto y finalmente adoptar la decisión final en cuanto a la inversión.

## **5.1.2. Tiempo de construcción**

La construcción del crucero 501 NW, desarrollo y preparación de labores mineras necesarias para la explotación de la veta Huamantay, entre los niveles 1050 y 1110 se desarrollará durante el año 2023 de marzo hasta diciembre, de acuerdo al siguiente cronograma:

*Tabla 37. Tiempo de construcción de labores de desarrollo y preparación en metros por mes*

| Descripción                                                                                                   |                | Año 2023 |                                |       |                          |       |       |        |        |        |         |
|----------------------------------------------------------------------------------------------------|----------------|----------|--------------------------------|-------|--------------------------|-------|-------|--------|--------|--------|---------|
| Crucero 501 NW                                                                                                | Mar.           | Abr.     | May.                           | Jun.  | Jul.                     | Ago.  | Set.  | Oct.   | Nov.   | Dic.   | Avance  |
| Crucero 501 NW en roca<br>regular tipo III-A de 3.0 m<br>x 3.0 m.                                             | 82.52          | 74.52    | 82.52                          | 74.52 | 82.52                    | 5.00  |       |        |        |        | 401.60  |
| Crucero 501 NW en roca<br>regular tipo III-B de 3.0 m<br>x 3.0 m.                                             |                |          |                                |       |                          | 69.52 | 30.88 |        |        | ÷      | 100.40  |
| de volteo y<br>Ventana<br>transferencia de 3.0 m x 3.0<br>m.                                                  | $\blacksquare$ | 8.00     | $\blacksquare$                 | 8.00  | $\overline{\phantom{a}}$ | 8.00  |       |        |        |        | 24.00   |
| Refugios de 2.0 m x 2.0 m.                                                                                    | 1.20           | 2.40     | 1.20                           | 2.40  | 2.40                     |       |       |        |        |        | 12.00   |
| Veta Huamantay                                                                                                |                |          |                                |       |                          |       |       |        |        |        |         |
| Galería 602 NE, Limpieza<br>con Scooptram roca regular<br>de 3 m x 3m.                                        |                |          |                                |       |                          |       | 51.64 | 82.52  | 82.52  | 71.32  | 288.00  |
| Chimeneas<br>doble<br>de<br>compartimiento<br>(Buzón<br>camino); roca regular de<br>$1.20$ m x 2.4 m + Tolva. |                |          |                                |       |                          |       |       | 100.00 | 150.00 | 150.00 | 400.00  |
| Subniveles de 0.90 m x<br>$1.80$ m.                                                                           |                |          |                                |       |                          |       |       | 40     | 120    | 108.80 | 268.80  |
| Refugios de 2.0 m x 2.0 m.                                                                                    |                |          |                                |       |                          |       |       | 2.4    | 2.4    | 2.4    | 7.20    |
|                                                                                                    |                |          | <b>Metros lineales totales</b> |       |                          |       |       |        |        |        | 1502.00 |

#### **5.1.3. Ventajas de la construcción del Crucero 501 NW**

La construcción del crucero 501 NW garantizara principalmente la intercepción de la veta Huamantay y otras estructuras mineralizadas, también el acceso principal y medio de transporte de mineral y desmonte, dado que se tiene una sección de 3.0 m x 3.0 m para los nuevos equipos adquiridos por la minera como Scooptram y Dumper de mayor capacidad.

Una vez concluida el crucero proyectara la construcción de desarrollo y preparación de la veta Huamantay en el mes de setiembre de acuerdo a la programación indicada en año 2023 y determinara el inicio de producción una vez preparada la veta Huamantay y lograr cumplir con el programa de producción de 30 TMD a la planta de tratamiento.

Con la construcción del crucero, labores de desarrollo y preparación de la veta Huamantay se determinará la inversión del proyecto y sus beneficios de explotación del recurso mineral y determinar la viabilidad de acuerdo a las evaluaciones económicas.

## **5.1.4. Programa de producción de mineral**

El programa de producción esperado para la explotación de la veta Huamantay, desde el nivel 1050 al nivel 1110, con un total de 16,128.00 TM de reservas recuperables con una Ley promedio de 12.018 gr/TM, se ha previsto la explotación durante los años 2023, 2024 y 2025, a un ritmo de 30 TMD y 750 TMM.

| Descripción                                  | Programación de producción del año 2023 (TM) |     |     |     |                                                 |     |     |                          |     |     |                          |     |                      |
|----------------------------------------------|----------------------------------------------|-----|-----|-----|-------------------------------------------------|-----|-----|--------------------------|-----|-----|--------------------------|-----|----------------------|
| <b>Prog. Nivel</b>                           |                                              |     |     |     | Ene Feb Mar Abr May Jun Jul Ago Set Oct Nov Dic |     |     |                          |     |     |                          |     | <b>Total</b><br>2023 |
| Nv. 1050 -<br>1110                           |                                              |     |     |     |                                                 |     |     |                          |     | 750 | 750                      | 750 | 2250.00              |
|                                              |                                              |     |     |     |                                                 |     |     | Total acumulado Año 2023 |     |     |                          |     | 2250.00              |
| Programación de producción del año 2024 (TM) |                                              |     |     |     |                                                 |     |     |                          |     |     |                          |     |                      |
| <b>Prog. Nivel</b>                           |                                              |     |     |     | Ene Feb Mar Abr May Jun Jul Ago Set Oct Nov Dic |     |     |                          |     |     |                          |     | Total<br>2024        |
| Nv. 1050 -<br>1110                           | 750                                          | 750 | 750 | 750 | 750                                             | 750 | 750 | 750                      | 750 | 750 | 750                      | 750 | 9000.00              |
|                                              |                                              |     |     |     |                                                 |     |     |                          |     |     | Total acumulado Año 2024 |     | 9000.00              |
| Programación de producción del año 2025 (TM) |                                              |     |     |     |                                                 |     |     |                          |     |     |                          |     |                      |
| <b>Prog. Nivel</b>                           |                                              |     |     |     | Ene Feb Mar Abr May Jun Jul Ago Set Oct Nov Dic |     |     |                          |     |     |                          |     | <b>Total</b><br>2025 |
| Nv. 1050 -<br>1110                           | 750                                          | 750 | 750 | 750 | 750                                             | 750 | 378 |                          |     |     |                          |     | 4878.00              |
|                                              |                                              |     |     |     |                                                 |     |     | Total acumulado Año 2025 |     |     |                          |     | 4878.00              |

*Tabla 38. Programa de producción para la explotación de la Veta Huamantay*

## **5.1.4.1. Costo de producción**

Es el costo que se incurre para producir una tonelada de mineral, siendo la suma de costo mina más el costo de tratamiento y costos indirectos, según la minera Luna de Oro es de 312.72 US\$/TM.

Por lo tanto, el costo total de explotación de la veta Huamantay entre los niveles

1050 al 1110 seria:

16,128.00 TM x 312.72 US\$/TM = **5,043,548.16 US\$**

## **5.2. Resultados Económicos**

## **5.2.1. Costos totales**

Los costos totales del proyecto de diseño y construcción del crucero 501 NW, para optimizar las operaciones de explotación de la veta Huamantay en los niveles indicados anteriormente de la Minera Luna de Oro es:

| Descripción             | Sub Total (US\$) |  |  |  |  |  |  |
|-------------------------|------------------|--|--|--|--|--|--|
| Costo de Crucero 501 NW | 296,424.96       |  |  |  |  |  |  |
| Costo de desarrollo y   |                  |  |  |  |  |  |  |
| preparación de la veta  | 408,832.18       |  |  |  |  |  |  |
| Huamantay               |                  |  |  |  |  |  |  |
| TOTAL                   | 705,257.14       |  |  |  |  |  |  |

*Tabla 39. Costo total del proyecto*

**Fuente: Elaboración Propia**

## **5.2.2. Evaluación económica**

La evaluación económica del presente proyecto se realizará a través de los flujos económicos que permitirán cuantificar las utilidades del mismo determinando el valor presente neto a una tasa de descuento de 16%. Para realizar la evaluación económica se consideran los datos siguientes:

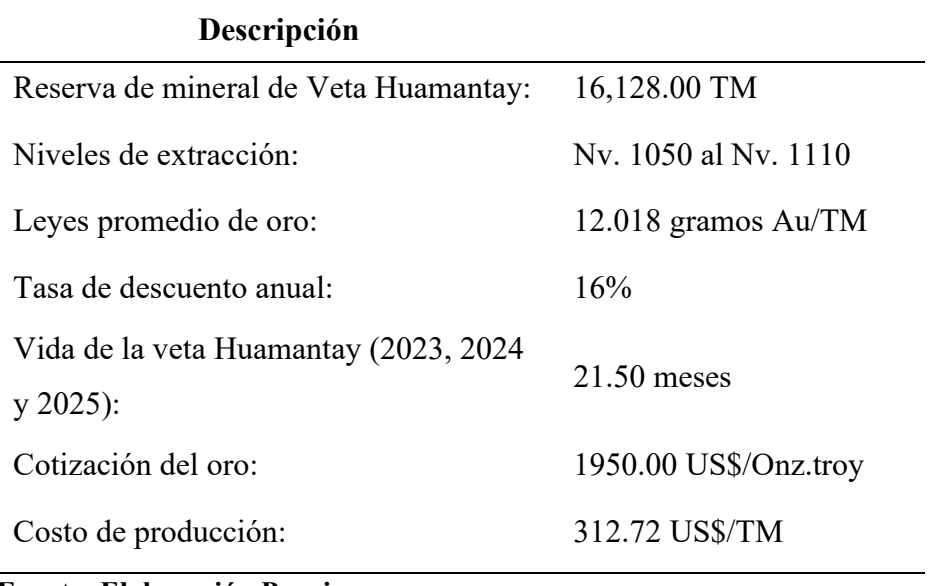

*Tabla 40. Consideraciones para la evaluación económica*

## **Fuente: Elaboración Propia**

La explotación de veta Huamantay desde nivel 1050 hasta el nivel 1110, mediante el desarrollo del crucero 501 NW, que servirá de acceso a los recursos y como medio de transporte para la extracción de mineral, aprovechando la infraestructura de la minera, así reduciendo al mínimo la inversión de capital adicional.

## **5.2.3. Valorización de las reservas minerales entre los niveles 1050 al 1110 de la Veta Huamantay**

La valorización del mineral que ha de extraerse de la veta Huamantay en la minera Luna de Oro, de los niveles 1050 al nivel 1110 del presente proyecto se tiene que considerar los siguientes parámetros:

## **5.2.3.1. Precio del mineral**

Para un contenido promedio de oro de 12.018 g. Au/TM y una recuperación hasta la obtención de oro refinado de 99.9 %, la cotización del precio internacional del oro es de 1,950.00 US\$/TM.

## **5.2.3.2. Valorización del mineral de Au por año de producción**

La recuperación metalúrgica total del oro hasta la obtención del metal es de 90

%, la valorización se realizará tomando en cuenta lo siguiente:

## **Conversiones:**

$$
1 \text{on} za = 31.1035 \text{ grams}
$$

Precio del Au = 1950  $\frac{USS}{Onza\,troy}$  x  $\frac{onza\,troy}{31.1035\,gram}$ 31.1035 gramos

$$
Precio del Au = 62.69 \frac{USS}{gramos}
$$

$$
\text{Precio del Au} = 62.69 \frac{\text{USS}}{\text{grams}} \times 12.018 \frac{\text{grams}}{\text{TM}}
$$

$$
Precio del Au = 753.41 \frac{USS}{TM}
$$

## **a) Valorización para el año 2023:**

• Humedad: 3 %

Tonelaje = 2250.00 TMH x 97%

Tonelaje = 
$$
2,182.50
$$
 TMS

• Maquila: 112.45  $\frac{\$}{TMH}$ 

Maquila = 2,250.00 TMH x 112.45  $\frac{USS}{TMH}$ 

$$
Maquila = 253,012.50 \text{ US}\$
$$

• Valorización de mineral:

Total bruto = 753.41 
$$
\frac{USS}{TM}
$$
 x 2,182.50 TMS x 0.90

Total bruto = 1,479,974.77 US\$

• Aplicando maquila:

Total neto = Total bruto - maquila

Total neto = 1,479,974.77 US\$ - 253,012.50 US\$

## **b) Valorización para el año 2024:**

• Humedad: 3 %

Tonelaje = 
$$
9,000.00
$$
 TMH x 97%

Tonelaje = 
$$
8,730.00
$$
 TMS

• Maquila: 112.45  $\frac{\$}{TMH}$ 

Maquila = 9,000.00 TMH x 112.45  $\frac{USS}{TMH}$ 

Maquila = 1,012,050.00 US\$

• Valorización de mineral:

Total bruto = 753.46  $\frac{USS}{TM}$  x 8,730.00 TMS x 0.90

Total bruto = 5,919,899.07 US\$

• Aplicando maquila:

Total neto = Total bruto - maquila

Total neto = 5,919,899.07 US\$ - 1,012,050.00 US\$

**Total neto = 4,907,849.07 US\$**

- **c) Valorización para el año 2025:**
	- Humedad: 3 %

Tonelaje = 4,878.00 TMH x 97%

Tonelaje =  $4,731.66$  TMS

• Maquila: 112.45  $\frac{\$}{TMH}$ 

Maquila = 4,731.66 TMH x 112.45  $\frac{USS}{TMH}$ 

Maquila = 548,531.10 US\$

• Valorización de mineral:
Total bruto = 
$$
753.46 \frac{USS}{TM}
$$
 x 4,731.66 TMS x 0.90

Total bruto =  $3,208,585.30$  US\$

• Aplicando maquila:

Total neto = Total bruto - maquila

Total neto = 3,208,585.30 US\$ - 548,531.10 US\$

**Total neto = 2,660,054.20 US\$**

## **5.2.4. Flujo de fondos económicos**

Los flujos de fondos económicos se determinarán a partir de los ingresos por venta de mineral y el costo total del proyecto, donde se determina el balance de ganancias y pérdidas si es el caso del proyecto, para determinar las utilidades del mismo.

# **5.2.4.1. Ingresos por venta de minerales y costos totales de producción**

La siguiente tabla muestra las utilidades del proyecto, donde se realiza una comparación entre los ingresos por la venta de mineral y los costos totales de producción; los ingresos por venta de mineral ascienden a US\$ 8,794,865.54 totales que se obtendrán en los años 2023, 2024 y 2025, esta venta estará sujeta al impuesto a la renta que es de 30%, que le corresponde al estado y se demuestra que el diseño y construcción del crucero 501 NW, para optimizar las operaciones de explotación de la veta Huamantay es rentable como se muestra a continuación:

| Año                                   | 2023         | 2024         | 2025         |  |  |
|---------------------------------------|--------------|--------------|--------------|--|--|
| Ingresos por venta de mineral         | 1,226,962.27 | 4,907,849.07 | 2,660,054.20 |  |  |
| Costo de producción de mineral        | 703,620.00   | 2,814,480.00 | 1,525,448.16 |  |  |
| Sub total                             | 523,342.27   | 2,093,369.07 | 1,134,606.04 |  |  |
| Impuesto a la renta $(30\%)$          | 157,002.68   | 628,010.72   | 340,381.81   |  |  |
| Utilidades después de impuestos       | 366, 339.59  | 1,465,358.35 | 794,224.22   |  |  |
| Total de utilidades acumulados (US\$) |              | 2,625,922.16 |              |  |  |
| Fuente: Elaboración propia            |              |              |              |  |  |

*Tabla 41 Balance de ganancias y pérdidas*

# **5.2.4.2. Flujo de caja económico del proyecto**

La inversión hecha en el año 2023 a partir del mes de marzo (diseño y construcción del crucero 501 NW, labores de desarrollo y preparación en la veta Huamantay) asciende a US\$ 705,257.14 y los ingresos por la venta de mineral y su respectivo costo de producción en los años 2023, 2024 y 2025; como se muestra en el siguiente cuadro de flujo de fondos económicos los cuales nos ayudaran determinar los indicadores económicos, tales como el VAN, TIR y PRI, se considera el flujo de caja económico del proyecto, considerando tasa descuento anual de 16 %.

| Descripción                         | Año 0         | Año 1        | Año $2$      | Año $3$      |
|-------------------------------------|---------------|--------------|--------------|--------------|
| Inversión                           | $-705,257.14$ |              |              |              |
| Venta de mineral                    |               | 1,226,962.27 | 4,907,849.07 | 2,660,054.20 |
| Costos de producción                |               | 703,620.00   | 2,814,480.00 | 1,525,448.16 |
| Utilidad antes de<br>impuestos      |               | 523,342.27   | 2,093,369.07 | 1,134,606.04 |
| Impuesto a la renta<br>$(30\%)$     |               | 157,002.68   | 628,010.72   | 794,224.22   |
| Flujo de fondos netos<br>económicos | $-705,257.14$ | 366,339.59   | 1,465,358.35 | 794,224.22   |
| <b>Saldos finales</b>               |               | -338,917.55  | 1,126,440.80 | 1,920,665.02 |

*Tabla 42. Flujo de fondos netos económicos del proyecto*

**Fuente: Elaboración Propia**

# **5.2.5. Beneficios económicos (VAN, TIR, PRI)**

La evaluación económica del proyecto tomara una tasa de descuento anual de 16 %. Se realizó las evaluaciones económicas con resultados del valor actual neto (VAN) de US\$ 1,208,378.65; tasa interna de retorno (TIR) de 91 % y un periodo de recuperación de inversión de 5.76 meses (5 meses y 19 días), el cual da por resultados que el proyecto de diseño y construcción de Crucero 501NW, para optimizar las operaciones de explotación en unidad minera Luna de Oro es totalmente rentable, tal como se muestra en la siguiente tabla:

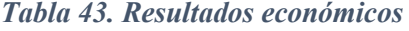

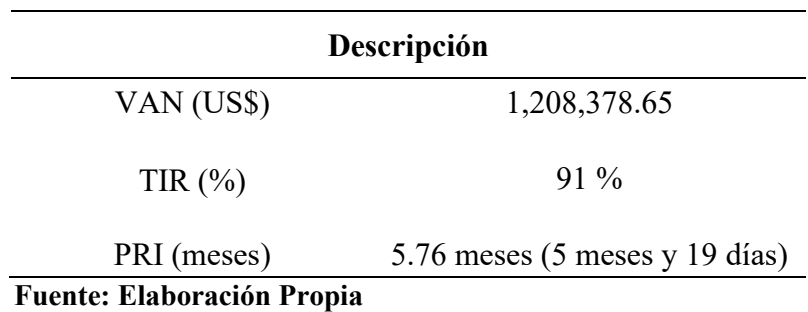

#### **CONCLUSIONES**

- Debido a la reducción de reservas minables de la minera Luna de Oro S.A.C, se diseña y construye el Crucero 501NW de 502.00 metros en el nivel 1050, con el objetivo de optimizar las operaciones de explotación de las reservas de mineral de la veta Huamantay económicamente rentables entre los niveles 1050 y 1110.
- Se demuestra técnica y económicamente la viabilidad del proyecto de construcción de Crucero 501NW, considerando que se diseñó la malla de perforación y voladura de 44 taladros con el método de Roger Holmberg de sección 3.0 m x 3.0 m, como también se determinó el tipo de ventilación, sostenimiento y limpieza; con los cuales se evaluaron los costos unitarios que justifican la construcción y determinan las necesidades financieras las cuales garantizaran las operaciones de explotación.
- Se determina que el tiempo de construcción del crucero 501NW es de 6 meses y 10 días el cual establecerá la programación de labores de desarrollo y preparación en la veta Huamantay para la extracción de mineral y estéril.
- El costo de diseño y construcción del crucero 501NW es de US\$ 296,424.96 y el costo de desarrollo y preparación de la veta Huamantay es de US\$ 408,832.18, teniendo un costo total del proyecto de US\$ 705,257.14
- De la evaluación económica se concluye que el valor actual neto (VAN) es de US\$ 1,208,378.65; tasa interna de retorno (TIR) de 91 % y periodo de recuperación de inversión en 5.76 meses (5 meses y 19 días); por lo tanto, se demuestra que el proyecto es totalmente rentable.

### **RECOMENDACIONES**

- Se recomienda iniciar con la construcción del Crucero 501 NW, una vez culminado iniciar las labores de desarrollo y preparación en la veta Huamantay entre los niveles 1050 al 1110 de la minera Luna de Oro y lograr la continuidad a los programas de extracción y producción del mineral.
- Supervisar y dar seguimiento el Crucero 501NW, con el fin de verificar el comportamiento de la roca frente a la malla de perforación y voladura de 3.0 m x 3.0 m y determinar si el nuevo diseño de malla de perforación y la carga explosiva es adecuada.
- Realizar un seguimiento al planeamiento y programación de las labores de desarrollo y preparación, ya que de esto depende la continuidad de las operaciones de explotación de la minera.
- Es necesario contar con el personal idóneo para los frentes de avance, esto con el fin de obtener los resultados en avance y no generar retrasos y culminar con la programación en tiempo esperado.

#### **VI. REFERENCIAS BIBLIOGRAFICAS**

Atlas Copco. (2015). *Compresoras industriales de pistón .* Bélgica: Atlas Copco.

Bieniawski. (1989). *Clasificación Geomecánica RMR.*

- Cárdenas Huamani, H. (2019). *" Proyecto de desarrollo del crucero 2050 para interceptar la veta Paola e incrementar las reservas en minera Yanaquihua - Unidad Alpacay".* Arequipa: Universidad Nacional San Agustín de Arequipa.
- Condori Bolaños, P. (2017). *"Evaluación, Mejoramiento de rendimientos operativos y actualizados de precios unitarios en la ejecución del crucero 500 - Mina Yanaquihua".* Arequipa: UNiversidad Nacional San Agustín de Arequipa.
- Condori Bolaños, P. (2017). **"***Tesis de evaluación, mejoramiento de rendimientos operativos y actualizazados de precios unitarios en la ejecuación del crucero 500 - Mina Yanaquihua.* **Arequipa"**: Universidad Nacional San Agustin de Arequipa.
- Jáuregui, O. (2009). *" Reducción de costos operativos en mina mediante la optimización de los estándares de las operaciones unitrias de perforación y voladura".* Lima: Pontificia Universidad Católica del peru.
- Juan Herrera , H. (2018). *Estructura del proceso de evaluación de un proyecto minero.* Madrid: Universidad Politécnica de Madrid.
- Juan Herrera , H. (2019). *Intruduscción a la mineria Subterránea: Vol. I Caracteristicas Generales .* Madri:: Universidad Politécnica de Madrid.
- López, C., López, E., & Garcia, P. (2003). *Manual de perforación y voladura.* **Madrid:**  Instituto Geológico y Minero de España.
- M. Bustillo Revuelta, & C. Lopez Jimeno. (1997). *Manual de evalaución y diseño de explotaciones mineras .* **Madrid**.
- Marcañaupa, R. (2011). *Diseño de Voladura Basado en las Clasificaciones Geomecánicas.* **Santiago:** Trabajo presentado en el XVII Simposio de Ingenieria de Minas en la Universidad de Santiago de Chile**.**
- Osinergmin. (2017). *Guía de criterios geométricos para diseño, construcción, supervisión y cierre de labores Subterráneas.* Lima: Osinergmin.
- Persson, A., Holmberg, R., & Lee, J. (1994). *Rock Blasting and Explosives Engineering.* Estados Unidos: CRC Press LLC.
- Sampieri, H., Fernández., & Baptista. (2014). *Metodologia de la investigación. Sexta edición.* México: Mc. Graw Hill.
- Sullivan, W., Wicks, J., & Luxhoj. (2004). *Ingenieria económica.* **Mexico: Pearson educación.**
- Universidad Tecnologica de Chile. (s.f.). *Extracción Mina I: Apuntes explosivos.* Santiago de Chile: INACAP.
- Vidal, C., & & Correa, I. (2017). **"***Modelo matematico de Holmberg para mejorar la perforación y voladura en la zona alta de la Compañia Minera Lincuna S.A." - 2017.* Huaraz: Universidad Nacional Santiago Antúnez de Mayolo.

## **ANEXOS A**

*Cálculos matemáticos de 2do, 3er y 4to CUDRANTE de la malla de perforación y voladura de sección 3.0 n x 3.0 con el modelo matemático Roger Holmberg, para roca Roca regular*

- **a) Cálculos para el 2do CUADRANTE**
	- Calculo de Burden equivalente para el segundo cuadrante  $(B_{e(2)})$

$$
B_{e(2)} = 0.088 x \sqrt{\frac{A_{h(1)} x q_0 x R W S_{ANFO\_ES000}}{\phi_0 x C}}
$$

#### **Donde:**

 $B_{e(2)}$  = Burden equivalente para el segundo cuadrante.

 $A_{h(1)}$  = Ancho de abertura en el 1 er cuadrante.

 $q_0$  = Densidad de carga inicial en el arranque.

 $\phi_0$  = Diámetro del taladro de producción.

 $A_{h(1)} = 0.50 \text{ m}, q_0 = 0.406 \frac{\text{kg}}{\text{m}}, \text{RWS}_{ANFO\_E5000} = 1.12, \phi_0 = 0.038 \text{m}, C =$  $0.345 \frac{Kg}{m^3}$ 

$$
B_{e(2)} = 0.088 x \sqrt{\frac{0.50 \, m \, x \, 0.406 \frac{Kg}{m} \, x \, 1.12}{0.038 \, m \, x \, 0.345 \, \frac{Kg}{m^3}}}
$$

$$
B_{e(2)} = 0.37
$$
 m

• Calculo de Burden práctico para el 2do cuadrante  $(B_{p(2)})$ 

$$
B_{P(2)} = B_{e(2)} - \Psi
$$

#### **Donde:**

 $B_{P(2)}$  = Burden práctico en el 2do cuadrante.  $B_{e(2)}$  = Burden equivalente en el 2do cuadrante.  $\Psi$  = Error de perforación  $B_{e(2)} = 0.37$  m,  $\Psi = 0.016$  m  $B_{P(2)} = 0.37 - 0.016$  $B_{P(2)} = 0.35$  m

• Calculo de Ancho de abertura para el segundo cuadrante  $(A_{h(2)})$ 

$$
A_{h(2)} = \sqrt{(X_e)^2 + (X_f)^2}
$$

$$
X_C = X_d = \frac{A_{h(1)}}{2} + B_{P(2)}
$$

## **Donde:**

 $A_{h(2)}$  = Ancho de abertura en el 2do cuadrante.

 $A_{h(1)}$  = Ancho de abertura en el 1er cuadrante.

 $X_e = X_f$  = distancia de  $A_{h(1)}$  hacia la esquina del 2do cuadrante.

 $B_{P(2)}$  = Burden práctico en el 1er cuadrante.

El ancho de abertura en el primer cuadrante  $(A_{h(2)})$  es la distancia de cualquier lado del cuadrado que queda después del disparo del primer cuadrante; tal como se muestra en la imagen:

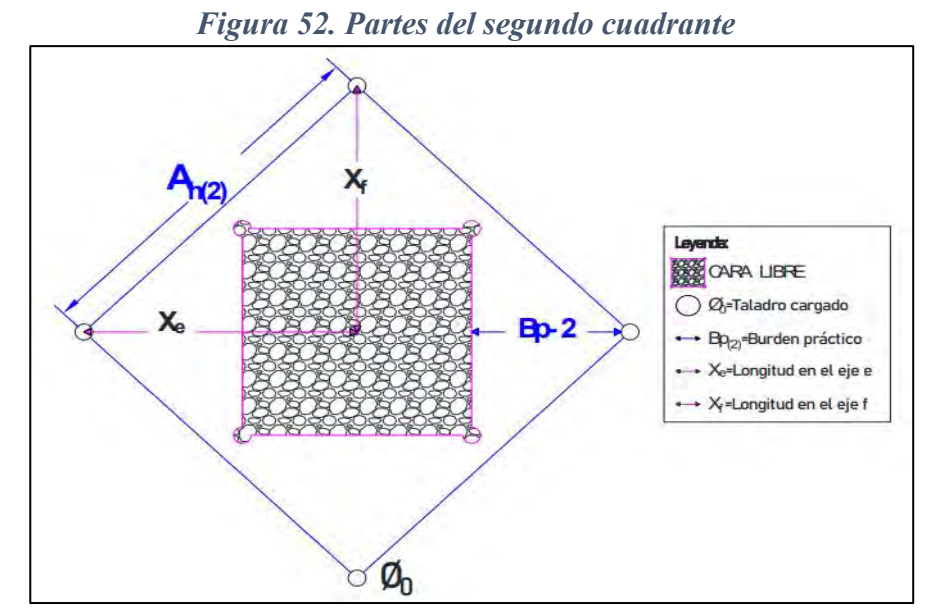

**Fuente: Roger Holmberg (1994)**

 $X_c = X_d = \frac{0.50 \text{ m}}{2}$  $\frac{10 \text{ m}}{2}$  + 0.35 m = 0.60 m  $A_{h(2)} = \sqrt{(0.60)^2 + (0.60)^2}$  $A_{h(2)} = 0.85$  m

 $A_{h(1)} = 0.50$  m,  $B_{P(2)} = 0.35$  m

• Calculo de Densidad de carga del 2do cuadrante ( $q_2$ )

$$
q_2 = \frac{32.3 \times \emptyset_0 \times C \times B_{e(2)}}{RWS_{Anfo_E5000} \times sen(\text{Arctan}(\frac{A_{h(1)}}{2 \times B_{e(2)}})^{1.5})}
$$

# **Donde:**

 $q_2$ = Densidad de carga lineal en el 2do cuadrante.

 $\phi_0$ = Diámetro del taladro de perforación producción.

 $C =$ Constante de roca sueca.

 $B_{e(2)}$  = Burden equivalente en el 2do cuadrante

 $A_{h(1)}$ = Ancho de abertura en el arranque en el 1er cuadrante.

 $RWS_{AnfoE5000}$ = Potencia relativa en peso del explosivo utilizado.

 $\phi_0$ = 0.038 m,  $B_{e(2)}$ = 0.37 m, C= 0.345 Kg/m3,  $RWS_{Anfo\_E5000}$ = 1.12,  $A_{h(1)}$  = 0.50 m

$$
q_2 = \frac{32.3 \times 0.038 \times 0.345 \times 0.37}{1.12 \times \text{sen}(\text{Arctan}(\frac{0.50}{2 \times 0.37})^{1.5})}
$$

$$
q_2 = 0.288 \frac{\text{Kg}}{m}
$$

• **Calculo de número de cartuchos por taladro en el 2do cuadrante** 

*Nro cartuchos/taladro* = 
$$
\frac{q_2 x L_{Carga}}{PU_{e5000}}
$$

## **Donde:**

 $q_2$  = Densidad de carga lineal en 2do cuadrante.

 $L_{Carga}$ = Longitud ocupada por el explosivo.

 $PU_e$ = Peso unitario del explosivo.

$$
q_2 = 0.288 \frac{\kappa g}{m}, L_{Carga} = 1.36 \text{ m}, PU_{e5000} = 0.1016 \frac{\kappa g}{cart.}
$$
  
*Nro cartuchos/taladro* = 
$$
\frac{0.288 \frac{\kappa g}{m} x 1.36 \text{ m}}{0.1016 \frac{\kappa g}{cart.}}
$$

*Nro cartuchos/taladro = 3.86*  $\approx$  *4 Cartuchos* 

• Calculo de masa explosiva por taladro en el 2do cuadrante  $(Q_{e(2)})$ 

$$
Q_{e(2)} = q_2 \times L_{Carga}
$$

#### **Donde:**

 $Q_{e(2)}$  = Masa explosiva por taladro en el 2do cuadrante.

 $q_2$  = Densidad de carga lineal en el 2do cuadrante.

 $L_{Caraa}$  = Longitud ocupada por el explosivo.

$$
q_2 = 0.288 \frac{Kg}{m}
$$
,  $L_{Carga} = 1.36$  m  
 $Q_{e(2)} = 0.288 \frac{Kg}{m} \times 1.36$  m

 $Q_{e(2)} = 0.392$  Kg/tal.

- **b) Cálculos para el 3er CUADRANTE**
	- Calculo de Burden equivalente para el tercer cuadrante  $(B_{e(3)})$

$$
B_{e(3)} = 0.088 x \sqrt{\frac{A_{h(2)} x q_0 x R W S_{ANFO\_E5000}}{\phi_0 x C}}
$$

### **Donde:**

 $B_{e(3)}$  = Burden equivalente para el 3er cuadrante.

 $A_{h(2)}$  = Ancho de abertura en el 2do cuadrante.

 $q_0$  = Densidad de carga inicial en el arranque.

 $\phi_0$  = Diámetro del taladro de producción.

 $A_{h(2)} = 0.85$  m,  $q_0 = 0.406 \frac{Kg}{m}$ ,  $RWS_{ANFO\_ES000} = 1.12$ ,  $\phi_0 = 0.038$ m,  $C =$  $0.345 \frac{Kg}{m^3}$ 

$$
B_{e(3)} = 0.088 x \sqrt{\frac{0.85 \, m \, x \, 0.406 \frac{Kg}{m} \, x \, 1.12}{0.038 \, m \, x \, 0.345 \, \frac{Kg}{m^3}}}
$$

$$
B_{e(3)}=0.47\ \mathrm{m}
$$

• Calculo de Burden práctico para el 3er cuadrante  $(B_{p(3)})$ 

$$
B_{P(3)} = B_{e(3)} - \Psi
$$

## **Donde:**

 $B_{P(3)}$  = Burden práctico en el 3er cuadrante.

 $B_{e(3)}$  = Burden equivalente en el 3er cuadrante.

 $\Psi$  = Error de perforación

$$
B_{e(3)} = 0.47 \text{ m}, \Psi = 0.016 \text{ m}
$$
  
\n $B_{P(3)} = 0.47 - 0.016$   
\n $B_{P(3)} = 0.45 \text{ m}$ 

Calculo de Ancho de abertura para el tercer cuadrante  $(A_{h(3)})$ 

$$
A_{h(3)} = \sqrt{(X_g)^2 + (X_h)^2}
$$
  

$$
X_g = X_h = \frac{A_{h(2)}}{2} + B_{P(3)}
$$

# **Donde:**

 $A_{h(3)}$  = Ancho de abertura en el 3er cuadrante.

 $A_{h(2)}$  = Ancho de abertura en el 2er cuadrante.

 $X_g = X_h$  = distancia de centro  $A_{h(2)}$  hacia la esquina del 3er cuadrante.

 $B_{P(3)} =$  Burden práctico en el 3er cuadrante.

El ancho de abertura en el tercer cuadrante  $(A_{h(3)})$  es la distancia de cualquier lado del cuadrado que queda después del disparo del segundo cuadrante; tal como se muestra en la imagen:

*Figura 53. Partes de tercer cuadrante*

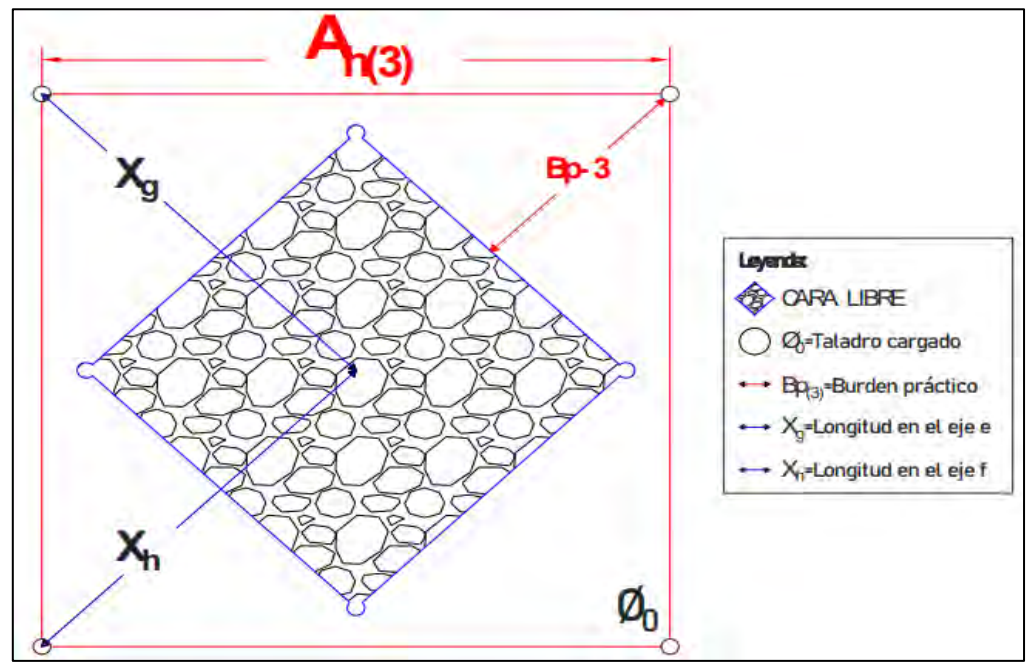

**Fuente: Roger Holmberg (1994)**

$$
A_{h(2)} = 0.85 \text{ m}, B_{P(3)} = 0.45 \text{ m}
$$
  

$$
X_g = X_h = \frac{0.85 \text{ m}}{2} + 0.45 \text{ m} = 0.88 \text{ m}
$$
  

$$
A_{h(3)} = \sqrt{(0.88)^2 + (0.88)^2}
$$
  

$$
A_{h(3)} = 1.24 \text{ m}
$$

• Calculo de Densidad de carga del 3er cuadrante ( $q_3$ )

$$
q_3 = \frac{32.3 \times \emptyset_0 \times C \times B_{e(3)}}{RWS_{Anfo_E5000} \times sen(\text{Arctan}(\frac{A_{h(2)}}{2 \times B_{e(3)}})^{1.5})}
$$

# **Donde:**

 $q_3$ = Densidad de carga lineal en el 3er cuadrante.

 $\phi_0$ = Diámetro del taladro de perforación producción.

 $C =$ Constante de roca sueca.

 $B_{e(3)}$  = Burden equivalente en el 3er cuadrante

 $A_{h(2)}$ = Ancho de abertura en el arranque en el 2do cuadrante.

 $RWS_{Anfo_E5000}$ = Potencia relativa en peso del explosivo utilizado.

 $\phi_0$ = 0.038 m,  $B_{e(3)}$ = 0.47 m, C= 0.345 Kg/m3,  $RWS_{Anfo\_E5000}$ = 1.12,  $A_{h(2)}=0.85$  m

$$
q_3 = \frac{32.3 \times 0.038 \text{ m} \times 0.345 \frac{Kg}{m3} \times 0.47 \text{ m}}{1.12 \times \text{sen}(\text{Arctan}(\frac{0.85}{2 \times 0.47})^{1.5})}
$$

 $q_3 = 0.273 \frac{Kg}{m}$ 

• **Calculo de número de cartuchos por taladro en el 3er cuadrante** 

*Nro cartuchos/taladro* = 
$$
\frac{q_3 x L_{Carga}}{PU_{e5000}}
$$

## **Donde:**

 $q_3$  = Densidad de carga lineal en 3er cuadrante.

 $L_{Carga}$ = Longitud ocupada por el explosivo.

 $PU_{e,E5000}$ = Peso unitario del explosivo.

$$
q_3 = 0.273 \frac{Kg}{m}
$$
,  $L_{Carga} = 1.36$  m,  $PU_{e5000} = 0.1016 \frac{Kg}{cart}$ .  
*Nro cartuchos/taladro* = 
$$
\frac{0.273 \frac{Kg}{m} x 1.36 m}{0.1016 \frac{Kg}{cart}}
$$

*Nro cartuchos/taladro = 3.65*  $\approx$  *4 Cartuchos* 

# • Calculo de masa explosiva por taladro en el 3er cuadrante  $(Q_{e(3)})$

$$
Q_{e(3)} = q_3 \times L_{Carga}
$$

#### **Donde:**

 $Q_{e(3)}$  = Masa explosiva por taladro en el 3er cuadrante.  $q_3$  = Densidad de carga lineal en el 3er cuadrante.  $L_{Carga}$  = Longitud ocupada por el explosivo  $q_3 = 0.273 \frac{Kg}{m}$ ,  $L_{Carga} = 1.36$  m  $Q_{e(3)} = 0.273$  $Kg$  $\overline{m}$  $x$  1.36 m  $Q_{e(3)} = 0.371$  Kg/tal.

# **c) Cálculos para el 4to CUADRANTE**

Para determinar si se requiere diseñar más cuadrante dentro del arranque será la longitud de ancho de abertura anterior; menor o igual a la raíz cuadrada de la longitud del taladro entonces se seguirá calculando el cuadrante, por el contrario, si es mayor a la raíz cuadrada de la longitud del taladro ya no se requiere diseñar más cuadrante en el frente y se calcula con la siguiente ecuación:

$$
A_{h(x)} \leq \sqrt{L}
$$

#### **Donde:**

 $A_{h(x)}$  = Ancho de abertura en un cuadrante x.

 $L =$ longitud del taladro

 $X = 3$  cuadrantes,  $A_{h(3)} = 1.24$  m, L= 1.74

$$
1.24 \leq \sqrt{1.74}
$$

 $1.24 \leq 1.32$ ; El ancho de abertura  $A_{h(3)}$  es menor que la restricción, se concluye que se requiere un cuadrante más en el arranque.

• Calculo de Burden equivalente para el cuarto cuadrante  $(B_{e(4)})$ 

$$
B_{e(3)} = 0.088 x \sqrt{\frac{A_{h(2)} x q_0 x R W S_{ANFO\_E5000}}{\phi_0 x C}}
$$

## **Donde:**

 $B_{e(4)}$  = Burden equivalente para el 3er cuadrante.

 $A_{h(3)}$  = Ancho de abertura en el 2do cuadrante.

 $q_0$  = Densidad de carga inicial en el arranque.

 $\phi_0$  = Diámetro del taladro de producción.

$$
A_{h(3)} = 0.85 \text{ m}, q_0 = 0.406 \frac{\kappa g}{m}, RW S_{ANFO\_E5000} = 1.12, \emptyset_0 = 0.038 \text{ m}, C = 0.345 \frac{\kappa g}{m^3}
$$
  

$$
B_{e(4)} = 0.088 x \sqrt{\frac{1.24 \text{ m} \times 0.406 \frac{\kappa g}{m} \times 1.12}{0.038 \text{ m} \times 0.345 \frac{\kappa g}{m^3}}}
$$

$$
B_{e(3)} = 0.58 \text{ m}
$$

• Calculo de Burden práctico para el 4to cuadrante  $(B_{p(4)})$ 

$$
B_{P(4)} = B_{e(4)} - \Psi
$$

**Donde:**

 $B_{P(4)}$  = Burden práctico en el 4to cuadrante.  $B_{e(3)}$  = Burden equivalente en el 4to cuadrante.  $\Psi$  = Error de perforación  $B_{e(4)} = 0.58$  m,  $\Psi = 0.016$  m  $B_{P(4)} = 0.58 - 0.016$ 

• Calculo de Ancho de abertura para el cuarto cuadrante  $(A_{h(4)})$ 

$$
A_{h(4)} = \sqrt{(X_i)^2 + (X_j)^2}
$$
  

$$
X_i = X_j = \frac{A_{h(3)}}{2} + B_{P(4)}
$$

#### **Donde:**

 $B_{P(4)} = 0.56$  m

 $A_{h(4)}$  = Ancho de abertura en el 4to cuadrante.

 $A_{h(3)}$  = Ancho de abertura en el 3ro cuadrante.

 $X_i = X_j$  = distancia de centro  $A_{h(3)}$  hacia la esquina del 4to cuadrante.

 $B_{P(4)}$  = Burden práctico en el 4to cuadrante.

El ancho de abertura en el cuarto cuadrante  $(A_{h(4)})$  es la distancia de cualquier lado del cuadrado que queda después del disparo del segundo cuadrante.

$$
A_{h(4)} = 1.24 \text{ m}, B_{P(4)} = 0.56 \text{ m}
$$
  

$$
X_i = X_j = \frac{1.24 \text{ m}}{2} + 0.56 \text{ m} = 1.18 \text{ m}
$$
  

$$
A_{h(4)} = \sqrt{(1.18)^2 + (1.18)^2}
$$
  

$$
A_{h(4)} = 1.67 \text{ m}
$$

• Calculo de Densidad de carga del 4to cuadrante  $(q_4)$ 

$$
q_4 = \frac{32.3 \times 0.038 \text{ m} \times 0.345 \frac{Kg}{m^3} \times 0.58 \text{ m}}{1.12 \times \text{sen}(\text{Arctan}(\frac{1.24}{2 \times 0.58})^{1.5})}
$$
  

$$
q_4 = 0.296 \frac{Kg}{m}
$$

• **Calculo de número de cartuchos por taladro en el 4to cuadrante** 

*Nro cartuchos/taladro* = 
$$
\frac{0.296 \frac{Kg}{m} x 1.36 m}{0.1016 \frac{Kg}{cart.}}
$$

*Nro cartuchos/taladro = 3,96*  $\approx$  *4 Cartuchos* 

• Calculo de masa explosiva por taladro en el 4to cuadrante  $(Q_{e(4)})$ 

$$
Q_{e(4)} = 0.296 \frac{Kg}{m} \times 1.36 \text{ m}
$$

$$
Q_{e(4)} = 0.403 \text{ Kg/tal.}
$$

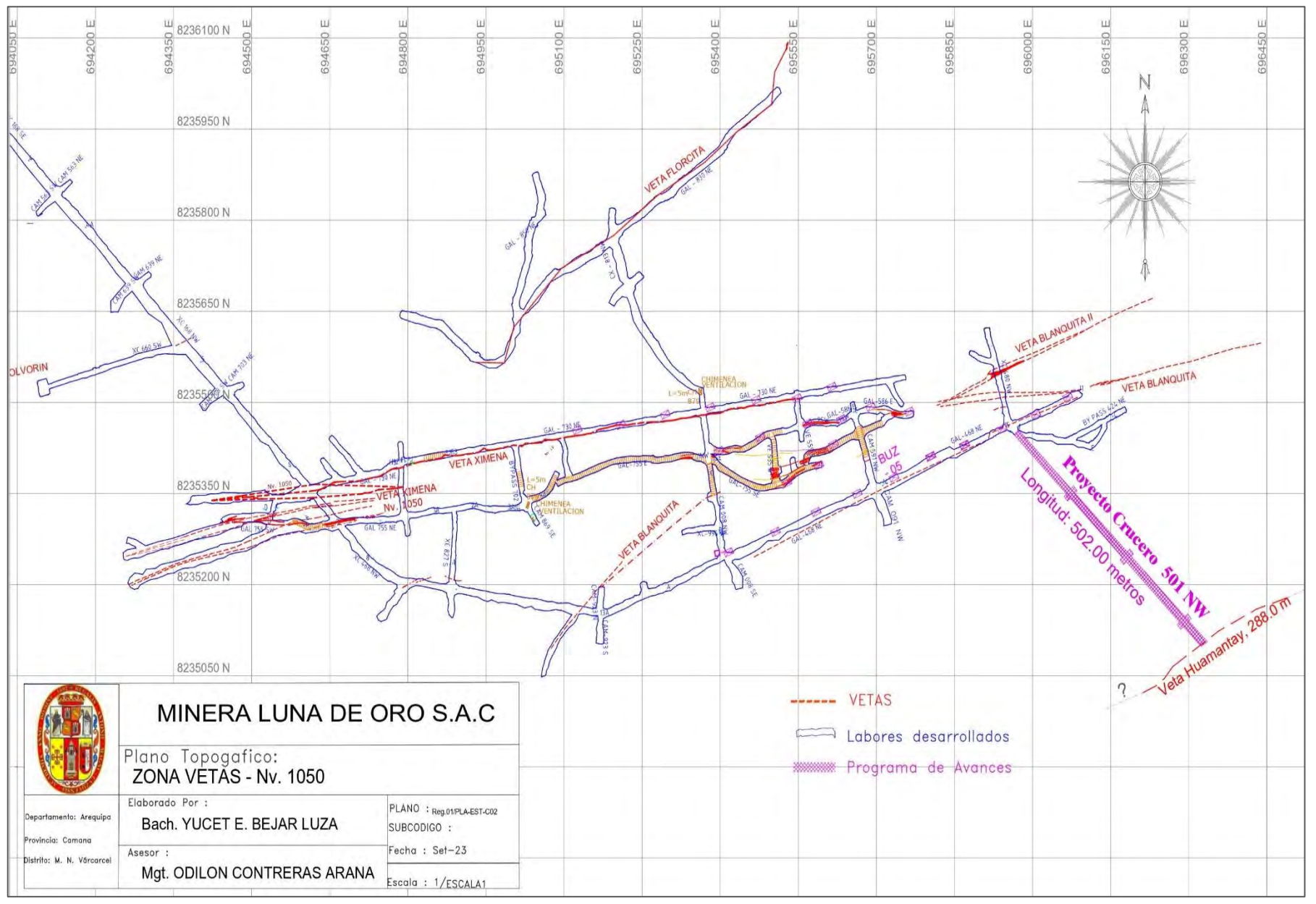

# *Anexo 1. Plano topográfico general del proyecto de diseño y construcción de Crucero 501 NW, para optimizar las operaciones de explotación de la minera Luna de Oro S.A.C.*

**Fuente: Elaboración Propia**